NELSON PEDRÃO

### ESTUDO COMPARATIVO ENTRE OS MODELOS LES E DES PARA SIMULAÇÃO DE ESCOAMENTO COMPRESSÍVEL TURBULENTO

Dissertação apresentada à Escola Politécnica da Universidade de São Paulo para obtenção do título de Mestre em Engenharia

São Paulo 2010

# **Livros Grátis**

http://www.livrosgratis.com.br

Milhares de livros grátis para download.

NELSON PEDRÃO

### ESTUDO COMPARATIVO ENTRE OS MODELOS LES E DES PARA SIMULAÇÃO DE ESCOAMENTO COMPRESSÍVEL TURBULENTO

Dissertação apresentada à Escola Politécnica da Universidade de São Paulo para obtenção do título de Mestre em Engenharia

Área de Concentração: Engenharia Mecânica de Energia de **Fluidos** 

Orientador: Professor Livre-Docente Dr. Fabio Saltara

São Paulo 2010

### DEDICATÓRIA

Aos meus pais Luiz e Leonor, fonte permanente de carinho e amor.

### AGRADECIMENTOS

Ao professor Dr. Fabio Saltara pela amizade, pela orientação precisa e esclarecedora ao longo de todo o tempo e também pelo estímulo constante, que foi fundamental para a continuidade dos estudos nos momentos críticos durante a elaboração deste trabalho.

À Petrobras/RPBC pelo incentivo e apoio, nas suas mais variadas formas, que contribuíram de forma decisiva para que a realização deste trabalho fosse possível.

Aos professores Dr. Aristeu Silveira Neto e Dr. Marcos de Mattos Pimenta, pela iniciação ao intrigante e fascinante mundo da turbulência, ao professor Dr. Julio Romano Meneghini pelo suporte e incentivo aos nossos estudos e que contribuiu, juntamente ao professor Dr. Guenther Carlos Krieger Filho, com comentários relevantes para a melhoria deste trabalho, durante o exame de qualificação.

Ao colega Reinaldo Marcondes Orselli, pelas informações e discussões valiosas.

À minha esposa Denize e aos meus filhos Raquel e Caio, com muito carinho, pela paciência e compreensão durante a longa e continuada ausência nestes últimos três anos de nossas vidas.

#### RESUMO

Neste trabalho foi realizado um estudo utilizando os modelos Simulação das Grandes Escalas, Large Eddy Simulation (LES), e Simulação dos Vórtices Desprendidos, Detached Eddy Simulation (DES), para simular o escoamento compressível turbulento interno em um duto contendo válvulas controladoras na saída dos gases de combustão de um reator de craqueamento catalítico fluido, com o objetivo de comparar o desempenho numérico e computacional de ambas as técnicas. Para isso foi utilizado um programa comercial de dinâmica dos fluidos computacional, Computational Fluid Dynamics (CFD), que possui esses modelos em seu código.

Palavras-chave: Mecânica dos fluidos. Dinâmica dos fluidos. Turbulência. Escoamento compressível. Simulação das Grandes Escalas. Simulação dos Vórtices Desprendidos.

### ABSTRACT

In the present work a study was conducted using Large Eddy Simulation (LES) and Detached Eddy Simulation (DES) models in order to simulate the internal turbulent compressible flow in a duct containing the flue gas discharge control valves of a fluid catalytic cracking reactor so as to compare the numerical and computational behavior of both techniques. A commercial Computational Fluid Dynamics (CFD) software, which includes these models in its code, was used.

Keywords: Fluid mechanics. Fluid dynamics. Turbulence. Compressible flow. Large Eddy Simulation. Detached Eddy Simulation.

### LISTA DE ABREVIATURAS E SIGLAS

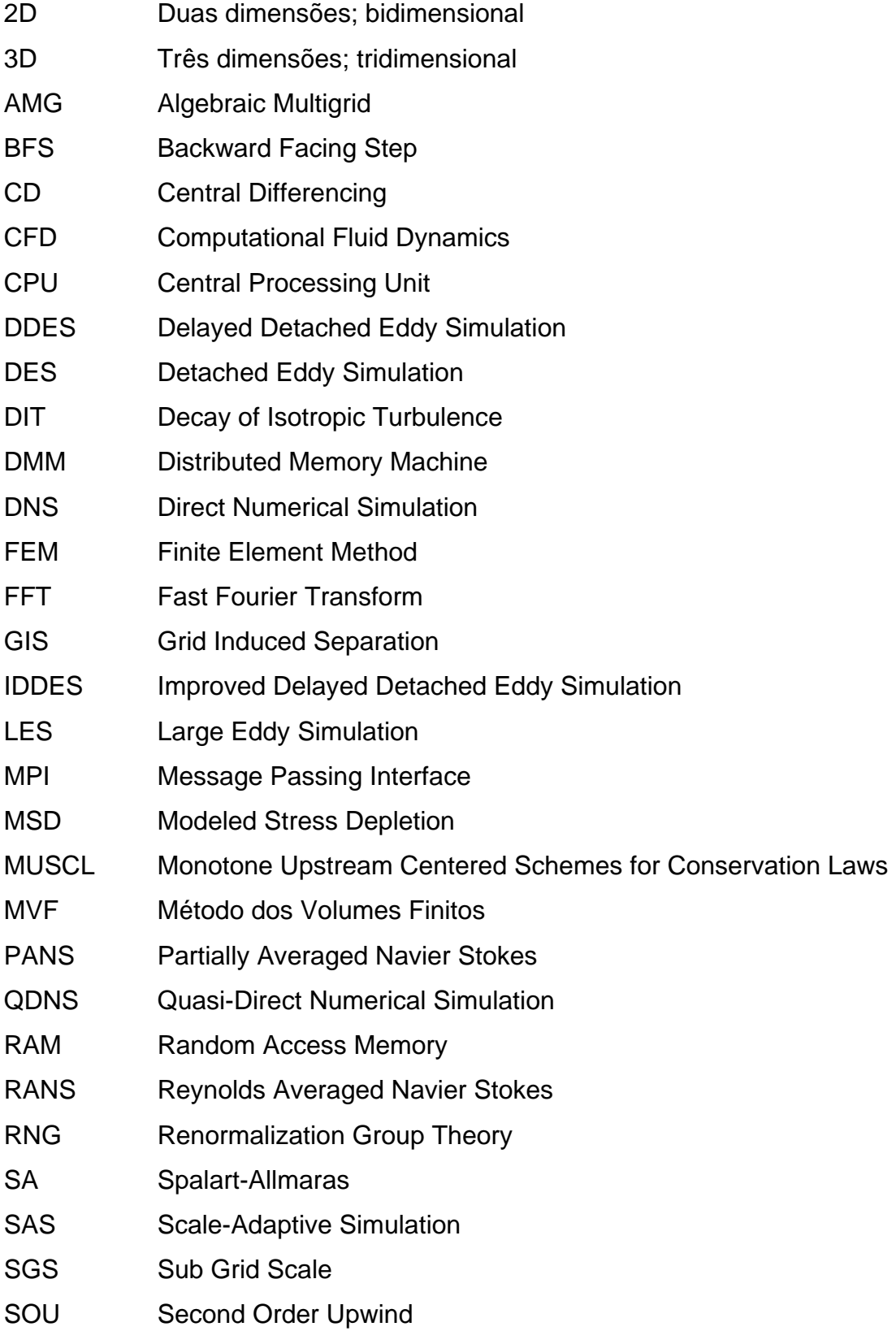

- SSM Shared Memory Machine
- SST Shear Stress Transport
- SV Slide Valve
- SV-01 Primeira Slide Valve
- SV-02 Segunda Slide Valve
- URANS Unsteady Reynolds Averaged Navier Stokes
- VLES Very Large Eddy Simulation
- ZDES Zonal Detached Eddy Simulation

## LISTA DE SÍMBOLOS

Letras romanas maiúsculas

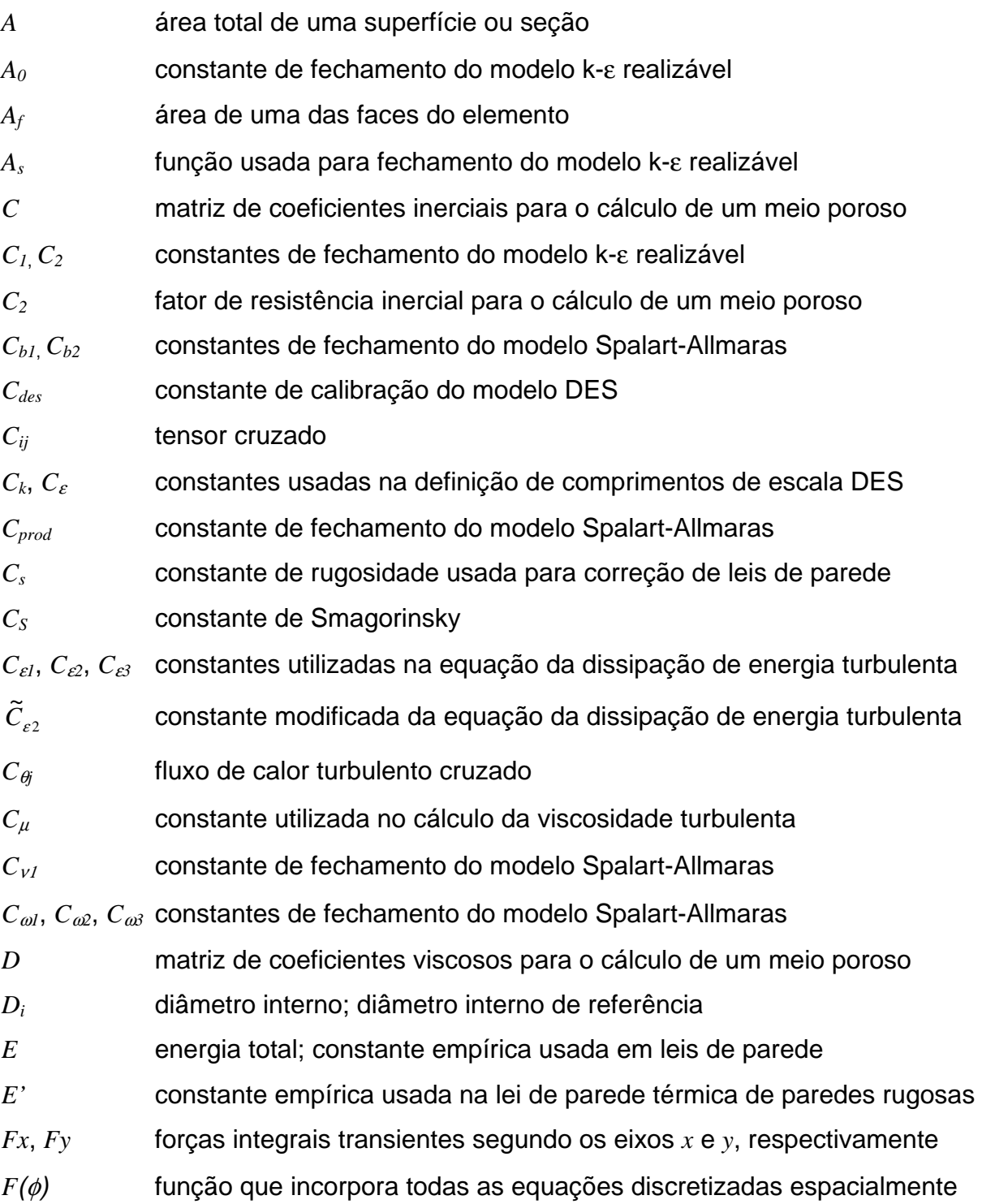

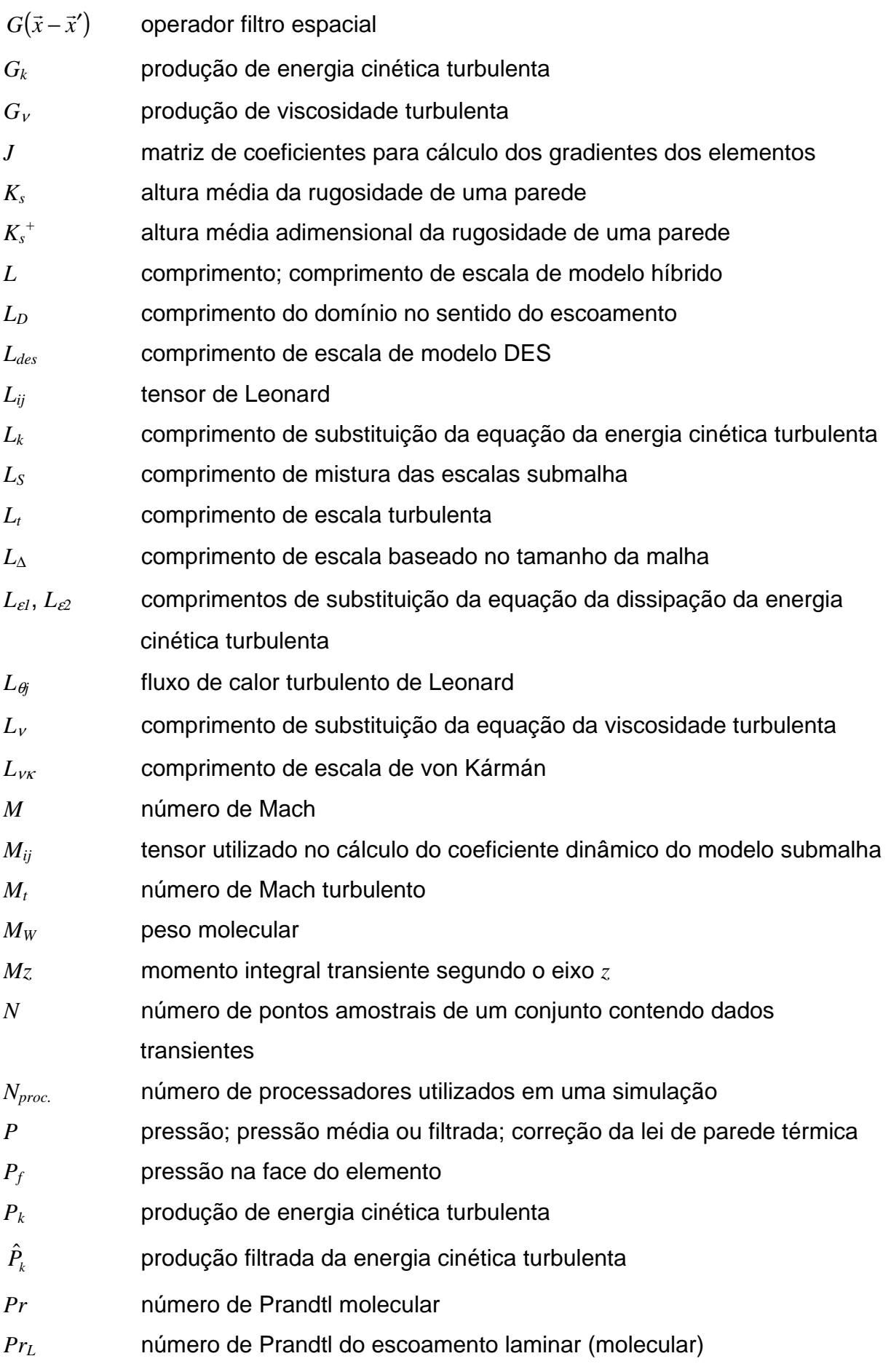

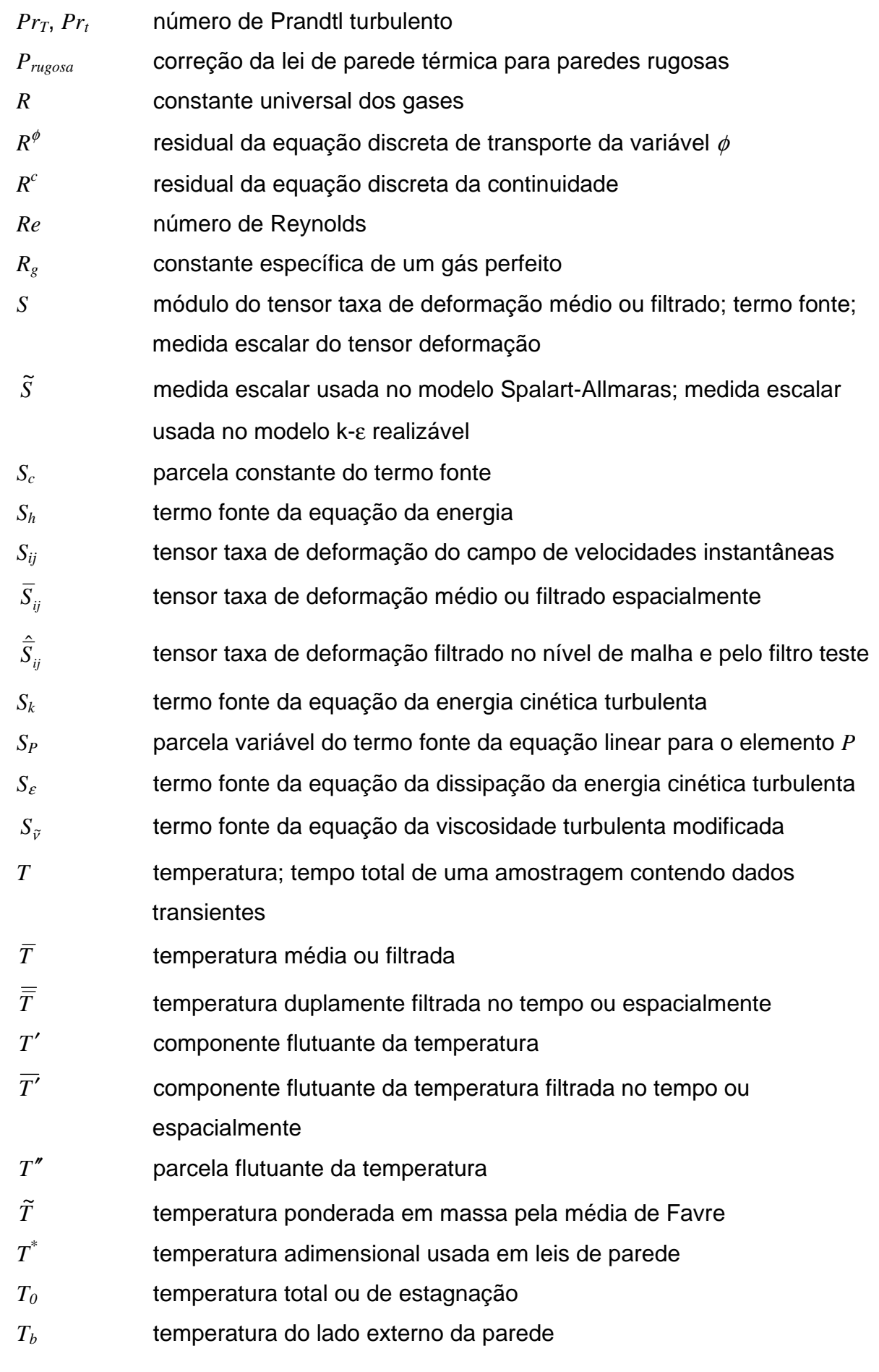

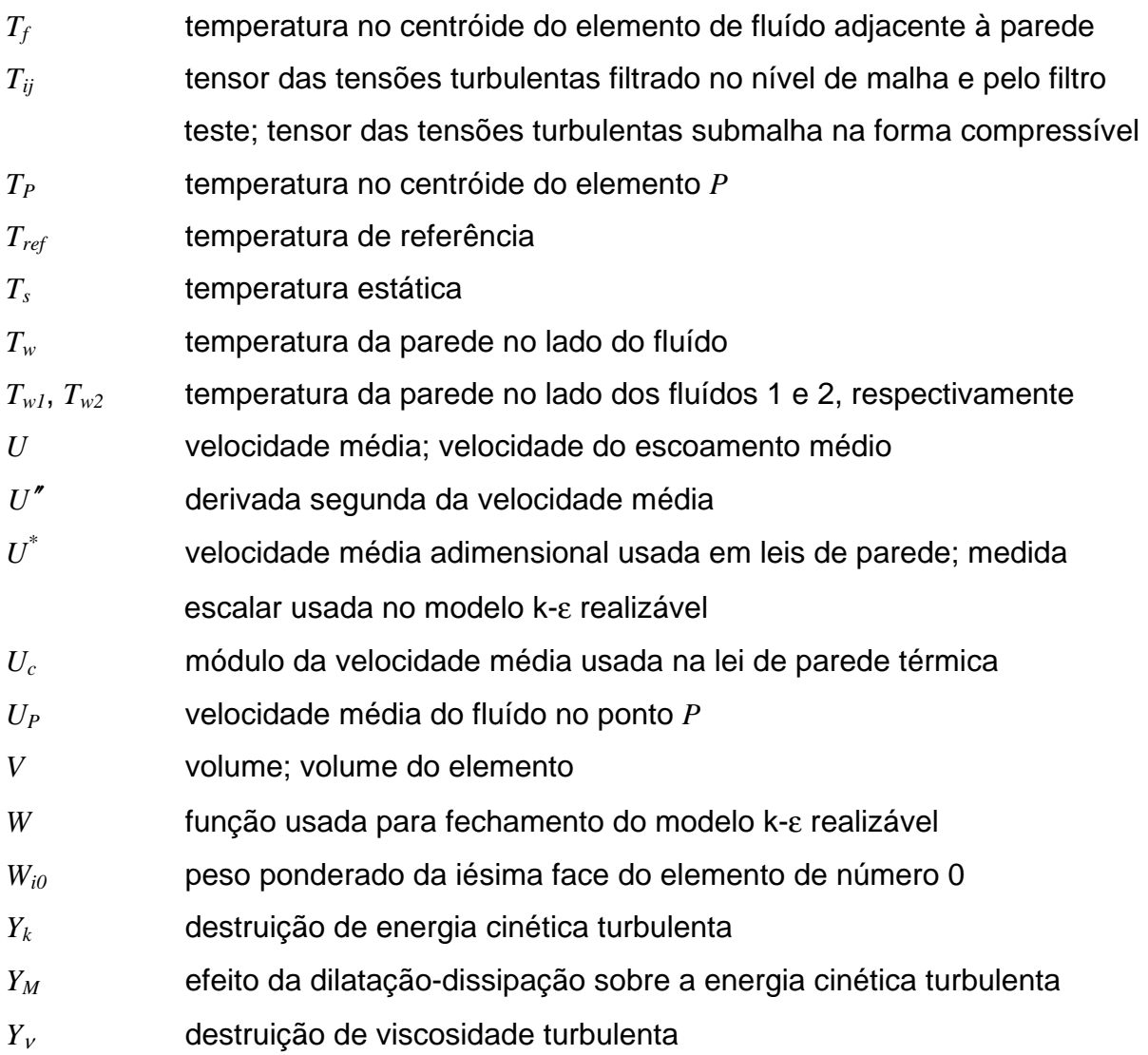

Letras romanas minúsculas

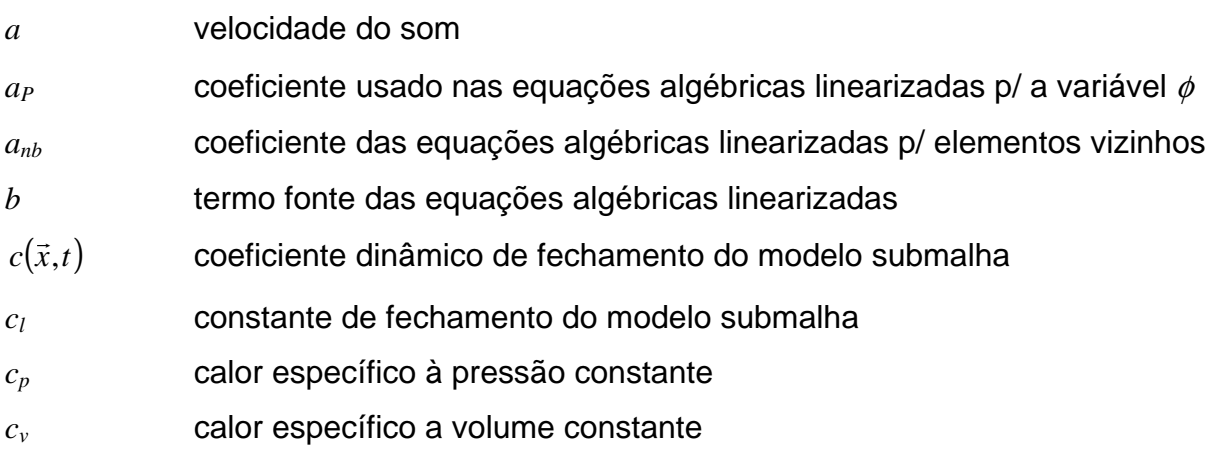

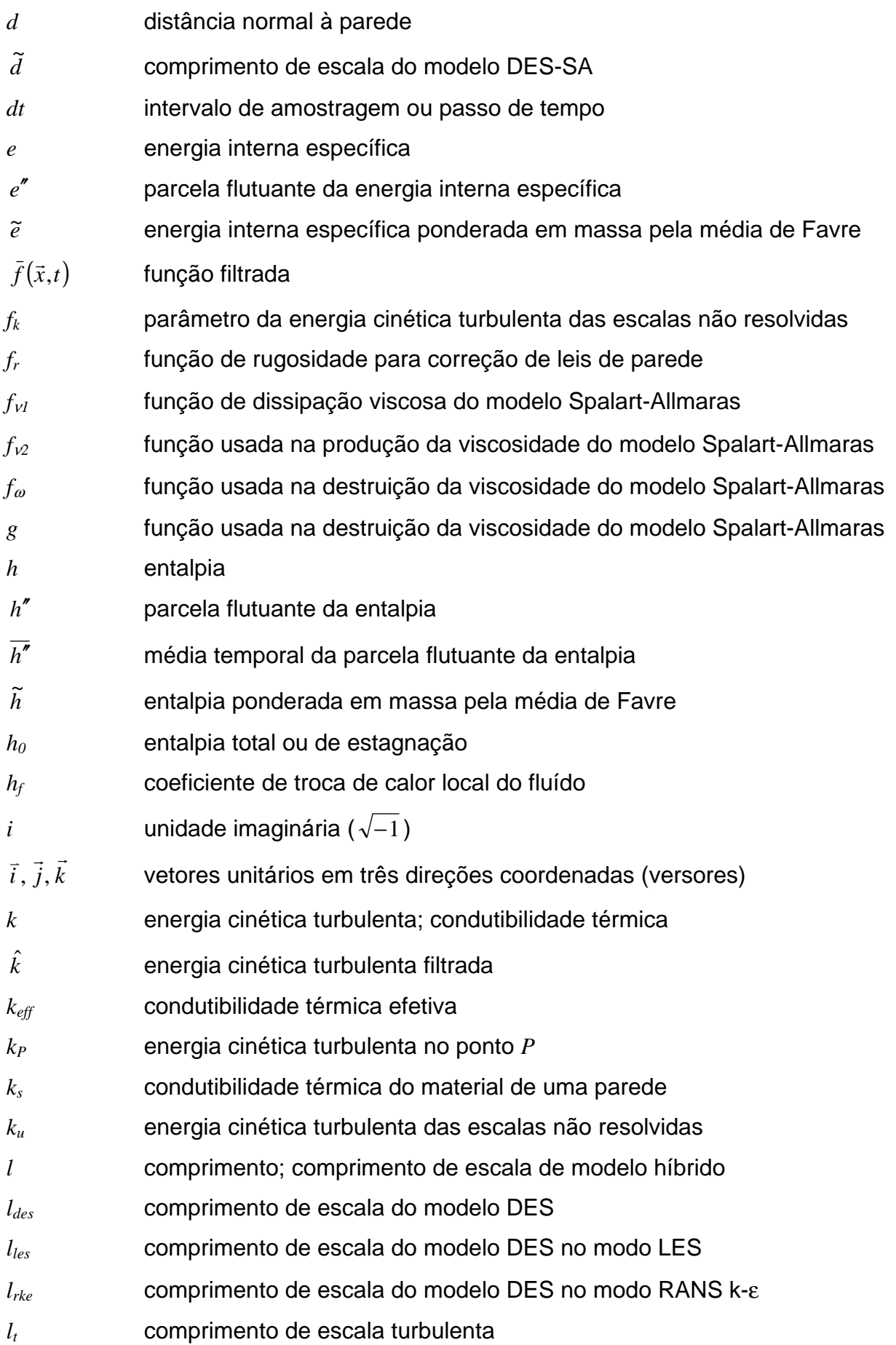

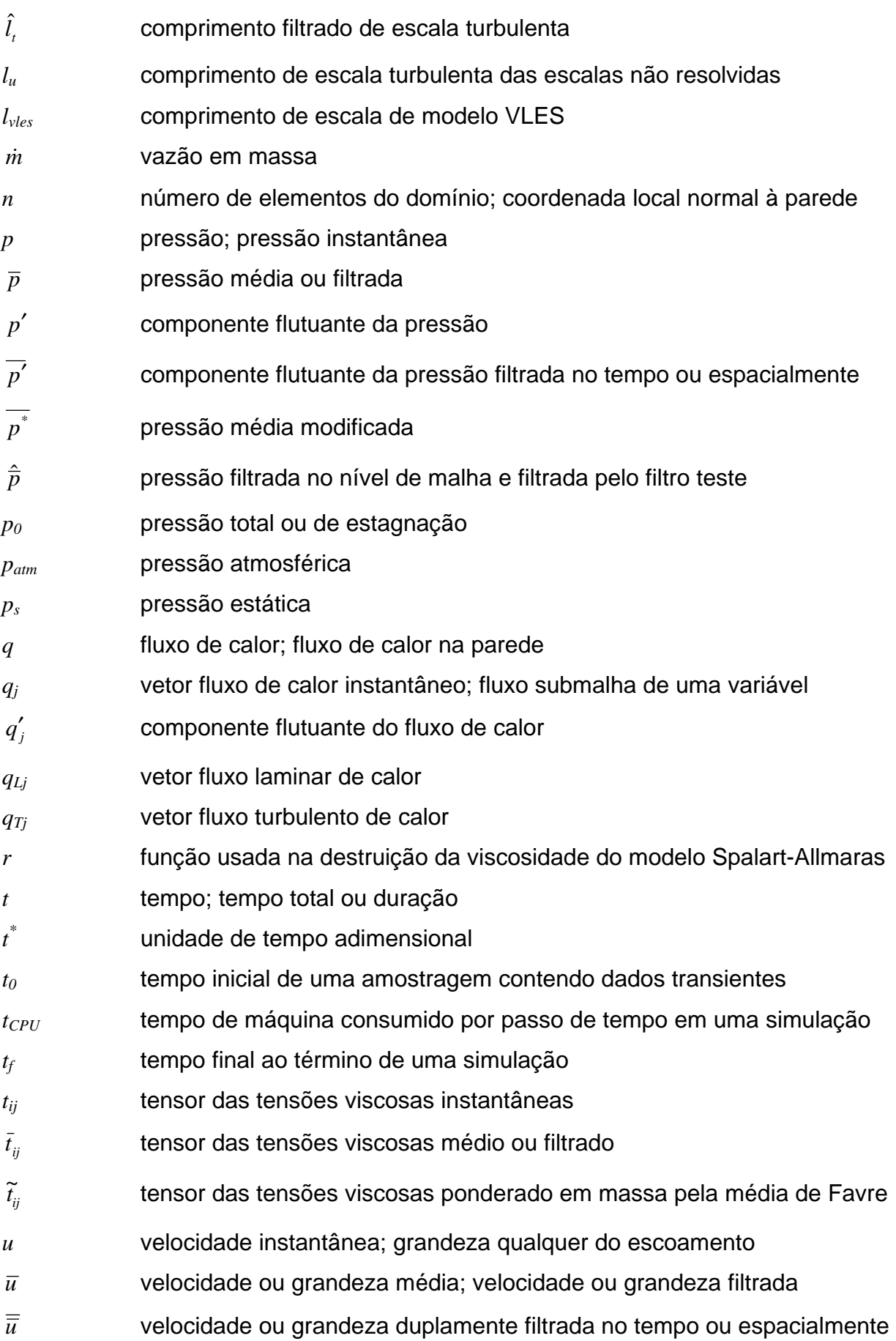

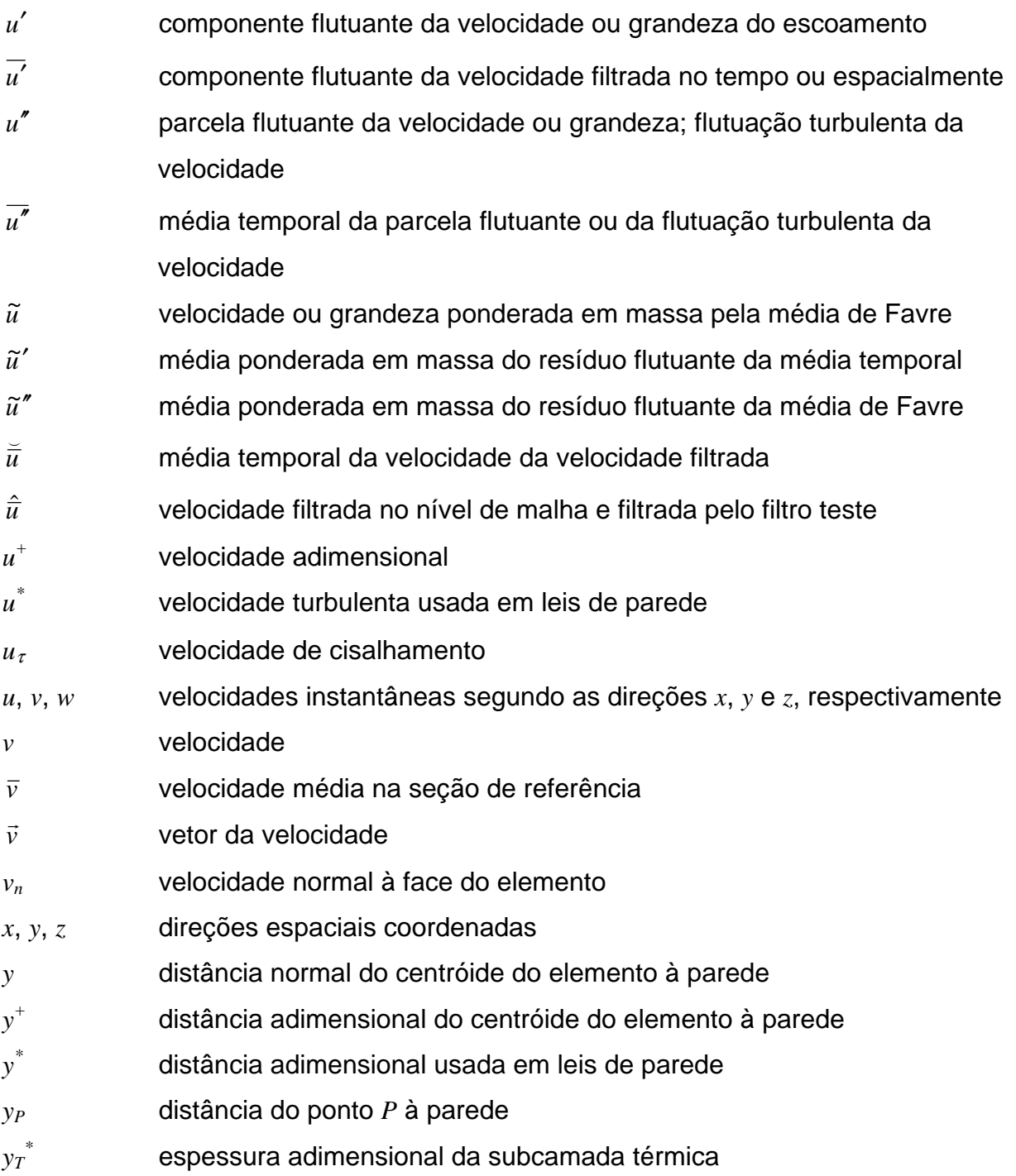

Letras gregas maiúsculas

- ∆ espaçamento da malha
- $\overline{\Delta}$  tamanho do filtro no nível de malha

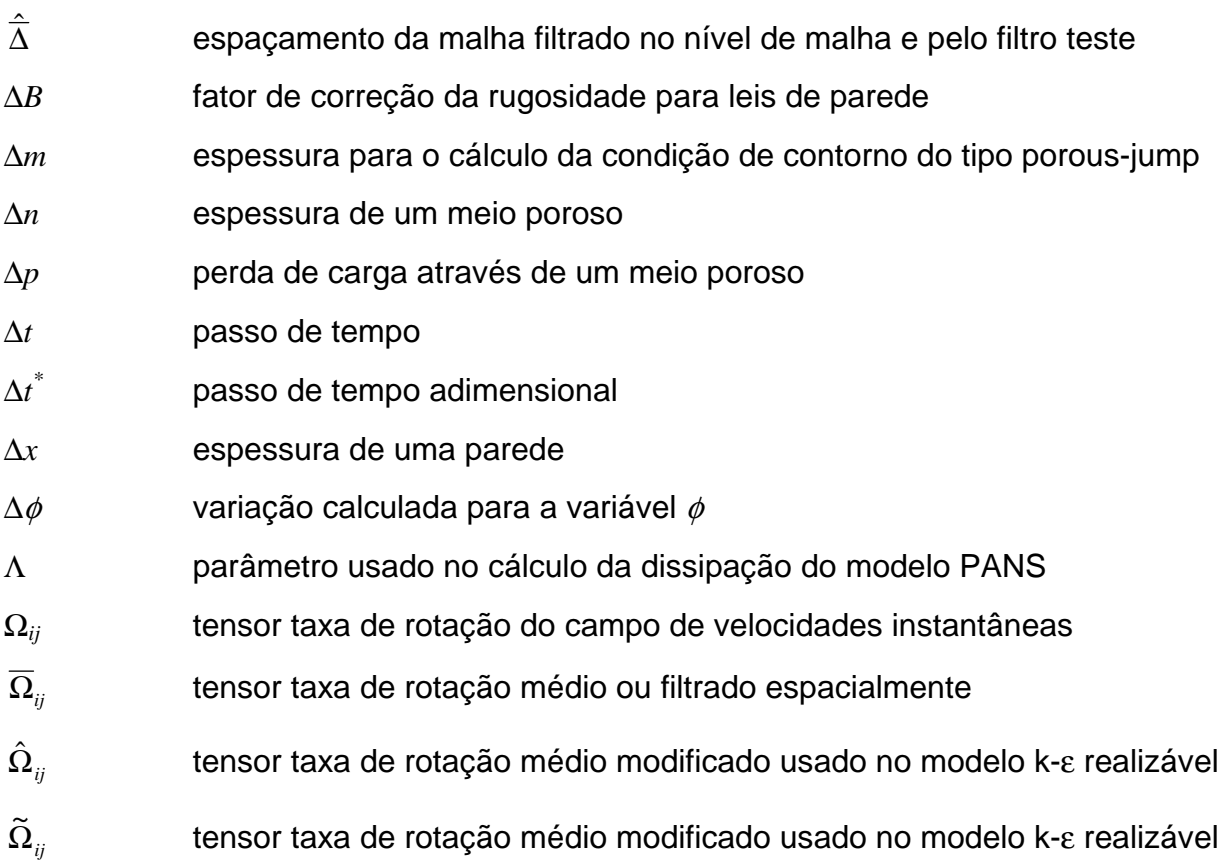

Letras gregas minúsculas

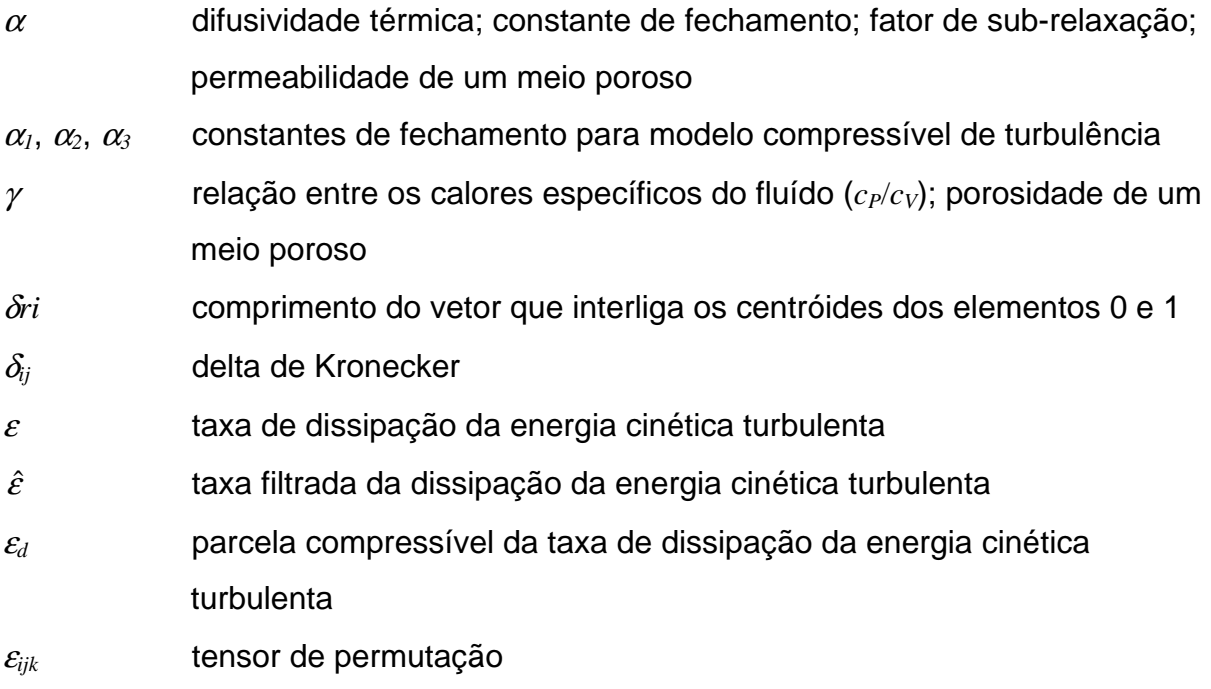

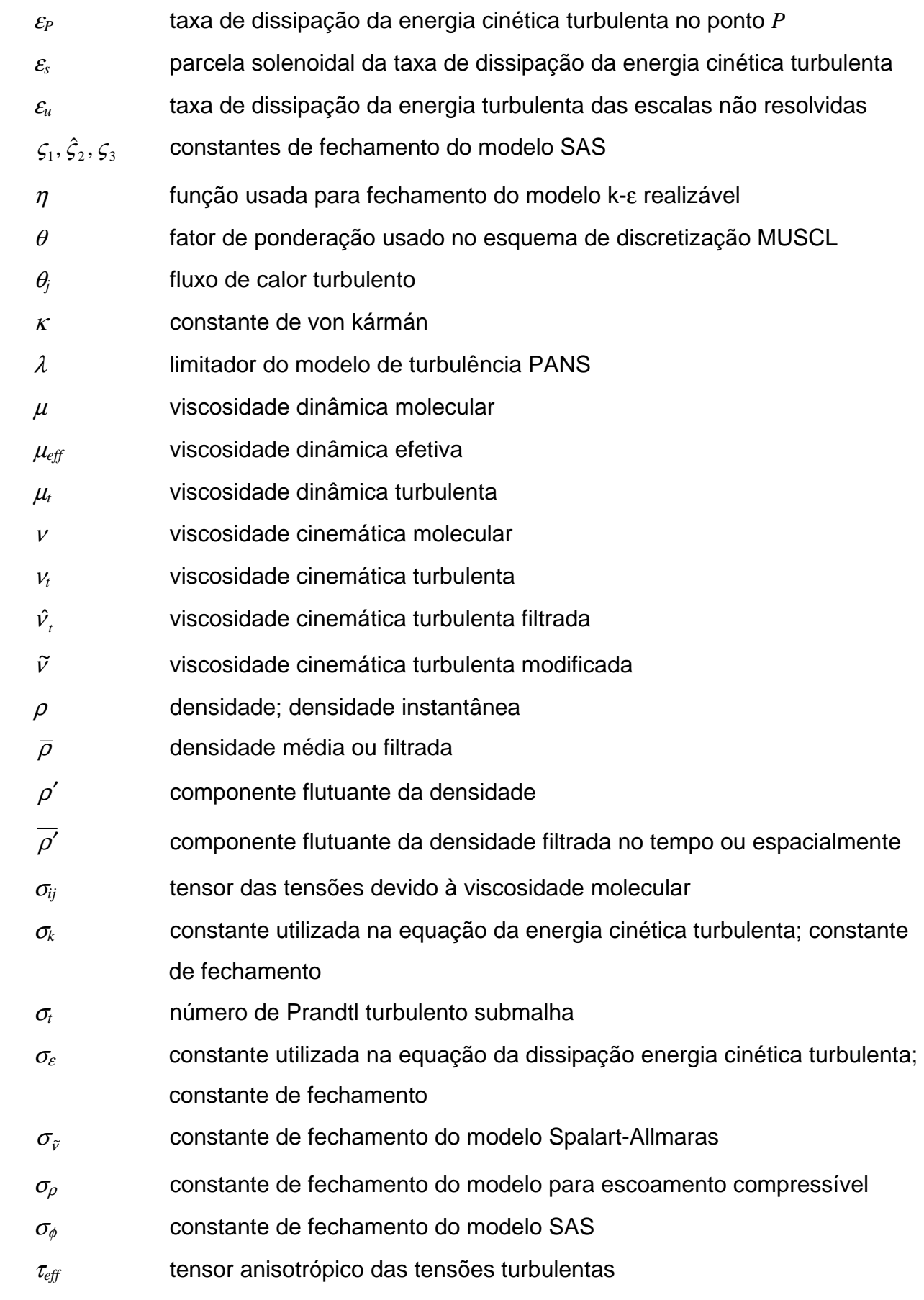

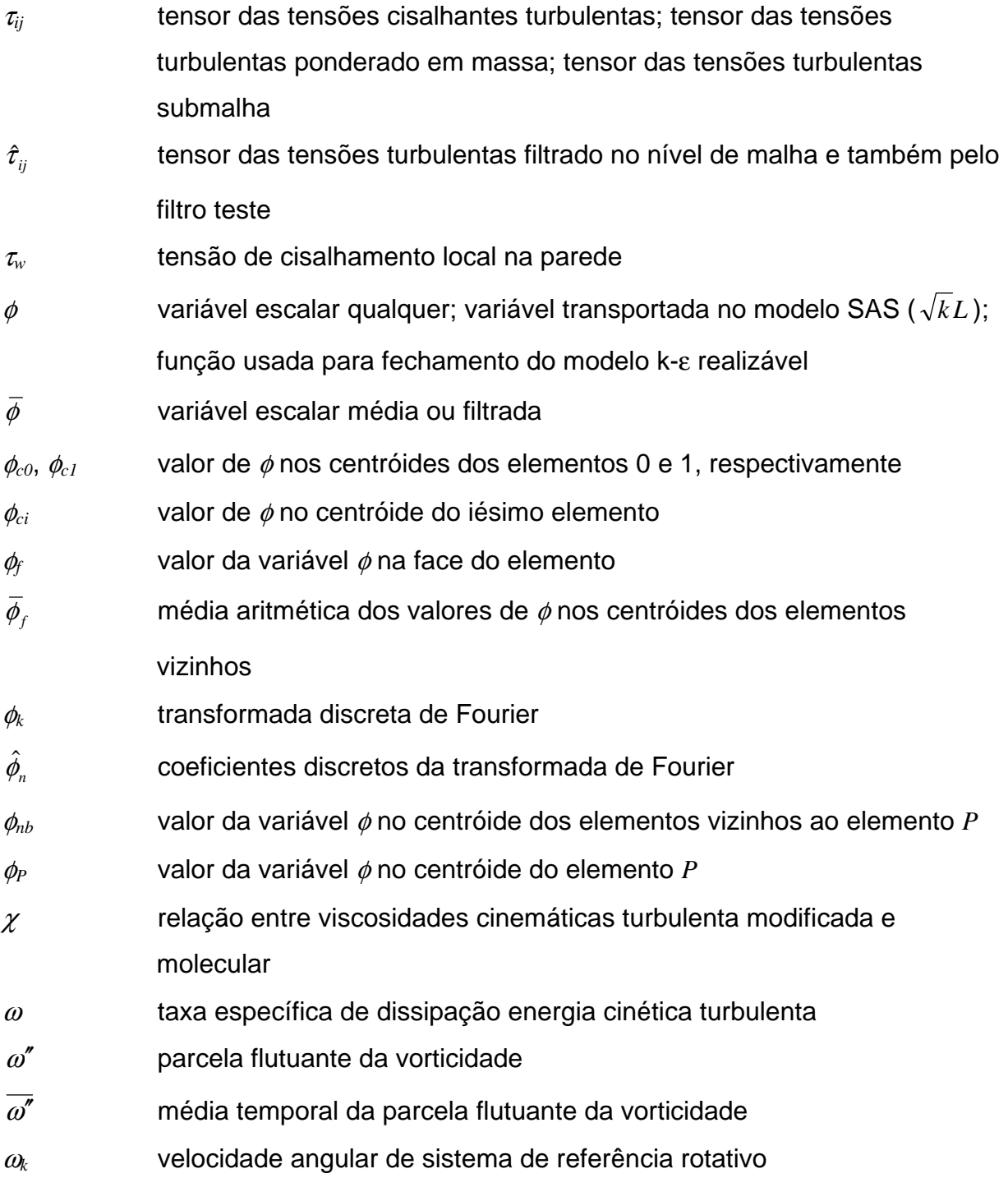

Índices e símbolos subscritos

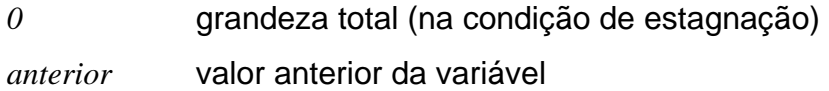

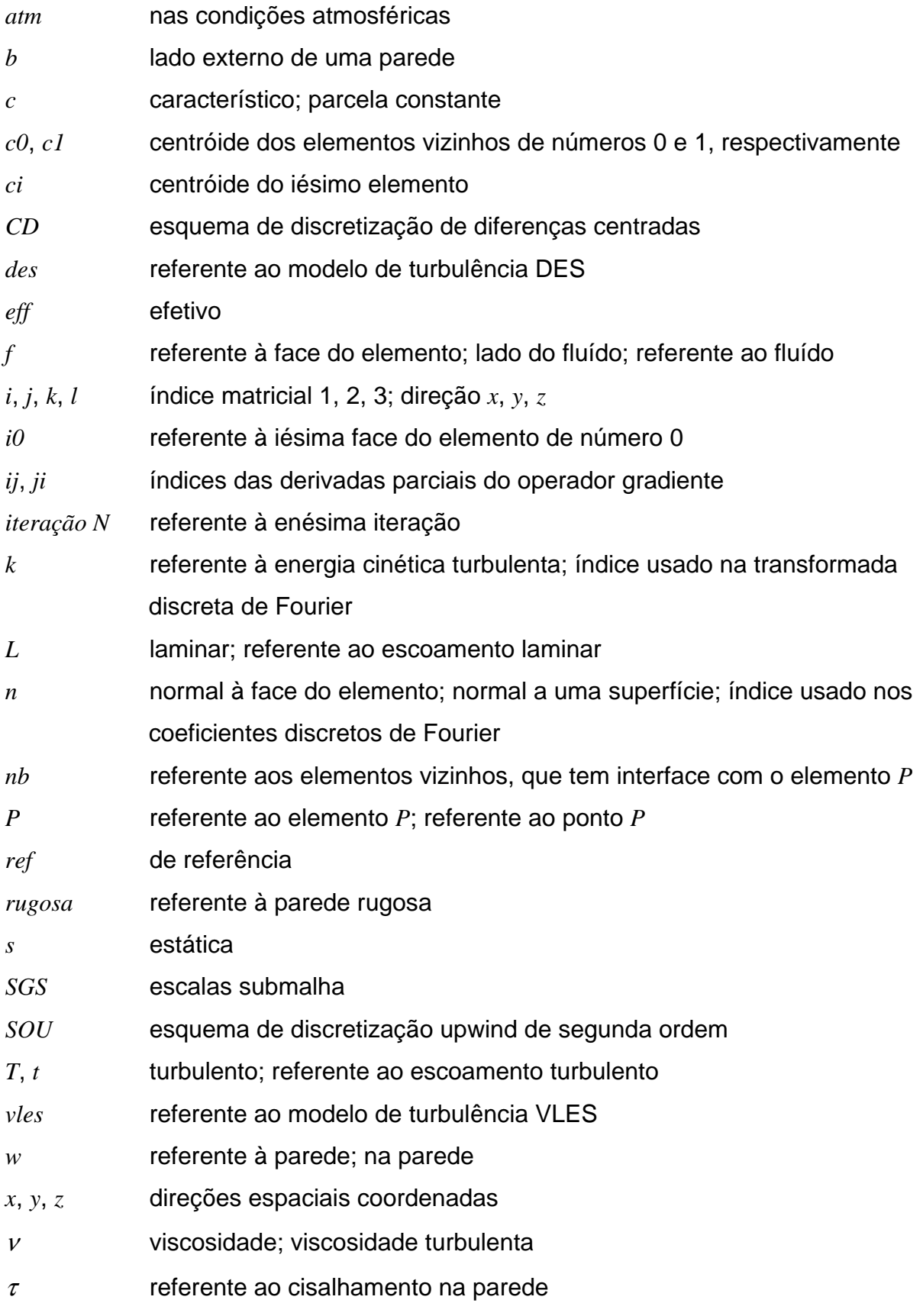

### Índices e símbolos sobrescritos

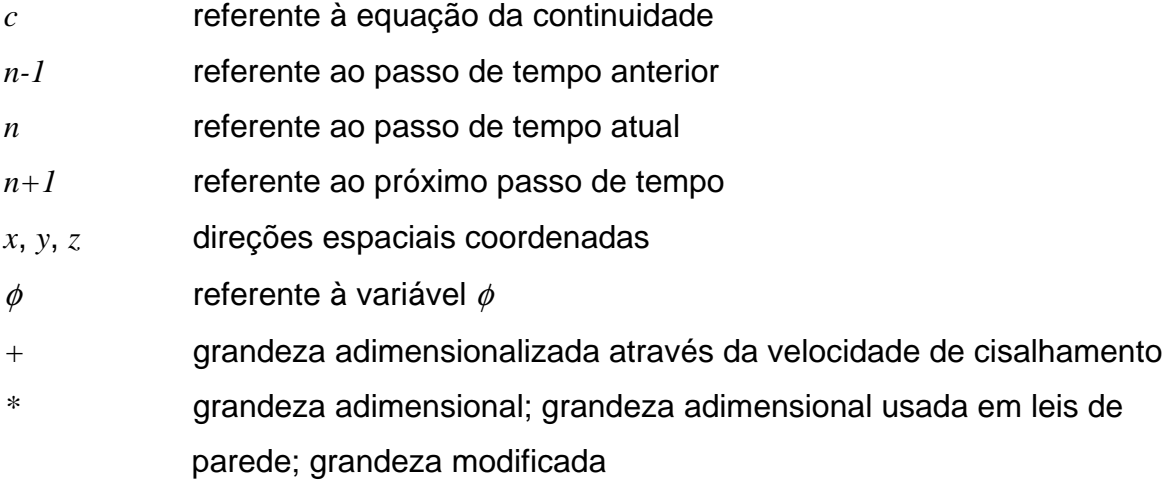

## SUMÁRIO

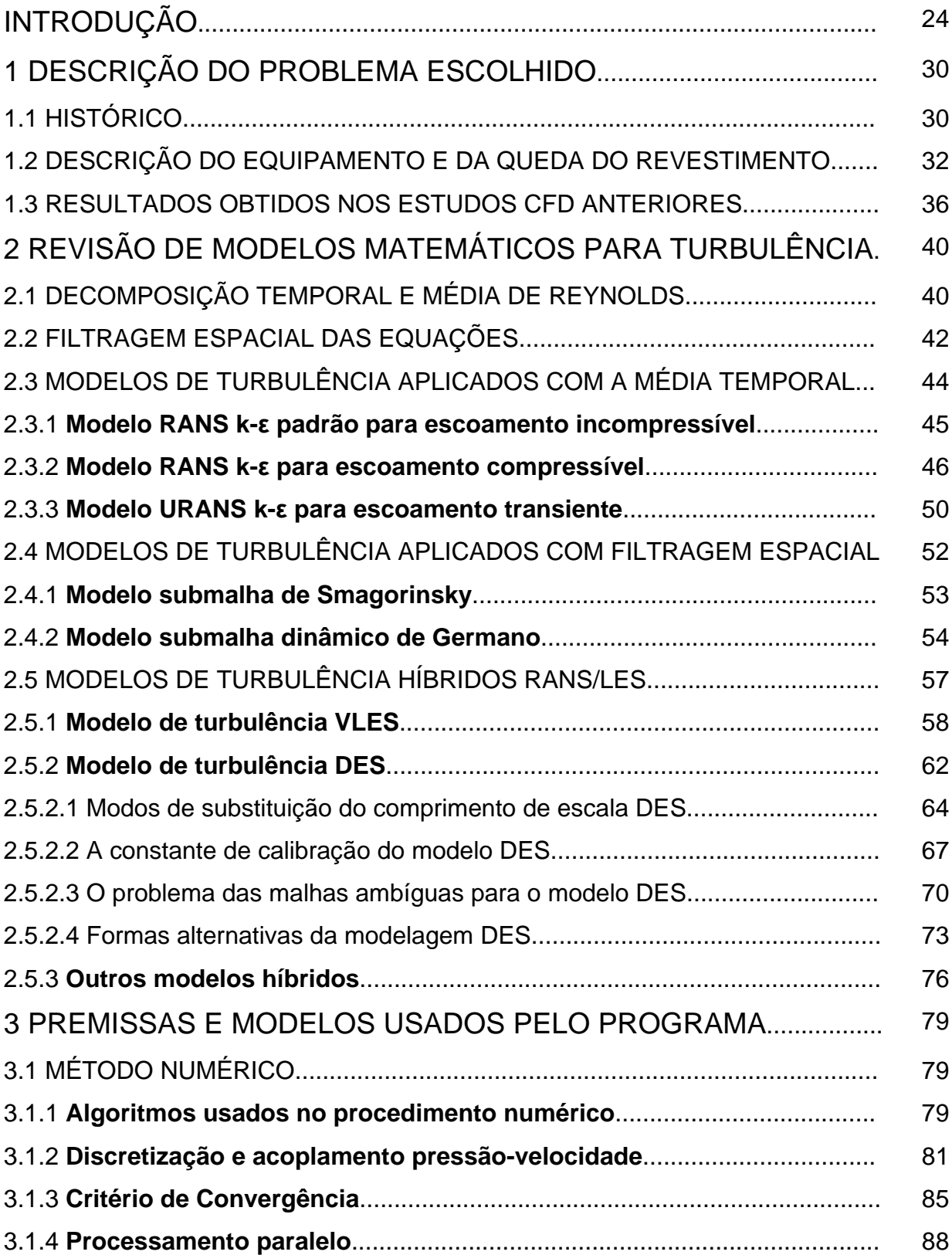

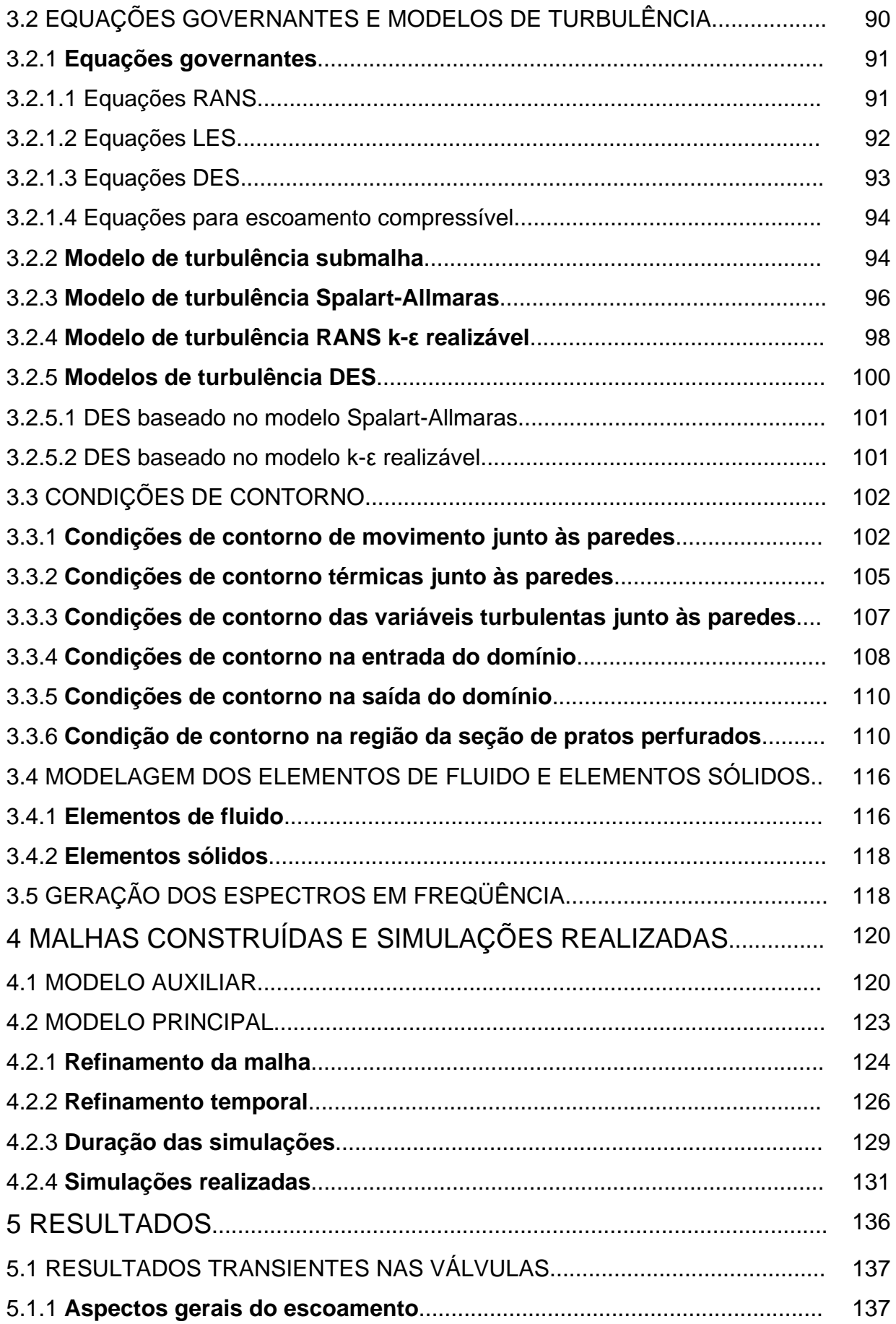

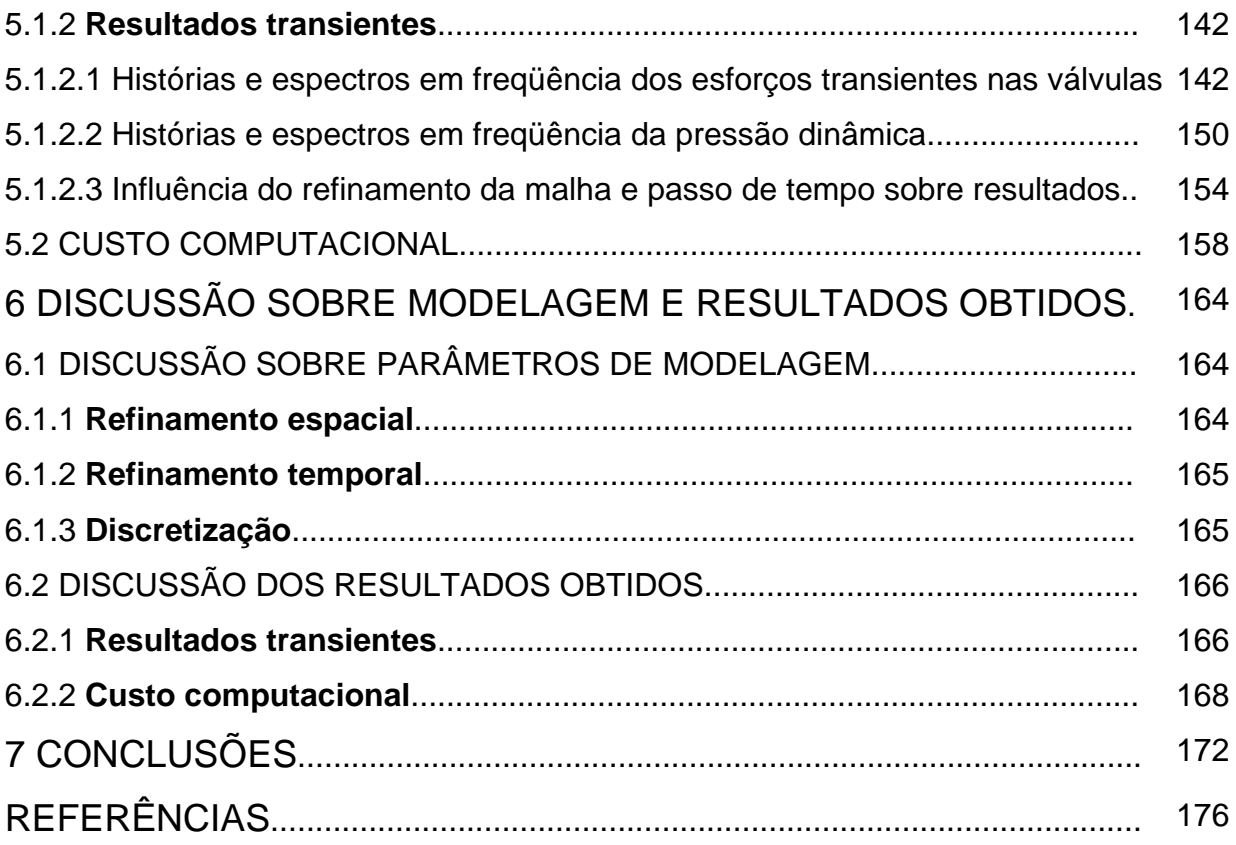

### INTRODUÇÃO

Dentre os diversos métodos numéricos para a simulação de escoamentos turbulentos de fluidos, os mais comuns e utilizados são aqueles baseados nos modelos fundamentados na equação da energia cinética turbulenta em conjunto com o conceito de média temporal aplicada às grandezas do escoamento.

Quando é aplicado o procedimento da média temporal nas equações de conservação de massa e da quantidade de movimento do escoamento de fluidos, novas equações que têm a mesma forma das equações originais são obtidas, porém os termos transientes são eliminados e surge um novo termo na equação da quantidade de movimento oriundo das interações entre as flutuações do campo das velocidades instantâneas, ou seja, turbulência, chamado de tensor das tensões de Reynolds.

As equações obtidas por esse processo são normalmente chamadas de equações da média de Reynolds, conhecidas na literatura como Reynolds Averaged Navier Stokes, ou pela sua sigla RANS.

O tensor das tensões de Reynolds não pode ser determinado analiticamente ou numericamente, fazendo com que o sistema de equações médias seja aberto.

Dessa forma, para fechar o sistema de equações, o tensor das tensões de Reynolds tem que ser modelado.

Uma maneira relativamente simples e muito utilizada para a modelagem das tensões de Reynolds é conhecida como a hipótese de Boussinesq, que relaciona o tensor das tensões de Reynolds com o tensor da taxa de deformação do escoamento obtido da média temporal, através da introdução de uma variável escalar de proporcionalidade chamada de viscosidade turbulenta.

Assim o tensor das tensões de Reynolds pode ser modelado e então o sistema de equações é fechado, sendo necessária para isso a determinação da viscosidade turbulenta. Com o sistema de equações fechado é possível simular numericamente o escoamento turbulento.

A viscosidade turbulenta depende do próprio escoamento e por isso é difícil de ser calculada. Normalmente ela é determinada a partir de equações de transporte adicionais para grandezas chamadas de variáveis turbulentas em conjunto com

algumas expressões relacionando as mesmas, e também de algumas constantes empíricas calibradas a partir de escoamentos simples e bem conhecidos.

Esse conjunto de equações e constantes recebe o nome de modelo de turbulência.

Uma quantidade expressiva de modelos de turbulência baseados nas equações da média de Reynolds com a aproximação de Boussinesq foram desenvolvidos e testados para os mais diversos tipos de escoamento turbulento de fluidos.

Os modelos mais difundidos dessa família, largamente utilizados para o cálculo de escoamentos turbulentos, são os que possuem duas equações de transporte adicionais para as variáveis turbulentas, sendo em geral uma equação para o transporte da energia cinética turbulenta, *k*, e a outra para o transporte da taxa de dissipação da energia cinética turbulenta,  $\varepsilon$ , ou da taxa específica de dissipação da energia cinética turbulenta, ω.

Existem também modelos com apenas uma equação de transporte, seja ela para uma variável turbulenta ou para a própria viscosidade turbulenta. Da mesma forma, porém com menor uso, também há modelos com mais de duas equações de transporte para variáveis turbulentas.

As variáveis turbulentas estão relacionadas com as escalas de velocidade, de comprimento e de tempo dos turbilhões do escoamento turbulento e podem ser usadas para estimar as mesmas.

É comum encontrar informações na literatura indicando que o custo computacional dos modelos de turbulência a uma ou duas equações de transporte usados em conjunto com as equações RANS é relativamente baixo ou moderado, mesmo para as aplicações industriais, que em geral apresentam geometrias tridimensionais complexas de grandes dimensões e escoamento com elevado número de Reynolds.

Apesar do sucesso e eficácia dos modelos de turbulência RANS a uma ou duas equações de transporte para uma grande variedade de aplicações da indústria, nem sempre eles podem atender a algumas necessidades específicas de cálculo que certas aplicações exigem.

Uma dessas aplicações especiais, e que motivou o presente estudo, é a determinação das forças transientes em alta freqüência originadas pelo escoamento turbulento de um gás através de válvulas controladoras de pressão, existentes em um equipamento industrial de grande dimensões.

Os modelos estáticos, usados para o cálculo em regime permanente, não oferecem essa possibilidade porque no processo de aplicação da média temporal de Reynolds os termos transientes das equações instantâneas são eliminados.

Uma das formas de obter resultados transientes é através do modelo RANS para o cálculo de escoamentos variáveis no tempo, conhecido na literatura como Unsteady Reynolds Averaged Navier Stokes (URANS).

Contudo, o modelo URANS apresenta comportamento dissipativo e portanto atenua significativamente os transientes de maior freqüência, os quais estão relacionados às menores escalas do escoamento.

Portanto, para esse tipo de problema, é necessário utilizar outra abordagem matemática que permita a obtenção de resultados válidos, que atendam ao objetivo das simulações realizadas.

A abordagem Direct Numerical Simulation (DNS) tem capacidade matemática de prover os resultados esperados, uma vez que a equação instantânea completa de Navier-Stokes é resolvida numericamente.

Porém, devido ao fato de serem calculadas todas as escalas do escoamento, o volume e custo computacionais com os recursos existentes atualmente, por mais potentes que sejam, tornam impossível calcular aplicações práticas com escoamento plenamente turbulento, mesmo para números de Reynolds moderados, via DNS.

Uma das possibilidades então é utilizar a simulação das grandes escalas, conhecida na literatura como Large Eddy Simulation (LES), a qual não emprega o conceito da média temporal de Reynolds.

Em vez disso, o método LES usa o processo de filtragem espacial das grandezas do escoamento para obter as equações de conservação da massa, da quantidade de movimento e da energia.

A aplicação do processo de filtragem espacial sobre as grandezas implica a imposição de um tamanho de filtro definido, onde normalmente adota-se o mesmo valor do tamanho dos elementos (ou volumes de controle) da malha construída.

O tamanho do filtro é que irá determinar quais são as escalas turbilhonares que serão simuladas (calculadas) e quais são as escalas que deverão ser modeladas.

As grandes escalas do escoamento transportam a maior parcela da energia e são muito dependentes da geometria, ao passo que as pequenas escalas são mais isotrópicas, pouco afetadas pela geometria e são responsáveis pela dissipação da energia do movimento.

Na simulação LES o tamanho do filtro deve ser escolhido de tal maneira que o número de onda ou freqüência de corte correspondente ao seu comprimento esteja situado na região inercial do espectro da energia cinética turbulenta do escoamento, conhecida como a região de decaimento com potência de -5/3.

Dessa forma, as maiores escalas, com número de onda abaixo do número de onda de corte correspondente ao tamanho do filtro, serão calculadas, de forma similar a uma simulação DNS.

Por outro lado, as escalas menores, com número de onda acima do número de onda de corte definido pelo filtro, serão ceifadas das equações filtradas e portanto elas tem que ser modeladas para que haja uma representação correta da distribuição de energia de movimento em todo o espectro.

Para a modelagem das pequenas escalas, de tamanho inferior àquele definido pelo filtro, são usados modelos de turbulência das escalas submalha, conhecidos na literatura como subgrid scale models, ou pela sigla SGS, como por exemplo o modelo submalha de Smagorinsky, que é simples e muito utilizado.

Apesar de representar uma redução significativa do esforço computacional em relação ao método DNS, a simulação LES ainda apresenta um custo elevado, pois esse modelo exige a construção de malhas bastante refinadas simultaneamente nas três direções coordenadas, fato que impõe a adoção de um refinamento temporal também elevado, compatível com o refinamento espacial usado.

Para amenizar essa necessidade de recurso computacional, tem surgido nos últimos anos algumas propostas alternativas para os modelos de turbulência.

Uma dessas propostas, que tem sido testada e utilizada com sucesso na última década, usa uma abordagem diferente dos modelos convencionais. Nela é utilizado um modelo RANS transiente para baixo número de Reynolds convencional como base para obter um modelo híbrido, onde o escoamento da região próxima às paredes, local que exige grande refinamento da malha, seja modelado através do modelo RANS, e as regiões afastadas das paredes, local correspondente ao núcleo turbulento onde predominam as grandes escalas do escoamento, sejam simuladas através de um procedimento similar ao método LES.

Esse modelo híbrido é conhecido na literatura como Detached Eddy Simulation (DES). O objetivo deste trabalho é obter comparações em termos da qualidade dos resultados e do custo computacional entre as abordagens LES e DES, usando como objeto de estudo um equipamento industrial que opera com escoamento interno

compressível a elevado número de Reynolds, onde foram medidas e registradas as vibrações geradas pelo escoamento de gás através de duas válvulas controladoras de pressão dispostas em série.

As questões que motivaram a realização do presente estudo são: O modelo híbrido DES é apto para gerar resultados transientes válidos, semelhantes aos resultados gerados pelo método LES?, e, em caso positivo, quão vantajoso se mostra o modelo DES em relação ao custo computacional, quando comparado ao custo do método LES?

Outros estudos anteriores foram executados nos anos de 2002 e 2003 por duas empresas contratadas, que efetuaram simulações URANS e LES para o mesmo equipamento e mesmas condições do escoamento.

Alguns resultados dessas simulações anteriores são descritos e mostrados no capítulo 1. A partir da análise desses resultados surge a terceira questão: Os modelos DES e LES simulados no presente trabalho reproduzem os espectros em freqüência das forças transientes e da pressão dinâmica obtidos pelo modelo LES usado no estudo anterior, realizado em 2003?

Portanto, o objetivo final das simulações realizadas no presente estudo, bem como de todo o desenvolvimento do presente trabalho, foi responder a essas questões simples de forma direta e objetiva, do ponto de vista de um usuário de programas comerciais preocupado unicamente em obter resultados válidos, porém aproximados, para problemas de ordem prática que ocorrem na indústria.

Não é intenção deste estudo fazer uma análise profunda da teoria da turbulência, nem obter resultados precisos e completos de todas as grandezas e variáveis envolvidas no processo turbulento, tais como o levantamento dos perfis das tensões turbulentas em vários planos do domínio, mapeamento das tensões cisalhantes nas paredes, levantamento das curvas adimensionais das camadas limites turbulentas, e muitas mais outras das possíveis pesquisas e análises que podem ser feitas a partir de um assunto tão vasto, rico e complexo como é o caso do fenômeno da turbulência. Estas questões devem ser estudadas quando o objetivo é a pesquisa da turbulência e para os casos de desenvolvimento e teste de validação de novos códigos CFD.

Todas as simulações realizadas no presente estudo foram calculadas utilizando o programa comercial Fluent com as versões 6.3.26 e 12.0.16.

A apresentação do trabalho foi organizada da seguinte forma: No capítulo 1 é mostrado o histórico dos problemas observados em um equipamento industrial, os quais deram origem a uma série de estudos elaborados anteriormente, nos anos de 2002 e 2003, e que portanto não foram executados durante o desenvolvimento do presente estudo. Nesse mesmo capítulo são mostrados também alguns dados da instalação e do equipamento simulado, bem como de alguns resultados das simulações numéricas anteriormente executadas por empresas contratadas as quais, mais uma vez enfatiza-se, não foram obtidas através das simulações do presente trabalho.

No capítulo 2 é apresentada uma breve revisão contendo a modelagem matemática dos modelos de turbulência relacionados às simulações efetuadas.

A seguir, no capítulo 3, são apresentados os modelos matemáticos e as premissas usadas pelo programa Fluent para o cálculo numérico do escoamento simulado. Essa informação foi considerada necessária porque todos os cálculos realizados utilizaram a formulação padrão implementada no código desse programa comercial. Além disso, ao longo do texto são discutidas as escolhas adotadas para as opções de cálculo disponíveis, bem como são fornecidos os valores usados para algumas constantes e parâmetros.

No capítulo 4 são apresentadas as malhas construídas e fornecidos os dados resumidos de todas as simulações realizadas pelo presente estudo.

Depois, no capítulo 5, são mostrados os resultados obtidos pelas simulações realizadas.

As discussões sobre alguns parâmetros importantes de modelagem e sobre os resultados obtidos são feitas e apresentadas no capítulo 6.

Finalizando, o capítulo 7 mostra as descobertas e conclusões obtidas através da realização do presente estudo.

### 1 DESCRIÇÃO DO PROBLEMA ESCOLHIDO

#### 1.1 HISTÓRICO

Foi observada queda progressiva do revestimento refratário existente no lado interno da parede do duto de um equipamento composto de duas válvulas controladoras de pressão do tipo guilhotina, mais conhecido por slide valve, que tem a finalidade de controlar a pressão de um reator de craqueamento catalítico fluido de uma refinaria de petróleo.

O ajuste da pressão do reator era obtido através da redução controlada da pressão da corrente de gás de combustão gerado pelo reator, quando essa corrente passava por um equipamento chamado de câmara de orifícios, composto de dutos revestidos internamente com refratário antierosivo, duas válvulas especiais controladoras dispostas em série, e ao final uma seção contendo seis pratos perfurados, dimensionados para fazer a redução final da pressão do gás.

Inicialmente, através de observação no campo foi verificada a existência de vibrações em alta freqüência de grande intensidade bem como de elevado nível de ruído, e então se supôs que a origem de tais efeitos estava associada ao fluxo turbulento do gás de combustão escoando através das duas válvulas controladoras.

Por isso foram tomadas duas ações. Uma delas consistiu na contratação de estudo para análise através de modelagem CFD da seção de válvulas da câmara de orifícios em questão, junto a um fabricante tradicional de válvulas controladoras especiais para esse tipo de equipamento.

O objetivo desse estudo foi determinar se realmente a origem das vibrações estava associada ao fluxo de gases de combustão e, caso positivo, o modelo deveria gerar um carregamento transiente a ser utilizado como condição de contorno para aplicação em um modelo de análise estrutural usando o método dos elementos finitos, conhecido como Finite Element Method (FEM).

A segunda ação tomada foi a construção do modelo para a análise estrutural, a qual não será detalhada neste trabalho.

Para essa primeira modelagem fluidodinâmica, que foi executada por uma empresa estrangeira no ano de 2002, foi utilizado o modelo URANS a duas equações de transporte do tipo k-ε. Nessa ocasião, os cálculos foram obtidos através do uso do programa comercial Fluent, versão 5.4.

O modelo RANS k-ε padrão, quando usado com as equações médias de Reynolds, não pode gerar resultados para as forças transientes oriundas da turbulência, porque todas as grandezas calculadas são estáticas, sem a possibilidade de se obter uma história no tempo.

Por essa razão foi necessário o uso do modelo URANS, o qual possui os termos transientes nas equações de conservação e de transporte.

Esse estudo foi importante, pois através dele uma melhor compreensão das variáveis que afetam o projeto e o desempenho do equipamento pôde ser adquirida.

Algumas deficiências no projeto original da câmara de orifícios foram observadas e conclusões importantes puderam ser feitas.

As mudanças de projeto necessárias para melhorar o desempenho do equipamento puderam ser delineadas.

Contudo, o objetivo inicial de obter o carregamento transiente para alimentar o modelo estrutural foi frustrado.

Posteriormente, no ano de 2003, foi realizada uma segunda análise fluidodinâmica, em duas etapas.

Na primeira etapa foi novamente utilizado o modelo URANS a duas equações de transporte k-ε para reproduzir os resultados anteriores com rapidez e baixo custo computacional.

O principal objetivo dessa etapa foi averiguar se o modelo poderia gerar os resultados esperados para as forças transientes.

Novamente foi verificado que as freqüências calculadas eram muito baixas e não correspondiam às medições de campo feitas no equipamento.

Nesse momento já havia sido observado que somente uma metodologia apropriada como LES, por exemplo, é que poderia gerar o resultado transiente esperado.

A segunda etapa foi a modelagem através da simulação das grandes escalas.

Na simulação LES a modelagem das pequenas escalas foi feita usando o modelo submalha padrão de Smagorinsky.

Nessa ocasião, ambas as análises, URANS e LES, foram realizadas por uma empresa nacional, que utilizou o programa comercial CFX, versão 5.5.

#### 1.2 DESCRIÇÃO DO EQUIPAMENTO E DA QUEDA DO REVESTIMENTO

A função da seção chamada de câmara de orifícios é a de controlar a pressão do reator através da restrição controlada da vazão da corrente de gás de combustão gerada pelo reator.

Essa restrição é feita por duas válvulas especiais controladoras do tipo slide valve e por uma seção final de pratos perfurados calibrados para a vazão nominal de operação do sistema.

Trata-se de um equipamento de grande porte, sendo que na região das válvulas e na seção de pratos perfurados ele tem um diâmetro externo de 2.730 mm com comprimento total da parte cilíndrica de aproximadamente 21 metros.

A pressão do reator é controlada em cerca de 1,88 kgf/cm $^2$ <sub>man.</sub> e a corrente de gás gerado por ele, e que passa na câmara de orifícios, tem uma temperatura de operação normal de 716 °C, podendo atingir até 760 °C em condições de emergência. Essa corrente também carrega catalisador com uma fração de até 0,5% em massa, em condições normais de operação.

Por essas duas razões, toda a seção de dutos da câmara de orifícios é revestida internamente com concreto refratário antierosivo, e as válvulas controladoras têm uma construção especial própria para esse serviço.

Após a saída da segunda válvula na região de entrada da seção de pratos perfurados, a pressão manométrica atinge um valor estável em torno de 0,98 kgf/cm<sup>2</sup>.

Na saída da seção de pratos perfurados a pressão é aproximadamente a pressão atmosférica.

A queda de pressão total do sistema é obtida 50% nas duas válvulas e 50% na seção de pratos perfurados, aproximadamente.

A potência removida da corrente de gás é da ordem de 4,15 megawatts por válvula e por isso é inerente ao equipamento apresentar elevados níveis de ruído, vibração e calor, sendo uma parcela destes emitida para o meio externo.

Contudo, a queda do revestimento refratário interno foi considerada uma ocorrência anormal, indicando que o equipamento estava operando com problemas.

Assim, o objetivo das análises era minimizar a geração de vibração, uma vez que é impossível eliminar esse efeito neste tipo de equipamento.

A velocidade do gás na saída das válvulas atinge valores acima de 300 m/s, e portanto o número de Mach nesses locais é superior a 0,5.

Dessa maneira foi necessário incluir o efeito da compressibilidade nos modelos usados nas análises.

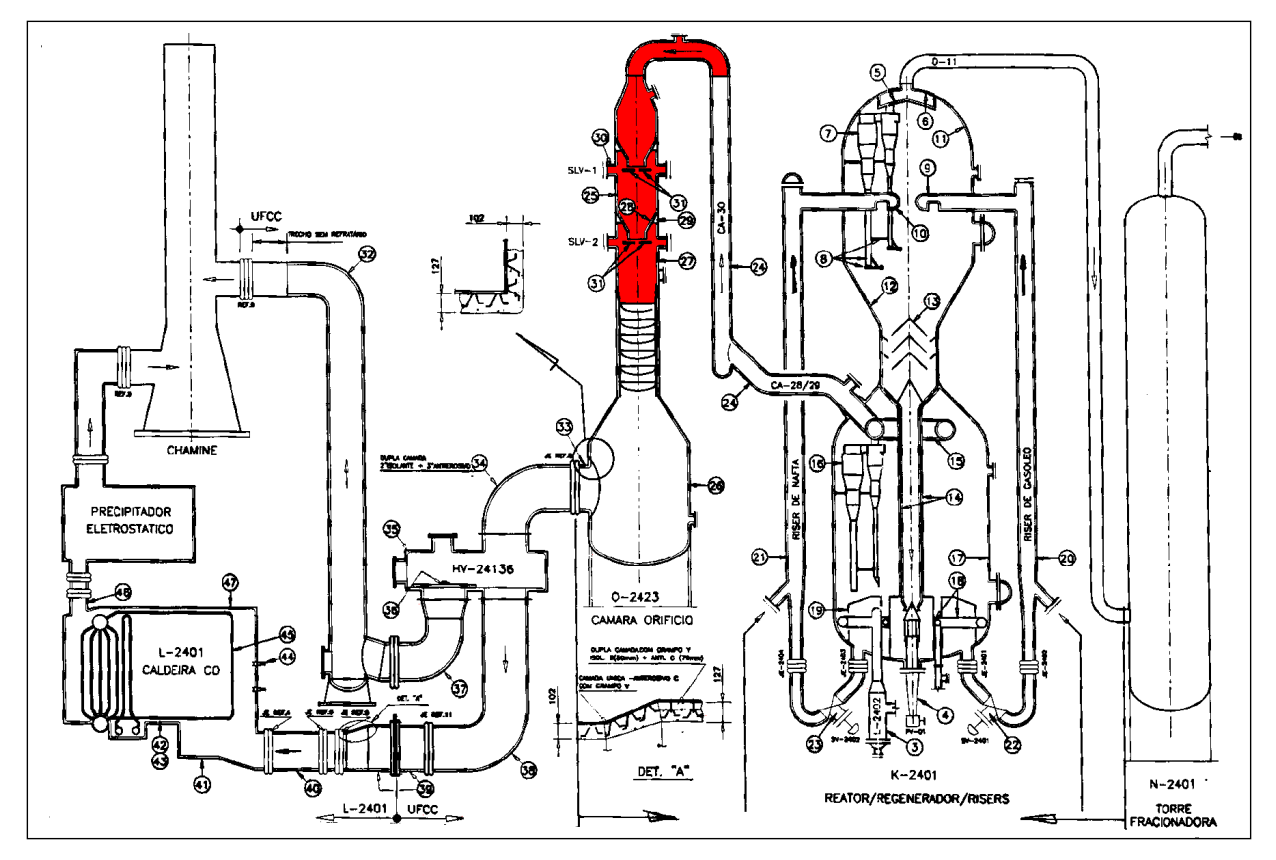

Figura 1 – Desenho esquemático da unidade de reação

A figura 1 mostra um esquema simplificado da planta de reação ressaltando em vermelho a seção da câmara de orifícios que foi estudada nas análises CFD realizadas nos anos de 2002 e 2003.

O problema de queda do revestimento refratário interno era observado a uma distância de aproximadamente um metro a um metro e meio abaixo de cada uma das duas válvulas, na região de saída das mesmas.

A figura 2 mostra a seção de válvulas da câmara de orifícios, indicando o local dos problemas observados.

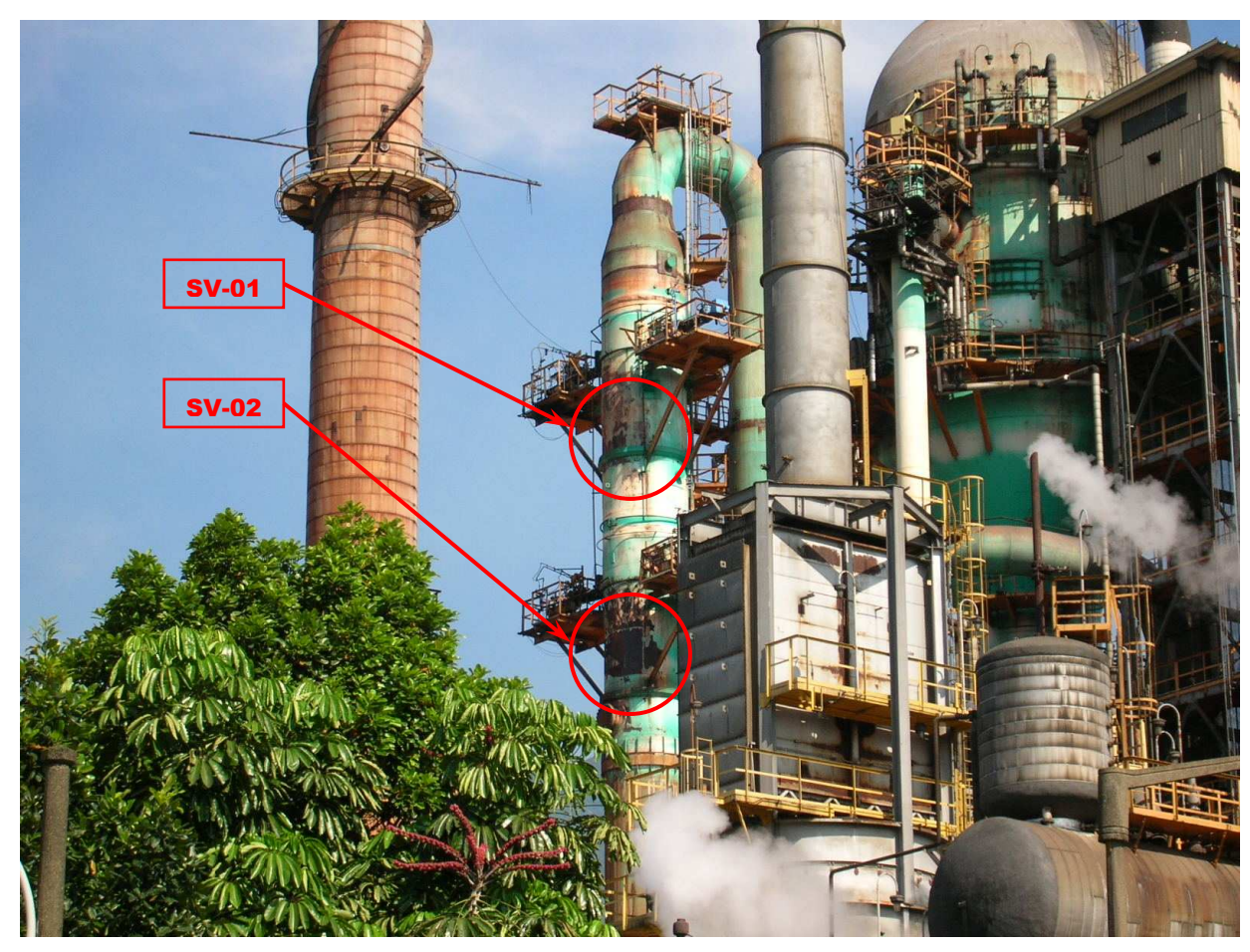

Figura 2 – Posição da ocorrência de queda do revestimento refratário

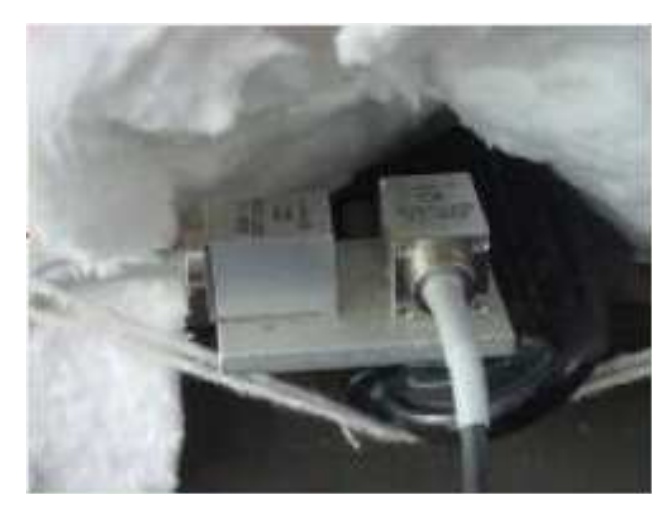

Figura 3 – Medição das vibrações no costado

Após a realização de um estudo, onde o interior do duto foi acessado, detectou-se que o destacamento e a queda de blocos do revestimento refratário estavam associados à fadiga das ancoragens desse revestimento, causada por vibração excessiva do costado do equipamento.

Por isso foram instalados acelerômetros e realizadas medições das vibrações no costado do equipamento, com a finalidade de calibrar os modelos fluidodinâmico e estrutural.

A figura 3 mostra os acelerômetros instalados em um dos pontos medidos.

O espectro em freqüência da amplitude da aceleração radial medida em um ponto do costado do duto é mostrado na figura 4.

Na figura 4 pode ser notado que acima de 500 Hz o espectro não apresenta indicações de amplitudes significativas.

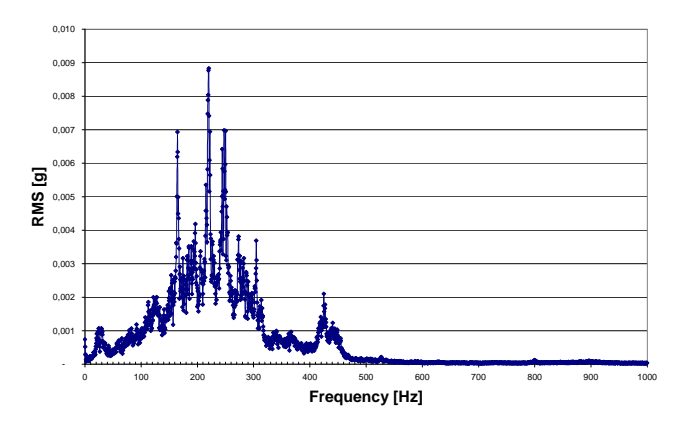

Figura 4 – Espectro em freqüência da amplitude da aceleração radial medida

A figura 5 reapresenta o gráfico do mesmo espectro, que foi ampliado na faixa das baixas freqüências, onde foi incluída a indicação dos valores das freqüências em que foram detectados os picos de amplitude da aceleração radial medida.

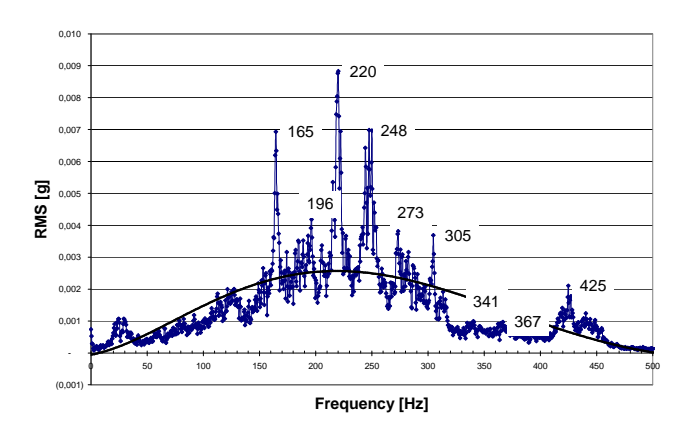

Figura 5 – Espectro da amplitude da aceleração radial ampliado na faixa de baixas freqüências
As tabelas 1 e 2 contêm dados de processo da operação das válvulas e que foram usados nas análises dos estudos anteriores, executados em 2002 e 2003. Esses dados também foram utilizados nas simulações do presente trabalho.

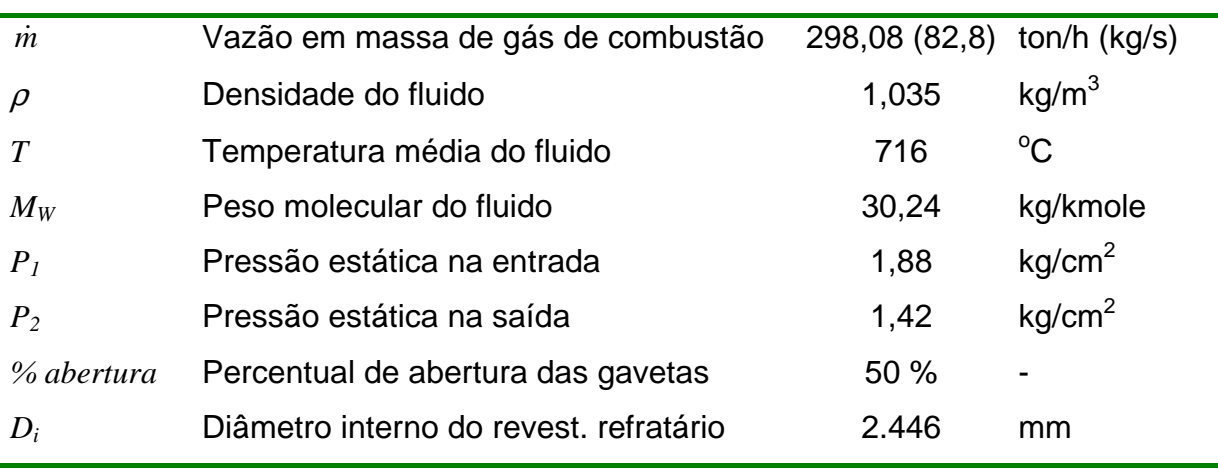

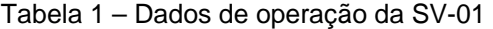

Tabela 2 – Dados de operação da SV-02

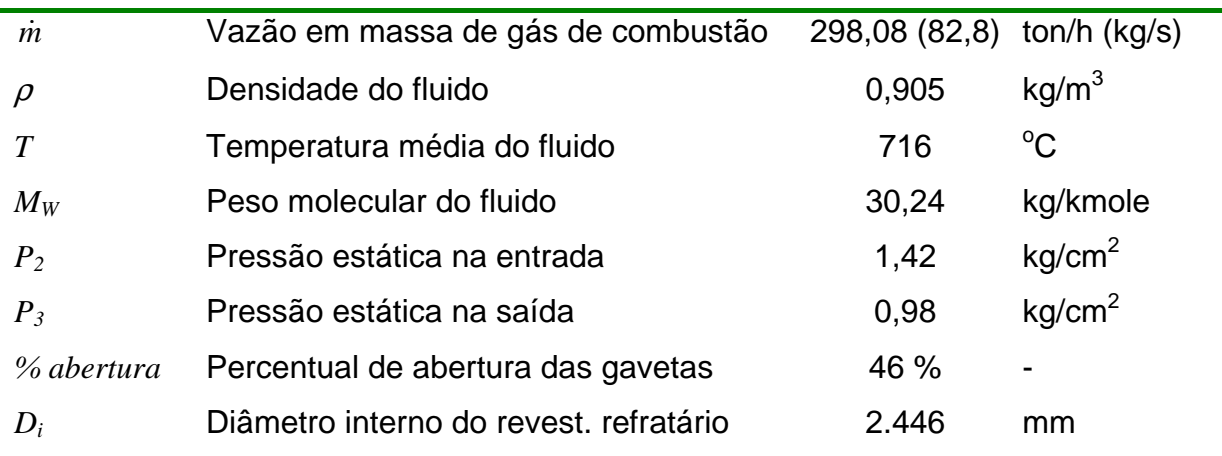

# 1.3 RESULTADOS OBTIDOS NOS ESTUDOS CFD ANTERIORES

Os resultados apresentados a seguir foram obtidos pela empresa nacional contratada no ano de 2003 e não fazem parte das simulações realizadas neste estudo. As simulações realizadas no presente trabalho são apresentadas no capítulo 4 e seus respectivos resultados são mostrados no capítulo 5.

Os dois estudos originais que usaram o modelo URANS não são mostrados pois não acrescentam maiores informações ao objetivo deste trabalho. Somente os resultados da simulação LES apresentaram aspectos que devem ser ressaltados e portanto são apresentados de forma resumida.

Os dados informados e mostrados a seguir foram extraídos de Paladino et al. (2004).

A modelagem LES utilizou a mesma malha que foi inicialmente usada no modelo URANS simulado pela empresa nacional durante a primeira etapa de seu estudo.

Os resultados obtidos na simulação LES mostraram uma grande diferença de qualidade em relação aos resultados obtidos com os modelos URANS.

Com LES os resultados das forças dinâmicas transientes na faixa de freqüências esperadas foram gerados.

Inicialmente, os deslocamentos responsáveis pela vibração e queda do revestimento refratário foram atribuídos à atuação direta das pressões dinâmicas transientes sobre as paredes do duto.

Os modelos URANS confirmaram que as maiores pressões dinâmicas junto às paredes do duto ocorriam na mesma região onde era observada a queda do refratário. Porém as regiões de pico se encontravam defasadas de noventa graus.

Somente após a análise dos resultados das forças transientes obtidas pela simulação LES é que o problema foi corretamente interpretado.

Verificou-se que não era a pressão dinâmica atuando diretamente nas paredes que estava causando a queda do revestimento, mas sim a atuação sobre as paredes das válvulas, gerando forças transientes e deslocamentos das mesmas, que se transmitiam para a parede do duto.

Devido ao casamento das freqüências impostas pelo escoamento com as freqüências naturais do casco, os deslocamentos eram amplificados devido à ocorrência de ressonância em modo de casca na região de queda do refratário.

Os espectros da amplitude das forças e das pressões dinâmicas no domínio da freqüência foram obtidos através da aplicação do processo de transformada rápida de Fourier, mais conhecida como fast Fourier transform (FFT), sobre as respectivas histórias das forças e das pressões dinâmicas transientes no domínio do tempo, que atuavam em várias posições e/ou direções do modelo.

A figura 6 mostra as histórias e os espectros em freqüência da amplitude da pressão dinâmica calculados em pontos de medição numéricos localizados abaixo da saída das válvulas SV-01 e SV-02.

As forças transientes calculadas foram aplicadas no modelo estrutural e os espectros das acelerações assim obtidos foram comparados com os espectros das acelerações medidas nas paredes do duto e foi constatado que havia boa aderência entre eles.

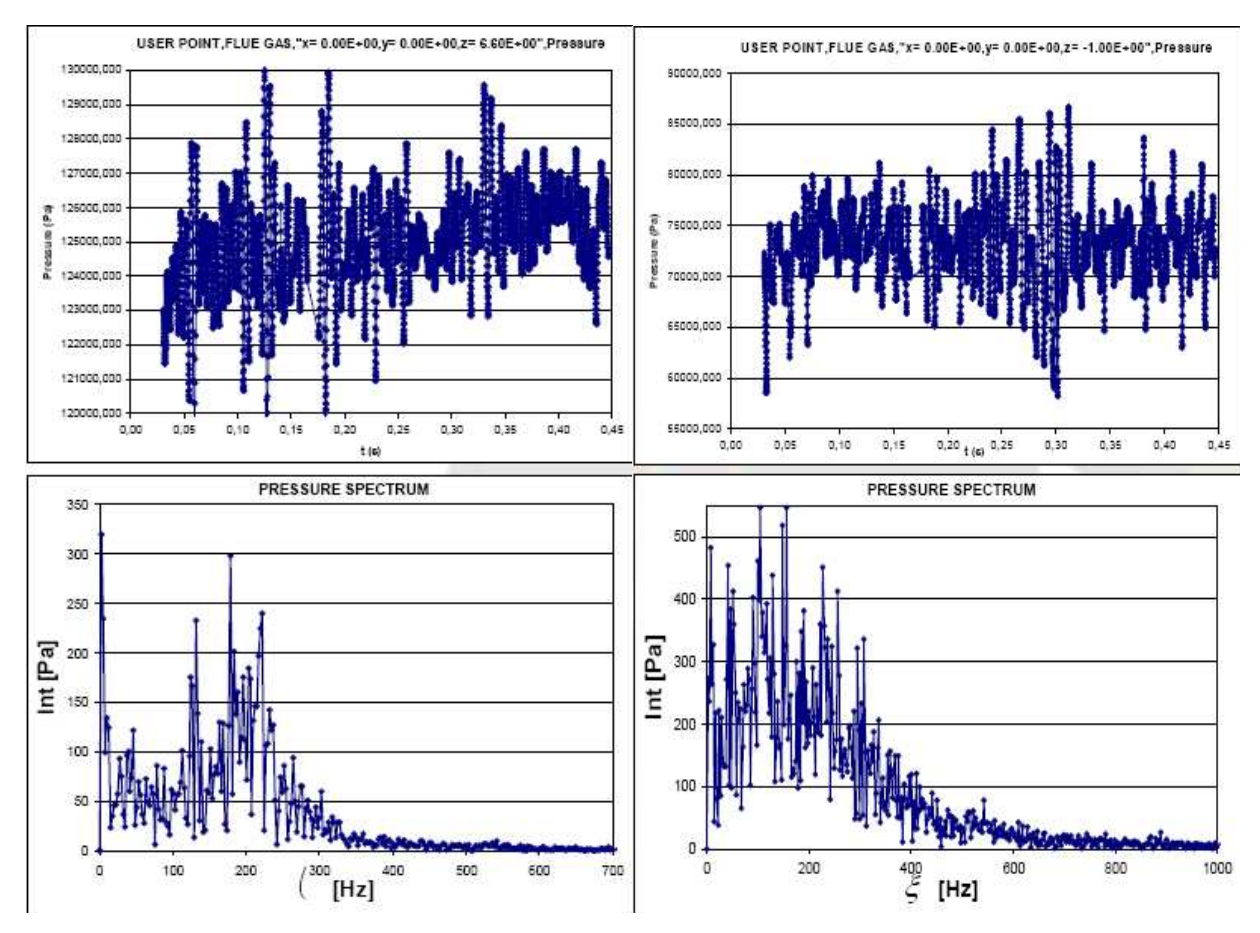

Figura 6 – Histórias e espectros da pressão dinâmica calculadas para as SV-01 (esquerda) e SV-02 (direita) – Paladino et al. (2004)

Para averiguar se os resultados eram consistentes foi efetuada uma segunda simulação LES usando uma malha mais refinada, com aproximadamente o triplo de elementos da primeira malha.

A nova simulação revelou um detalhamento do escoamento bem superior em relação à simulação anterior, mostrando escalas de comprimento bem menores.

Entretanto os resultados para as histórias e os espectros das forças dinâmicas transientes calculadas não sofreram alterações significativas, indicando que o problema era governado pela geometria. Devido a isso também foi considerado que a malha da primeira simulação LES já estava adequadamente refinada para o problema estudado.

Posteriormente, quando o carregamento do estudo CFD foi aplicado ao modelo estrutural, foi possível confirmar que a causa do problema era a ressonância do casco excitada pela vibração das válvulas.

A figura 7 mostra a comparação entre o espectro da aceleração medida em um ponto do costado e o espectro da aceleração calculada no mesmo ponto pelo modelo estrutural, que foi alimentado com o carregamento transiente gerado pela simulação LES.

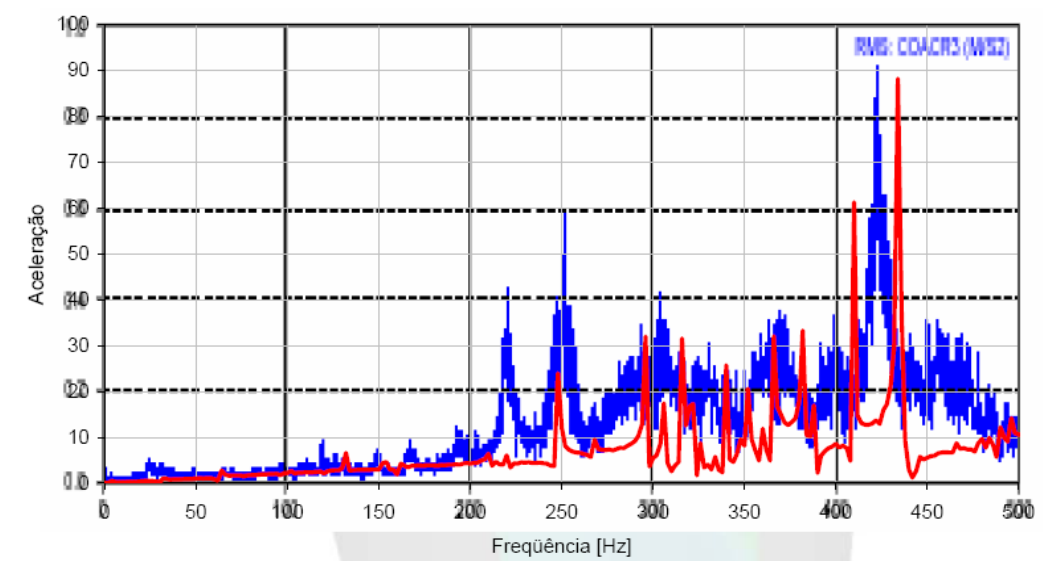

Figura 7 – Comparação entre o espectro de aceleração medido (azul) e o espectro de aceleração calculado pelo modelo estrutural (vermelho) – Paladino et al. (2004)

É possível notar que a aderência entre os espectros medido e calculado é muito boa para o ponto de medição escolhido.

Dessa maneira chegou-se à conclusão que as forças transientes obtidas pelo modelo CFD com LES nas válvulas, representavam com boa aproximação as forças reais atuantes no equipamento, uma vez que a resposta estrutural obtida pelo modelo FEM usando o carregamento LES reproduziu o comportamento real medido na parede do duto.

# 2 REVISÃO DE MODELOS MATEMÁTICOS PARA TURBULÊNCIA

Abaixo segue uma breve revisão de alguns dos modelos de turbulência, relacionados à modelagem matemática dos cálculos efetuados.

Primeiramente são apresentados os conceitos de decomposição e média temporal, bem como a aplicação do operador média temporal nas equações governantes do movimento de fluidos.

A seguir é mostrado o conceito de filtragem das grandezas instantâneas e a aplicação do operador filtro espacial nas equações governantes.

Depois são apresentados os modelos matemáticos para a simulação de escoamento turbulento relevantes para este estudo, iniciando pelo modelo a duas equações k-ε padrão para escoamento incompressível de propriedades constantes do fluido.

Como o problema escolhido somente pode ser calculado corretamente através de modelos que levem em consideração escoamentos compressíveis, também é mostrado o modelo k-ε para escoamento compressível, aplicando-se o operador da média em massa de Favre nas equações de conservação do movimento.

Além disso, o problema também é transiente. Portanto também são apresentadas as equações para o modelo k-ε transiente do tipo URANS.

Em seqüência é apresentado o modelo submalha de Smagorinsky e o procedimento proposto por Germano para a obtenção da constante dinâmica do modelo submalha, os quais são usados na simulação LES.

Finalmente é apresentado o conceito da modelagem híbrida RANS/LES, onde são mostrados os modelos VLES, DES, SAS e PANS.

## 2.1 DECOMPOSIÇÃO TEMPORAL E MÉDIA DE REYNOLDS

Uma grandeza qualquer *ui* instantânea pode ser decomposta por sua média *ūi* e uma componente flutuante *u<sup>i</sup>* ' em relação à própria média como mostra a expressão:

$$
u_i = \overline{u}_i + u'_i \tag{1}
$$

onde *ūi* é a média temporal definida da seguinte forma:

$$
\overline{u}_{i} = \lim_{T \to \infty} \frac{1}{T} \int_{t_0}^{t_0 + T} u_i dt
$$
 (2)

As propriedades advindas da aplicação da média temporal são:

$$
\overline{u'}_i = \overline{u_i - \overline{u}}_i = \overline{u}_i - \overline{\overline{u}}_i = \overline{u}_i - \overline{u}_i = 0
$$
\n(3)

$$
\overline{\overline{u_i u_i'}} = \overline{u_i} \overline{u'}_i = \overline{u_i} 0 = 0
$$
\n(4)

$$
\overline{u}_i \overline{u}_i = \overline{u}_i \overline{u}_i \tag{5}
$$

Aplicando o operador média temporal às equações de conservação de massa e da quantidade de movimento, e ainda, considerando as propriedades acima descritas, serão obtidas as equações médias de Reynolds para escoamentos incompressíveis de fluidos newtonianos:

$$
\frac{\partial \overline{u_i}}{\partial x_i} = \frac{\partial u'_i}{\partial x_i} = 0
$$
\n(6)

$$
\frac{\partial \overline{u_i}}{\partial t} + \frac{\partial (\overline{u_i}\overline{u_j})}{\partial x_j} = -\frac{1}{\rho} \frac{\partial \overline{p}}{\partial x_i} + \frac{\partial}{\partial x_j} \left[ \nu \left( \frac{\partial \overline{u_i}}{\partial x_j} + \frac{\partial \overline{u_j}}{\partial x_i} \right) - \overline{u'_i u'_j} \right] \tag{7}
$$

onde *<sup>i</sup> <sup>j</sup> u*′*u*′ é o tensor de Reynolds.

As expressões acima, em notação reduzida, representam um sistema de quatro equações com quatro variáveis e um tensor simétrico de ordem dois, constituindo-se portanto num sistema de equações aberto, com seis incógnitas a mais do que o número de equações.

Para fechar o sistema de equações é necessário modelar esse tensor composto de correlações de segunda ordem.

O aparecimento das correlações de segunda ordem tem origem no processo de geração das equações de transporte das variáveis de primeira ordem. Se forem geradas equações de transporte para essas correlações de segunda ordem, irão surgir correlações de terceira ordem e assim sucessivamente. Este efeito é conhecido como o problema do fechamento da turbulência.

Boussinesq propôs modelar o tensor de Reynolds a partir do conceito de viscosidade turbulenta estabelecendo uma relação entre as tensões turbulentas e o campo médio ou filtrado de velocidades, de forma semelhante à relação existente entre taxa de deformação do campo de velocidades e a viscosidade molecular.

O modelo de Boussinesq, partindo da analogia com o modelo de Stokes para as tensões viscosas moleculares, pode ser escrito da seguinte maneira:

$$
-\overline{u_i'u_j'} = \nu_t \left( \frac{\partial \overline{u_i}}{\partial x_j} + \frac{\partial \overline{u_j}}{\partial x_i} \right) - \frac{2}{3} k \delta_{ij}
$$
 (8)

onde <sup>ν</sup>*t* é a viscosidade turbulenta, δ*ij* é o delta de Kronecker e *k* é a energia cinética turbulenta, dada por:

$$
k = \frac{1}{2} \left( \overline{u_i' u_i'} \right) = \frac{1}{2} \left( \overline{u'^2} + \overline{v'^2} + \overline{w'^2} \right)
$$
(9)

De onde se observa que *k* é metade da soma do traço do tensor de Reynolds.

A viscosidade turbulenta, contrariamente à viscosidade molecular, é uma propriedade do escoamento e não do fluido, sendo dependente do espaço e do tempo. Por isso ela é de difícil determinação.

A obtenção das tensões de Reynolds, também chamadas de tensões turbulentas, depende da determinação do valor da viscosidade turbulenta e da energia cinética turbulenta. Somente assim pode-se fechar o sistema de equações.

Para essa finalidade é que são usados os modelos de turbulência.

### 2.2 FILTRAGEM ESPACIAL DAS EQUAÇÕES

Fazendo um procedimento análogo ao mostrado para a decomposição temporal, mas agora para obter as equações governantes filtradas, pode-se escrever:

$$
u_i = \overline{u}_i + u'_i \tag{10}
$$

onde *ūi* é a parte filtrada da grandeza instantânea *ui* e *u<sup>i</sup>* ' é a parte flutuante da mesma.

A parte filtrada representa fisicamente as maiores estruturas turbilhonares do escoamento, correspondendo aos menores números de onda do espectro de freqüência da energia cinética turbulenta *E*(*k*) e que serão calculadas. A parte flutuante representa fisicamente as menores estruturas turbilhonares do escoamento, correspondendo aos maiores números de onda do espectro de freqüência da energia cinética turbulenta e que não são calculadas explicitamente, mas sim modeladas através de um modelo submalha.

Segundo Silveira Neto (2006), o processo de filtragem espacial pode ser definido como sendo a integral de convolução envolvendo a função ou variável a ser filtrada e uma função filtro apropriada, conforme a seguinte equação:

$$
\bar{f}(\vec{x},t) = \int\limits_V G(\vec{x}-\vec{x}')f(\vec{x}',t)d\vec{x}'
$$
\n(11)

A função *G*, na equação acima, é um filtro espacial.

Uma forma simples de filtro espacial é aquele conhecido como "box" ou "top hat", conforme abaixo apresentado:

$$
G(\vec{x} - \vec{x}') = \begin{cases} \frac{1}{V} & \text{se} \quad \vec{x} - \vec{x}' \le l_c \\ 0 & \text{se} \quad \vec{x} - \vec{x}' > l_c \end{cases} \tag{12}
$$

O volume *V* é o volume de integração para a filtragem e o comprimento característico *lc* determina a freqüência de corte do filtro.

Aplicando este filtro sobre uma função, tem-se que a função filtrada assume um valor médio no interior do volume de integração, da seguinte maneira:

$$
\bar{f}(\vec{x},t) = \frac{1}{V} \int_{V} f(\vec{x},t) dV
$$
\n(13)

Existem outros tipos de filtros espaciais mais elaborados, mas para efeito de entendimento do conceito de filtragem somente esse será mostrado.

As propriedades associadas ao processo de filtragem são diferentes daquelas obtidas com a aplicação da média temporal, pois uma grandeza filtrada pela segunda vez é diferente da mesma quando filtrada pela primeira vez.

As propriedades associadas ao processo de filtragem são:

$$
\overline{u'}_i = \overline{u}_i - \overline{\overline{u}}_i \neq 0 \tag{14}
$$

$$
\overline{\overline{u_i u_i'}} \neq \overline{u_i} \overline{u'}_i \neq 0
$$
\n(15)

$$
\overline{\overline{u_i}\overline{u_i}} \neq \overline{u_i}\overline{u_i} \tag{16}
$$

O operador filtro e o operador derivada parcial são comutativos. Graças a essa propriedade, podem ser obtidas as equações filtradas da conservação de massa, da quantidade de movimento e da energia para escoamentos incompressíveis de fluidos newtonianos, conforme abaixo mostrado:

$$
\frac{\partial \overline{u_i}}{\partial x_i} = \frac{\partial u'_i}{\partial x_i} = 0
$$
\n(17)

$$
\frac{\partial \overline{u}_i}{\partial t} + \frac{\partial (\overline{u}_i \overline{u}_j)}{\partial x_j} = -\frac{1}{\rho} \frac{\partial \overline{p}}{\partial x_i} + \frac{\partial}{\partial x_j} \left[ \nu \left( \frac{\partial \overline{u}_i}{\partial x_j} + \frac{\partial \overline{u}_j}{\partial x_i} \right) + \left( \tau_{ij} + C_{ij} + L_{ij} \right) \right]
$$
(18)

$$
\frac{\partial \overline{T}}{\partial t} + \frac{\partial (\overline{u}_j \overline{T})}{\partial x_j} = \frac{\partial}{\partial x_j} \left[ \alpha \frac{\partial \overline{T}}{\partial x_j} - \left( \theta_j + C_{\theta_j} + L_{\theta_j} \right) \right]
$$
(19)

onde:

 $\tau_{ij} = u'_i u'_j$  = Tensor de Reynolds submalha  $C_{ij} = u'_i \overline{u}_j + \overline{u}_i u'_j =$  Tensor cruzado  $L_{ij} = \overline{u}_i \overline{u}_j - \overline{u}_i \overline{u}_j$  = Tensor de Leonard  $\theta_j = u'_j T'$  = Fluxo de calor turbulento submalha  $C_{\hat{\theta}} = u'_j \overline{T} + \overline{u}_j T'$  = Fluxo de calor turbulento cruzado  $L_{\theta}$  =  $\overline{u}_j T$  -  $\overline{u}_j T$  = Fluxo de calor turbulento de Leonard

As expressões acima compõem um sistema aberto de cinco equações, cinco variáveis transportadas, três tensores e três vetores de fluxos turbulentos, tendo portanto mais incógnitas do que equações. Este é, mais uma vez, o clássico problema do fechamento da turbulência, pois no processo de geração das equações de transporte das variáveis de primeira ordem sempre surgem correlações de segunda ordem.

Para o fechamento do sistema de equações acima foram propostos vários métodos. Um desses métodos, que é bastante utilizado, é a modelagem submalha da turbulência, a qual conduz à simulação das grandes escalas, mais conhecida como Large Eddy Simulation (LES).

# 2.3 MODELOS DE TURBULÊNCIA APLICADOS COM A MÉDIA TEMPORAL

A seguir são apresentados alguns dos modelos de turbulência que são aplicados em conjunto com as equações de conservação da média de Reynolds para o fechamento do sistema de equações em escoamento turbulento.

Somente aqueles que têm relação direta com as análises realizadas neste estudo são mostrados.

### 2.3.1 **Modelo RANS k-ε padrão para escoamento incompressível**

A partir das equações médias de Reynolds e da equação de Boussinesq, já mostradas, pode-se obter as equações médias de Reynolds modeladas.

A equação de conservação da quantidade de movimento modelada tem a seguinte forma:

$$
\frac{\partial \overline{u}_i}{\partial t} + \frac{\partial (\overline{u}_i \overline{u}_j)}{\partial x_j} = -\frac{1}{\rho} \frac{\partial \overline{p^*}}{\partial x_i} + \frac{\partial}{\partial x_j} \left[ (\nu + \nu_i) \left( \frac{\partial \overline{u}_i}{\partial x_j} + \frac{\partial \overline{u}_j}{\partial x_i} \right) \right]
$$
(20)

onde  $p^* = \overline{p} + 2/3 \rho k$  é uma pressão modificada, sendo que o segundo termo do lado direito, onde aparece a parcela contendo *k*, é oriundo do termo contendo o delta de Kronecker na equação de Boussinesq.

Portanto, quando o sistema de equações é resolvido, é necessário usar o valor de *k* calculado para obter a pressão real *p* .

Para fechar o sistema de equações modeladas falta calcular a viscosidade turbulenta e a energia cinética turbulenta, o que é feito através das equações de transporte das variáveis turbulentas.

Utilizando também a aproximação de Boussinesq, o modelo k-ε possui duas equações de transporte para as variáveis turbulentas, sendo uma para a energia cinética turbulenta *k* e outra para a taxa de dissipação da energia cinética turbulenta *ε*. Segundo Wilcox (1994) as equações que descrevem o modelo k-ε proposto por Launder & Jones são:

viscosidade cinemática turbulenta

$$
V_t = C_\mu \frac{k^2}{\varepsilon} \tag{21}
$$

energia cinética turbulenta

$$
\frac{\partial k}{\partial t} + \frac{\partial (\overline{u}_j k)}{\partial x_j} = -\overline{u'_i u'_j} \frac{\partial \overline{u}_i}{\partial x_j} + \frac{\partial}{\partial x_j} \left[ \left( v + \frac{v_t}{\sigma_k} \right) \frac{\partial k}{\partial x_j} \right] - \varepsilon
$$
\n(22)

taxa de dissipação viscosa

$$
\frac{\partial \mathcal{E}}{\partial t} + \frac{\partial (\overline{u}_j \mathcal{E})}{\partial x_j} = -C_{\varepsilon_1} \frac{\mathcal{E}}{k} \overline{u'_i u'_j} \frac{\partial \overline{u}_i}{\partial x_j} - C_{\varepsilon_2} \frac{\mathcal{E}^2}{k} + \frac{\partial}{\partial x_j} \left[ \left( v + \frac{v_t}{\sigma_{\varepsilon}} \right) \frac{\partial \mathcal{E}}{\partial x_j} \right]
$$
(23)

constantes de fechamento

$$
C_{\varepsilon_1} = 1,44 \ ; \ C_{\varepsilon_2} = 1,92 \ ; \ C_{\mu} = 0,09 \ ; \ \sigma_{\varepsilon} = 1,00 \ ; \ \sigma_{\varepsilon} = 1,30 \tag{24}
$$

relações complementares

$$
\omega = \frac{\varepsilon}{C_{\mu}k} \quad ; \quad l = C_{\mu} \frac{k^{3/2}}{\varepsilon} \quad ; \quad \varepsilon = \nu \frac{\partial \overline{u}_i}{\partial x_j} \frac{\partial \overline{u}_i}{\partial x_j} \tag{25}
$$

O modelo acima descrito é o modelo k-ε padrão, com constantes previamente definidas.

### 2.3.2 **Modelo RANS k-ε para escoamento compressível**

Em escoamentos compressíveis as propriedades do fluido variam em função do tempo e da posição, sendo portanto necessário considerar a variação da massa específica ρ=ρ(*xi*,*t*).

A presença das flutuações de densidade nas equações de transporte dificulta muito a manipulação e solução das mesmas, pois irão aparecer correlações de terceira ordem. Para simplificar a solução e também o fechamento das equações de transporte, usa-se o processo de média ponderada em massa de Favre.

O operador da média de Favre é dado por:

$$
\widetilde{u}_i = \frac{1}{\overline{\rho}} \lim_{T \to \infty} \int_{t}^{t+T} \rho u_i dt
$$
\n(26)

onde  $\overline{\rho}$  é a densidade média calculada por média temporal de Reynolds convencional.

Quando é usada a média de Favre, a velocidade instantânea *ui* é decomposta em uma parcela média ponderada em massa *ũi* e uma parcela flutuante *u*"*i*.

Para obter as equações de transporte ponderadas em massa, as grandezas do escoamento devem ser decompostas da seguinte maneira:

$$
u_i = \widetilde{u}_i + u_i'' \tag{27}
$$

$$
\rho = \overline{\rho} + \rho' \tag{28}
$$

$$
p = P + p'
$$
 (29)

$$
h = \widetilde{h} + h'' \tag{30}
$$

$$
e = \tilde{e} + e'' \tag{31}
$$

$$
T = \widetilde{T} + T'' \tag{32}
$$

$$
q_j = q_{Lj} + q'_j \tag{33}
$$

onde a barra significa a média temporal, o til indica a média ponderada em massa, uma linha é o resíduo flutuante da média temporal e duas linhas é o resíduo flutuante da média ponderada em massa.

Deve ser observado que ρ, *p* e *qj* foram decompostas usando a média temporal tradicional de Reynolds.

As propriedades advindas da aplicação da média ponderada em massa e da média temporal são:

$$
\widetilde{u}_i^{\dagger} = 0 \quad ; \quad \overline{u}_i^{\prime\prime} \neq 0 \quad ; \quad \widetilde{u}_i^{\dagger} \neq 0 \quad ; \quad \overline{u}_i^{\prime} = 0 \tag{34}
$$

$$
\overline{\rho u_i''} = 0 \tag{35}
$$

$$
\overline{\rho u_i} = \overline{\rho} \widetilde{u}_i \tag{36}
$$

O procedimento da média de Favre elimina as flutuações de densidade das equações médias, simplificando sua solução, porém ele não remove o efeito que as flutuações de densidade tem sobre a turbulência. Portanto a média de Favre é uma simplificação matemática mas da não física do escoamento.

Aplicando a operação da média ponderada em massa sobre as equações governantes do movimento e de energia do fluido, e usando as propriedades e decomposições acima indicadas, obter-se-ão as equações de conservação médias de Favre.

Segundo Wilcox (1994) as equações são: massa

$$
\frac{\partial \overline{\rho}}{\partial t} + \frac{\partial (\overline{\rho} \widetilde{u}_i)}{\partial x_i} = 0
$$
\n(37)

quantidade de movimento

$$
\frac{\partial(\overline{\rho}\widetilde{u}_i)}{\partial t} + \frac{\partial(\overline{\rho}\widetilde{u}_j\widetilde{u}_i)}{\partial x_j} = -\frac{\partial P}{\partial x_i} + \frac{\partial}{\partial x_j} \left[ \overline{t}_{ji} - \overline{\rho}\overline{u}_j'' \overline{u}_i'' \right]
$$
(38)

energia

$$
\frac{\partial}{\partial t} \left[ \overline{\rho} \left( \tilde{e} + \frac{\tilde{u}_i \tilde{u}_i}{2} \right) + \frac{\overline{\rho u_i'' u_i''}}{2} \right] + \frac{\partial}{\partial x_j} \left[ \overline{\rho} \tilde{u}_j \left( \tilde{h} + \frac{\tilde{u}_i \tilde{u}_i}{2} \right) + \tilde{u}_j \frac{\overline{\rho u_i'' u_i''}}{2} \right] \n= \frac{\partial}{\partial x_j} \left[ -q_{Lj} - \overline{\rho u_j'' h''} + \overline{t_{ji} u_i''} - \overline{\rho u_j'' 1/2 u_i'' u_i''} \right] + \frac{\partial}{\partial x_j} \left[ \tilde{u}_i \left( \overline{t}_{ij} - \overline{\rho u_i'' u_j''} \right) \right]
$$
\n(39)

equação de estado

$$
P = \overline{\rho} R_{g} \widetilde{T} \tag{40}
$$

onde:

$$
t_{ij} = \mu \left( \frac{\partial u_i}{\partial x_j} + \frac{\partial u_j}{\partial x_i} \right) - \frac{2}{3} \mu \frac{\partial u_k}{\partial x_k} \delta_{ij}
$$
(41)

$$
q_{Lj} = -k \frac{\partial T}{\partial x_j} = -\frac{\mu}{\text{Pr}_L} \frac{\partial h}{\partial x_j} \quad ; \quad \text{Pr}_L = \frac{c_p \mu}{k} \tag{42}
$$

$$
e = c_V T \quad ; \quad h = c_p T \tag{43}
$$

$$
\tau_{ij} = -\overline{\rho u_i'' u_j''}
$$
\n(44)

sendo *tij* o tensor das tensões viscosas (ou cisalhantes) instantâneas, *qj* é o vetor de fluxo de calor instantâneo, *k* é condutibilidade térmica, *PrL* é o número de Prandtl molecular, *cV* e *cP* são os coeficientes de calor específicos a volume e a pressão constantes, respectivamente,  $R_g$  é a constante de gás perfeito e  $\tau_{ij}$  é o tensor das tensões de Reynolds ponderado em massa.

Também segundo Wilcox (1994) , a equação de transporte da energia cinética turbulenta ponderada em massa para escoamentos compressíveis é dada por:

$$
\overline{\rho}\frac{\partial k}{\partial t} + \overline{\rho}\widetilde{u}_j\frac{\partial k}{\partial x_j} = \tau_{ij}\frac{\partial \widetilde{u}_i}{\partial x_j} - \overline{t_{ji}\frac{\partial u''_i}{\partial x_j}} + \frac{\partial}{\partial x_j}\left[\overline{t_{ji}u''_i} - \overline{\rho u''_j}\right] / 2u''_i\overline{u''_i} - \overline{p'u''_j}\left]- \overline{u''_i}\frac{\partial P}{\partial x_i} + \overline{p'}\frac{\partial u''_i}{\partial x_i}\right] \tag{45}
$$

onde a energia cinética turbulenta por unidade de volume, *k*, é definida como:

$$
\overline{\rho}k = \frac{1}{2}\overline{\rho u_i'' u_i''}
$$
\n(46)

A taxa de dissipação da energia cinética turbulenta ponderada em massa é dada por:

$$
\overline{\rho}\varepsilon = \overline{t_{ji} \frac{\partial u_i''}{\partial x_j}}
$$
 (47)

Comparando as equações da energia cinética turbulenta obtidas através da média temporal de Reynolds e da média ponderada em massa de Favre nota-se que a diferença entre elas é a presença dos dois últimos termos na equação ponderada em massa e que não aparecem na equação da média temporal.

Esses termos são, respectivamente, o "trabalho da pressão" e a "correlação pressãodilatação", sendo que ambos são anulados no limite de escoamento incompressível, uma vez que nessa condição as flutuações de densidade são nulas.

Para possibilitar o fechamento do sistema de equações em escoamentos compressíveis são feitas algumas aproximações, as quais estão mostradas abaixo.

A modelagem do tensor das tensões de Reynolds é feita através da aproximação de Boussinesq generalizada para escoamentos compressíveis, porém para a viscosidade turbulenta usa-se µ*t*, no lugar de <sup>ν</sup>*t*.

Portanto,

$$
\tau_{ij} = 2\mu_t \left( S_{ij} - \frac{1}{3} \frac{\partial \tilde{u}_k}{\partial x_k} \delta_{ij} \right) - \frac{2}{3} \bar{\rho} k \delta_{ij}
$$
\n(48)

Partindo da analogia entre quantidade de movimento e transferência de calor, a modelagem do vetor do fluxo turbulento de calor é feita através da seguinte aproximação:

$$
q_{Tj} = \overline{\rho u''_j h''} = -\frac{\mu_i c_p}{\text{Pr}_T} \frac{\partial \widetilde{T}}{\partial x_j} = -\frac{\mu_i}{\text{Pr}_T} \frac{\partial \widetilde{h}}{\partial x_j}
$$
(49)

onde *PrT* é o número de Prandtl turbulento e ainda,

$$
\overline{t_{ji}u_i''} - \overline{\rho u_j'' 1/2 u_i'' u_i''} = \left(\mu + \frac{\mu_t}{\sigma_k}\right) \frac{\partial k}{\partial x_j}
$$
\n<sup>(50)</sup>

$$
\overline{u_i'} = \frac{C_\mu}{\overline{\rho}\sigma_\rho} \frac{k^2}{\varepsilon} \frac{\partial \overline{\rho}}{\partial x_i}
$$
 (51)

Sarkar e Zeman propuseram que a taxa de dissipação turbulenta pode ser decomposta em uma parcela incompressível (solenoidal) e uma parcela compressível (dissipação-dilatação), da seguinte forma:

$$
\overline{\rho}\varepsilon = \overline{\rho}\varepsilon_{s} + \overline{\rho}\varepsilon_{d} \quad ; \quad \overline{\rho}\varepsilon_{s} = \overline{\mu\omega_{i}^{\prime}\omega_{i}^{\prime}} \quad ; \quad \overline{\rho}\varepsilon_{d} = \frac{4}{3}\mu\frac{\partial u_{i}^{\prime\prime}}{\partial x_{i}}\frac{\partial u_{i}^{\prime\prime}}{\partial x_{i}} \tag{52}
$$

O modelo de Sarkar et al. fornece:

$$
\varepsilon_d = (1 + \alpha_1 M_t^2) \varepsilon_s \tag{53}
$$

onde  $\alpha_1=0,50$ ,  $\varepsilon$  é a taxa de dissipação da energia cinética turbulenta incompressível calculada através da equação de transporte para <sup>ε</sup>*s* apresentada abaixo, e *Mt* é o número de Mach turbulento, dado por:

$$
M_t^2 = 2k/a^2 = 2k/\gamma R_g \widetilde{T}
$$
\n(54)

sendo que *a* é a velocidade do som e γ é a relação entre os calores específicos do fluido.

O termo da correlação pressão-dilatação pode ser modelado por:

$$
\overline{p' \frac{\partial u''_i}{\partial x_i}} = \alpha_2 \overline{\rho} \tau_{ij} \frac{\partial \widetilde{u}_i}{\partial x_j} M_i + \alpha_3 \overline{\rho} \varepsilon_s M_i^2
$$
\n(55)

onde  $\alpha_2 = 0,15$  e  $\alpha_3 = 0,20$ .

Considerando que as flutuações da viscosidade molecular possam ser desprezadas, obtêm-se para a taxa de dissipação da energia cinética turbulenta incompressível <sup>ε</sup>*s* a seguinte equação de transporte modelada:

$$
\overline{\rho}\frac{\partial \varepsilon_{s}}{\partial t} + \overline{\rho}\widetilde{u}_{j}\frac{\partial \varepsilon_{s}}{\partial x_{j}} = -C_{\varepsilon_{1}}\overline{\rho}\frac{\varepsilon_{s}}{k}\tau_{ij}\left(\frac{\partial \widetilde{u}_{i}}{\partial x_{j}} - \frac{1}{3}\frac{\partial \widetilde{u}_{k}}{\partial x_{k}}\delta_{ij}\right) - \frac{4}{3}\overline{\rho}\varepsilon_{s}\frac{\partial \widetilde{u}_{j}}{\partial x_{j}} - C_{\varepsilon_{2}}\overline{\rho}\frac{\varepsilon_{s}^{2}}{k} + \frac{\partial}{\partial x_{j}}\left[\left(\mu + \frac{\mu_{t}}{\sigma_{\varepsilon}}\right)\frac{\partial \varepsilon_{s}}{\partial x_{j}}\right]
$$
\n(56)

A equação de transporte modelada para a energia cinética turbulenta *k* fica:

$$
\overline{\rho}\frac{\partial k}{\partial t} + \overline{\rho}\widetilde{u}_j\frac{\partial k}{\partial x_j} = \tau_{ij}\frac{\partial \widetilde{u}_i}{\partial x_j} - \overline{\rho}(\varepsilon_s + \varepsilon_d) + \overline{u}_i''\frac{\partial \widetilde{t}_{ij}}{\partial x_j} + \frac{\partial}{\partial x_j}\left[\left(\mu + \frac{\mu_i}{\sigma_k}\right)\frac{\partial k}{\partial x_j}\right] - \overline{u}_i''\frac{\partial P}{\partial x_i} + \overline{p'}\frac{\partial u_i''}{\partial x_i}
$$
(57)

onde:

$$
\widetilde{t}_{ij} = \mu \left( \frac{\partial \widetilde{u}_i}{\partial x_j} + \frac{\partial \widetilde{u}_j}{\partial x_i} \right) - \frac{2}{3} \mu \frac{\partial \widetilde{u}_k}{\partial x_k} \delta_{ij}
$$
\n(58)

Finalmente, a viscosidade turbulenta para esse modelo é dada por:

$$
\mu_t = C_{\mu} \overline{\rho} \frac{k^2}{\varepsilon_s} \tag{59}
$$

As constantes de fechamento do modelo são:

$$
C_{\mu} = 0.09
$$
;  $\sigma_{k} = 1.00$ ;  $\sigma_{\varepsilon} = 1.30$ ;  $\sigma_{\rho} = 0.50$ ;  $Pr_{T} = 0.90$ ;  $C_{\varepsilon_{1}} = 1.44$ ;  $C_{\varepsilon_{2}} = 1.83$  (60)

### 2.3.3 **Modelo URANS k-ε para escoamento transiente**

Na modelagem Unsteady Reynolds Averaged Navier-Stokes (URANS), a tradicional decomposição e média temporal de Reynolds são usadas. As equações URANS são as mesmas equações usuais RANS, porém os termos transientes das equações de conservação e de transporte são preservados durante a aplicação da média temporal. Deve ser observado que as variáveis no modelo URANS não são mais dependentes apenas da posição mas também são dependentes do tempo, ou seja, uma grandeza qualquer será *u*=*u*(*xi*,*t*).

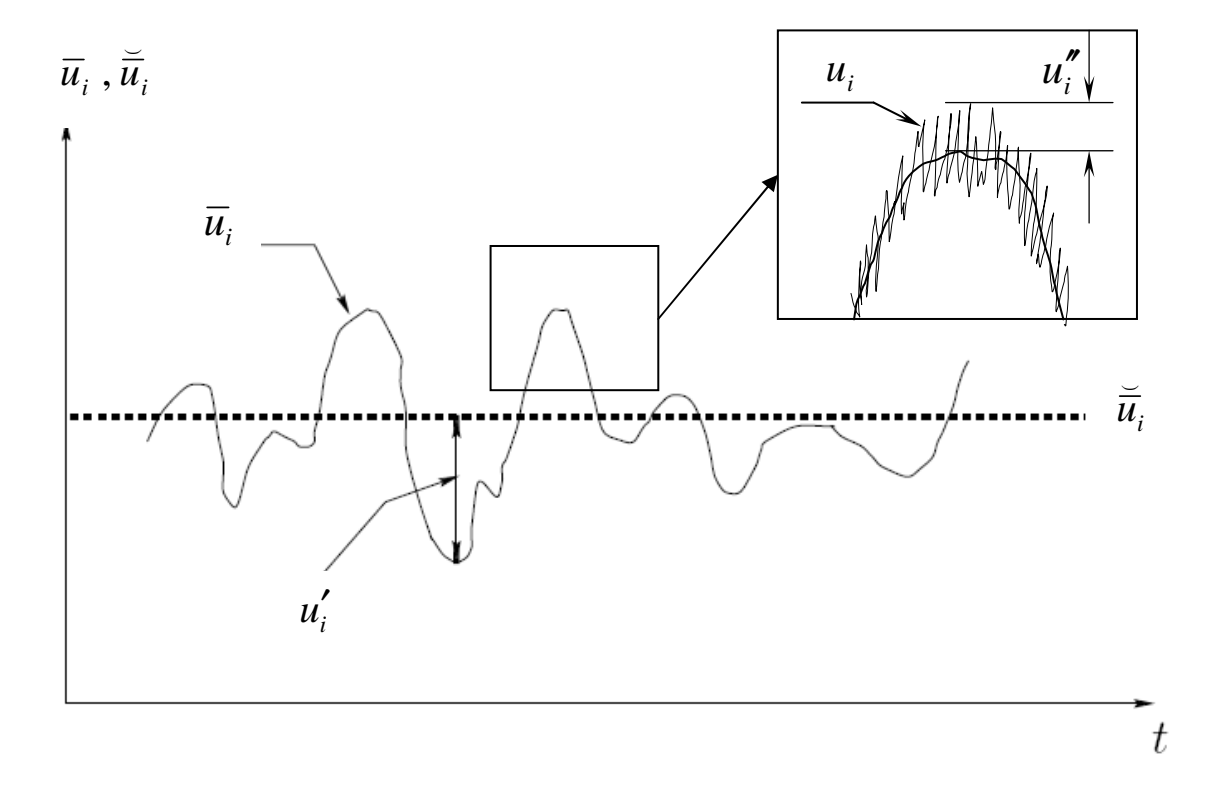

Figura 8 – Decomposição temporal para URANS

Na figura 8 *ūi* representa a velocidade filtrada temporalmente a partir da velocidade instantânea  $u_i$ ,  $\breve{\overline{u}}_i$  $\overline{\phantom{0}}$ representa a média temporal da velocidade filtrada, *u<sup>i</sup>* ' é a flutuação resolvida (calculada) e *ui*" é a flutuação turbulenta que será modelada, ou seja:

$$
u_i = \overline{u}_i + u''_i = \overline{\breve{u}}_i + u'_i + u''_i
$$
\n
$$
(61)
$$

onde

$$
\overline{u}_i = \overline{\breve{u}}_i + u'_i \tag{62}
$$

Segundo Davidson (2007), as equações de conservação e de transporte do modelo k-ε do tipo URANS são:

$$
\frac{\partial \overline{u_i}}{\partial x_i} = 0 \tag{63}
$$

$$
\frac{\partial \rho \overline{u}_i}{\partial t} + \frac{\partial (\rho \overline{u}_i \overline{u}_j)}{\partial x_j} = -\frac{\partial \overline{p}}{\partial x_i} + \frac{\partial}{\partial x_j} \left[ \mu \left( \frac{\partial \overline{u}_i}{\partial x_j} + \frac{\partial \overline{u}_j}{\partial x_i} \right) - \overline{\rho u''_i u''_j} \right]
$$
(64)

$$
\frac{\partial \rho k}{\partial t} + \frac{\partial (\rho \overline{u}_j k)}{\partial x_j} = -\overline{\rho u''_i u''_j} \frac{\partial \overline{u}_i}{\partial x_j} + \frac{\partial}{\partial x_j} \left[ \left( \mu + \frac{\mu_t}{\sigma_k} \right) \frac{\partial k}{\partial x_j} \right] - \rho \varepsilon
$$
(65)

$$
\frac{\partial \rho \varepsilon}{\partial t} + \frac{\partial (\rho \overline{u}_j \varepsilon)}{\partial x_j} = -C_{\varepsilon_1} \frac{\varepsilon}{k} \overline{\rho u_i'' u_j''} \frac{\partial \overline{u}_i}{\partial x_j} - C_{\varepsilon_2} \overline{\rho} \frac{\varepsilon^2}{k} + \frac{\partial}{\partial x_j} \left[ \left( \mu + \frac{\mu_i}{\sigma_{\varepsilon}} \right) \frac{\partial \varepsilon}{\partial x_j} \right]
$$
(66)

$$
-\overline{\rho u_i'' u_j''} = \mu_i \left( \frac{\partial \overline{u}_i}{\partial x_j} + \frac{\partial \overline{u}_j}{\partial x_i} \right) - \frac{2}{3} \overline{\rho} k \delta_{ij}
$$
(67)

$$
\mu_t = C_\mu \overline{\rho} \frac{k^2}{\varepsilon} \tag{68}
$$

$$
C_{\varepsilon_1} = 1,44 \ ; \ C_{\varepsilon_2} = 1,92 \ ; \ C_{\mu} = 0,09 \ ; \ \sigma_{\varepsilon} = 1,00 \ ; \ \sigma_{\varepsilon} = 1,30 \tag{69}
$$

Na modelagem URANS parte da turbulência é modelada (*ui*") e parte é resolvida (*u<sup>i</sup>* '). Portanto, para comparar os resultados calculados com os dados experimentais, devese somar essas duas parcelas para se obter o valor total da grandeza calculada. Outro ponto que requer atenção é que esse modelo de turbulência é muito dissipativo e, desta maneira, o comportamento transiente do escoamento poderá ser amortecido. Segundo Davidson (2007), foi percebido que os modelos não lineares são menos dissipativos e foram usados com sucesso em algumas simulações URANS.

# 2.4 MODELOS DE TURBULÊNCIA APLICADOS COM A FILTRAGEM ESPACIAL

Abaixo são mostrados os modelos de turbulência submalha que são aplicados em conjunto com as equações de conservação filtradas através do processo de filtragem espacial das grandezas do escoamento.

Novamente, somente são mostrados aqueles que tem relação direta com as análises realizadas neste estudo.

#### 2.4.1 **Modelo submalha de Smagorinsky**

Um dos modelos submalha mais simples e utilizados é aquele proposto por Smagorinsky, que se baseou na hipótese do equilíbrio local para as pequenas escalas, onde a produção e a dissipação da energia cinética turbulenta estão em equilíbrio.

Os modelos de turbulência submalha podem ou não depender do conceito de viscosidade turbulenta. O modelo de Smagorinsky utiliza o conceito de viscosidade turbulenta, que já foi visto anteriormente.

A hipótese de Boussinesq expressa o tensor das tensões de Reynolds submalha em função do campo de velocidades filtrado da seguinte maneira:

$$
\tau_{ij} = -V_t \left( \frac{\partial \overline{u}_i}{\partial x_j} + \frac{\partial \overline{u}_j}{\partial x_i} \right) + \frac{2}{3} k \delta_{ij}
$$
\n(70)

Conforme mostrado anteriormente, no processo de filtragem espacial para a obtenção das equações filtradas de conservação da quantidade de movimento e da energia, para fechar o sistema de equações é necessário modelar os tensores *Lij* e *Cij*, e também <sup>τ</sup>*ij* mostrado acima, que foi modelado através da equação de Boussinesq. O mesmo ocorre para os vetores de fluxos turbulentos  $\theta_j$ ,  $C_{\theta j}$  e  $L_{\theta j}$ .

Segundo Silveira Neto (2006), Clark et al. propuseram expressar a soma dos tensores cruzado e de Leonard como uma expansão de Taylor do campo de velocidade filtrado. Outra maneira de modelar os tensores, incluindo <sup>τ</sup>*ij*, é através dos modelos de similaridade de escalas, os quais não utilizam a hipótese de Boussinesq, conforme mostrado em Davidson (2007). Porém, a maneira mais comum e imediata é modelar o tensor global submalha, eq. (76), que engloba os três tensores.

Portanto, com as considerações acima, o sistema de equações pode ser fechado, restando apenas o cálculo da viscosidade turbulenta submalha, o qual é realizado através da modelagem submalha de Smagorinsky, conforme abaixo mostrado:

$$
P_k = -\overline{u'_i u'_j} S_{ij} = 2v_i \overline{S}_{ij} \overline{S}_{ij} = \varepsilon = -c_1 \overline{(u'_i u'_j)}^{3/2} / l \tag{71}
$$

onde *Pk* é a produção e ε é a dissipação da energia cinética turbulenta submalha, as quais estão em equilíbrio por hipótese e  $\bar{S}_{ij}$  é o tensor taxa de deformação do campo de velocidades filtrado, dado por:

$$
\overline{S}_{ij} = \frac{1}{2} \left( \frac{\partial \overline{u}_i}{\partial x_j} + \frac{\partial \overline{u}_j}{\partial x_i} \right)
$$
(72)

Supondo que <sup>ν</sup>*t* é proporcional às escalas de velocidade e de comprimento submalha, dados por  $(\overline{u'_i u'_j})^{1/2}$ *i j u u*′′ e *l*, respectivamente, então:

$$
V_t = c_1 l \left( \overline{u'_i u'_j} \right)^{1/2} \tag{73}
$$

Desta maneira,

$$
V_t = (C_s l)^2 \sqrt{2 \bar{S}_{ij} \bar{S}_{ij}}
$$
 (74)

onde o comprimento característico *l* é calculado em função do tamanho da malha de discretização, o qual também foi usado na filtragem espacial, e a constante *CS*=0,17, chamada de constante de Smagorinsky, foi determinada por Lilly para turbulência homogênea e isotrópica.

O modelo de Smagorinsky, conforme acima mostrado, apresenta inúmeras deficiências, como por exemplo a falta de generalidade, uma vez que foi baseado nas hipóteses de equilíbrio local para turbulência homogênea e isotrópica, além de contar com a definição de uma constante fixa. Por isso esse modelo só deve ser usado em escoamentos turbulentos completamente desenvolvidos, para números de Reynolds elevados, e longe de paredes e de regiões de transição.

Mesmo assim, esse primeiro modelo submalha possibilitou grandes avanços na simulação de escoamentos turbulentos, e ainda é muito utilizado em programas de cálculo comerciais, como por exemplo os programas que foram utilizados nas simulações numéricas da câmara de orifícios, as quais possibilitaram a obtenção do carregamento transiente a ser aplicado no modelo para a análise estrutural do equipamento.

### 2.4.2 **Modelo submalha dinâmico de Germano**

Como visto no item anterior, uma das principais deficiências do modelo de turbulência submalha de Smagorinsky é que o coeficiente de proporcionalidade no cálculo da viscosidade turbulenta submalha tem valor constante definido a priori. Devido a isso o

modelo apresenta limitações para o cálculo do escoamento próximo a paredes, bem como para baixo número de Reynolds na faixa da transição.

Um procedimento usado para minimizar essa deficiência é o cálculo dinâmico do coeficiente de proporcionalidade do modelo de Smagorinsky, que deixa de ter um valor constante fixado a priori e passa a ser uma função variável no tempo e espaço calculada no processo de solução numérica do escoamento, conforme proposto por Germano.

A idéia central é a aplicação de um segundo filtro espacial nas equações de conservação do movimento, porém com um comprimento característico diferente do primeiro. O procedimento abaixo mostrado foi obtido na referência Silveira Neto (2006).

No primeiro filtro é usada a dimensão da malha como comprimento característico, conforme visto no modelo de Smagorinsky. Ele é denominado filtro no nível de malha e será representado por um traço acima da grandeza filtrada.

No segundo filtro é usado um comprimento característico maior que no primeiro, normalmente múltiplos do tamanho da malha, sendo o mais usual utilizar o dobro do comprimento característico do filtro no nível de malha. Este é chamado de filtro teste e será representado por um chapéu acima da grandeza filtrada.

Aplicando o filtro no nível de malha na equação instantânea de Navier-Stokes obtêmse a equação de conservação da quantidade de movimento filtrada no nível de malha:

$$
\frac{\partial \overline{u}_i}{\partial t} + \frac{\partial (\overline{u_i u_j})}{\partial x_j} = -\frac{1}{\rho} \frac{\partial \overline{p}}{\partial x_i} + \frac{\partial}{\partial x_j} \left[ \nu \left( \frac{\partial \overline{u}_i}{\partial x_j} + \frac{\partial \overline{u}_j}{\partial x_i} \right) \right]
$$
(75)

Define-se o tensor das tensões de Reynolds global submalha de maneira diferente daquela mostrada anteriormente, do seguinte modo:

$$
\tau_{ij} = \overline{u_i u_j} - \overline{u}_i \overline{u}_j \tag{76}
$$

Assim a equação filtrada no nível de malha fica:

$$
\frac{\partial \overline{u}_i}{\partial t} + \frac{\partial (\overline{u}_i \overline{u}_j)}{\partial x_j} = -\frac{1}{\rho} \frac{\partial \overline{p}}{\partial x_i} + \frac{\partial}{\partial x_j} \left[ \nu \left( \frac{\partial \overline{u}_i}{\partial x_j} + \frac{\partial \overline{u}_j}{\partial x_i} \right) - \tau_{ij} \right]
$$
(77)

A seguir é aplicado o filtro teste sobre as duas equações filtradas no nível de malha acima mostradas, sendo assim obtidas as equações:

$$
\frac{\partial \hat{\vec{u}}_i}{\partial t} + \frac{\partial (\hat{\vec{u}}_i \hat{\vec{u}}_j)}{\partial x_j} = -\frac{1}{\rho} \frac{\partial \hat{\vec{p}}}{\partial x_i} + \frac{\partial}{\partial x_j} \left[ \nu \left( \frac{\partial \hat{\vec{u}}_i}{\partial x_j} + \frac{\partial \hat{\vec{u}}_j}{\partial x_i} \right) - T_{ij} \right]
$$
(78)

onde,

$$
T_{ij} = \widehat{\overline{u_i u_j}} - \widehat{\overline{u}}_i \widehat{\overline{u}}_j
$$
 (79)

e,

$$
\frac{\partial \hat{\overline{u}}_i}{\partial t} + \frac{\partial (\widehat{\overline{u}_i} \overline{\overline{u}}_j)}{\partial x_j} = -\frac{1}{\rho} \frac{\partial \hat{\overline{p}}}{\partial x_i} + \frac{\partial}{\partial x_j} \left[ \nu \left( \frac{\partial \hat{\overline{u}}_i}{\partial x_j} + \frac{\partial \hat{\overline{u}}_j}{\partial x_i} \right) - \hat{\tau}_{ij} \right]
$$
(80)

Fazendo a diferença entre essas duas equações que foram filtradas pelo filtro teste, encontra-se o tensor de Leonard global, dado por:

$$
L_{ij} = \widehat{\overline{u_i}\overline{u}}_j - \widehat{\overline{u}}_i\widehat{\overline{u}}_j = T_{ij} - \widehat{\tau}_{ij}
$$
\n(81)

Essa igualdade é conhecida como a identidade de Germano e pode ser usada para a determinação da função coeficiente dinâmico de proporcionalidade.

A parte anisotrópica dos tensores de Reynolds globais submalha e subteste, <sup>τ</sup>*ij* e *Tij*, respectivamente, são modelados através da hipótese de Boussinesq, obtendo-se:

$$
\tau_{ij} - \frac{\delta_{ij}}{3} \tau_{ij} = -2\nu_t \overline{S}_{ij} = -2c(\vec{x}, t)\overline{\Delta}^2 \Big| \overline{S}_{ij} \Big| \overline{S}_{ij}
$$
(82)

e

$$
T_{ij} - \frac{\delta_{ij}}{3} T_{ij} = -2c(\vec{x}, t)\hat{\Delta}^2 \left| \hat{\vec{S}}_{ij} \right| \hat{\vec{S}}_{ij}
$$
 (83)

Filtra-se <sup>τ</sup>*ij* usando o filtro teste e obtêm-se mais uma equação, então, após manipulação tensorial das três equações e aplicando a igualdade de Germano, obtêm-se a expressão do coeficiente dinâmico, dada por:

$$
c(\vec{x},t) = -\frac{1}{2} \frac{L_{ij} M_{ij}}{M_{ij} M_{ij}}
$$
(84)

onde *Lij* é o tensor de Leonard global e o tensor *Mij* é definido por:

$$
M_{ij} = \hat{\Delta}^2 \left| \hat{\overline{S}}_{ij} \right| \hat{\overline{S}}_{ij} - \overline{\Delta}^2 \left| \overline{S}_{ij} \right| \overline{S}_{ij}
$$
\n(85)

Nas equações acima,  $\overline{\Delta}$  é o tamanho do filtro no nível de malha e  $|\overline{S}_{ij}| = \sqrt{2\overline{S}_{ij}\overline{S}_{ij}}$ .

O cálculo do coeficiente dinâmico só depende de grandezas resolvidas e do duplo processo de filtragem.

### 2.5 MODELOS DE TURBULÊNCIA HÍBRIDOS RANS/LES

A simulação LES resolve diretamente as grandes escalas do escoamento, enquanto as pequenas escalas são modeladas através de um modelo submalha, que em geral é simples.

As maiores escalas turbulentas têm dimensão da mesma ordem de grandeza do que o comprimento característico do escoamento principal. As pequenas escalas turbulentas são responsáveis pela dissipação da energia cinética turbulenta e têm dimensão que vai até a faixa das escalas dissipativas de Kolmogorov.

As grandes escalas transportam a maior parcela da quantidade de movimento, energia, massa, e outras grandezas do escoamento e são muito afetadas pela geometria e pelas condições de contorno do escoamento.

As pequenas escalas têm característica mais isotrópica e são menos afetadas pela geometria e as condições de contorno, fato que permite a utilização de modelos de turbulência submalha simplificados para a sua modelagem.

Na região da camada limite turbulenta junto às paredes não há possibilidade de ocorrer as grandes escalas e por isso a simulação LES tem dificuldades naturais inerentes ao processo de filtragem espacial usado para a separação das escalas calculadas e das escalas modeladas.

Mesmo com grande refinamento de malha próximo às paredes permanecem as dificuldades. Além disso, neste caso, o custo computacional torna-se proibitivo para problemas de interesse prático em escoamentos a elevado número de Reynolds.

Os modelos RANS que possuem formulação apropriada para o cálculo de escoamentos com baixo número de Reynolds tem sido largamente testados e aplicados numa ampla gama de tipos de escoamento, com resultados reconhecidos como satisfatórios em grande parte dos problemas, e são considerados adequados para a modelagem da turbulência nas regiões próximas às paredes e para o cálculo do escoamento em camada limite turbulenta não separada, chamada na literatura de turbulent attached boundary layer.

Além disso, os modelos RANS apresentam baixo custo computacional.

Fazem parte dessa classe de modelos para baixo número de Reynolds o modelo a uma equação de transporte de Spalart-Allmaras e os modelos a duas equações de transporte k-ω, k-ω-shear stress transport (SST) e k-ε-renormalization group theory (RNG).

Os modelos k-ε padrão e k-ε realizável não possuem formulação adequada para escoamentos com baixo número de Reynolds e somente devem ser usados no núcleo turbulento de escoamentos com elevado número de Reynolds. No programa Fluent é possível utilizar esses modelos na região afetada pela viscosidade das paredes devido ao tratamento matemático ampliado com modelo de dupla camada, chamado de two-layer model for enhanced wall treatment, dado para essas regiões.

Na modelagem RANS todas as escalas do espectro da energia cinética turbulenta são modeladas e, desta maneira, são exigidos modelos de turbulência mais completos e elaborados do que os que são normalmente utilizados nos modelos submalha.

Reunindo as qualidades das distintas abordagens, os modelos híbridos RANS/LES combinam a modelagem RANS com a simulação LES, sendo seu objetivo tratar a região da camada limite junto às paredes com um modelo RANS transiente para baixo número de Reynolds e simular o núcleo turbulento do escoamento, afastado das paredes, através de procedimento de cálculo similar à simulação das grandes escalas.

### 2.5.1 **Modelo de turbulência VLES**

Uma das formas de modelagem híbrida encontrada na literatura é a simulação das maiores escalas conhecida como Very Large Eddy Simulation (VLES).

Em uma simulação LES ideal, correta do ponto de vista do modelo matemático aplicado, apenas as pequenas estruturas turbilhonares com comprimento abaixo de um certo valor para que as mesmas possam ser consideradas isotrópicas, é que são modeladas, ao passo que as escalas anisotrópicas acima desse tamanho são calculadas. Isso requer um grande refinamento da malha nas três direções espaciais coordenadas associado à adoção de passo de tempo também pequeno, compatível com o movimento dessas escalas.

O aumento do número de Reynolds do escoamento implica em um decréscimo do tamanho das escalas anisotrópicas. Por isso, segundo Ruprecht, Helmrich e Buntic (2003), a simulação LES "verdadeira" é considerada impraticável nos dias atuais para problemas de interesse prático a elevado número de Reynolds.

A modelagem URANS é uma opção atraente do ponto de vista do custo computacional, pois permite utilizar malha com grande refinamento somente na direção normal à parede nas regiões da camada limite, sendo que nas demais direções da camada limite e nas outras regiões do escoamento podem ser usadas malhas muito mais grosseiras, com passos de tempo também maiores, do que aquelas exigidas pela simulação LES.

Contudo, para que o modelo URANS seja aplicado corretamente, é necessário que exista um espaço no espectro da energia cinética turbulenta separando de forma bem definida as escalas do escoamento transiente principal e as escalas do escoamento turbulento. Quando não for possível distinguir claramente o escoamento principal do escoamento turbulento, esse modelo não pode ser usado corretamente. Deve também ser observado que somente os modelos clássicos de turbulência, os quais são desenvolvidos para modelar todas as escalas do espectro da turbulência, são aptos a serem aplicados nessa abordagem.

Nesse tipo de problema, onde o uso da simulação LES é impraticável devido ao custo e onde não possa ser usado o modelo URANS, é possível aplicar a abordagem VLES, a qual se configura como uma opção intermediária entre essas duas modelagens, tanto no aspecto do custo quanto no aspecto da qualidade dos resultados obtidos.

O modelo de turbulência VLES, diferentemente do modelo URANS, consegue fazer a distinção entre o movimento transiente a ser calculado numericamente e as flutuações turbulentas não calculadas que devem ser modeladas.

Desta maneira, a modelagem VLES é um procedimento similar à simulação LES, porém somente uma pequena parte do espectro da turbulência, correspondente às maiores escalas, é resolvida durante a simulação transiente.

Como o modelo VLES deve representar a influência da maior parte do espectro de turbulência, é necessário que ele seja mais sofisticado do que os modelos tradicionais.

A capacidade de distinguir entre a parte resolvida e a parte modelada do espectro de turbulência é obtida por meio de um procedimento de filtragem onde é usado como parâmetro um comprimento de substituição, o qual depende do espaçamento local da malha e do passo de tempo da simulação. Isso proporciona ao modelo uma

característica adaptativa de tal modo que ele pode ser aplicado numa ampla faixa que vai da abordagem DNS até a abordagem RANS.

O modelo abaixo apresentado foi extraído das referências Ruprecht, Helmrich e Buntic (2003) e Buntic, Helmrich e Ruprecht (2005), o qual é baseado no modelo k-ε estendido de Chen e Kim e utiliza técnicas de filtragem similares às de Willems.

Segundo os autores, o modelo estendido de Chen e Kim foi escolhido pois apesar de simples apresenta resultados superiores aos do modelo k-ε padrão, em especial para escoamentos transientes. Para isso, esse modelo conta com um termo adicional na equação de transporte da taxa de dissipação da energia cinética turbulenta.

As equações de transporte de *k* e ε do modelo de Chen e Kim são dadas por:

$$
\frac{\partial k}{\partial t} + \frac{\partial (\overline{u}_j k)}{\partial x_j} = \frac{\partial}{\partial x_j} \left[ \left( v + \frac{v_t}{\sigma_k} \right) \frac{\partial k}{\partial x_j} \right] + P_k - \varepsilon
$$
\n(86)

$$
\frac{\partial \mathcal{E}}{\partial t} + \frac{\partial (\overline{u}_j \mathcal{E})}{\partial x_j} = \frac{\partial}{\partial x_j} \left[ \left( V + \frac{V_t}{\sigma_{\varepsilon}} \right) \frac{\partial \mathcal{E}}{\partial x_j} \right] + C_{\varepsilon 1} \frac{\mathcal{E}}{k} P_k - C_{\varepsilon 2} \frac{\mathcal{E}^2}{k} + C_{\varepsilon 3} \left[ \frac{P_k}{k} \right] \cdot P_k
$$
(87)

onde as constantes de fechamento do modelo são:

$$
C_{\varepsilon 1} = 1,15 \ ; \ C_{\varepsilon 2} = 1,90 \ ; \ C_{\varepsilon 3} = 1,15 \ ; \ \sigma_k = 0,75 \ ; \ \sigma_{\varepsilon} = 1,15 \tag{88}
$$

As equações acima modelam todas as escalas do espectro da turbulência e portanto se faz necessário aplicar um procedimento de filtragem, responsável pela distinção entre as escalas calculadas e as escalas modeladas.

O processo de filtragem somente é aplicado para a energia cinética turbulenta, *k*, pois, segundo a teoria de Kolmogorov, a taxa de dissipação  $\varepsilon$  pode ser assumida como sendo igual para todas as escalas do espectro.

As grandezas filtradas são indicadas pela notação contendo um chapéu (^) sobre o símbolo da respectiva grandeza e representam a parte modelada das mesmas, ou seja, abrange as escalas do espectro menores que o tamanho do filtro aplicado. As grandezas não filtradas não recebem qualquer notação adicional e representam todas as escalas do espectro da energia turbulenta. Nas expressões abaixo a simbologia original apresentada nos artigos de referência foi alterada para possibilitar compatibilidade com a notação adotada no presente trabalho.

O processo de filtragem empregado é expresso por:

$$
\hat{\mathcal{E}} = \mathcal{E} \tag{89}
$$

$$
\hat{k} = k \cdot \left[1 - f\left(\frac{l_{\text{vles}}}{l_t}\right)\right]
$$
\n(90)

onde o operador filtro é dado por:

$$
f = \begin{cases} 0 & para l_{vles} \ge l_t \\ 1 - \left(\frac{l_{vles}}{l_t}\right)^{2/3} & para l_{vles} < l_t \end{cases}
$$
 (91)

sendo o comprimento de substituição do modelo:

$$
l_{\text{vles}} = \alpha \cdot \max \begin{cases} |u| \cdot \Delta t & \text{onde } \Delta = \sqrt[3]{V} \\ \Delta & \end{cases}
$$
 (92)

e ainda, α é uma constante na faixa de valores entre 1 a 5, *V* é o volume do elemento, *u* é a velocidade local e ∆*t* é o passo de tempo.

O comprimento de escala turbulenta de Kolmogorov para todo o espectro é dado por:

$$
l_t = \frac{k^{3/2}}{\varepsilon} \tag{93}
$$

O comprimento de escala turbulenta filtrado e a viscosidade turbulenta filtrada são dados pelas seguintes expressões:

$$
\hat{l}_t = \frac{\hat{k}^{3/2}}{\hat{\varepsilon}}
$$
\n(94)

$$
\hat{V}_t = C_\mu \frac{\hat{k}^2}{\hat{\varepsilon}}
$$
\n(95)

com  $C_{\mu} = 0.09$ .

Esse procedimento de filtragem gera as equações finais do modelo, que tem a seguinte forma:

$$
\frac{\partial k}{\partial t} + \frac{\partial (\overline{u}_j k)}{\partial x_j} = \frac{\partial}{\partial x_j} \left[ \left( v + \frac{\hat{v}_i}{\sigma_k} \right) \frac{\partial k}{\partial x_j} \right] + \hat{P}_k - \varepsilon
$$
\n(96)

$$
\frac{\partial \mathcal{E}}{\partial t} + \frac{\partial (\overline{u}_j \mathcal{E})}{\partial x_j} = \frac{\partial}{\partial x_j} \left[ \left( V + \frac{\hat{V}_t}{\sigma_{\varepsilon}} \right) \frac{\partial \mathcal{E}}{\partial x_j} \right] + C_{\varepsilon 1} \frac{\mathcal{E}}{k} \hat{P}_k - C_{\varepsilon 2} \frac{\mathcal{E}^2}{k} + C_{\varepsilon 3} \left[ \frac{\hat{P}_k}{k} \right] \cdot \hat{P}_k \tag{97}
$$

onde o termo filtrado de produção da energia cinética turbulenta é dado por:

$$
\hat{P}_k = \hat{\mathcal{V}}_t \left( \frac{\partial \overline{u}_i}{\partial x_j} + \frac{\partial \overline{u}_j}{\partial x_i} \right) \frac{\partial \overline{u}_i}{\partial x_j}
$$
(98)

Com esse modelo é possível obter resultados transientes para o escoamento externo através de corpos prismáticos e de cilindros, bem como para estruturas vorticais de comportamento instável e não periódico em escoamentos internos a dutos, que são problemas em que os modelos URANS tradicionais apresentam resultados de comportamento totalmente estático devido à supressão do movimento transiente pelo modelo de turbulência, que é excessivamente difusivo, conforme ilustrado nas referências Ruprecht, Helmrich e Buntic (2003) e Buntic, Helmrich e Ruprecht (2005). As referências Shur et al. (2005) e Spalart (2000) citam simulações URANS que foram chamadas de VLES pelos seus autores. Não se deve confundir essas simulações com o modelo híbrido acima apresentado, o qual possui a capacidade auto-adaptativa de escolher quais as escalas do espectro da energia turbulenta serão calculadas.

### 2.5.2 **Modelo de turbulência DES**

Segundo Travin et al. (1999), "DES é uma solução numérica transiente e tridimensional que usa um único modelo de turbulência, o qual funciona como um modelo submalha nas regiões onde a densidade da malha é fina o suficiente para a simulação das grandes escalas, e como um modelo da média de Reynolds nas regiões em que isso não ocorre" (Travin et al. (1999), p. 309, tradução nossa).

A modelagem DES foi originalmente desenvolvida para o cálculo do escoamento externo em asas com alto ângulo de ataque e para simulações aerodinâmicas de elevado número de Reynolds, que são problemas onde normalmente são observadas grandes regiões do escoamento com separação massiva e camadas cisalhantes intensas, resultando em turbulência com dimensões da mesma ordem das grandes escalas do escoamento. Como já comentado anteriormente, os modelos URANS tradicionais apresentam resultados incorretos para essa classe de problemas, conforme mostrado nas referências Breuer, Jovicic e Mazaev (2003), Schmidt e Thiele (2003), Mavriplis, Pelaez e Kandil (2001) e Spalart (2000), dentre várias outras entre as referências listadas neste trabalho.

No desenvolvimento inicial do modelo DES foi utilizado o modelo de turbulência a uma equação de transporte de Spalart-Allmaras. Atualmente é comum também o uso da formulação a duas equações de transporte para as variáveis turbulentas.

O custo computacional do modelo DES é menor do que o da simulação LES, porém mesmo assim ele exige elevado esforço computacional quando comparado aos modelos RANS tradicionais.

Da mesma forma que para a modelagem VLES, vista no item anterior, é necessário que o modelo DES tenha a capacidade de fazer a distinção entre a parte do espectro de turbulência a ser calculada e a parte do espectro a ser modelada. Deve também, possuir uma característica adaptativa permitindo variar as parcelas do espectro a serem calculadas e modeladas em função do grau de refinamento da malha.

Segundo a referência Yan, Mockett e Thiele (2005) a formulação DES pode ser obtida a partir de um modelo de turbulência RANS, usado como base, através de uma modificação apropriada da escala de comprimento envolvida. O comprimento de escala usado na modelagem DES, chamado de *Ldes*, é dado por:

$$
L_{des} = \min(L_t; C_{des} \Delta) \tag{99}
$$

onde *Cdes* é uma constante, camada de constante de calibração do modelo DES. Essa é uma função contínua dada pelo mínimo entre duas escalas de comprimento, que funciona como um limitador do modelo DES.

O limitador DES, também chamado de comprimento de substituição, como visto na equação acima, depende de um comprimento de escala turbulenta do modelo RANS, *Lt*, e de um comprimento de escala baseado no tamanho local da malha, *L*∆=*Cdes*∆. Com essa definição de *Ldes*, o modelo de turbulência se comporta em um dos dois modos, RANS ou LES. Quando o comprimento da escala da turbulência local é menor que *L*∆, tal como ocorre nas regiões junto às paredes, *Ldes*=*Lt* e então a turbulência será integralmente modelada pelo modelo RANS. Nas regiões afastadas das paredes o comprimento da escala da turbulência local se torna maior que *L*<sup>∆</sup>

resultando em *Ldes*=*L*∆ e então a turbulência será calculada através do modo LES. Esse chaveamento entre o tradicional comprimento de mistura e o espaçamento local da malha permite um modo de combinar as funcionalidades RANS e LES em um só modelo de turbulência.

#### 2.5.2.1 Modos de substituição do comprimento de escala DES

O comprimento de escala turbulenta do modelo RANS, *Lt*, depende do modelo de turbulência adotado como base dentro da modelagem DES.

Se for usado DES baseado no modelo de turbulência a uma equação de transporte de Spalart-Allmaras, então o único comprimento de escala turbulenta possível de ser usado é a distância à parede *d*, o qual somente aparece no termo de destruição da viscosidade turbulenta modificada  $\tilde{v}$  .

Porém, se for usado um modelo de turbulência a duas equações de transporte, do tipo k-ε ou k-ω, o comprimento de escala turbulenta, *Lt*, terá formas diferentes em função das variáveis turbulentas transportadas pelo modelo, e além disso, ele irá aparecer em diferentes termos das equações de transporte e também na expressão da viscosidade turbulenta <sup>ν</sup>*t*.

Portanto, nesse caso, existe uma liberdade de escolha em relação aos termos das equações nos quais poderá ser feita a substituição do comprimento de escala turbulenta pelo comprimento de substituição, *Ldes* (comprimento de escala DES).

Para exemplificar, abaixo é mostrada a modelagem DES baseada no modelo k-ε padrão dado para escoamento incompressível:

$$
\frac{\partial k}{\partial t} + \frac{\partial (\overline{u}_j k)}{\partial x_j} = \frac{\partial}{\partial x_j} \left[ \left( \nu + \frac{\nu_t}{\sigma_k} \right) \frac{\partial k}{\partial x_j} \right] + P_k - \frac{k^{3/2}}{L_k}
$$
(100)

$$
\frac{\partial \mathcal{E}}{\partial t} + \frac{\partial (\overline{u}_j \mathcal{E})}{\partial x_j} = \frac{\partial}{\partial x_j} \left[ \left( V + \frac{V_t}{\sigma_{\varepsilon}} \right) \frac{\partial \mathcal{E}}{\partial x_j} \right] + C_{\varepsilon_1} \frac{k^{1/2}}{L_{\varepsilon_1}} P_k - C_{\varepsilon_2} \frac{k^{1/2}}{L_{\varepsilon_2}} \mathcal{E}
$$
(101)

 $V_t = C_\mu k^{1/2} L_v$  (102)

$$
P_k = V_i S^2 \tag{103}
$$

Nas equações acima, o comprimento de escala DES pode ser inserido no termo de destruição da equação de *k*, nos termos de produção e de destruição da equação de  $\varepsilon$ e na expressão da viscosidade turbulenta.

Pode-se observar também que os termos da difusão e da produção das duas equações de transporte serão influenciados pelo comprimento de substituição usado na expressão da viscosidade turbulenta, <sup>ν</sup>*t*.

O comprimento de escala turbulenta para o modelo k-ε é dado pela expressão:

$$
L_t = \frac{k^{3/2}}{\varepsilon} \tag{104}
$$

Inserindo o comprimento *Lt* em todas as posições dos comprimentos de substituição das equações do modelo, será obtido novamente o modelo k-ε original.

Os comprimentos *L<sup>ε</sup>1* e *L<sup>ε</sup>2* são mantidos sempre com valor igual a *Lt* e portanto a equação da taxa de dissipação da energia cinética turbulenta,  $\varepsilon$ , permanece inalterada.

Restam então os comprimentos *Lk* e *L*ν, que poderão ser substituídos por *Ldes* simultaneamente ou somente um deles, mantendo o outro inalterado através da inserção de *Lt* em seu lugar.

Segundo Yan, Mockett e Thiele (2005), a implementação original do modelo DES a duas equações de transporte, conforme o modelo de Travin et al., usa somente a substituição de *Lk*, mantendo inalterada a expressão da viscosidade turbulenta. Essa modelagem é o padrão usado na maioria dos modelos DES encontrados na literatura. Dessa maneira,

$$
L_k = L_{des} \quad ; \quad L_\nu = L_t \tag{105}
$$

que implica na expressão original do modelo RANS k-ε para a viscosidade turbulenta, dada por:

$$
V_t = C_\mu \frac{k^2}{\varepsilon} \tag{106}
$$

O programa Fluent também usa esse padrão para o modelo DES implementado em seu código.

Apesar de esse padrão ser o mais utilizado, há exemplos na literatura que fazem o uso da dupla substituição, conforme pode ser visto na referência Davidson (2007).

Nesse modelo, que usa como base o modelo k-ε, são definidos dois comprimentos de escala DES diferentes, dados por:

$$
L_{\text{des }k} = \min \left( \frac{k^{3/2}}{\varepsilon} , \frac{\Delta}{C_{\varepsilon}} \right) \tag{107}
$$

$$
L_{des_V} = \min\left(\frac{k^{3/2}}{\varepsilon} , \frac{C_k \Delta}{C_\mu}\right) \tag{108}
$$

onde os valores das constantes são:

$$
C_{\mu} = 0.09 \; ; \; C_{k} = 0.07 \; ; \; C_{\varepsilon} = 1.09 \tag{109}
$$

e as substituições realizadas são:

$$
L_k = L_{\text{des }k} \quad ; \quad L_{\nu} = L_{\text{des } \nu} \tag{110}
$$

Na referência Yan, Mockett e Thiele (2005) também é mostrado um exemplo com a dupla substituição, porém é usada apenas a definição padrão do comprimento de escala DES,

$$
L_{des} = \min(L_i; C_{des} \Delta) \tag{111}
$$

que é inserido no modelo conforme as seguintes substituições:

$$
L_k = L_{des} \quad ; \quad L_\nu = L_{des} \tag{112}
$$

Na região não resolvida essa formulação é idêntica ao modelo original, expresso por  $L_k = L_k = L_t$ , mas na região calculada o termo de dissipação da equação da energia cinética turbulenta é limitado da mesma forma que na implementação padrão e além disso, os termos difusivo e de produção também serão limitados no modo submalha. Nessa mesma referência é utilizada ainda uma terceira forma de modelagem, fazendo a substituição apenas na expressão da viscosidade turbulenta e mantendo inalterada a equação de transporte da energia cinética, *k*, da seguinte forma:

$$
L_k = L_t \quad ; \quad L_v = L_{des} \tag{113}
$$

Com a substituição acima, a viscosidade turbulenta terá valor semelhante ao do modelo RANS original na região não resolvida e terá valor semelhante ao do modelo submalha usado para a calibração do modelo DES (através da constante *Cdes*) na região resolvida.

Adicionalmente, esse valor limitado de <sup>ν</sup>*t* será aplicado nos termos difusivos e de produção das duas equações de transporte, fazendo com que a equação de  $\varepsilon$ também seja limitada.

Ainda no trabalho de Yan, Mockett e Thiele (2005) são feitas as seguintes observações sobre as diferentes implementações:

No modelo padrão, onde a expressão da viscosidade turbulenta é inalterada, o modelo RANS usado como base somente poderá ser reduzido à uma forma semelhante ao modelo submalha de Smagorinsky se for considerado que as duas equações de transporte estão em equilíbrio simultaneamente, fato que é improvável e portanto desfavorável à validade desse modelo.

No modelo que emprega a dupla substituição, com *Lk*=*L*ν=*Ldes*, para que o modelo RANS possa ser reduzido ao modelo de Smagorinsky é necessário que apenas a equação de *k* esteja em equilíbrio local. Foi verificado também, que esse modelo permanece teoricamente viável como modelo submalha mesmo fora das condições

de equilíbrio, pois a forma da equação de transporte de *k* fica idêntica àquela do modelo submalha de Yoshizawa e a equação de transporte de  $\varepsilon$  se torna inativa no modo LES, não sendo necessário adotar qualquer hipótese de equilíbrio local para a mesma. Por isso os autores consideram que essa implementação aparenta ter maior viabilidade teórica do que a usada no modelo padrão.

No terceiro modelo, como não há a substituição direta no termo de dissipação da equação de transporte de *k*, não é possível reduzir o modelo RANS à uma forma semelhante ao modelo de Smagorinsky, mesmo com o tratamento simultâneo das duas equações de transporte. Esse modelo foi estudado apenas por interesse acadêmico, pois o objetivo dos autores é a comparação dos resultados entre as três possíveis maneiras de implementar a substituição.

### 2.5.2.2 A constante de calibração do modelo DES

Na simulação DES, o modelo submalha da região onde as grandes escalas são calculadas é o mesmo modelo RANS usado nas regiões próximas às paredes onde todas as escalas são modeladas, ou seja, um único modelo de turbulência é utilizado em todo o domínio de cálculo, conforme já foi descrito anteriormente.

Portanto, o modelo RANS usado na simulação DES deve apresentar valores de viscosidade turbulenta semelhantes à um modelo submalha na região afastada das paredes, fornecendo valores de viscosidade turbulenta submalha adequados, usualmente bem inferiores em relação aos valores normais de viscosidade turbulenta calculados pelos modelos RANS tradicionais.

A constante de calibração, *Cdes*, usada na definição do comprimento de substituição da simulação DES, é determinada justamente para fazer essa compatibilidade entre os modelos RANS e submalha na obtenção da viscosidade turbulenta submalha. O valor de *Cdes* pode ser relacionado e até mesmo calculado a partir do valor da constante de Smagorinsky, *CS*, usada no modelo submalha de Smagorinsky.

A seguir é mostrada uma das formas de obter a constante de calibração do modelo DES (informação pessoal)<sup>1</sup>.

Foi tomado o modelo k-ε como base para o desenvolvimento abaixo apresentado.

A produção da energia cinética turbulenta calculada pelo modelo k-ε é dada por:

$$
P_k = -\rho \overline{u'_i u'_j} \frac{\partial \overline{u}_j}{\partial x_i} = \mu_t S^2
$$
 (114)

e ainda, a taxa de dissipação da energia cinética turbulenta é expressa por:

$$
Y_k = \rho \varepsilon \tag{115}
$$

No modelo k-ε a viscosidade turbulenta é calculada em função dos valores das variáveis turbulentas, da seguinte forma:

$$
\mu_t = C_{\mu} \rho \frac{k^2}{\varepsilon} \tag{116}
$$

Portanto, usando a hipótese do equilíbrio entre a produção e a dissipação da energia cinética turbulenta e empregando o modelo k-ε como modelo de turbulência submalha, são obtidas as seguintes relações:

$$
P_{k_{SGS}} = Y_{k_{SGS}} \rightarrow \rho C_{\mu} \frac{k_{SGS}^2}{\varepsilon} S^2 = \rho \varepsilon \rightarrow C_{\mu} \frac{k_{SGS}^2}{\varepsilon} S^2 = \varepsilon \rightarrow \frac{k_{SGS}}{\varepsilon} = \frac{1}{\sqrt{C_{\mu} S}} \tag{117}
$$

onde o sub-índice *SGS* se refere às escalas submalha e *S* é o módulo do tensor taxa de deformação do campo de velocidades filtrado,  $\overline{S}_n$ , dados por:

$$
S = \sqrt{2\overline{S}_{ij}\overline{S}_{ij}} \quad ; \quad \overline{S}_{ij} = \frac{1}{2} \left( \frac{\partial \overline{u}_i}{\partial x_j} + \frac{\partial \overline{u}_j}{\partial x_i} \right)
$$
(118)

Na região onde o modelo de turbulência deve funcionar como modelo submalha, o comprimento de substituição do modelo DES assume o valor:

$$
L_{des} = C_{des} \Delta \tag{119}
$$

e na região próxima às paredes onde o modelo de turbulência funciona da forma habitual como modelo RANS, o comprimento de substituição do modelo DES assume o valor:

$$
L_{des} = \frac{k^{3/2}}{\varepsilon} \tag{120}
$$

\_\_\_\_\_\_\_\_\_\_\_\_\_

<sup>&</sup>lt;sup>1</sup> SALTARA, F. (Escola Politécnica da Universidade de São Paulo). Correspondência pessoal, 2009.

Fazendo a igualdade entre esses dois comprimentos característicos e lembrando que na região longe das paredes a energia cinética turbulenta *k* fornecida pelo modelo k-ε funcionando como modelo submalha é igual à energia cinética turbulenta submalha *kSGS*, será obtida a seguinte relação:

$$
C_{des}\Delta = \frac{k_{SGS}^{3/2}}{\varepsilon} \longrightarrow \varepsilon = \frac{k_{SGS}^{3/2}}{C_{des}\Delta}
$$
 (121)

Usando essa relação na equação do equilíbrio, eq. (117), será obtido:

$$
\frac{k_{SGS}}{k_{SGS}^{3/2}} = \frac{1}{\sqrt{C_{\mu} S}} \rightarrow k_{SGS}^{1/2} = \sqrt{C_{\mu} S C_{des} \Delta}
$$
\n(122)

Por outro lado, a viscosidade turbulenta submalha dada pelo modelo submalha de Smagorinsky é expressa por:

$$
V_{t_{SGS}} = (C_S \Delta)^2 \sqrt{2 \overline{S}_{ij} \overline{S}_{ij}} = (C_S \Delta)^2 S
$$
 (123)

Para que o modelo de turbulência da simulação DES funcione de forma adequada como modelo submalha ele deve fornecer valores de viscosidade turbulenta submalha semelhantes ao modelo submalha de Smagorinsky e, dessa maneira, pode ser escrito:

$$
V_t = C_\mu \frac{k^2}{\varepsilon} = V_{t_{SGS}} = (C_S \Delta)^2 S
$$
 (124)

Lembrando que na região longe das paredes *k*=*kSGS*, e inserindo a eq. (121) na eq. (124), pode-se escrever:

$$
C_{\mu} \frac{k_{SS}^2}{\frac{k_{SS}^{3/2}}{C_{des}\Delta}} = (C_{S}\Delta)^2 S
$$
\n(125)

que desenvolvendo resulta em:

$$
C_{\mu}k_{SGS}^{1/2}C_{des}\Delta = C_S^2\Delta^2 S\tag{126}
$$

Inserindo a eq. (122) na eq. (126), será obtida a seguinte expressão:

$$
C_{\mu}^{3/2} S \, C_{des}^2 \Delta^2 = C_S^2 \Delta^2 S \tag{127}
$$

que desenvolvendo, produz o valor da constante de calibração, da seguinte forma:

$$
C_{des} = \frac{C_S}{C_{\mu}^{3/4}} = C_S (0.09)^{-3/4}
$$
\n(128)

Portanto, para um valor da constante de Smagorinsky de C<sub>S</sub>=0,10, será obtido um valor de aproximadamente *Cdes*=0,61 para a constante de calibração do modelo DES.

Outras formas de desenvolvimento algébrico para a obtenção da constante *Cdes* são fornecidas na referência Yan, Mockett e Thiele (2005), contudo cada uma das formas de calcular a constante fornece valores significativamente diferentes. Desta maneira os autores afirmam que as premissas matemáticas usadas são contraditórias e nenhum dos valores de *Cdes* assim obtidos pode ser considerado correto. Por essa razão eles optaram por empregar alguma técnica numérica para a determinação da constante de calibração.

A técnica escolhida para a determinação de *Cdes* foi através da simulação do decaimento da turbulência isotrópica, na literatura, Decay of Isotropic Turbulence (DIT).

Além de evitar os problemas das considerações teóricas, esse método é favorável pois engloba o efeito da dissipação numérica inerente ao código CFD empregado, como por exemplo aquela decorrente da escolha do esquema convectivo.

O caso DIT também foi considerado um teste essencial para a capacidade básica de uma implementação DES de resolver a turbulência corretamente no modo LES puro, apesar de apresentar algumas deficiências reconhecidas pelos autores.

Para a implementação DES padrão, na qual é feita somente a substituição de *Lk*, o valor calibrado de *Cdes* encontrado, utilizando a técnica DIT, foi 0,70.

2.5.2.3 O problema das malhas ambíguas para o modelo DES

Existem alguns cuidados específicos que devem ser tomados, para não degradar a qualidade dos resultados obtidos em função do grau de refinamento da malha usada com os modelos DES.

Normalmente o acréscimo do refinamento da malha resulta em melhor qualidade da solução, devido ao aumento da precisão com a redução do erro numérico. Isso vale para os modelos RANS tradicionais e também para o modelo LES, sendo que, no caso de LES, a solução também é mais precisa devido ao cálculo de uma maior parcela das pequenas escalas turbilhonares e suas inter-relações não lineares com o escoamento principal, as quais deixam de ser modeladas e passam a ser resolvidas. Contudo, no caso dos modelos híbridos com limitador baseado no tamanho local da malha, nem sempre o refinamento da malha melhora a qualidade da solução,

podendo degradar os resultados devido a alguns problemas intrínsecos desses modelos, e que foram sendo observados pelos usuários ao longo do tempo, com o seu uso.

Segundo Spalart (2009), um dos problemas observados é a redução da parte modelada das tensões, conhecido na literatura como Modeled Stress Depletion (MSD), que é causado pelo uso de uma malha ambígua na região da camada limite. A malha idealizada no desenvolvimento do modelo DES compreende duas regiões distintas. Na região da camada limite, junto às paredes, a malha deve apresentar refinamento elevado somente na direção normal às mesmas, sendo que o espaçamento lateral da malha nas direções paralelas às paredes deve possuir distância entre elementos acima do valor da espessura da camada limite  $\delta$ . Nas regiões afastadas das paredes a malha deve possuir resolução adequada às necessidades da modelagem LES, ou seja, elementos com dimensões semelhantes nas três direções e tamanho adequado para resolver as escalas na região inercial do espectro da energia cinética turbulenta.

Com essa malha, o modelo DES irá calcular as regiões das camadas limites totalmente no modo RANS, sem problemas.

Caso seja usada na região da camada limite uma malha muito refinada, com características semelhantes àquelas requeridas pelo modelo LES e espaçamento nas três direções bem abaixo da espessura da camada limite, o modelo DES irá operar no modo LES e será usado como um modelo de parede, também sem problemas.

Porém se a malha tiver espaçamento nas direções paralelas às paredes com distâncias entre elementos da mesma ordem da espessura camada limite ou menor, poderá ocorrer o efeito da redução da parcela das tensões modeladas, MSD, pois a malha é pequena demais para que a viscosidade turbulenta seja afetada pelo limitador DES mas não pequena demais para suportar o modo LES.

Uma conseqüência do MSD é o efeito chamado de separação induzida pela malha, conhecida como Grid Induced Separation (GIS), que é a separação antecipada da camada limite, ou seja, o ponto de separação calculado fica localizado a montante (em relação ao sentido do escoamento) da posição exata do mesmo. Esse defeito foi observado logo nos primeiros anos de uso do modelo DES e está ilustrado em dois exemplos mostrados na referência Spalart (2009), sendo um para o escoamento externo em aerofólio e o outro para escoamento em bocal supersônico. O resultado DES obtido nesses casos apresentou erro significativo na determinação da posição
do ponto de separação quando comparado com o resultado do modelo RANS puro, usando a mesma malha e as mesmas condições do escoamento, onde os resultados RANS obtidos se mostraram com boa precisão.

Por essa razão é encontrada na literatura recomendação quanto ao cuidado que deve ser tomado para não refinar excessivamente a malha junto às paredes no sentido paralelo às mesmas, mantendo sempre um espaçamento entre elementos maior que a espessura da camada limite  $\delta$ , conforme indicado nas referências Breuer, Jovicic e Mazaev (2003), Davidson (2007) e Spalart (2009).

Ainda segundo Spalart (2009), outro problema que afeta o modelo DES é o desalinhamento do perfil de velocidade na camada logarítmica da camada limite, conhecido como Logarithmic Layer Mismatch.

Foi observado primeiramente por Nikitin et al. (2000) apud Spalart (2009) em um caso de escoamento em canal em que os resultados obtidos apresentaram um desalinhamento no perfil de velocidade da camada logarítmica entre a parcela modelada e a parcela calculada da camada limite, onde o perfil da parte calculada (região mais externa da camada) se encontra cerca de três unidades da velocidade *u +* acima do perfil da parte modelada (região mais interna da camada).

Nesse estudo também foi detectado que o aumento do número de Reynolds do escoamento para o mesmo espaçamento lateral da malha implica em prolongamento da parte modelada do perfil e que o aumento do refinamento da malha resulta no prolongamento da parte resolvida do perfil bem como o aproxima da parede, reduzindo assim o comprimento do perfil da parte modelada. Esse comportamento é diferente daquele observado para o efeito MSD, no qual o refinamento da malha provoca maior severidade do problema.

Ainda outro problema que foi observado em alguns casos de escoamentos calculados usando DES é o desenvolvimento retardado do modo LES, conhecido na literatura como Slow Large Eddy Simulation Development, no qual o modo RANS permanece ativado após a separação, se prolongando na região da camada cisalhante desprendida e alimentada pela separação, mesmo longe das paredes, região em que a turbulência deveria estar sendo resolvida no modo LES, conforme é o objetivo fundamental da modelagem DES.

Como já citado anteriormente, na modelagem DES, a camada limite junto às paredes deve ser tratada com RANS e as regiões afastadas das paredes devem ser

calculadas por um processo similar à simulação das grandes escalas e é consenso que para fora das camadas limites, o quanto antes for ativado o modo LES, melhor.

O problema do desenvolvimento retardado do modo LES está relacionado ao formato dos elementos, com duas dimensões muito maiores que a terceira, normalmente encontrados nas malhas típicas usadas em DES, que dificulta o chaveamento entre os modos de cálculo, dependendo do arranjo e alinhamento dos elementos da malha em relação à direção da camada cisalhante.

Devido à necessidade de gerar malhas muito refinadas na direção normal às paredes e pouco refinadas nas direções paralelas das camadas limites, as regiões próximas, e dependendo da geometria, até as regiões mais afastadas das paredes, apresentam elementos de formato achatado como um livro, onde uma dimensão é bem menor que as outras duas.

Assim, se a camada cisalhante estiver alinhada com os lados maiores dos elementos, o modelo permanece no modo RANS ao longo do escoamento até que o crescimento da espessura da camada cisalhante seja capturada pelo limitador DES, que utiliza como parâmetro para a definição do tamanho da malha, ∆, a maior dimensão do elemento, fato que torna o limitador inoperante até que a escala turbulenta atinja um tamanho suficiente para provocar o chaveamento dos modos.

Outras definições de ∆, dependentes do formato e alinhamento dos elementos da malha, tem sido estudadas com sucesso para minimizar esse tipo de problema, porém ao contrário dos problemas anteriores o desenvolvimento retardado do modo LES pode ser amenizado ou resolvido através do refinamento da malha.

Todos esses problemas que afetam o modelo DES, acima descritos, se encontram mais detalhados e ilustrados, inclusive com alguns dados e figuras dos resultados obtidos em casos exemplos, na referência Spalart (2009).

#### 2.5.2.4 Formas alternativas da modelagem DES

Existem várias abordagens dentro da modelagem DES, que diferem quanto à universalidade de cada modelo e quanto ao grau de necessidade de intervenção do usuário para que o modelo funcione de forma correta.

Uma das formas desenvolvidas visando evitar os problemas de MSD e GIS é a simulação conhecida como Zonal DES, onde o usuário explicitamente demarca em quais regiões da malha a turbulência será modelada pelo modelo RANS e em quais ela será calculada através do processo de filtragem associado a um modelo de turbulência submalha.

Dessa forma, a função de cada região da malha fica mais evidente.

Esse tipo de abordagem não segue a filosofia do desenvolvimento inicial da metodologia DES, na qual o objetivo central é o uso de uma equação simples e versátil, que permita ao modelo se ajustar automaticamente às necessidades de cada região do domínio de cálculo.

Com a modelagem por zonas, a ocorrência de MSD e GIS deixam de ser uma preocupação, contudo surge a limitação para escoamentos e geometrias complexas, pois o usuário tem que tomar decisões para numerosas regiões do domínio, além do fato de que para escoamentos com separação em paredes lisas, normalmente o ponto de separação não é conhecido previamente quando da definição das zonas.

Portanto a abordagem Zonal Detached Eddy Simulation (ZDES), quando comparada com a modelagem DES, se apresenta como mais poderosa e ao mesmo tempo menos auto-suficiente.

Existem exemplos descrevendo simulações ZDES bem sucedidas, mas o ponto comum entre eles é a aplicação para geometrias simples. Um desses exemplos pode ser visto na referência Davidson e Peng (2003). Outros exemplos são citados e referenciados em Spalart (2009).

Para evitar a abordagem do modelo por zonas, mas ao mesmo tempo minimizando a possibilidade da ocorrência de MSD, foi proposta uma alternativa chamada Delayed Detached Eddy Simulation (DDES), onde o modelo tem a capacidade de detectar a camada limite e de prolongar o modo RANS nessa região, mesmo que o espaçamento da malha nas direções paralelas à parede tenha dimensão onde seria ativado o limitador do modelo DES tradicional.

O dispositivo de detecção da camada limite depende da viscosidade turbulenta e portanto, no modelo DDES, o limitador depende da solução.

Isso significa um desvio em relação ao modelo DES original, porém a missão é a mesma, onde é deixado para o processo de solução a determinação do ponto de separação.

Dessa forma o modelo resolve GIS sem impedir o modo LES após a separação. Foi verificado também que esse modelo funcionou bem mesmo em malhas propensas a causar severo MSD.

Segundo Spalart (2009) DDES tem grandes possibilidades de ser tornar a nova versão padrão da modelagem DES. No programa Fluent essa abordagem é escolhida automaticamente por default na versão 12.0.1.

Outra variante é o modelo Improved Delayed Detached Eddy Simulation (IDDES), que também não adota o modelo por zonas e tem o objetivo de resolver adicionalmente o problema do desalinhamento do perfil de velocidade da camada logarítmica além do problema de MSD.

Ele tem como base uma nova definição de ∆, que inclui a distância à parede e não somente a característica local da malha. Outros componentes desse modelo incluem novas funções empíricas, algumas delas envolvendo o número de Reynolds local dos elementos, obtendo assim melhor resultado em relação à ocorrência de MSD e do desalinhamento do perfil de velocidade da camada logarítmica.

Essas funções tornam o modelo mais complexo do que o modelo DES original. Spalart (2009) afirma que alguns grupos tem tido sucesso com o uso de IDDES.

Essas variantes do modelo DES, exceto DDES, fogem ao escopo do presente trabalho e portanto não são detalhadas. Para mais informações ver a referência Spalart (2009).

Nessa mesma referência, é apontado o efeito da história do escoamento introduzido pela adoção do modelo DDES em relação à não unicidade da solução obtida.

Em um problema de escoamento em canal foi observado que a solução pode ter dois resultados. Se a condição inicial do escoamento se apresenta em modo RANS com viscosidade turbulenta elevada e baixo nível de perturbações, a solução permanece nesse estado e resulta em regime permanente. Se o escoamento inicia no modo LES com baixa viscosidade turbulenta e nível de perturbações suficiente, a solução resulta em um regime LES estatisticamente estável. Ambas as soluções são consideradas válidas, da mesma forma que para certos tipos de escoamento, tais como aerofólios próximos da máxima sustentação, que apresentam histerese no mundo real e em estudos CFD, ou escoamento externo em corpos rombudos lisos, que apresenta o efeito chamado de crise do arrasto e nos estudos com modelos no modo tripless para a captura desse efeito. A solução correta depende do nível das variáveis turbulentas no campo inicial.

Apesar da possibilidade de sofrer MSD e GIS, além dos outros problemas descritos, o modelo DES original, com uma ou com duas equações de transporte, é o que atualmente apresenta a maior quantidade de casos e exemplos bem sucedidos e disponíveis para consulta na literatura.

### 2.5.3 **Outros modelos híbridos**

Existem outras abordagens e técnicas de modelagem para a definição de modelos híbridos de turbulência.

Dentre elas, a simulação adaptativa de escalas, conhecida na literatura como Scale-Adaptive Simulation (SAS), também é uma técnica que permite obter resultados transientes e tridimensionais com os modos RANS e LES a partir de um único modelo de turbulência.

Segundo Spalart (2009), a motivação para o desenvolvimento desse modelo foi a eliminação de qualquer tipo de comprimento de escala turbulenta baseado no tamanho do filtro ou no tamanho da malha, pois como visto no item anterior, existe um efeito danoso de ∆ nas simulações DES com o uso de malhas ambíguas.

O modelo SAS de Menter e Egorov (2005) utiliza duas escalas independentes nos termos fontes do modelo de turbulência base usado na modelagem. A escala adicional é calculada a partir da derivada segunda do campo de velocidades, resultando em um comprimento de escala conhecido como o comprimento de escala de von Kármán, *L*νκ.

O uso dessa segunda escala permite ao modelo se adaptar e reagir mais dinamicamente às escalas calculadas do escoamento, o que não é possível aos modelos URANS tradicionais. Segundo Spalart (2009), o uso de derivada de ordem mais elevada do campo de velocidades confere grande atividade nas escalas menores.

O resultado é um modelo único que opera nos modos RANS e LES sem a necessidade de usar um chaveamento explícito entre modos na formulação do modelo. A funcionalidade do modelo SAS é semelhante à do modelo DES, porém sem usar o limitador, o qual é definido pelo tamanho da malha, para ativar o modo LES nas regiões afastadas das paredes. Ao invés disso o modelo SAS adapta o

modelo de turbulência ao comprimento da escala local resolvida. Por isso ele também pode ser classificado como um modelo URANS modificado.

Menter e Egorov (2005) apresenta duas formulações SAS, sendo uma baseada no modelo de turbulência a duas equações de transporte de Rotta e a outra são termos adicionais para transformar o modelo k-ω SST em um modelo k-ω SST-SAS.

Abaixo segue a formulação do modelo SAS baseado no modelo de turbulência k-kL de Rotta, a partir do qual o conceito SAS foi desenvolvido, dado por Menter e Egorov (2005):

$$
\phi = \sqrt{k}L\tag{129}
$$

$$
\frac{\partial \rho k}{\partial t} + \nabla \cdot \rho U k = \nabla \cdot \frac{\mu_t}{\sigma_k} \nabla k + P_k - C_{\mu}^{3/4} \rho \frac{k^2}{\phi}
$$
(130)

$$
\frac{\partial \rho \phi}{\partial t} + \nabla \cdot \rho U \phi = \nabla \cdot \frac{\mu_t}{\sigma_\phi} \nabla \phi + \frac{\phi}{k} P_k \left( \varsigma_1 - \hat{\varsigma}_2 \kappa \frac{L}{L_{\nu \kappa}} \right) - \varsigma_3 \rho k \tag{131}
$$

onde,

$$
V_t = C_{\mu}^{1/4} \phi \tag{132}
$$

$$
L_{\nu\kappa} = \kappa \cdot \frac{S}{U''}, \quad U'' = \left| \nabla^2 \overline{u} \right| \tag{133}
$$

$$
P_k \approx \mu_t S^2 \quad ; \quad S = \sqrt{2 \cdot \overline{S}_{ij} \overline{S}_{ij}} \quad ; \quad \overline{S}_{ij} = ((\nabla \overline{u})_{ij} + (\nabla \overline{u})_{ji})/2 \tag{134}
$$

O termo SAS relevante na equação de transporte de  $\phi$  é aquele que contém o comprimento de escala de von Kármán *L*νκ. Quando são resolvidas velocidades transientes em alguma parte do escoamento o valor desse termo fica maior. Com isso a viscosidade turbulenta é reduzida e portanto as flutuações resolvidas serão menos amortecidas.

Como resultado desse termo, o comprimento de escala turbulenta calculado *L* é altamente proporcional ao comprimento de escala de von Kármán.

Conforme Davidson (2007), *L*νκ é menor para um perfil de velocidades instantâneas do que para velocidades médias no tempo. O comprimento de escala de von Kármán diminui quando parte da turbulência é resolvida pelas equações da quantidade de movimento.

Davidson (2007) mostra o desenvolvimento algébrico feito por Menter et al. para a obtenção dos termos adicionais que transformam o modelo k-ω SST em modelo k-ω SST-SAS a partir do modelo k-kL de Rotta.

Outro modelo híbrido encontrado com alguma freqüência na literatura é o da média parcial de Navier Stokes, chamado de partially averaged Navier Stokes (PANS).

Na forma original do modelo PANS, as equações da energia cinética turbulenta e da sua dissipação são substituídas pelas equações de transporte da energia cinética turbulenta não resolvida, *ku*, e da dissipação <sup>ε</sup>*u*.

A equação de *ku* é idêntica à equação original de *k*, porém a equação da dissipação é modificada. Para isso a constante *C*ε*<sup>2</sup>* do modelo original é alterada para:

$$
\widetilde{C}_{\varepsilon 2} = f_k \left( C_{\varepsilon 2} - C_{\varepsilon 1} \right) + C_{\varepsilon 1} \tag{135}
$$

Elmiligui et al. (2004) apresenta um modelo PANS baseado no modelo k-ε em que o limitador do modelo depende do comprimento de escala turbulenta não resolvida e do tamanho da malha. Nesse modelo foi usada uma função variável para o parâmetro da energia cinética não resolvida, *fk*, no lugar da constante original, conforme dado pela seguinte expressão:

$$
f_k = \frac{\{1 + \tanh[2\pi(\Lambda - 0.5)]\}}{2}
$$
\n(136)

onde, nesse caso, o comprimento de escala turbulenta é definido como:

$$
l_u = \frac{k_u^{3/2}}{\varepsilon_u} \tag{137}
$$

e o limitador do modelo é dado por:

$$
\lambda = \frac{l_u}{\Delta} \tag{138}
$$

e ainda, o tamanho da malha, ∆, recebe a definição tradicional para modelos híbridos, dada por:

$$
\Delta = \max(\Delta_x, \Delta_y, \Delta_z) \tag{139}
$$

O parâmetro Λ é dado pela expressão:

$$
\Lambda = \frac{1}{1 + \lambda^{4/3}}\tag{140}
$$

Basu, Hamed e Das (2005) apresenta alguns resultados para escoamento com separação e recolamento usando os modelos DES, híbrido RANS/LES e PANS, para simular o escoamento nas costas de um degrau, que é um problema clássico da dinâmica dos fluidos conhecido na literatura como backward facing step (BFS).

# 3 PREMISSAS E MODELOS USADOS PELO PROGRAMA

Todas as simulações efetuadas no presente estudo utilizaram o programa comercial Fluent versões 6.3.26 e 12.0.16.

Por essa razão se faz necessária a apresentação da formulação matemática, das premissas adotadas e dos procedimentos numéricos que se encontram implementados no código do programa de cálculo, os quais foram usados nas simulações realizadas.

O programa Fluent oferece ao usuário a possibilidade de incluir equações de transporte adicionais para grandezas escalares na solução do escoamento, bem como de definir condições de contorno especiais através de funções definidas pelo usuário, porém neste trabalho somente a formulação padrão já existente no programa foi utilizada.

Abaixo seguem as informações pertinentes as quais foram extraídas do manual do usuário do programa Fluent, referências Fluent 6.3 (2006) e Ansys Fluent 12.0 (2009), bem como os comentários relevantes a respeito das opções escolhidas e os valores dos parâmetros adotados para a realização dos cálculos efetuados.

# 3.1 MÉTODO NUMÉRICO

## 3.1.1 **Algoritmos usados no procedimento numérico**

O programa oferece três opções de procedimento numérico para a solução das equações diferenciais. Foi usado o algoritmo segregado baseado na pressão, que é o procedimento numérico padrão escolhido automaticamente pelo programa, chamado de pressure-based segregated algorithm, devido este ser o mais genérico e sujeito a menos restrições do que as outras opções existentes no programa.

O algoritmo baseado na pressão pertence a uma classe genérica de métodos chamada de método da projeção. Nesse método, a restrição para assegurar a

conservação de massa do campo de velocidades é obtida resolvendo uma equação de correção da pressão, a qual é obtida a partir das equações da continuidade e da quantidade de movimento, de tal maneira que o campo de velocidades, corrigido pela pressão, satisfaça a continuidade.

Como as equações governantes são não-lineares e acopladas o processo de solução envolve iterações do conjunto completo de equações até que a convergência numérica seja atingida.

No algoritmo de solução segregado, as equações são resolvidas seqüencialmente, ou seja, segregadas umas das outras, de maneira desacoplada, inclusive as três equações da quantidade de movimento, uma para cada direção coordenada, que assim separadas podem ser tratadas de maneira similar às equações de transporte das variáveis escalares.

O código do programa Fluent é baseado no método dos volumes finitos (MVF) para a conversão das equações de conservação diferenciais parciais em equações algébricas as quais podem ser calculadas numericamente.

As grandezas do escoamento e demais grandezas escalares são armazenadas no centro de cada volume de controle, também chamados de elementos, configurandose assim um arranjo co-localizado.

As equações de transporte discretizadas através do MVF são linearizadas em equações algébricas na forma

$$
a_p \phi = \sum_{nb} a_{nb} \phi_{nb} + b \tag{141}
$$

as quais formam um sistema de equações numéricas que tem coeficiente matricial esparço. Para mais informações sobre esta equação e o MVF pode ser consultada a referência Maliska (1995).

No algoritmo segregado baseado na pressão, a solução do sistema linear de equações é obtida por um método numérico implícito de Gauss-Seidel em conjunto com um método algébrico multimalha conhecido como Algebraic Multigrid (AMG).

A função do método AMG é acelerar a convergência da solução implícita através de correções em séries sucessivas de malhas cada vez menos refinadas, portanto mais rápidas de serem calculadas.

No programa Fluent o algoritmo AMG padrão utilizado não necessita de qualquer construção geométrica ou rediscretização do domínio para a geração da seqüência de malhas menos refinadas. Em vez disso são usados operadores de Restrição e de

Prolongamento que trabalham nos níveis mais grosseiros através de grupamento seletivo dos volumes de controle originais.

## 3.1.2 **Discretização e acoplamento pressão-velocidade**

Para a interpolação necessária ao cálculo dos valores das grandezas nas faces dos elementos, partindo dos valores armazenados nos centros dos mesmos, o programa oferece vários esquemas de discretização espacial.

Nos cálculos realizados neste estudo, inicialmente foi usado o esquema upwind de segunda ordem para a discretização dos termos convectivos de todas as equações de transporte dos modelos RANS, bem como para os termos convectivos das equações de transporte das grandezas escalares das simulações LES e DES.

Para as simulações LES e DES, o manual do programa recomenda o uso do esquema de diferenças centradas ou do esquema de diferenças centradas limitado (bounded central differencing) para a interpolação do termo convectivo das equações de conservação da quantidade de movimento.

A razão para isso é que o esquema de diferenças centradas apresenta baixa difusão numérica, sendo a escolha ideal para LES. Contudo, esse esquema freqüentemente apresenta oscilações sem significado físico, as quais são mais acentuadas na simulação LES devido à difusividade turbulenta submalha que normalmente é muito baixa.

Por essa razão o esquema padrão escolhido automaticamente pelo programa nas simulações LES e DES é o de diferenças centradas limitado, que é composto pelo esquema de diferenças centradas puro, um esquema híbrido que combina diferenças centradas e upwind de segunda ordem, e o esquema upwind de primeira ordem. A seleção entre esses componentes é feita automaticamente através de um esquema de diagrama variável normalizado em conjunto um critério limitador.

Nos cálculos LES e DES também foi usado o esquema de terceira ordem monotone upstream centered schemes for conservation laws (MUSCL) nos termos convectivos das equações das grandezas escalares. Esse esquema é uma combinação ponderada entre os esquemas de diferenças centradas e upwind de segunda ordem, dado por:

$$
\phi_f = \theta \phi_{f, CD} + (1 - \theta) \phi_{f, SOU} \tag{142}
$$

onde *CD* e *SOU* significam diferenças centradas e upwind de segunda ordem, e φ*f* é o valor da variável em uma das faces do elemento.

Os valores de pressão nas faces dos volumes de controle também são obtidos por interpolação a partir dos valores armazenados nos centros dos mesmos. Da mesma forma, o programa oferece vários esquemas para a interpolação do campo de pressão.

O esquema de segunda ordem não pode ser usado quando é aplicada no modelo a condição de contorno do tipo porous-jump. Portanto no presente estudo somente foi utilizado o esquema de interpolação standard para o campo da pressão.

O esquema standard é automaticamente escolhido pelo programa por default, sendo que a interpolação dos valores da pressão nas faces é obtida usando os coeficientes das equações algébricas da quantidade de movimento, da seguinte forma:

$$
P_f = \frac{\frac{P_{c0}}{a_{p,c0}} + \frac{P_{c1}}{a_{p,c1}}}{\frac{1}{a_{p,c0}} + \frac{1}{a_{p,c1}}} \tag{143}
$$

onde *c0* e *c1* se referem aos centros dos elementos vizinhos de números 0 e 1, respectivamente.

Em todas as simulações realizadas, o esquema de interpolação da densidade seguiu o mesmo esquema usado na discretização do termo convectivo das outras equações (excluindo as equações da quantidade de movimento e da pressão), ou seja, foram usados os esquemas de interpolação upwind de segunda ordem e MUSCL.

Na discretização temporal foi usado o esquema de segunda ordem dado por:

$$
\frac{3\phi^{n+1} - 4\phi^n + \phi^{n-1}}{2\Delta t} = F(\phi^{n+1})
$$
\n(144)

onde

 $\phi$  = quantidade escalar

*n+1* = valor no próximo passo de tempo, *t*+∆*t*

*n* = valor no passo de tempo atual, *t*

*n-1* = valor no passo de tempo anterior, *t*-∆*t*

sendo que a função *F* incorpora todas as discretizações espaciais.

Para a integração das equações no tempo foi usado o esquema totalmente implícito e por isso a função *F* na equação acima é avaliada no tempo *t*+∆*t*, ou seja, *F*=*F*(φ *n+1*).

No programa Fluent o acoplamento pressão-velocidade é obtido através de esquemas baseados na abordagem predictor-corrector.

Nos modelos RANS foi usado o algoritmo de acoplamento pressão-velocidade SIMPLE.

Nas simulações LES e DES foi utilizado o algoritmo SIMPLEC em conjunto com um fator de correção de inclinação da malha igual a 1, o que significa que após a solução inicial da equação de correção da pressão é feita mais uma iteração onde o gradiente da correção de pressão é recalculado e usado para atualizar as correções do fluxo de massa nas faces dos elementos. Esse processo reduz as dificuldades de convergência em malhas contendo elementos com grande distorção.

Apesar da malha construída possuir somente elementos regulares sem grandes distorções, observou-se que usando o esquema SIMPLEC com um fator de correção de inclinação da malha igual a 1, a solução numérica permanecia estável mesmo utilizando um fator de sub-relaxação igual a 1,0 na equação da pressão.

Devido à não linearidade das equações que são resolvidas é necessário controlar a taxa de variação das grandezas. Isso é obtido através da sub-relaxação de variáveis para reduzir a taxa de variação de uma dada variável produzida em cada iteração. A sub-relaxação de uma variável  $\phi$  qualquer é dada por:

$$
\phi = \phi_{\text{interior}} + \alpha \Delta \phi \tag{145}
$$

onde φ é o valor atual da variável, φ*anterior* é o valor anterior da mesma, ∆φ é a variação calculada e  $\alpha$  é o fator de sub-relaxação.

Quanto maior o fator de sub-relaxação de uma variável, mais rápido será o avanço dessa variável no processo numérico iterativo de cálculo da solução. Esse processo é conhecido como relaxação explícita.

A sub-relaxação de equações, conhecida como relaxação implícita, é usada pelo algoritmo baseado na pressão para estabilizar o comportamento da convergência das iterações não lineares, através da introdução controlada da variável  $\phi$  no sistema de equações discretizadas. A relaxação implícita é expressa por:

$$
\frac{a_p \phi}{\alpha} = \sum_{nb} a_{nb} \phi_{nb} + b + \frac{1 - \alpha}{\alpha} a_p \phi_{\text{anterior}} \tag{146}
$$

Somente para a malha mais grosseira, na solução usando o maior passo de tempo, é que ocorreu divergência no início da simulação e foi necessário utilizar um fator de sub-relaxação na equação da pressão igual a 0,9 em conjunto com fator de subrelaxação de 0,3 na equação da quantidade de movimento. Para todos os demais casos, foi utilizado fator de sub-relaxação de 1,0 na equação da pressão e de 0,4 na equação da quantidade de movimento.

Para as demais equações, foram usados os seguintes fatores de sub-relaxação: densidade 0,9; forças de corpo 1,0; energia 1,0; variáveis turbulentas 0,8.

Os termos difusivos de todas as equações de conservação e de transporte são discretizados usando o esquema de diferenças centradas, o qual apresenta precisão de segunda ordem.

Para o cálculo dos gradientes das variáveis do escoamento e das grandezas escalares, foram usadas as opções default do programa. Na versão 6.3 a opção padrão é o método de Green-Gauss Cell-Based e na versão 12.0 do programa a opção padrão é o método dos mínimos quadrados baseado no centróide dos elementos, chamado de Least Squares Cell-Based.

Quando é usado o teorema de Green-Gauss o gradiente de um escalar  $\phi$  no centro *c0* de um elemento é dado por:

$$
(\nabla \phi)_{c0} = \frac{1}{V} \sum_{f} \overline{\phi}_{f} \overline{A}_{f}
$$
 (147)

onde φ*f* é o valor de φ na face do elemento de centróide *c0*, sendo a somatória feita em todas as faces do elemento.

No método de Green-Gauss Cell-Based, o valor na face  $\phi_{_f}$  na equação acima é dado pela média aritmética dos valores de  $\phi$  nos centróides dos elementos vizinhos, da seguinte forma:

$$
\overline{\phi}_f = \frac{\phi_{c0} + \phi_{c1}}{2} \tag{148}
$$

No método Least Squares Cell-Based, o valor de φ entre o centróide *c0* e o centróide *ci* de cada elemento vizinho varia linearmente ao longo do vetor *ri* que interliga cada par de centróides, da seguinte forma:

$$
(\nabla \phi)_{c0} \delta r_i = (\phi_{ci} - \phi_{c0})
$$
\n(149)

O conjunto de equações para todos os elementos que fazem interface com o elemento de centróide *c0*, pode ser escrito na forma compacta da seguinte maneira:

$$
[J](\nabla \phi)_{c0} = \Delta \phi \tag{150}
$$

85

onde [*J*] é a matriz de coeficientes que é função somente da geometria.

O sistema linear de equações acima é sobredeterminado e pode ser resolvido por decomposição, gerando uma matriz de pesos para cada elemento, onde são geradas três componentes dos pesos para cada uma das faces do elemento de centróide *c0*. Desta maneira o gradiente de  $\phi$  no centróide do elemento é calculado da seguinte forma:

$$
\left(\phi_{x}\right)_{c0} = \sum_{i=1}^{n} W_{i0}^{x} \left(\phi_{ci} - \phi_{c0}\right)
$$
\n(151)

$$
\left(\phi_{y}\right)_{c0} = \sum_{i=1}^{n} W_{i0}^{y} \left(\phi_{ci} - \phi_{c0}\right)
$$
\n(152)

$$
\left(\phi_{z}\right)_{c0} = \sum_{i=1}^{n} W_{i0}^{z} \left(\phi_{ci} - \phi_{c0}\right)
$$
\n(153)

$$
(\nabla \phi)_{c0} = (\phi_x)_{c0} \vec{i} + (\phi_y)_{c0} \vec{j} + (\phi_z)_{c0} \vec{k}
$$
 (154)

onde  $W_{i0}^x$ ,  $W_{i0}^y$ ,  $W_{i0}^z$  são as três componentes dos pesos para cada face do elemento de centróide *c0*.

#### 3.1.3 **Critério de Convergência**

Em um processo de cálculo numérico iterativo, obter uma solução convergida significa atingir uma margem de erro considerada aceitável para a solução numérica aproximada obtida.

É esperado que no decorrer do processo iterativo os erros sejam sucessivamente menores. Se isso não ocorrer diz-se que a solução divergiu, sendo necessário efetuar modificações na malha ou nos parâmetros adotados na simulação e reiniciar o processo de cálculo para corrigir o problema.

No caso de programas CFD uma forma de verificar a convergência durante o processo de solução é através da monitoração de valores residuais que medem o erro das equações discretizadas das diversas variáveis sobre os volumes de controle de todo o domínio de cálculo em cada iteração. Outra forma é através da monitoração do histórico das variáveis integradas relevantes para o escoamento em estudo, tais como os coeficientes da força de arrasto ou da troca de calor, dentre

outras. Para escoamentos transientes com passo variável pode-se monitorar a taxa de variação do passo de tempo.

O programa Fluent calcula e armazena a somatória residual para cada uma das variáveis conservadas ao final de cada iteração. Para cálculos realizados com a precisão simples é possível reduzir os residuais até no máximo seis ordens de grandeza antes que o limite de erro de arredondamento da máquina seja atingido. Para cálculos com dupla precisão os residuais podem ser reduzidos até doze ordens de grandeza.

No algoritmo baseado na pressão, o programa utiliza a equação de conservação discretizada para a definição dos residuais, que para uma variável genérica  $\phi$  em um elemento P pode ser escrita por:

$$
a_p \phi_p = \sum_{nb} a_{nb} \phi_{nb} + b \tag{155}
$$

onde *aP* é o coeficiente central do volume de controle P, *anb* são os coeficientes de influência dos elementos vizinhos e *b* é contribuição da parte constante do termo fonte, *Sc*, e das condições de contorno. O termo fonte pode ser expresso por:

$$
S = S_c + S_p \phi \tag{156}
$$

onde *Sc* é a parcela constante do termo fonte.

O coeficiente *aP* é definido como:

$$
a_P = \sum_{nb} a_{nb} - S_P \tag{157}
$$

O residual  $R^{\phi}$  calculado pelo algoritmo baseado na pressão é o erro na equação de conservação discretizada acima mostrada, fazendo a somatória sobre todos os elementos P do domínio. Nessa forma ele é chamado de residual não escalonado e pode ser escrito como:

$$
R^{\phi} = \sum_{\text{elements } P} \left| \sum_{nb} a_{nb} \phi_{nb} + b - a_p \phi_p \right| \tag{158}
$$

Geralmente é difícil julgar a convergência usando a forma acima. O programa também oferece a forma escalonada, utilizando um fator de escalonamento representativo do fluxo da variável φ através do domínio. A forma escalonada do residual é dada por:

$$
^{87}
$$

$$
R^{\phi} = \frac{\sum_{\text{elements } P} \left| \sum_{nb} a_{nb} \phi_{nb} + b - a_{p} \phi_{p} \right|}{\sum_{\text{elements } P} \left| a_{p} \phi_{p} \right|} \tag{159}
$$

Para as equações da quantidade de movimento o termo  $a_P\phi_P$  do denominador é substituído por *aPvP*, onde *vP* é o módulo da velocidade no elemento P.

Essa forma do residual é mais apropriada para avaliar a convergência da solução e é o valor padrão mostrado por default no programa Fluent.

Para a equação da continuidade, o residual não escalonado do algoritmo baseado na pressão é definido como:

$$
Rc = \sum_{\text{elements } P} |taxa de criação de massa no elemento P|
$$
 (160)

e a forma escalonada é definida por:

$$
\frac{R_{itera\zeta\bar{a}o\,N}}{R_{itera\zeta\bar{a}o\,5}^{c}}
$$
\n
$$
(161)
$$

onde o denominador é o maior valor absoluto do residual da equação da continuidade nas primeiras cinco iterações do processo de solução.

É possível ainda usar a forma normalizada do residual, seja ele escalonado ou não escalonado. Essa forma de verificação não foi utilizada nas simulações realizadas.

Quando são utilizados residuais, conforme acima mostrado, é necessário definir um critério de aceitação para os erros resultantes do processo numérico com o intuito de determinar o final do processo iterativo.

No programa é possível definir valores individuais para os critérios de aceitação dos residuais para cada uma das equações de conservação calculadas em uma simulação.

São oferecidas três opções para a verificação da convergência: absoluta, relativa, relativa ou absoluta, e uma quarta opção, none, que desabilita a verificação da convergência para uma dada equação.

As opções relativa e relativa ou absoluta estão disponíveis apenas quando a simulação é transiente, pois a convergência relativa verifica o grau de redução do residual dentro do laço iterativo para cada passo de tempo, comparando a razão entre o residual da iteração atual e o residual no início do passo de tempo que está sendo calculado com o valor do critério de aceitação relativo informado pelo usuário.

Na opção absoluta o residual, escalonado e/ou normalizado, de uma equação para uma dada iteração é comparado com o valor do critério de aceitação absoluto informado pelo usuário. Essa é a opção padrão por default do programa e que foi utilizada para a verificação da convergência nas simulações realizadas.

A opção absoluta e a opção none são as únicas disponíveis para as simulações em regime permanente.

Para a equação da continuidade e as três equações da quantidade de movimento foi adotado o valor de 10<sup>-6</sup> para o critério de aceitação absoluto em todas as simulações.

Para a equação da energia foi adotado o valor 10 $<sup>9</sup>$  como critério de aceitação</sup> absoluto, também em todas as simulações.

Para as equações das variáveis turbulentas foi adotado como critério de aceitação absoluto um valor de 10<sup>-5</sup> em algumas simulações e 10<sup>-6</sup> nas demais.

O valor default do programa Fluent para o critério de aceitação absoluto de todas as equações, exceto a da energia, é de 10<sup>-3</sup>, e para a equação da energia é de 10<sup>-6</sup>.

Nas simulações foram utilizados critérios de aceitação absolutos reduzidos pois os valores padrão do programa resultaram em um número insuficiente de iterações por passo de tempo, sendo observadas oscilações instáveis dos residuais ao longo do processo de cálculo da solução. Com isso, também foi necessário aumentar o número máximo permitido de iterações por passo de tempo do valor default do programa, vinte, para trinta. Com essa medida foram obtidos passos de tempo convergidos dentro dos critérios de aceitação definidos em todas as simulações.

Nos cálculos em regime permanente do modelo auxiliar (ver o capítulo 4), o uso dos valores padrão para o critério de aceitação absoluto resultou em solução incorreta para o perfil de velocidades, onde foram obtidos perfis ainda não plenamente desenvolvidos.

## 3.1.4 **Processamento paralelo**

Como as simulações realizadas neste trabalho envolvem malhas relativamente grandes e cálculos transientes com pequeno passo de tempo, resultando em elevado número de iterações, foi necessário utilizar processamento paralelo para calcular a solução.

Parte das simulações foram realizadas em duas máquinas, cada uma com um processador de quatro núcleos Intel Core i7, trabalhando independentemente uma da outra, no modo stand-alone. Nesse caso o uso da memória disponível na máquina, seis gigabytes, é compartilhado pelos núcleos ou processadores da mesma através da opção shared memory machine (SSM).

As simulações com as malhas mais refinadas foram calculadas em um cluster contendo 240 processadores de quatro núcleos Intel Xeon, onde apenas uma fração dessa capacidade foi utilizada para esse trabalho. Foram realizados cálculos com 16, 24, 30, 32, 40 e 48 núcleos. Nesse caso é usada a opção distributed memory machine (DMM), na qual cada nó com dois processadores de quatro núcleos tem sua própria memória associada de dezesseis gigabytes.

Todas as máquinas acima citadas utilizaram a plataforma Linux para processadores de 64 bits.

As máquinas stand-alone usaram a interconexão padrão por default ethernet com a biblioteca de comunicação socket, chamada de ethernet via socket. Nesse caso, a comunicação entre os nós da mesma máquina é realizada através da memória compartilhada. Para o cluster foi usada a interconexão infiniband com a biblioteca de comunicação HP MPI, que é a biblioteca padrão para esse tipo de interconexão.

O processamento paralelo implementado no programa Fluent utiliza uma biblioteca para a passagem de mensagens entre os nós computacionais (núcleos) da máquina ou cluster, chamada de Message Passing Interface (MPI), que gerencia a comunicação inter-processamento entre cada nó que, dessa maneira, é virtualmente conectado a todos os demais nós.

Um desses nós é escolhido para fazer a comunicação com o processo chamado host e é chamado de compute-node-0. Esse nó computacional especializado distribui os comandos recebidos do host para os demais nós. A comunicação dos nós para o host somente é possível através do compute-node-0 e somente quando todos os nós estiverem sincronizados uns com os outros.

Cada nó, incluindo o compute-node-0, executa simultaneamente o mesmo programa em seu conjunto de dados particular.

A comunicação entre o host e o compute-node-0 é feita através de uma interconexão do tipo socket, que também usa a MPI escolhida.

O processo host não contém nenhum dado da malha, porém ele é o responsável por interpretar os comandos do programa oriundos da iterface gráfica através do cortex, enviar comandos ao compute-node-0, receber mensagens do compute-node-0 e realizar as operações de entrada e saída de dados, tais como impressão, escrever e ler arquivos e enviar informações para serem exibidas na interface gráfica com o usuário.

O programa Fluent interage com o processo host e os nós computacionais usando um utilitário chamado cortex, o qual gerencia a interface com o usuário e as funções gráficas básicas.

A malha é dividida em múltiplas partições e cada partição é associada a um nó computacional diferente. O número de partições sempre deve ser um múltiplo integral do número de nós disponíveis. Nas simulações executadas foi usado um número de partições igual ao número de nós envolvidos em cada simulação.

A divisão da malha foi feita automaticamente pelo programa usando o algoritmo de bisseção padrão, que emprega o método chamado de principal axes, onde a divisão do domínio é baseada em um sistema de coordenadas alinhado com os eixos principais do domínio. Esse algoritmo é também conhecido como o método de partição do momento, inercial ou do momento de inércia.

Como o domínio de cálculo tem um eixo principal muito pronunciado e alinhado com o eixo coordenado *z*, e ainda, a geometria é simétrica nos outros dois eixos principais, a partição automática usando o método default realizada pelo programa gerou uma divisão da malha que apresenta uma carga computacional bem balanceada, quantidade reduzida de interfaces e número de partições vizinhas otimizado, características que são importantes para o bom desempenho do processamento paralelo no cálculo da solução.

## 3.2 EQUAÇÕES GOVERNANTES E MODELOS DE TURBULÊNCIA

Inicialmente são apresentadas as equações de conservação das grandezas do escoamento e da troca térmica, as quais são utilizadas em conjunto com os modelos de turbulência disponíveis no programa e que foram usados nas simulações realizadas.

Na seqüência são mostrados todos os modelos de turbulência utilizados neste estudo.

#### 3.2.1 **Equações governantes**

As equações governantes abaixo mostradas são obtidas através da aplicação da média de Reynolds ou do operador filtro espacial nas equações instantâneas da conservação de massa e da conservação da quantidade de movimento de Navier-**Stokes** 

#### 3.2.1.1 Equações RANS

O programa Fluent usa as seguintes equações médias de Reynolds para a modelagem do escoamento e da troca térmica de fluidos:

equação da continuidade,

$$
\frac{\partial \rho}{\partial t} + \frac{\partial (\rho \overline{u_i})}{\partial x_i} = 0
$$
\n(162)

equação da quantidade de movimento,

 $\sim$ 

$$
\frac{\partial(\rho \overline{u_i})}{\partial t} + \frac{\partial(\rho \overline{u_i} \overline{u_j})}{\partial x_j} = -\frac{\partial \overline{p}}{\partial x_i} + \frac{\partial}{\partial x_j} \left[ \mu \left( \frac{\partial \overline{u_i}}{\partial x_j} + \frac{\partial \overline{u_j}}{\partial x_i} - \frac{2}{3} \delta_{ij} \frac{\partial \overline{u_i}}{\partial x_i} \right) \right] + \frac{\partial}{\partial x_j} \left( -\rho \overline{u_i' u_j'} \right) \tag{163}
$$

equação da energia para os modelos Spalart-Allmaras, k-ε padrão ou k-ε realizável,

$$
\frac{\partial(\rho E)}{\partial t} + \frac{\partial}{\partial x_i} [\overline{u}_i (\rho E + \overline{p})] = \frac{\partial}{\partial x_j} \left( k_{\text{eff}} \frac{\partial T}{\partial x_j} + \overline{u}_i (r_{ij})_{\text{eff}} \right) + S_h \tag{164}
$$

Para escoamentos com densidade variável, as equações acima são interpretadas como equações da média ponderada em massa de Favre, sendo as velocidades grandezas ponderadas em massa. Dessa maneira essas equações podem também ser aplicadas aos escoamentos de densidade variável.

As tensões de Reynolds da equação da quantidade de movimento são modeladas através da hipótese de Boussinesq, conforme a seguinte equação:

$$
-\rho \overline{u'_i u'_j} = \mu_i \left( \frac{\partial \overline{u}_i}{\partial x_j} + \frac{\partial \overline{u}_j}{\partial x_i} \right) - \frac{2}{3} \left( \rho k + \mu_i \frac{\partial \overline{u}_k}{\partial x_k} \right) \delta_{ij}
$$
(165)

Na equação da energia *E* é a energia total, *keff* é a condutibilidade térmica efetiva e (<sup>τ</sup>*ij*)*eff* é o tensor anisotrópico das tensões de Reynolds, definido como:

$$
\left(\tau_{ij}\right)_{\text{eff}} = \mu_{\text{eff}} \left(\frac{\partial \overline{u}_j}{\partial x_i} + \frac{\partial \overline{u}_i}{\partial x_j}\right) - \frac{2}{3} \mu_{\text{eff}} \frac{\partial \overline{u}_k}{\partial x_k} \delta_{ij} \tag{166}
$$

sendo que o termo da equação envolvendo (<sup>τ</sup>*ij*)*eff* representa o aquecimento viscoso. *Sh* é um termo fonte de energia definido pelo usuário.

A condutibilidade térmica efetiva para os modelos Spalart-Allmaras, k-ε padrão ou k-ε realizável é dada por:

$$
k_{\text{eff}} = k + \frac{c_p \mu_t}{\text{Pr}_t} \tag{167}
$$

onde *k*, nesse caso, é a condutibilidade térmica do fluido. O valor default do número de Prandtl turbulento, *Prt*, é 0,85, podendo ser alterado pelo usuário.

A viscosidade efetiva µ*eff* é a soma da viscosidade molecular e a viscosidade turbulenta.

As grandezas com barra superposta significam grandezas médias onde foi aplicada a média temporal de Reynolds, ou, no caso de escoamentos com densidade variável, grandezas obtidas a partir da aplicação da média ponderada em massa de Favre.

## 3.2.1.2 Equações LES

O operador filtro espacial usado pelo programa é dado pela seguinte expressão:

$$
\overline{\phi}(x) = \frac{1}{V} \int_{V} \phi(x') dx', \quad x' \in V
$$
\n(168)

onde *V* é o volume do elemento.

Aplicando o operador acima mostrado nas equações de conservação instantâneas, são obtidas as equações de conservação filtradas, as quais são usadas pelo programa. Com a finalidade de simplificar a notação, as equações são mostradas na forma para escoamentos incompressíveis. Dessa maneira as equações do movimento ficam:

equação da continuidade,

93

$$
\frac{\partial \rho}{\partial t} + \frac{\partial (\rho \overline{u_i})}{\partial x_i} = 0
$$
\n(169)

equação da quantidade de movimento,

$$
\frac{\partial(\rho \overline{u_i})}{\partial t} + \frac{\partial(\rho \overline{u_i} \overline{u_j})}{\partial x_j} = -\frac{\partial \overline{p}}{\partial x_i} + \frac{\partial}{\partial x_j} \left(\mu \frac{\partial \sigma_{ij}}{\partial x_j}\right) - \frac{\partial \tau_{ij}}{\partial x_j}
$$
(170)

onde <sup>σ</sup>*ij* é o tensor das tensões devido à viscosidade molecular, definido por:

$$
\sigma_{ij} \equiv \left[ \mu \left( \frac{\partial \overline{u}_i}{\partial x_j} + \frac{\partial \overline{u}_j}{\partial x_i} \right) \right] - \frac{2}{3} \mu \frac{\partial \overline{u}_i}{\partial x_i} \delta_{ij}
$$
(171)

e <sup>τ</sup>*ij* é o tensor das tensões turbulentas submalha, definido como:

$$
\tau_{ij} \equiv \rho \overline{u_i u_j} - \rho \overline{u_i} \overline{u_j} \tag{172}
$$

A equação genérica da energia calculada pelo programa tem a seguinte forma:

$$
\frac{\partial(\rho E)}{\partial t} + \nabla \cdot (\vec{v}(\rho E + p)) = \nabla \cdot (k_{\text{eff}} \nabla T + (\tau_{\text{eff}} \cdot \vec{v})) + S_h
$$
\n(173)

Na equação acima a energia total *E* é dada por:

$$
E = h - \frac{p}{\rho} + \frac{v^2}{2}
$$
 (174)

onde *h* é a entalpia sensível, que para gases ideais é definida como:

$$
h = \int_{T_{ref}}^{T} c_p \, dT \tag{175}
$$

sendo a temperatura de referência *Tref* =298,15 K.

*keff* e <sup>τ</sup>*eff* tem o mesmo significado e formulação daquelas mostradas no item 3.2.1.1.

Nas equações acima, as grandezas indicadas com barra superposta são grandezas filtradas através da aplicação do filtro espacial.

#### 3.2.1.3 Equações DES

A modelagem DES significa que foi usado um modelo de turbulência RANS tradicional como base para obter o modelo de turbulência híbrido.

Por essa razão as equações da continuidade, da quantidade de movimento e da energia da simulação DES, são as mesmas apresentadas no item 3.2.1.1 para os modelos RANS.

#### 3.2.1.4 Equações para escoamento compressível

Para escoamentos compressíveis, as equações governantes utilizadas em conjunto com os modelos RANS, LES e DES do programa Fluent, usam a média ponderada em massa de Favre sobre as grandezas do escoamento e da energia.

## 3.2.2 **Modelo de turbulência submalha**

O tensor das tensões de Reynolds submalha resultante do processo de filtragem da equação da quantidade de movimento é desconhecido e portanto ele é modelado. No programa Fluent é empregada a hipótese de Boussinesq para a modelagem das tensões turbulentas das escalas submalha, conforme a seguinte expressão:

$$
\tau_{ij} - \frac{1}{3} \tau_{kk} \delta_{ij} = -2\mu_t \overline{S}_{ij}
$$
\n(176)

onde  $\mu_t$  é a viscosidade turbulenta submalha e  $\overline{S}_{ij}$  é o tensor da taxa de deformação das escalas calculadas, dado por:

$$
\overline{S}_{ij} \equiv \frac{1}{2} \left( \frac{\partial \overline{u}_i}{\partial x_j} + \frac{\partial \overline{u}_j}{\partial x_i} \right)
$$
(177)

A parte isotrópica das tensões submalha <sup>τ</sup>*kk* não necessita ser modelada e então ela é adicionada ao termo da pressão estática filtrada.

Para escoamentos compressíveis o programa usa o operador filtro ponderado em massa de Favre, dado por:

$$
\phi = \frac{\overline{\rho \phi}}{\overline{\rho}} \tag{178}
$$

que aplicado à equação de Navier-Stokes instantânea gera a equação da quantidade de movimento filtrada ponderada em massa, a qual se apresenta com a mesma forma da equação filtrada tradicional já apresentada anteriormente para LES.

O tensor das tensões turbulentas submalha na forma compressível pode ser separado em uma parte isotrópica e outra parte anisotrópica da seguinte forma:

$$
T_{ij} = I_{ij} - \frac{1}{3} T_{il} \delta_{ij} + \frac{1}{3} T_{il} \delta_{ij}
$$
  
*anisotropic* 
$$
(179)
$$

A parte anisotrópica do tensor das tensões turbulentas submalha é modelada usando a forma compressível do modelo de Smagorinsky, dado por:

$$
T_{ij} - \frac{1}{3} T_{il} \delta_{ij} = 2\mu_t \left( \delta_{ij} - \frac{1}{3} \delta_{ii} \delta_{ij} \right)
$$
 (180)

Da mesma forma que para os escoamentos incompressíveis, o termo isotrópico pode ser adicionado ao termo da pressão filtrada. Quando o número de Mach turbulento do escoamento é pequeno, esse termo contendo *Tll* pode ser desprezado.

Para as demais equações, o fluxo turbulento das escalas submalha de uma variável escalar φ, é modelado usando um número de Prandtl turbulento submalha, da sequinte forma:

$$
q_j = -\frac{\mu_i}{\sigma_i} \frac{\partial \phi}{\partial x_j} \tag{181}
$$

onde  $q_i$  é o fluxo submalha da variável  $\phi$  e  $\sigma_t$  é o número de Prandtl turbulento submalha.

Nas simulações LES foi usado o modelo submalha dinâmico de Germano, que, no caso do programa Fluent, é baseado no modelo submalha de Smagorinsky-Lilly.

O modelo submalha de Smagorinsky-Lilly usado pelo programa Fluent foi modificado em relação ao modelo tradicional. Nessa versão modificada a viscosidade turbulenta é modelada por:

$$
\mu_t = \rho L_S^2 \left| \overline{S}_{ij} \right| \tag{182}
$$

onde *L<sub>S</sub>* é o comprimento de mistura para as escalas submalha e  $|\overline{S}_y| = \sqrt{2\overline{S}_{ij}\overline{S}_{ij}}$ 

O comprimento *LS* é calculado através da seguinte expressão:

$$
L_{\rm s} = \min\left(\kappa d \, , C_{\rm s} V^{1/3}\right) \tag{183}
$$

onde κ é a constante de von Kármán, *d* é a distância da parede mais próxima, *CS* é a constante de Smagorinsky e *V* é o volume do elemento.

O valor da constante de Smagorinsky usado pelo programa é 0,10, diferente portanto do valor 0,17 calculado por Lilly.

Além disso, no modelo submalha dinâmico do programa, o valor de *CS*, variável no tempo e no espaço, é limitado entre zero e 0,23 por default para evitar instabilidade numérica.

### 3.2.3 **Modelo de turbulência Spalart-Allmaras**

Desenvolvido especificamente para aplicações aeroespaciais envolvendo escoamentos com a presença de paredes, o modelo de Spalart-Allmaras é um modelo de turbulência a uma equação de transporte relativamente simples, em que não é necessário calcular um comprimento de escala relacionada à espessura da camada de cisalhamento local.

Na sua forma original o modelo é efetivamente um modelo para baixo número de Reynolds, sendo necessário resolver a região da camada limite afetada pela viscosidade. No entanto a versão do modelo implantada no programa Fluent permite o uso de funções de parede quando a malha não tem o refinamento necessário para tal.

A variável transportada no modelo é uma viscosidade cinemática turbulenta modificada,  $\tilde{v}$ , que é idêntica à viscosidade cinemática turbulenta exceto na região afetada pela viscosidade junto às paredes. Sua equação de transporte é dada por:

$$
\frac{\partial(\rho \tilde{v})}{\partial t} + \frac{\partial(\rho \tilde{v} \bar{u}_i)}{\partial x_i} = \frac{1}{\sigma_{\tilde{v}}} \left\{ \frac{\partial}{\partial x_j} \left[ (\mu + \rho \tilde{v}) \frac{\partial \tilde{v}}{\partial x_j} \right] + C_{b2} \rho \left( \frac{\partial \tilde{v}}{\partial x_j} \right)^2 \right\} + G_v - Y_v + S_{\tilde{v}}
$$
(184)

onde *G*ν é a produção da viscosidade turbulenta e *Y*ν é a destruição da viscosidade turbulenta que ocorre nas regiões junto às paredes devido ao bloqueio imposto pela parede e à dissipação viscosa.  $S_{\tilde{v}}$  é um termo fonte definido pelo usuário.

A viscosidade turbulenta é calculada pela expressão:

$$
\mu_{t} = \rho \tilde{V} f_{\nu 1} \tag{185}
$$

onde a função de dissipação viscosa é dada por:

$$
f_{\nu 1} = \frac{\chi^3}{\chi^3 + C_{\nu 1}^3}
$$
 (186)

e

97

$$
\chi \equiv \frac{\widetilde{V}}{V} \tag{187}
$$

<sup>ν</sup> é a viscosidade cinemática molecular.

A produção turbulenta é modelada por:

$$
G_{\nu} = C_{b1} \rho \tilde{S} \tilde{\nu}
$$
 (188)

onde

$$
\widetilde{S} \equiv S + \frac{\widetilde{V}}{\kappa^2 d^2} f_{\nu 2}
$$
\n(189)

e

$$
f_{\nu 2} = 1 - \frac{\chi}{1 + \chi f_{\nu 1}}
$$
\n(190)

*d* é a distância à parede e *S* é uma medida escalar do tensor deformação, dada por:

$$
S = \left| \overline{\Omega}_{ij} \right| + C_{prod} \min \left( 0, \left| \overline{S}_{ij} \right| - \left| \overline{\Omega}_{ij} \right| \right) \tag{191}
$$

onde

$$
C_{prod} = 2,0 \quad ; \quad \left| \overline{\Omega}_{ij} \right| \equiv \sqrt{2 \overline{\Omega}_{ij} \overline{\Omega}_{ij}} \quad ; \quad \left| \overline{S}_{ij} \right| \equiv \sqrt{2 \overline{S}_{ij} \overline{S}_{ij}} \tag{192}
$$

e ainda Ω*ij* é o tensor taxa de rotação médio e *ij S* é o tensor taxa de deformação médio, definidos por:

$$
\overline{\Omega}_{ij} = \frac{1}{2} \left( \frac{\partial \overline{u}_i}{\partial x_j} - \frac{\partial \overline{u}_j}{\partial x_i} \right) ; \quad \overline{S}_{ij} = \frac{1}{2} \left( \frac{\partial \overline{u}_j}{\partial x_i} + \frac{\partial \overline{u}_i}{\partial x_j} \right)
$$
(193)

No modelo original de Spalart-Allmaras a definição de *S* é dada apenas pela magnitude da vorticidade  $S = |\overline{\Omega}_{ij}|$ , porém posteriormente, foi reconhecido que há necessidade de levar em conta também o efeito da deformação média na produção da turbulência. O programa permite a escolha das duas opções, com ou sem a correção pela taxa de deformação média. Nas simulações realizadas foi escolhida a opção que inclui a essa correção na definição de *S*.

O termo de destruição da turbulência é modelado por:

$$
Y_{\nu} = C_{\omega 1} \rho f_{\omega} \left(\frac{\tilde{\nu}}{d}\right)^2 \tag{194}
$$

onde

$$
f_{\omega} = g \left[ \frac{1 + C_{\omega 3}^6}{g^6 + C_{\omega 3}^6} \right]^{1/6}
$$
 (195)

98

$$
g = r + C_{\omega 2} (r^6 - r) \quad ; \quad r \equiv \frac{\tilde{v}}{\tilde{S} \kappa^2 d^2} \tag{196}
$$

As constantes de fechamento do modelo são:

$$
\sigma_{\tilde{v}} = 2/3
$$
 ;  $C_{b1} = 0,1355$  ;  $C_{b2} = 0,622$  ;  $C_{v1} = 7,1$  ;  $\kappa = 0,4187$   

$$
C_{\omega 1} = \frac{C_{b1}}{\kappa^2} + \frac{(1 + C_{b2})}{\sigma_{\tilde{v}}}
$$
 ;  $C_{\omega 2} = 0,3$  ;  $C_{\omega 3} = 2,0$  (197)

### 3.2.4 **Modelo de turbulência RANS k-ε realizável**

O modelo k-ε padrão apresenta algumas deficiências e falhas.

Uma das deficiências do modelo padrão é que dependendo da taxa de deformação do campo de velocidades a pressão normal turbulenta pode tornar-se negativa, sendo esta uma inconsistência com a física do escoamento turbulento, pois a pressão normal por definição é uma quantidade positiva.

Também pode ser demonstrado que a desigualdade de Schwarz para a tensão de cisalhamento pode ser violada quando a taxa de deformação é alta.

Por essas razões é que o modelo k-ε padrão tem possibilidades, dependendo das condições do escoamento, de tornar-se "não realizável", ou seja, inconsistente com a física do escoamento real.

Para que o modelo k-ε seja sempre realizável, foram incorporadas duas modificações no modelo padrão, conforme proposto por Shih et al. (1995).

Uma delas é a alteração da constante *C*µ que passa a ser variável em função das taxas de deformação e de rotação, da velocidade angular do sistema de referência e dos campos das variáveis turbulentas *k* e ε.

Outra modificação importante foi a alteração da equação da taxa de dissipação da energia cinética turbulenta, onde o termo de produção de  $\varepsilon$  não mais depende da produção de *k*, e ainda, o termo de destruição de ε foi modificado para remover a singularidade que ocorria na equação padrão quando a energia cinética turbulenta se aproximava de zero, devido à presença de *k* em seu denominador.

Uma das fraquezas do modelo k-ε padrão é considerada a modelagem da equação da taxa de dissipação  $\varepsilon$ . Atribui-se a essa deficiência a anomalia observada na

predição do espalhamento dos jatos circulares em relação aos jatos planares. O espalhamento previsto para os jatos planares é razoavelmente correto, porém para os jatos axissimétricos a previsão é imprecisa.

Um benefício direto do modelo realizável é que ele demonstrou ter maior precisão na predição do espalhamento dos jatos circulares da mesma forma que para os jatos planares.

Além disso, esse modelo também oferece resultados superiores para escoamentos rotativos, camadas limite com forte gradiente adverso de pressão, escoamentos com separação e escoamentos contendo recirculação.

A equação da energia cinética turbulenta *k* permanece igual àquela do modelo padrão mas, como já foi dito, a equação da taxa de dissipação  $\varepsilon$  foi alterada, sendo então as equações de transporte das variáveis turbulentas do modelo k-ε realizável dadas por:

$$
\frac{\partial(\rho k)}{\partial t} + \frac{\partial(\rho \overline{u}_j k)}{\partial x_j} = \frac{\partial}{\partial x_j} \left[ \left( \mu + \frac{\mu_t}{\sigma_k} \right) \frac{\partial k}{\partial x_j} \right] - Y_k + G_k - Y_M + S_k \tag{198}
$$

$$
\frac{\partial(\rho \varepsilon)}{\partial t} + \frac{\partial(\rho \overline{u}_j \varepsilon)}{\partial x_j} = \frac{\partial}{\partial x_j} \left[ \left( \mu + \frac{\mu_t}{\sigma_{\varepsilon}} \right) \frac{\partial \varepsilon}{\partial x_j} \right] + \rho C_1 S \varepsilon - \rho C_2 \frac{\varepsilon^2}{k + \sqrt{\nu \varepsilon}} + S_{\varepsilon}
$$
(199)

onde:

$$
Y_k = \rho \varepsilon \tag{200}
$$

$$
G_k = -\rho \overline{u'_i u'_j} \frac{\partial \overline{u}_j}{\partial x_i} = \mu_i S^2
$$
 (201)

$$
S \equiv \sqrt{2\overline{S}_{ij}\overline{S}_{ij}} \quad ; \quad \overline{S}_{ij} = \frac{1}{2} \left( \frac{\partial \overline{u}_i}{\partial x_j} + \frac{\partial \overline{u}_j}{\partial x_i} \right) \tag{202}
$$

$$
C_1 = \max\left[0, 43; \frac{\eta}{\eta + 5}\right] \quad ; \quad \eta = S\frac{k}{\varepsilon} \tag{203}
$$

*Sk* e *Sε* são termos fonte de *k* e de ε, respectivamente, definidos pelo usuário.

Para escoamentos compressíveis com número de Mach elevado, a compressibilidade afeta a turbulência através do efeito conhecido como dilatação-dissipação. O termo que leva em conta o efeito da dilatação-dissipação é *YM*, cuja expressão é:

$$
Y_M = 2\rho \varepsilon M_t^2 \tag{204}
$$

onde *Mt* é o número de Mach turbulento e *a* é a velocidade do som, dados por:

100

$$
M_{t} = \sqrt{\frac{k}{a^{2}}} \quad ; \quad a \equiv \sqrt{\gamma R_{g} T} \tag{205}
$$

Esse termo somente é usado pelo programa se o escoamento é compressível, sendo empregado tanto no modelo k-ε padrão quanto no modelo k-ε realizável.

A viscosidade turbulenta é calculada da mesma forma que no modelo padrão, ou seja,

$$
\mu_t = C_\mu \rho \frac{k^2}{\varepsilon} \tag{206}
$$

porém *C*µ não é mais uma constante, sendo calculada através da seguinte expressão:

$$
C_{\mu} = \frac{1}{A_0 + A_s \frac{kU^*}{\varepsilon}}
$$
 (207)

onde,

$$
U^* = \sqrt{\overline{S}_{ij}\overline{S}_{ij} + \widetilde{\Omega}_{ij}\widetilde{\Omega}_{ij}} \quad ; \quad \widetilde{\Omega}_{ij} = \widehat{\Omega}_{ij} - 2\varepsilon_{ijk}\omega_k \quad ; \quad \widehat{\Omega}_{ij} = \overline{\Omega}_{ij} - \varepsilon_{ijk}\omega_k \tag{208}
$$

e,

$$
A_0 = 4,04 \quad ; \quad A_s = \sqrt{6} \cos \phi \quad ; \quad \phi = \frac{1}{3} \cos^{-1}(\sqrt{6}W) \quad ; \quad W = \frac{S_{ij} S_{jk} S_{ki}}{\widetilde{S}^3} \quad ; \quad \widetilde{S} = \sqrt{\overline{S}_{ij} \overline{S}_{ij}} \quad (209)
$$

Ω*ij* é o tensor da taxa de rotação médio visto em um sistema de referência rotativo com velocidade angular <sup>ω</sup>*k*.

Nas simulações efetuadas  $\omega_k$  =0 e portanto,  $U^* = \sqrt{S_{_{ij}}S_{_{ij}} + \overline{\Omega}_{_{ij}}\overline{\Omega}_{_{ij}}}$ 

Pode-se observar que *C*µ na equação acima recupera o valor tradicional de 0,09 para região inercial de camadas limite em equilíbrio, que é a condição idealizada em que foi determinado o valor da constante usada no modelo padrão.

As constantes de fechamento desse modelo são:

$$
C_2 = 1,90 \; ; \; \sigma_k = 1,00 \; ; \; \sigma_\varepsilon = 1,20 \tag{210}
$$

#### 3.2.5 **Modelos de turbulência DES**

O programa Fluent oferece três modelos de turbulência para a simulação DES. Os modelos oferecidos são: Spalart-Allmaras, k-ε realizável e k-ω SST.

Nas simulações DES realizadas neste estudo foram escolhidos os modelos de Spalart-Allmaras e k-ε realizável.

A opção por usar dois modelos diferentes foi adotada com a finalidade de averiguar se a substituição de um modelo mais completo, como é o caso do modelo a duas equações de transporte k-ε realizável, por um modelo mais simples, como é o modelo a uma equação de transporte de Spalart-Allmaras, representa um fator importante na qualidade da solução obtida para os resultados transientes desejados.

3.2.5.1 DES baseado no modelo Spalart-Allmaras

O modelo padrão de Spalart-Allmaras usa a distância à parede mais próxima para a definição do comprimento de escala *d*, que influi de forma primordial na determinação do nível de produção e de destruição da viscosidade turbulenta.

Conforme proposto por Shur et al., o modelo DES Spalart-Allmaras é obtido através da substituição do comprimento *d* em todos os termos do modelo original por um novo comprimento de escala, definido como:

$$
\widetilde{d} = \min(d, C_{des} \Delta) \tag{211}
$$

onde o espaçamento da malha, ∆, é baseado no maior tamanho do elemento nas três direções coordenadas *x*, *y* ou *z* e a constante empírica *Cdes* tem um valor de 0,65.

3.2.5.2 DES baseado no modelo k-ε realizável

O modelo DES k-ε realizável tem a mesma formulação do modelo RANS apresentado no item 3.2.4, com exceção do termo de dissipação de *k* na equação de transporte da energia cinética turbulenta. No modelo DES o termo de dissipação na equação de *k* é modificado para incluir o comprimento de substituição (ou limitador DES), *ldes*. As expressões usadas pelo programa para fazer essa modificação são as seguintes:

termo modificado de dissipação da energia cinética turbulenta

$$
Y_k = \frac{\rho k^{3/2}}{l_{des}}\tag{212}
$$

comprimento de substituição

$$
l_{des} = \min(l_{rke}, l_{les})
$$
\n(213)

onde

$$
l_{rke} = \frac{k^{3/2}}{\varepsilon} \tag{214}
$$

$$
l_{les} = C_{des} \Delta \tag{215}
$$

*Cdes* é a constante de calibração usada no modelo DES e tem valor de 0,61, o qual corresponde a um valor da constante de Smagorinsky *CS*=0,10. ∆ é o máximo espaçamento local da malha, dado por:

$$
\Delta = \max(\Delta_x, \Delta_y, \Delta_z) \tag{216}
$$

Pode ser notado que quando *ldes*=*lrke*, o termo da dissipação de *k* retoma o seu valor original *Yk*=ρε.

## 3.3 CONDIÇÕES DE CONTORNO

## 3.3.1 **Condições de contorno de movimento junto às paredes**

Para a modelagem do escoamento junto às paredes sólidas do domínio de cálculo, na região que é ocupada pela camada limite, é necessário verificar o grau de refinamento da malha na direção normal à superfície, pois dependendo da posição onde se localiza o centróide dos elementos adjacentes à uma dada parede, as camadas internas da camada limite, ou seja, a sub-camada viscosa e a sub-camada de amortecimento, serão modeladas ou calculadas.

Se a malha for suficientemente refinada para conter alguns elementos dentro da subcamada viscosa, em uma faixa que abrange valores da distância adimensional *y +* entre 0 e 5, a camada limite completa será calculada.

Caso contrário, deve-se construir a malha de tal modo que o centróide dos elementos adjacentes às paredes sejam posicionados a uma distância adimensional *y +* acima de 30 e inferior a 300, local que corresponde à sub-camada logarítmica da camada limite. Malhas que apresentam o centróide dos elementos adjacentes às paredes posicionados na sub-camada de amortecimento, dentro da faixa de *y +* entre 5 a 30, não são recomendadas.

A distância adimensional *y +* é dada por:

$$
y^+ \equiv \frac{\rho u_\tau y}{\mu} \tag{217}
$$

onde *u*τ é a velocidade de cisalhamento e *y* é a distância física entre o centróide de um elemento qualquer e a parede na direção normal à mesma.

A velocidade de cisalhamento é obtida da seguinte expressão:

$$
u_{\tau} = \sqrt{\tau_w / \rho} \tag{218}
$$

sendo <sup>τ</sup>*w* a tensão de cisalhamento local na parede.

A velocidade adimensional *u +* é definida da seguinte forma:

$$
u^+ \equiv \frac{\overline{u}}{u_\tau} \tag{219}
$$

onde *ū* é a velocidade média ou filtrada na direção paralela à parede.

Quando a malha construída não permite calcular as camadas internas da camada limite, elas são modeladas e para isso utiliza-se aproximações através de leis de parede.

Na simulação LES foi usada a seguinte lei de parede para modelar o escoamento na região entre a parede e o centróide do primeiro elemento mais próximo à parede:

$$
\frac{\overline{u}}{u_{\tau}} = \frac{1}{\kappa} \ln E \left( \frac{\rho u_{\tau} y}{\mu} \right)
$$
(220)

onde <sup>κ</sup> =0,4187 é a constante de von Kármán e *E*=9,793 é uma constante empírica.

Da mesma forma, no modelo DES Spalart-Allmaras a tensão de cisalhamento na parede é obtida através da relação tensão-deformação laminar, *u +* =*y +* , quando a malha é suficientemente refinada para resolver a sub-camada viscosa, ou através da lei de parede dada acima, quando a malha não pode resolvê-la, sendo assumido que, nesse caso, o centróide dos elementos junto às paredes fique posicionado na região logarítmica da camada limite.

No modelo DES k-ε realizável a lei de parede utilizada para a velocidade média é:

$$
U^* = \frac{1}{\kappa} \ln(Ey^*)
$$
 (221)

onde

$$
U^* \equiv \frac{U_p C_\mu^{1/4} k_p^{1/2}}{\tau_w / \rho}
$$
 (222)

$$
y^* \equiv \frac{\rho C_{\mu}^{1/4} k_P^{1/2} y_P}{\mu}
$$
 (223)

 $U_P$  = velocidade média do fluido no ponto P

 $k_P$  = energia cinética turbulenta no ponto P

*yP* = distância do ponto P à parede

 $\mu$  = viscosidade dinâmica do fluido

A lei logarítmica para a velocidade média é válida para 30 < *y \** < 300. No programa Fluent essa lei é empregada quando *y \** > 11,225. Abaixo desse valor é empregada a relação tensão-deformação laminar, dada por  $U^* = y^*$ .

Além disso, deve ser notado que o programa usa o valor de  $y^*$  em vez de usar  $y^*$  para as leis de parede da velocidade média e da temperatura. Para camadas limites turbulentas em equilíbrio esses dois valores são aproximadamente iguais.

Para paredes rugosas é necessário corrigir a lei de parede. O programa usa a seguinte lei de parede da velocidade média modificada para levar em conta o efeito da rugosidade das paredes:

$$
\frac{U_{P}u^*}{\tau_{w}/\rho} = \frac{1}{\kappa} \ln \left( E \frac{\rho u^* y_{P}}{\mu} \right) - \Delta B \tag{224}
$$

onde

$$
u^* = C_{\mu}^{1/4} k^{1/2} \tag{225}
$$

e

$$
\Delta B = \frac{1}{\kappa} \ln f_r \tag{226}
$$

sendo *fr* uma função de rugosidade que quantifica os efeitos da mesma na distribuição da velocidade média do escoamento.

∆*B* depende do tipo e tamanho da rugosidade e pode ser correlacionado com a altura adimensional de rugosidade *K<sup>s</sup> +* , que tem a seguinte expressão:

105

$$
K_s^+ = \frac{\rho K_s u^*}{\mu} \tag{227}
$$

onde  $K_s$  é a altura física da rugosidade e  $u^* = C_{\mu}^{1/4} k^{1/2}$ .

Para regime de escoamento hidrodinamicamente liso,  $K_s^+ \leq 2.25$  e  $\Delta B = 0$ . Para regime de escoamento transicional, 2,25 <  $K_s^+$  ≤ 90 e  $\Delta B$  é dado por:

$$
\Delta B = \frac{1}{\kappa} \ln \left[ \frac{K_s^+ - 2.25}{87.75} + C_s K_s^+ \right] \times \text{sen} \{0.4258 \left( \ln K_s^+ - 0.811 \right) \} \tag{228}
$$

Para regime de escoamento plenamente rugoso,  $K_s^+$  > 90 e  $\Delta B$  é dado por:

$$
\Delta B = \frac{1}{\kappa} \ln \left( 1 + C_s K_s^+ \right) \tag{229}
$$

onde *Cs* é a constante de rugosidade, a qual depende do tipo de rugosidade. *Ks* e *Cs* são valores informados pelo usuário.

Em todas as simulações realizadas foram adotadas paredes estacionárias onde foi assumida a condição de não escorregamento para o cálculo do cisalhamento. Foi também adotada rugosidade com altura de 0,0015 m e constante de rugosidade igual a 0,5 para todas as paredes, internas e externas.

## 3.3.2 **Condições de contorno térmicas junto às paredes**

Para a equação da energia é empregada a analogia de Reynolds e foi usada a seguinte lei de parede para a temperatura, que considera escoamentos compressíveis:

$$
T^* = \frac{(T_w - T_p)\rho c_p C_\mu^{1/4} k_P^{1/2}}{q} = \begin{cases} \Pr y^* + \frac{1}{2} \rho \Pr \frac{C_\mu^{1/4} k_P^{1/2}}{q} U_p^2 & (y^* < y^*_T) \\ \Pr \left[ \frac{1}{\kappa} \ln(Ey^*) + P \right] + \frac{1}{2} \rho \frac{C_\mu^{1/4} k_P^{1/2}}{q} \left\{ \Pr_t U_p^2 + (\Pr - \Pr_t) U_c^2 \right\} & (y^* > y^*_T) \end{cases} \tag{230}
$$

onde *P* é calculado usando a fórmula dada por Jayatilleke para paredes lisas:

$$
P = 9,24 \left[ \left( \frac{\text{Pr}}{\text{Pr}_{t}} \right)^{3/4} - 1 \right] \left[ 1 + 0,28e^{-0.007 \text{Pr}/\text{Pr}_{t}} \right]
$$
(231)

e ainda:

 $k_P$  = energia cinética turbulenta no ponto P

 $\rho$  = densidade do fluido

 $c_p$  = calor específico do fluido

*q* = fluxo de calor na parede

 $T<sub>P</sub>$  = temperatura do elemento adjacente à parede

 $T_w$  = temperatura da parede

*Pr* = número de Prandtl molecular  $(\mu c_n / k_f)$ 

 $Pr<sub>t</sub>$  = número de Prandtl turbulento (0,85 na parede)

 $U_c$  = módulo da velocidade média na posição  $y^* = y_T^*$ 

*yT \** = espessura adimensional da subcamada térmica

A espessura  $y_T^*$  é o valor de  $y^*$  no ponto de intersecção entre a lei linear e a lei logarítmica para um dado número de Prandtl molecular do fluido.

Para paredes rugosas é usada a expressão de *P* corrigida, dada por:

$$
P_{\text{rugosa}} = 3,15 \Pr^{0.695} \left( \frac{1}{E'} - \frac{1}{E} \right)^{0.359} + \left( \frac{E'}{E} \right)^{0.6} P \tag{232}
$$

onde *E*' é a constante da função de parede modificada para paredes rugosas, definida como *E*' = *E/fr*. O valor da função de rugosidade, *fr*, é extraído da relação  $\Delta B = (1/\kappa) \ln f$  e do valor de  $\Delta B$ .

A temperatura da parede na face do lado do fluido, *Tw*, é obtida a partir dos dados de espessura e condutibilidade térmica da parede e da temperatura do lado externo da parede, *Tb*, informados como condição de contorno térmica nas paredes externas do modelo. A equação usada para considerar a resistência térmica por condução nas paredes é dada por:

$$
q = \frac{k_s}{\Delta x} (T_w - T_b) \tag{233}
$$

Nas paredes internas do modelo, as quais possuem elementos de fluido de ambos os lados, também foi considerada a resistência térmica por condução de cada parede. Nesse caso, chamado de modo acoplado, a equação utilizada foi:

$$
q = \frac{k_s}{\Delta x} (T_{w1} - T_{w2})
$$
\n(234)

Para ambos os casos, o fluxo de calor na parede é calculado a partir dos elementos de fluido adjacentes à mesma, segundo a seguinte expressão:

$$
q = h_f \left( T_w - T_f \right) \tag{235}
$$

107

onde:

*q* = fluxo de calor na parede

 $k_s$  = condutibilidade térmica do material da parede

∆*x* = espessura da parede

 $T_w$  = temperatura da parede no lado do fluido (lado interno do modelo)

 $T_b$  = temperatura da parede no lado externo do modelo

 $T_{wl}$  = temperatura da parede interna no lado do fluido 1

 $T_{w2}$  = temperatura da parede interna no lado do fluido 2

 $h_f$  = coeficiente de troca de calor local do fluido

 $T_f$  = temperatura do elemento de fluido adjacente à parede ( ≡ $T_P$ )

Nas simulações do presente trabalho foi adotada a condição de contorno térmica do tipo temperatura externa imposta em todas as paredes externas do domínio, inserindo como dado de entrada uma temperatura de pele constante de duzentos graus Celsius no lado externo, ou seja, *Tb*=473 K. As paredes externas foram modeladas com espessura de 0,1397 m, onde o coeficiente de condutibilidade térmica foi calculado para levar em conta o costado metálico e o revestimento refratário interno, resultando em um valor combinado de *ks*=1,380 W/m.K.

Nas paredes internas foi usada a opção para o acoplamento térmico no cálculo da resistência térmica, o qual considera a troca de calor nas duas faces da mesma parede. Essas paredes, internas, foram modeladas com espessura de 0,2210 m e coeficiente de condutibilidade térmica também de *ks*=1,380 W/m.K.

## 3.3.3 **Condições de contorno das variáveis turbulentas junto às paredes**

Além das condições de contorno de movimento e térmicas acima apresentadas, o programa faz uso de condições de contorno para as variáveis turbulentas utilizando a hipótese de equilíbrio local junto às paredes.

A condição de contorno imposta para *k* nas paredes é dada por:

$$
\frac{\partial k}{\partial n} = 0\tag{236}
$$
onde *n* é a coordenada local normal à parede e *k* é a energia cinética turbulenta. Assumindo a hipótese de equilíbrio local junto às paredes, a produção de energia cinética turbulenta, *Gk*, e a sua taxa de dissipação, ε, são calculadas com igual valor nos elementos adjacentes às paredes.

Assim, a produção de *k* é calculada por:

$$
G_k \approx \tau_w \frac{\partial U}{\partial y} = \tau_w \frac{\tau_w}{\kappa \rho C_\mu^{1/4} k_P^{1/2} y_P}
$$
(237)

e a taxa de dissipação é calculada por:

$$
\mathcal{E}_P = \frac{C_{\mu}^{3/4} k_P^{3/2}}{K y_P} \tag{238}
$$

A equação de transporte da taxa de dissipação  $\varepsilon$  não é resolvida para os elementos adjacentes às paredes, mas em vez disso, ela é calculada usando a expressão dada acima para a determinação da taxa local de dissipação no centróide do elemento, <sup>ε</sup>*P*. No modelo a uma equação de transporte de Spalart-Allmaras a viscosidade cinemática turbulenta modificada,  $\tilde{v}$ , é ajustada para valor zero nas paredes.

#### 3.3.4 **Condições de contorno na entrada do domínio**

A condição de contorno imposta na seção de entrada do domínio é do tipo fluxo de massa imposto, cujo nome dado no programa é "mass flow inlet boundary condition", onde o valor do fluxo de massa ρ*vn* é fixado na face externa dos volumes de controle posicionados internamente à seção de entrada. *vn* é a velocidade normal à face do elemento, sendo que o valor de ρ*vn* pode ter valor variável ao longo da seção.

O campo de fluxo de massa imposto na seção de entrada do modelo foi obtido através da leitura de um arquivo de perfis, sendo este obtido pela gravação das grandezas calculadas em uma seção definida na mesma posição coordenada a partir de um modelo auxiliar, onde foi usado o modelo RANS k-ε realizável em regime permanente para o cálculo da solução. Mais informações são apresentadas no capítulo 4 e figura 13.

Esse perfil contendo valores de ρ*vn* foi lido no modelo principal como condição de contorno na seção de entrada do mesmo.

A partir dos valores de  $\rho v_n$  e da densidade  $\rho$  é calculada a velocidade normal nas faces dos elementos da seção de entrada.

A densidade é obtida usando a equação de estado e os valores da pressão estática e da temperatura estática.

Como o escoamento é subsônico, a pressão estática é extrapolada do centróide para a face externa dos elementos adjacentes à seção de entrada.

A temperatura estática é calculada através da entalpia total, *h0*, a qual é função da temperatura total, *T0*, que por sua vez é imposta também como dado de entrada fornecido pelo usuário dentro da condição de contorno do tipo mass flow inlet boundary condition. A expressão usada é:

$$
h_0(T_0) = h(T) + \frac{1}{2}v^2
$$
\n(239)

O campo de *T0* imposto na entrada do modelo principal também foi obtido através do arquivo de perfis gravado a partir dos resultados do modelo auxiliar. A velocidade *v* está relacionada ao fluxo de massa ρ*vn*.

Os fluxos das demais variáveis na entrada são calculados a partir da velocidade *vn* e do valor da variável em questão. Por exemplo, o fluxo de energia cinética turbulenta na entrada é dado por ρ*kvn*. Esses fluxos são usados como condição de contorno na respectiva equação de conservação durante o processo de cálculo da solução. A vazão em massa na entrada é obtida da relação:

$$
\dot{m} = \Sigma \rho v_n A_f \tag{240}
$$

onde *Af* é a área da face de cada elemento. A área total da seção de entrada é *A*=Σ*Af*. Os valores de  $k$  e  $\varepsilon$  ou de  $\tilde{v}$  na entrada, também são obtidos através do arquivo de perfis gerado pelo modelo auxiliar, os quais somente são usados pelo modelo RANS. O modelo LES não utiliza as condições de contorno das variáveis turbulentas.

Nas simulações LES realizadas foi escolhida a opção de entrada não perturbada pelas flutuações turbulentas das velocidades, a qual é válida para os casos em que o nível de turbulência na entrada do domínio é desprezível ou então quando ele não afeta significativamente a precisão global da solução. Essa opção faz com que as flutuações turbulentas das velocidades sejam desprezadas por meio do ajuste das velocidades instantâneas na entrada, que assumem o mesmo valor das respectivas velocidades de cada componente do escoamento médio.

No modelo auxiliar também foi usada a condição de contorno mass flow inlet boundary condition na entrada do domínio. Foi aplicada temperatura *T0*=989 K, que corresponde a 716 graus Celsius, vazão em massa constante de 82,8 kg/s normal à superfície de entrada, pressão estática manométrica de 184.240 Pa, e intensidade de turbulência de 10%.

## 3.3.5 **Condições de contorno na saída do domínio**

Na saída do domínio foi usada a condição de contorno do tipo pressão imposta, cujo nome dado no programa é "pressure outlet boundary condition", a qual especifica a pressão estática na seção de saída quando o escoamento é subsônico. Para escoamento sônico ou supersônico a pressão estática na saída é extrapolada das condições a montante.

Quando ocorre refluxo do escoamento em alguma região da seção de saída, o programa usa o valor da pressão estática informada na pressure outlet boundary condition como a pressão total do fluido nesse local, o qual passa a ser uma entrada de fluido no domínio de cálculo.

O programa oferece várias opções para a definição da direção do fluxo de entrada nas regiões em que ocorre refluxo. Foi escolhida a opção que assume a entrada na direção normal à face do contorno.

A pressão estática imposta nas faces dos elementos adjacentes à seção de saída foi a pressão atmosférica, ou seja, pressão manométrica *p<sup>s</sup>* = 0.

No caso de refluxo, foi usada temperatura total *T0*=960K, entrada normal à superfície, e intensidade de turbulência de 10%.

As demais grandezas são extrapoladas do interior do domínio para a seção de saída.

### 3.3.6 **Condição de contorno na região da seção de pratos perfurados**

O fluxo de gás depois da segunda válvula atinge o primeiro prato perfurado ainda contendo as assimetrias e as altas velocidades observadas na saída da SV-02. Por

essa razão nesse trecho de duto são observadas intensas recirculações, que ocorrem em várias escalas, sendo as maiores da mesma ordem de grandeza das dimensões internas do duto.

Esse comportamento físico do escoamento é captado pelas simulações LES e DES e portanto a seção de saída não pode ser modelada nesse ponto usando a condição de contorno do tipo pressão imposta, caso contrário o modelo apresenta grandes refluxos nesse contorno para atender à continuidade dos turbilhões desenvolvidos no interior do duto.

Como o escoamento é transiente, a intensidade e a posição dos turbilhões é variável ao longo do tempo e portanto na seção de saída as regiões de ocorrência de refluxo e respectivas velocidades ficam alternando durante o processo de cálculo.

Para evitar esse problema é necessário modelar a seção de saída de uma maneira mais cuidadosa. Por essa razão foi necessário incluir a modelagem da seção de pratos perfurados no domínio de cálculo.

A seção de pratos perfurados da câmara de orifícios possui geometria bastante complexa para ser modelada através de uma malha apropriada ao cálculo numérico do escoamento. A quantidade de volumes de controle adicionais necessários iria elevar muito o custo computacional das simulações.

Uma maneira de simplificar a modelagem da seção de pratos perfurados e que dispensa a geração de malha detalhada com a geometria real é através do uso de modelos de escoamento em meios porosos.

Para o cálculo do escoamento em meios porosos as variáveis de controle são a queda de pressão, a espessura e a velocidade de face na entrada do meio poroso para um dado fluido de propriedades conhecidas.

No programa Fluent o meio poroso é modelado como uma região contendo elementos de fluido, onde a equação da quantidade de movimento do fluido é modificada por meio da adição de um termo fonte de dissipação.

Esse termo fonte é composto de uma parcela para a perda de carga viscosa e de outra parcela para a perda de carga inercial, da seguinte forma:

$$
S_i = -\left(\sum_{j=1}^3 D_{ij} \mu \ v_j + \sum_{j=1}^3 C_{ij} \frac{1}{2} \rho |v| v_j\right)
$$
 (241)

onde *Si* é o termo fonte da iésima (*x*, *y*, *z*) equação da quantidade de movimento, |*v*| é o módulo da velocidade e *D* e *C* são matrizes contendo coeficientes a serem calculados ou informados pelo usuário.

Esse termo fonte de dissipação contribui para o gradiente de pressão dos elementos do meio poroso, criando uma perda de carga que é proporcional à velocidade e/ou ao quadrado da velocidade do fluido nesses elementos.

No caso simples de meios porosos homogêneos, a equação é reduzida para:

$$
S_i = -\left(\frac{\mu}{\alpha}v_i + C_2 \frac{1}{2}\rho |v|v_i\right)
$$
 (242)

onde  $\alpha$  é a permeabilidade e  $C_2$  é o fator de resistência inercial. Neste caso, as matrizes *D* e *C* são matrizes diagonais com os valores de 1/α e *C2*, respectivamente, em todos os termos da diagonal e os demais elementos nulos.

Em escoamentos laminares através do meio poroso a perda de carga é proporcional à velocidade e o coeficiente inercial *C2* pode ser desprezado. Desprezando a aceleração convectiva e a difusão, o modelo pode ser reduzido à Lei de Darcy, de modo que a perda de carga em cada uma das três direções coordenadas, *x*, *y*, *z*, na região do meio poroso é dada por:

$$
\Delta p_i = \sum_{j=1}^3 \frac{\mu}{\alpha_{ij}} v_j \Delta n_i \tag{243}
$$

onde 1/<sup>α</sup>*ij* são os elementos da matriz *D*, *vj* são as componentes da velocidade nas direções *x*, *y*, *z*, e ∆*ni* são as espessuras do meio nas direções *x*, *y* e *z*.

Para altas velocidades de escoamento a constante *C2* proporciona a correção do meio poroso com as perdas inerciais, e pode ser entendida como um coeficiente de perda de carga por unidade de comprimento na direção do fluxo que relaciona a perda de pressão estática com a pressão dinâmica.

Eventualmente quando são modelados bancos de tubos ou placas perfuradas, o termo da permeabilidade pode ser eliminado e então o termo inercial é isolado, resultando na seguinte equação simplificada para o meio poroso:

$$
\Delta p_i \approx \sum_{j=1}^3 C_{2_{ij}} \Delta n_i \frac{1}{2} \rho v_j |v|
$$
\n(244)

onde *C2ij* são os elementos da matriz *C*.

O programa também permite o tratamento da equação de conservação da energia na região do meio poroso, porém esse assunto não será tratado por estar fora do escopo deste trabalho.

Para as grandezas turbulentas o programa resolve as equações de transporte padrão na região do meio poroso, considerando por default que o meio sólido não afeta as taxas de geração e de dissipação de turbulência, e então a turbulência é calculada no

meio poroso da mesma forma que para as demais regiões do escoamento que contém apenas elementos de fluido.

Essa premissa é válida quando a permeabilidade do meio é elevada e a escala geométrica do meio poroso não interage com as escalas dos turbilhões do escoamento turbulento.

Quando isso não ocorre é possível suprimir os efeitos da turbulência no meio através do ajuste da viscosidade turbulenta  $v_t$  para valor igual a zero na região do meio poroso. Esse ajuste pode ser feito para todos os modelos de turbulência exceto para a simulação LES.

No caso do escoamento em placas perfuradas normalmente é mais adequado adotar a primeira premissa e considerar que a turbulência não é afetada pelo meio poroso.

O efeito da porosidade do meio é considerado no termo transiente de todas as equações de transporte das grandezas escalares e da equação da continuidade, sempre que a simulação for a regime transiente.

Para isso, o termo transiente das equações de transporte é modificado para a seguinte forma:

$$
\frac{\partial}{\partial t}(\gamma \rho \phi) \tag{245}
$$

onde  $\gamma$ é a porosidade do meio poroso e  $\phi$  é a grandeza escalar.

A porosidade de um meio poroso pode ser definida como a fração volumétrica ocupada pelo fluido dentro do mesmo, ou seja, é a fração de volume aberto do meio.

Para representar um meio poroso totalmente aberto à passagem do fluido basta fixar o valor da porosidade igual a 1,0. Assim o meio sólido fica sem efeito nas equações de transporte de escalares e no cálculo da equação da energia.

Existem vários procedimentos possíveis para a determinação do valor das constantes de permeabilidade e de resistência inercial a serem usadas na modelagem do meio poroso.

Uma das maneiras de determinar as constantes é a partir do valor da perda de carga em função da velocidade de face e conhecendo-se também a espessura do meio e as propriedades do fluido.

Para escoamento turbulento em pratos perfurados somente é levado em consideração o termo inercial, pois o termo da perda de carga viscosa somente é importante em escoamentos laminares.

No programa Fluent existe uma opção mais simples para a modelagem de um meio poroso homogêneo, sendo recomendável usá-la sempre que não é exigido o detalhamento do escoamento no interior do meio, devido à maior estabilidade numérica.

Trata-se da condição de contorno chamada de "porous-jump boundary condition", que é unidimensional em escoamentos 2D e é bidimensional para escoamentos 3D. Esse tipo de condição de contorno é uma simplificação matemática do modelo numérico usado para o cálculo do escoamento em meios porosos, acima apresentado.

Com a finalidade de limitar o número de elementos da malha necessários à modelagem da seção de pratos perfurados da câmara de orifícios, bem como para obter melhor comportamento da simulação numérica no quesito convergência da solução, foi escolhida a opção simplificada do modelo, através da condição de contorno tipo porous-jump boundary condition, conforme a equação dada abaixo para a mesma:

$$
\Delta p = -\left(\frac{\mu}{\alpha}v + C_2 \frac{1}{2}\rho v^2\right) \Delta m \tag{246}
$$

onde,

∆*p* = queda de pressão sobre o meio poroso

∆*m* = espessura do meio poroso

 $v =$  velocidade normal à face porosa

- $\mu$  = viscosidade molecular do fluido
- $\rho$  = densidade do fluido
- $\alpha$  = permeabilidade do meio poroso

 $C_2$  = coeficiente inercial da queda de pressão do meio poroso

A condição de contorno porous-jump boundary condition é do tipo interna e por isso deve ser posicionada no interior do domínio, exigindo a presença de elementos de fluido de ambos os lados da mesma. Ela foi posicionada na malha em local equivalente à posição física do primeiro prato perfurado no equipamento real.

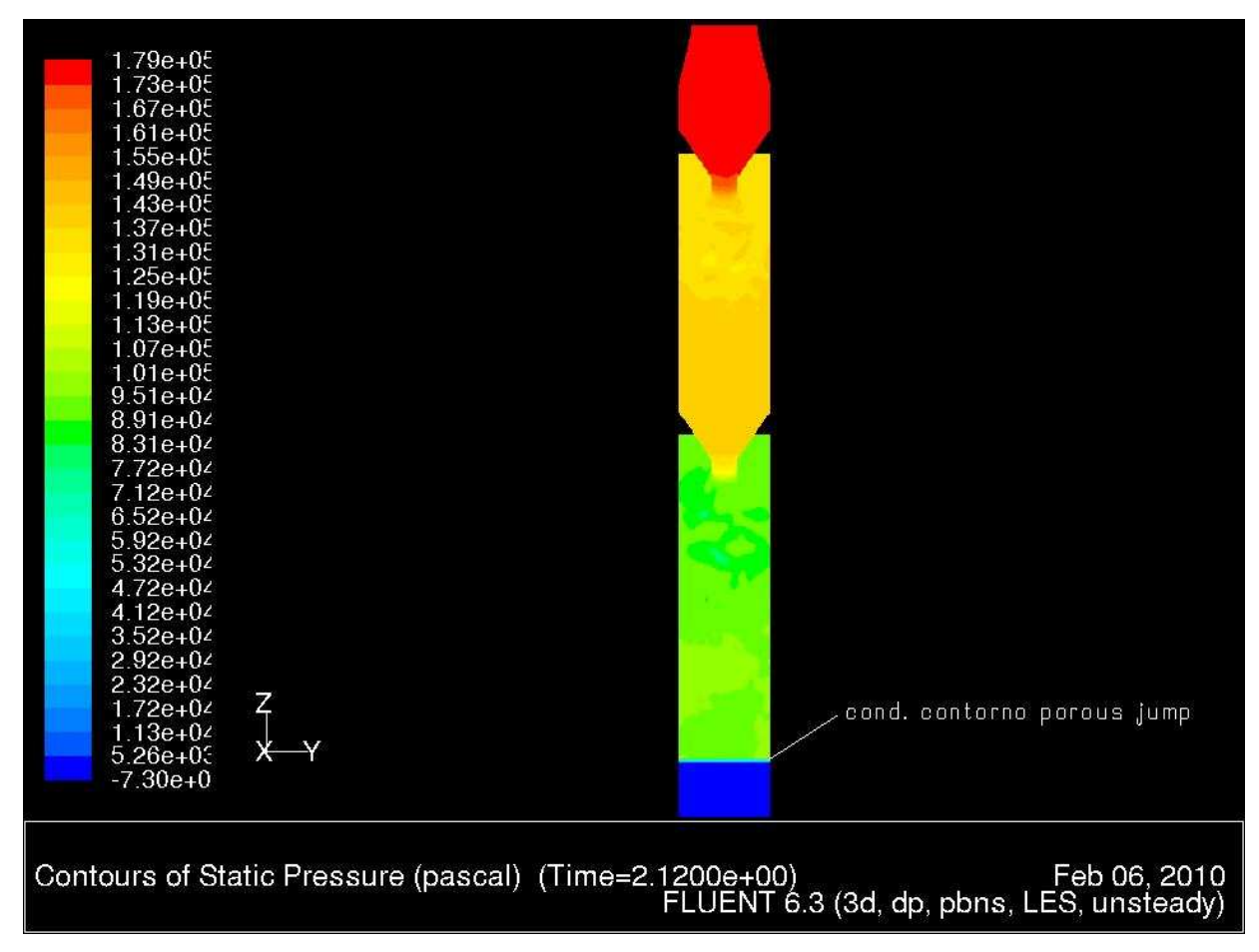

Figura 9 – Localização da condição de contorno do tipo porous-jump

Na figura 9 é mostrada a posição onde foi imposta a condição de contorno tipo porous-jump boundary condition em relação ao domínio de cálculo.

Para a obtenção do coeficiente *C2* foi usado o valor da queda de pressão estática medida no equipamento sobre a seção de pratos perfurados, quando o mesmo se apresenta em regime de operação normal.

A determinação dessa constante foi feita iterativamente pelo método de tentativa e erro usando a malha mais refinada e o modelo k-ε padrão, pois como o escoamento é compressível as alterações de pressão impostas pela presença da condição de contorno porous-jump alteram as propriedades do fluido, que por sua vez influem nos valores da pressão estática, configurando-se portanto a necessidade de obter a constante de forma iterativa.

A parcela da perda de carga viscosa deve ser desprezada e portanto para a constante de permeabilidade foi usado o valor de  $\alpha = 10^{10}$ , conforme é recomendado no manual do programa para esse tipo de situação.

A espessura do meio poroso usada nos dados de entrada foi a soma das espessuras reais dos seis pratos existentes na seção de pratos perfurados da câmara de orifícios. A figura 10 mostra os vetores de velocidade na região próxima à saída do domínio, onde pode ser observada a estabilização do escoamento proporcionada pela condição de contorno porous-jump inserida no modelo.

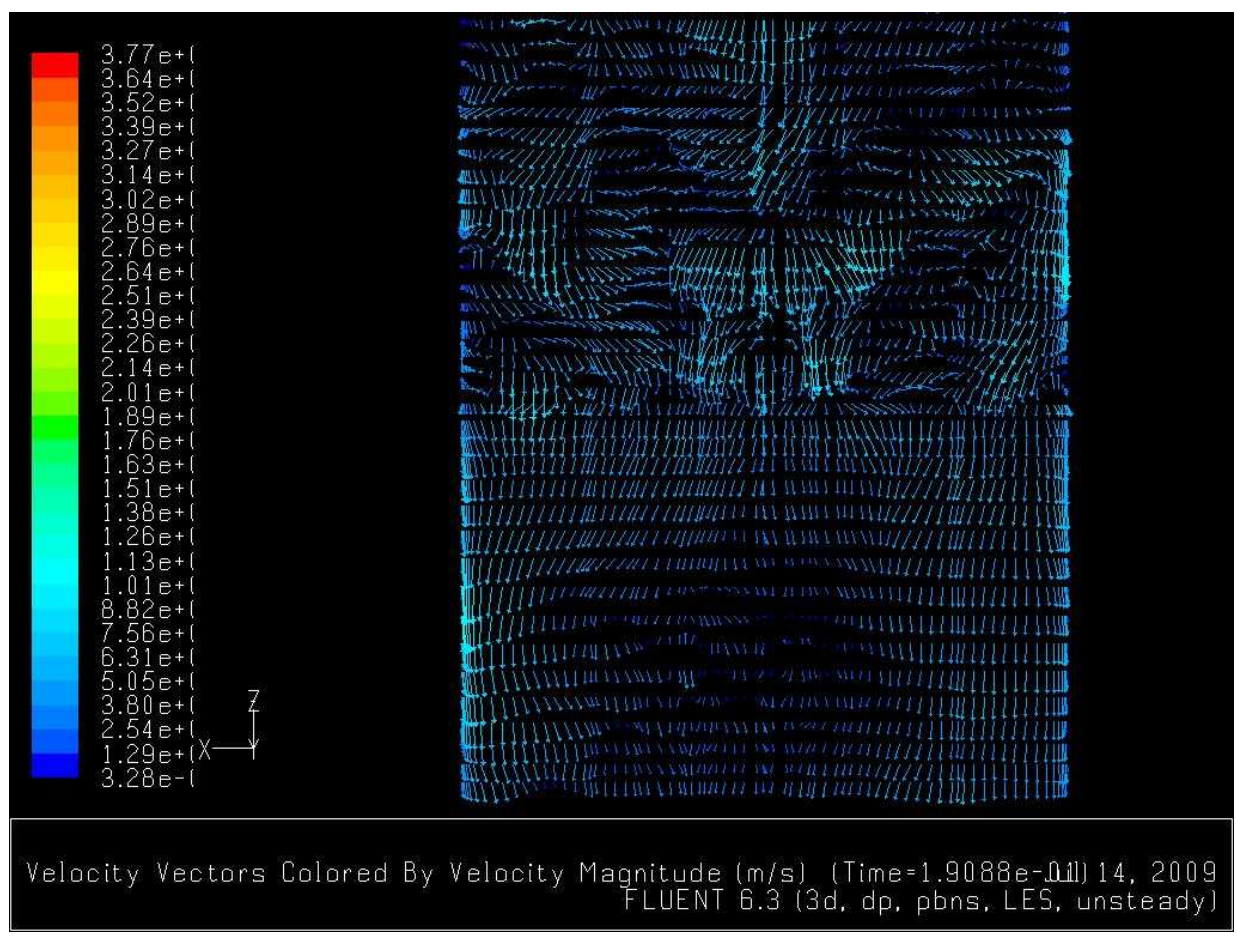

Figura 10 – Estabilização do escoamento a jusante da condição de contorno tipo porous-jump

# 3.4 MODELAGEM DOS ELEMENTOS DE FLUIDO E ELEMENTOS SÓLIDOS

# 3.4.1 **Elementos de fluido**

O fluido foi modelado como um gás ideal usando a equação de estado,

$$
117
$$

$$
p_s = \rho R_g T_s \tag{247}
$$

onde ρ é a densidade, *Rg* é a constante específica do gás, *ps* é a pressão estática e *T<sup>s</sup>* é a temperatura estática. A constante específica do gás é dada por

$$
R_g = \frac{R}{M_W} \tag{248}
$$

onde *R* é a constante universal dos gases e *Mw* é o peso molecular do gás.

Para escoamentos compressíveis as propriedades do fluido são definidas pela pressão e temperatura de estagnação, também chamadas de pressão e temperatura totais.

Num escoamento incompressível a pressão total é definida como

$$
p_0 = p_s + \frac{1}{2} \rho |\vec{v}|^2
$$
 (249)

porém, para escoamentos compressíveis de *cp* constante a pressão total é dada por:

$$
\frac{p_0 + p_{\text{atm}}}{p_s + p_{\text{atm}}} = \left(1 + \frac{\gamma - 1}{2} M^2\right)^{\gamma/(\gamma - 1)}
$$
\n(250)

onde,

*p0* = pressão total (manométrica)

*ps* = pressão estática (manométrica)

*patm* = pressão atmosférica

*M* = número de Mach

 $\gamma$  = relação dos calores específicos ( $c_p/c_v$ )

O número de Mach é dado pela relação entre a velocidade do escoamento e a velocidade do som no fluido, segundo a seguinte expressão:

$$
M = \frac{v}{\sqrt{\gamma R_g T_s}}
$$
 (251)

Em escoamentos incompressíveis a temperatura total é igual à temperatura estática e a densidade é constante em todo o domínio ou é função apenas da temperatura.

Para escoamentos compressíveis a densidade é dada pela lei dos gases ideais na seguinte forma:

$$
\rho = \frac{p_s + p_{\text{atm}}}{R_g T_s} \tag{252}
$$

e a temperatura total é expressa por:

118

$$
\frac{T_0}{T_s} = 1 + \frac{\gamma - 1}{2} M^2 \tag{253}
$$

onde,

 $T<sub>0</sub>$  = temperatura total

 $T<sub>s</sub>$  = temperatura estática

### 3.4.2 **Elementos sólidos**

Todas as paredes sólidas do domínio foram modeladas através de condições de contorno bidimensionais do tipo "wall boundary condition", sem a inclusão de elementos sólidos em qualquer parte da malha construída.

# 3.5 GERAÇÃO DOS ESPECTROS EM FREQÜÊNCIA

Para avaliar os dados das seqüências temporais calculadas na solução transiente, normalmente é útil visualizar os mesmos através do seu espectro em freqüência.

O espectro no domínio da freqüência é obtido a partir da informação armazenada na forma de históricos no domínio do tempo das variáveis ou das grandezas que tem comportamento transiente.

A conversão da história temporal de uma variável transiente para o seu espectro de freqüência é feita através da análise da transformada de Fourier, que permite representar matematicamente dados dependentes do tempo em somatórias de ondas senoidais e cossenoidais equivalentes aos dados originais.

Dada uma variável φ*(t)* dependente do tempo, a transformada discreta de Fourier de φ*k*, para um número finito *N* de pontos amostrais, é definida por:

$$
\phi_k = \sum_{n=0}^{N-1} \hat{\phi}_n e^{2\pi i k n/N} \qquad k = 0, 1, 2, \dots (N-1)
$$
\n(254)

onde  $\hat{\phi}_{\scriptscriptstyle n}$  são os coeficientes discretos de Fourier, os quais podem ser obtidos através de:

$$
\hat{\phi}_n = \frac{1}{N} \sum_{k=0}^{N-1} \phi_k e^{-2\pi i k n/N} \qquad n = 0, 1, 2, \dots (N-1)
$$
\n(255)

Essas equações formam um par o qual permite a determinação de uma a partir da outra.

Nas equações acima a faixa de variação de *n* foi modificada de *–N/2* a *N/2* para 0 a *N-1*. Desta forma, a faixa de índices *1 ≤ n ≤ N/2–1* corresponde às freqüências positivas e a faixa de índices *N/2+1 ≤ n ≤ N–1* corresponde às freqüências negativas, e ainda, *n*=0 corresponde à freqüência zero.

Com a finalidade de reduzir o esforço requerido para obter a transformada de Fourier, o programa utiliza o procedimento de transformada rápida de Fourier, FFT, o qual reduz a quantidade de operações necessárias à obtenção da transformada.

Geralmente o número de dados amostrais deve ser uma potência de 2, porém no programa Fluent também são permitidos espaços amostrais com tamanho que seja qualquer produto entre os números primos do conjunto 2,3,4,5,7,8,9,11,13,16, limitado ao valor máximo de 720.720 = 5x7x9x11x13x16.

Antes de calcular a transformada, o programa verifica o máximo número permissível de pontos amostrais de acordo com os fatores do conjunto de números primos acima indicado, descartando os demais dados da amostra.

O módulo de cálculo da FFT do programa Fluent possui algumas limitações. Dentre elas vale ressaltar que os dados de entrada devem ter sido amostrados de forma consecutiva com tempo crescente e apenas para intervalos iguais de amostragem.

A menor freqüência que o módulo FFT pode captar é dada pela relação *1/t*, onde *t* é o tempo total da amostragem. Se a seqüência amostral contém freqüências menores que essa, elas serão camufladas pelas freqüências mais altas.

A maior freqüência que o módulo FFT pode captar é *1/(2dt)*, onde *dt* é o intervalo de amostragem, ou o passo de tempo.

# 4 MALHAS CONSTRUÍDAS E SIMULAÇÕES REALIZADAS

### 4.1 MODELO AUXILIAR

Com a finalidade de diminuir o tamanho da malha, o duto de entrada, que compreende as duas curvas e os respectivos trechos retos adjacentes, localizado a montante do trecho vertical da seção das válvulas, foi removido do domínio de cálculo.

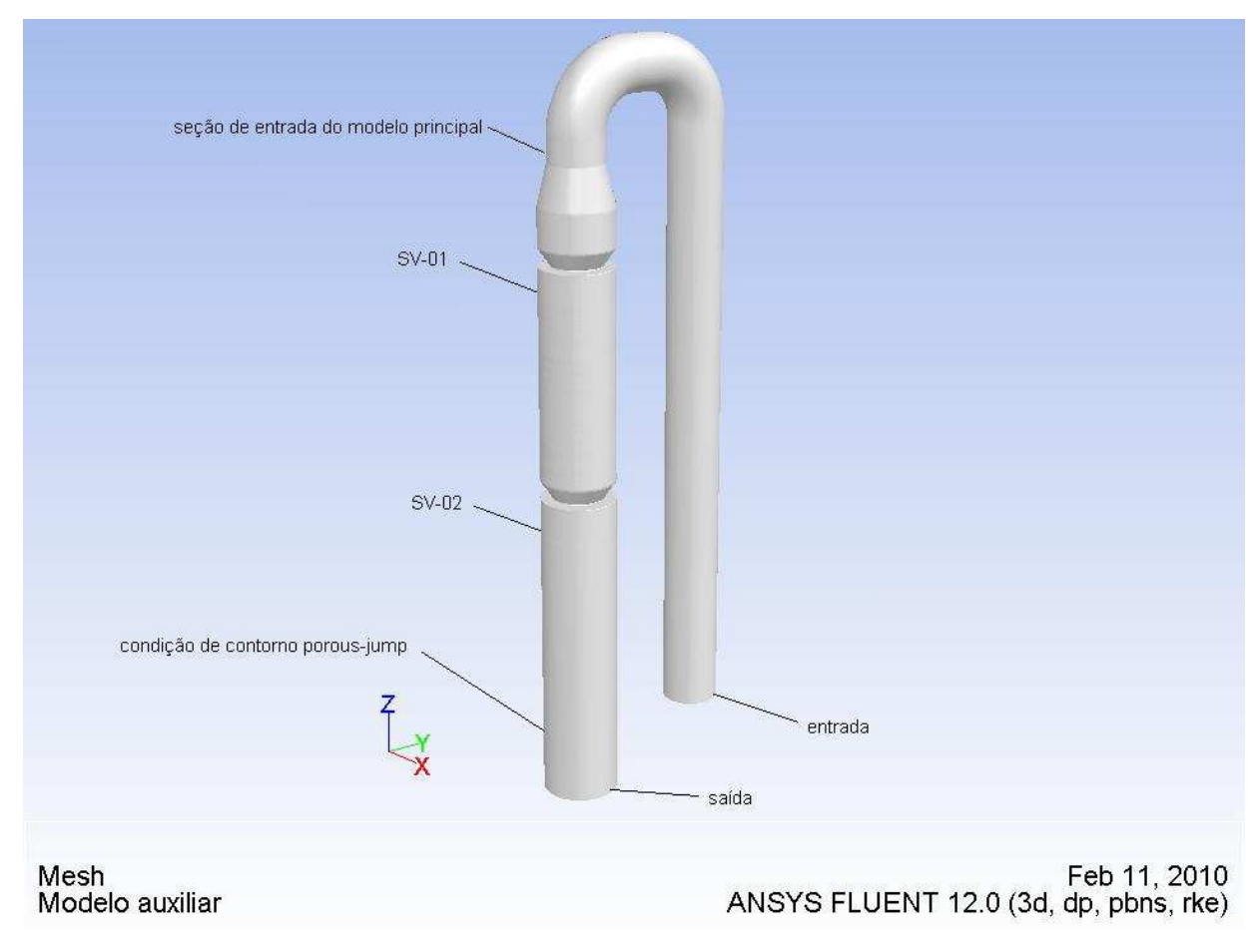

Figura 11 – Domínio de cálculo do modelo auxiliar

A influência desse trecho inicial de duto no escoamento, principalmente no aspecto da assimetria imposta pelas curvas ao fluxo no plano *y*-*z*, foi obtida através da construção de um modelo auxiliar contendo um longo trecho inicial de duto reto vertical com fluxo ascendente, seguido das curvas, dos trechos retos adjacentes e de toda a seção das válvulas, incluindo a modelagem da seção de pratos perfurados a montante da saída.

A finalidade do longo trecho reto inicial é o de estabelecer escoamento turbulento plenamente desenvolvido na entrada da primeira curva.

O domínio de cálculo do modelo auxiliar pode ser visto na figura 11 e a assimetria do perfil de velocidades no plano *y*-*z* imposta pelas curvas na saída da segunda curva, região onde se situa a seção de entrada do modelo principal, é mostrada na figura 12.

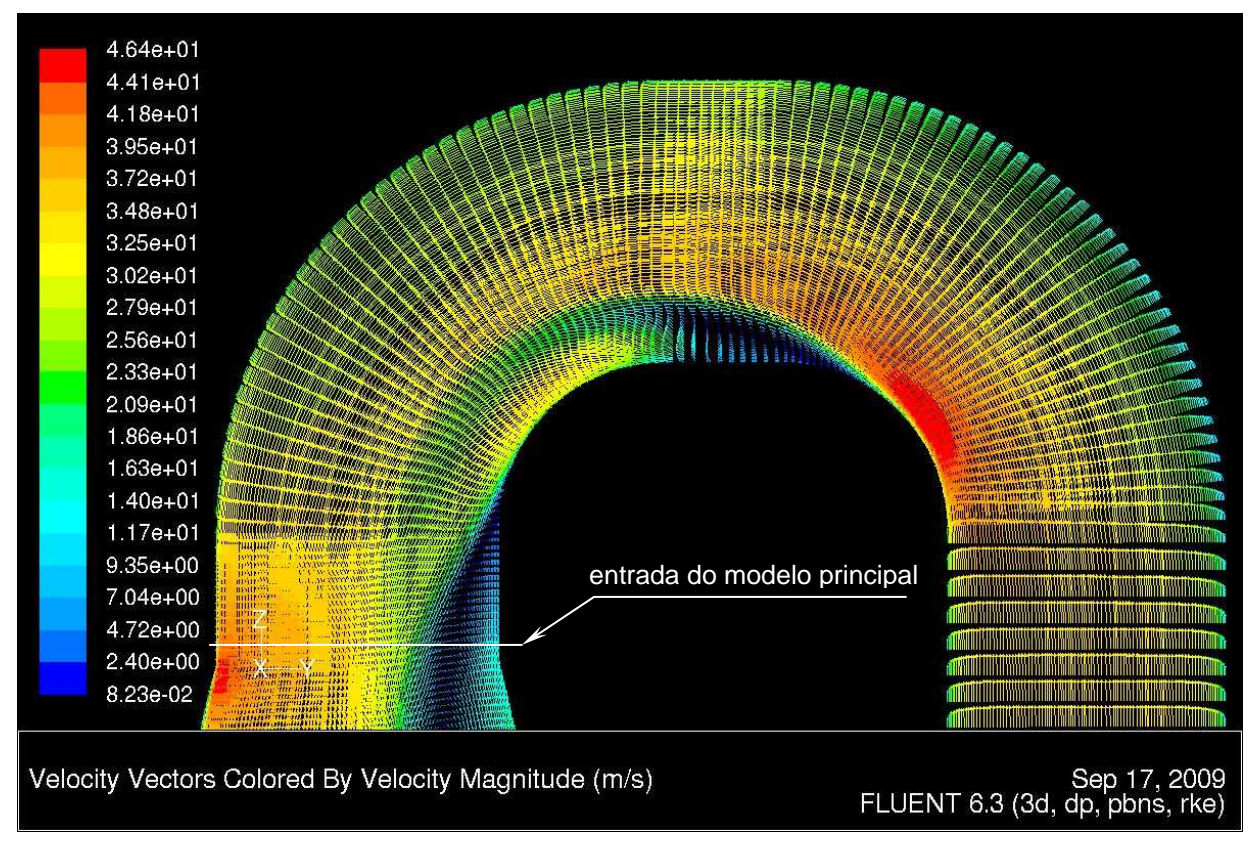

Figura 12 – Assimetria do perfil de velocidades no plano y-z imposta pelas curvas na saída das mesmas

Para a solução do modelo auxiliar foi utilizado o modelo de turbulência k-ε realizável em regime permanente, escoamento compressível, usando as funções de parede padrão apresentadas no capítulo 3 para a modelagem das regiões da subcamada viscosa e de amortecimento da camada limite. Também foram realizados cálculos com o modelo de turbulência de Spalart-Allmaras para alimentar o modelo DES-SA. A partir dos resultados do modelo auxiliar foi gerado um arquivo contendo dados das variáveis primárias e das variáveis turbulentas em uma seção transversal do duto após a saída da segunda curva, em uma posição correspondente à seção de entrada

do domínio de cálculo de um outro modelo, contendo apenas a seção das válvulas e da saída onde foi modelada a seção de pratos perfurados. Esse modelo é chamado de modelo principal.

A figura 13 mostra os contornos do fluxo de massa obtido dos resultados do modelo auxiliar e imposto como condição de contorno na entrada do modelo principal. Podese notar nessa figura que é significativa a assimetria imposta pelas curvas existentes a montante dessa seção, onde são observadas velocidades ascendentes (fluxo de massa negativo) na região correspondente ao intrados da segunda curva.

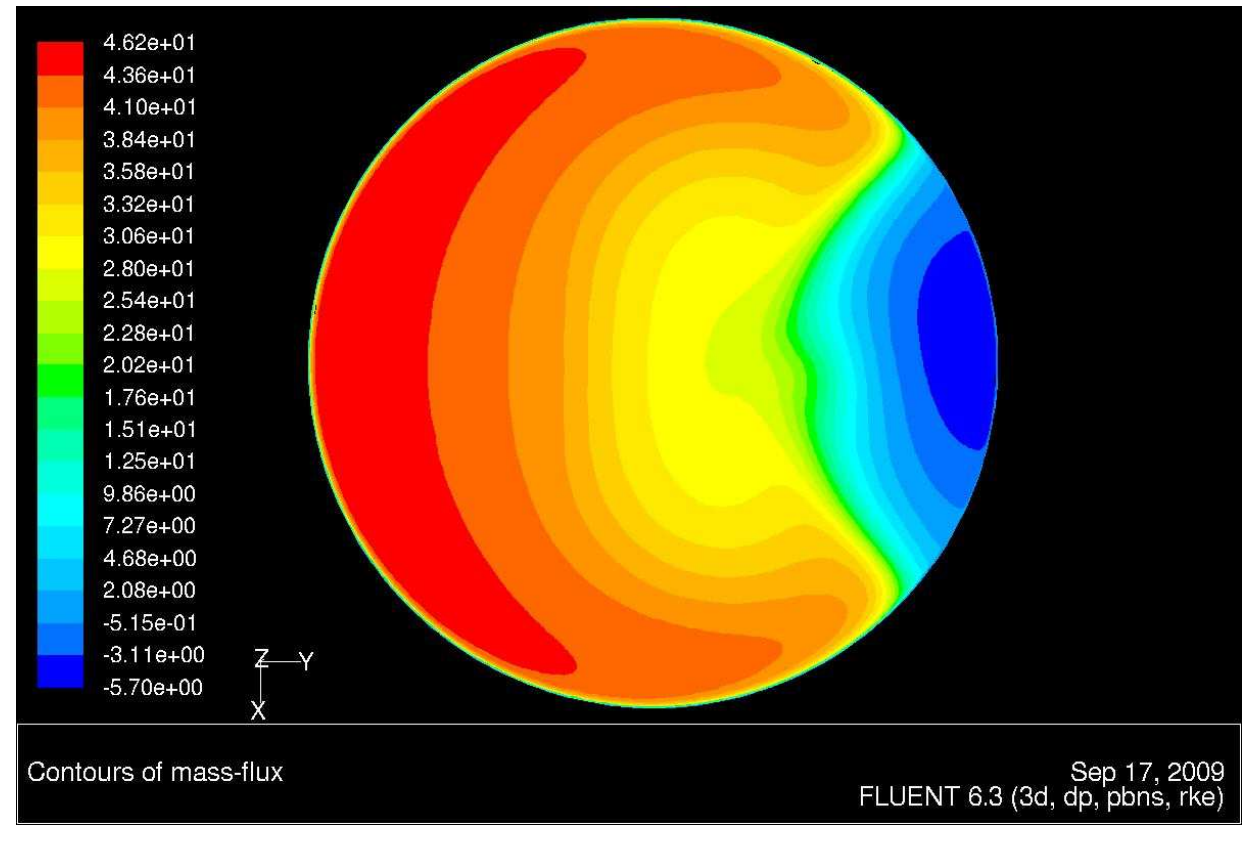

Figura 13 – Contornos do fluxo de massa obtidos do modelo auxiliar na posição correspondente à entrada do modelo principal

Dessa maneira, a função do modelo auxiliar é fornecer a condição de contorno, em regime permanente, na entrada do modelo principal, o qual, por sua vez, tem a função de fornecer os resultados transientes do escoamento na região das válvulas. O programa Fluent permite ler dentro do modelo principal os perfis das variáveis que foram gerados e gravados da solução do modelo auxiliar e então aplicar esses perfis como condição de contorno imposta.

Esse artifício permitiu eliminar do modelo principal toda a seção das curvas e trechos retos adjacentes do duto de entrada, reduzindo muito significativamente a quantidade de elementos da malha do domínio da câmara de orifícios.

# 4.2 MODELO PRINCIPAL

O domínio de cálculo do modelo principal é mostrado na figura 14, onde também é indicada a posição da condição de contorno porous jump relativa à modelagem da seção de pratos perfurados.

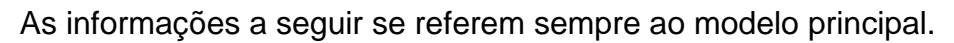

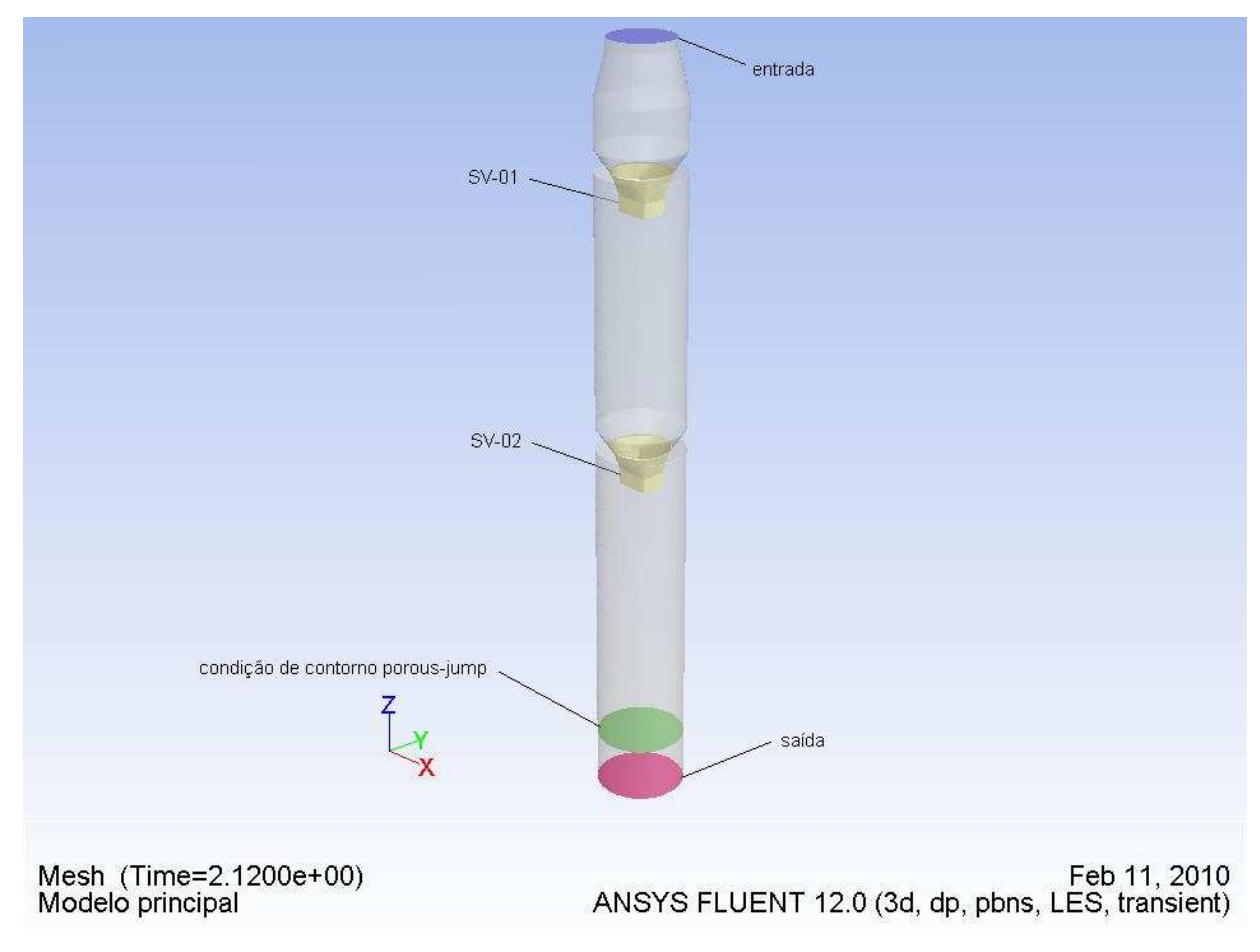

Figura 14 – Domínio de cálculo do modelo principal

Na entrada do domínio o diâmetro interno do duto é de 1,810 m, resultando em uma velocidade média de aproximadamente 30,53 m/s e número de Reynolds de 1,29\*10 $^6$ .

Nas demais seções do domínio, exceto na região das válvulas, o diâmetro interno do duto é de 2,446 m e o número de Reynolds resultante é de 9,55\*10 $5$ . Esses valores de número de Reynolds indicam que o escoamento é plenamente turbulento.

Portanto, exceto para a seção de entrada e as seções das duas válvulas, o número de Reynolds do escoamento é da ordem de  $9.6*10<sup>5</sup>$ .

#### 4.2.1 **Refinamento da malha**

Para avaliar a influência do grau de refinamento da malha sobre a qualidade dos resultados bem como sobre o esforço computacional, as simulações foram realizadas utilizando duas malhas com número de elementos diferentes para a mesma geometria.

As malhas foram geradas através do aplicativo Gambit versão 2.4.6.

A malha mais grosseira possui 1.274.517 volumes de controle e a malha mais refinada possui 2.358.749 volumes de controle. Em ambas as malhas os elementos são do tipo hexaedro de oito nós.

O refinamento da malha mais grosseira para a mais fina não foi feito de forma uniforme nas três direções coordenadas, mas em vez disso, foi priorizado nas regiões das gavetas das válvulas, devido às altas velocidades e gradientes, e nas regiões próximas a todas as paredes internas e externas do domínio, para melhorar a representação da camada limite.

As figuras 15 e 16 apresentam detalhes da malha mais refinada na seção de entrada do domínio de cálculo e na região das válvulas, respectivamente.

Utilizando dados do escoamento obtidos da solução para a região das paredes internas dos cones das válvulas e calculando as variáveis adimensionais da camada limite, foi possível estimar qual seria o tamanho de uma malha ideal para a simulação LES do domínio de cálculo estudado, para resolver as camadas limite sem a necessidade de usar leis de parede.

O volume do domínio dos dutos da câmara de orifícios é de 96,64002 m $3$  e o volume de um elemento cúbico para que a distância adimensional *y +* seja da ordem da unidade, ou seja, *y +* ≈1 no centróide do primeiro elemento da camada limite da região interna dos cones das válvulas, é de aproximadamente  $8.65*10^{-15}$  $m<sup>3</sup>$ . correspondendo a um hexaedro de lados iguais medindo 2,05\*10<sup>-5</sup> m.

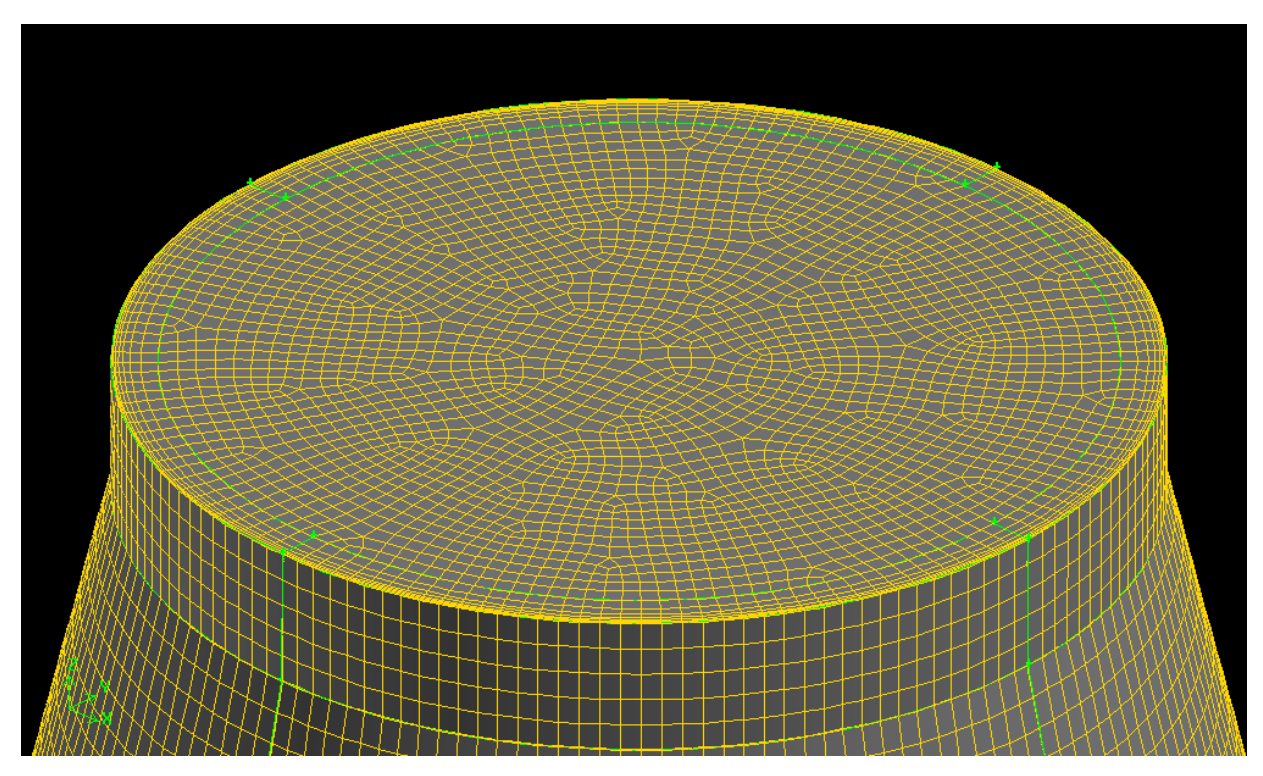

Figura 15 – Detalhe da malha mais refinada na seção de entrada do domínio de cálculo

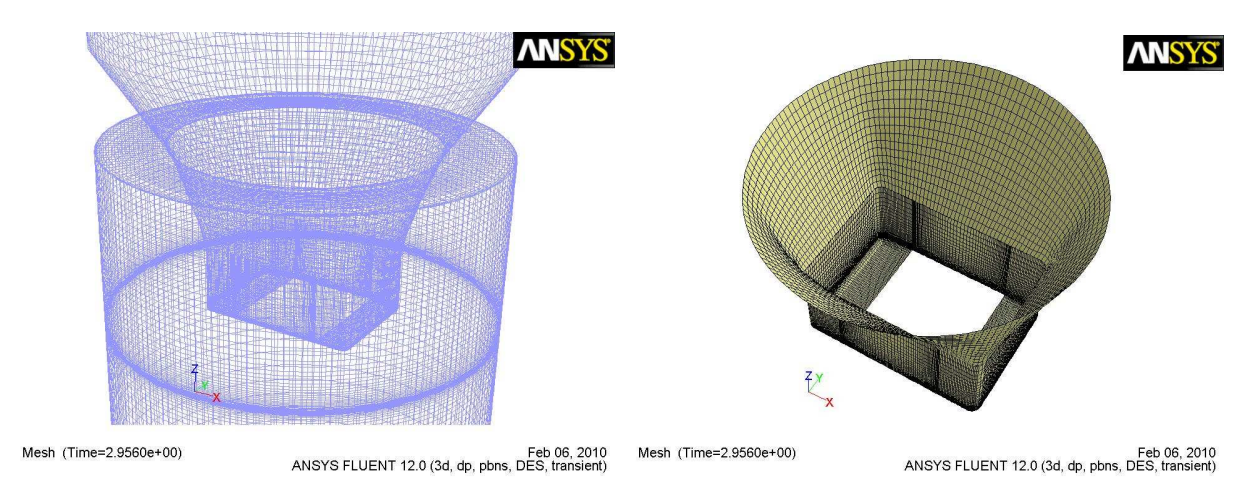

Figura 16 – Detalhes da malha mais refinada na região das válvulas

Adotando as regras usualmente recomendadas para o número mínimo de elementos contidos na camada limite em conjunto com uma elevada razão de progressão do tamanho dos elementos na mesma, chegou-se à estimativa que uma malha ideal LES para o domínio dos dutos da câmara de orifícios teria um número de volumes de controle acima de  $1,2^*10^{10}$ .

Esse número ainda é pouco mais de uma ordem inferior à estimativa feita por Spalart (2000) para escoamento externo em uma aeronave ou um automóvel, onde é apresentada uma previsão de malha contendo  $10^{11,5}$  elementos e número de passos de tempo de 10<sup>6,7</sup>, cujo poder computacional para sua solução somente estará disponível no ano de 2045. Essas previsões são confirmadas quase uma década depois em Spalart (2009).

Mesmo utilizando uma malha típica para DES, onde somente a direção normal à parede possui grande refinamento da malha, a solução do domínio resolvendo as camadas limite sem a necessidade de usar leis de parede, levaria a um número de elementos excessivo.

Apesar disso, as malhas construídas foram usadas para as análises transientes do presente trabalho, mas, devido às grandes dimensões do equipamento, não foi possível refinar as mesmas suficientemente para que as regiões da subcamada viscosa e de amortecimento das camadas limite pudessem ser calculadas, pois como visto, isso levaria a um número de volumes de controle excessivamente elevado, implicando em um custo computacional proibitivo.

Para obter a representação da camada limite junto às paredes do domínio, cada malha foi refinada junto às mesmas, de tal maneira que o valor da distância adimensional *y +* dos centróides dos elementos mais próximos às paredes estivesse contida em uma faixa de valores entre 60 a 300, que é a distância onde se localiza a região logarítmica da camada limite.

Esse critério foi atendido com as duas malhas construídas, exceto na região das tampas horizontais do duto acima de cada uma das válvulas, região essa que apresenta baixas velocidades devido à estagnação resultante da geometria do equipamento nesse local. Os contornos da distância adimensional *y+* nas paredes do domínio, para ambas as malhas, são apresentados nas figuras 17 e 18.

#### 4.2.2 **Refinamento temporal**

Além do refinamento espacial, as simulações também foram feitas usando dois passos de tempo diferentes.

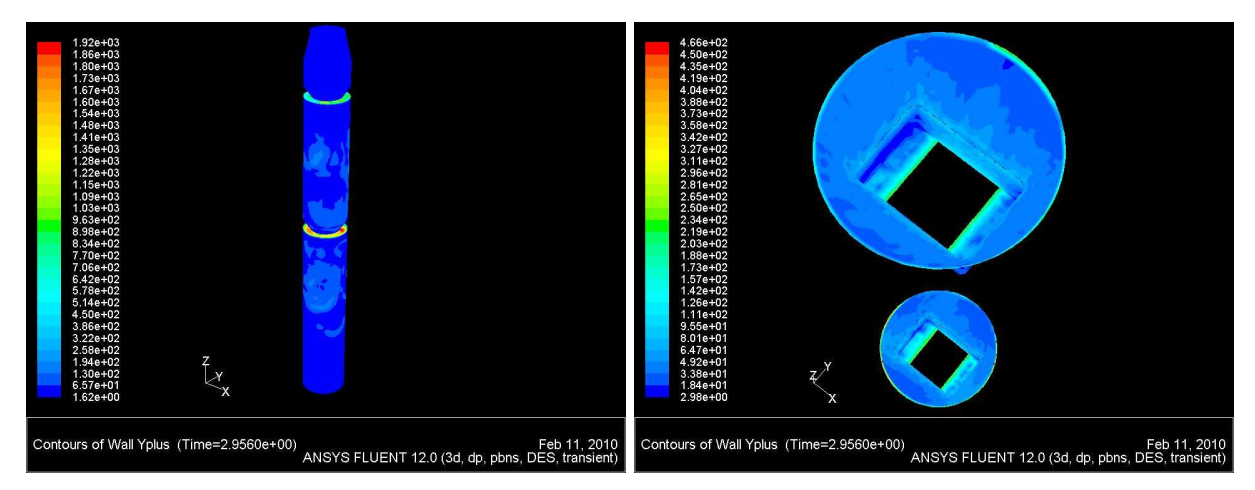

Figura 17 – Distância adimensional y<sup>+</sup> nas paredes do duto e paredes das duas válvulas – malha fina

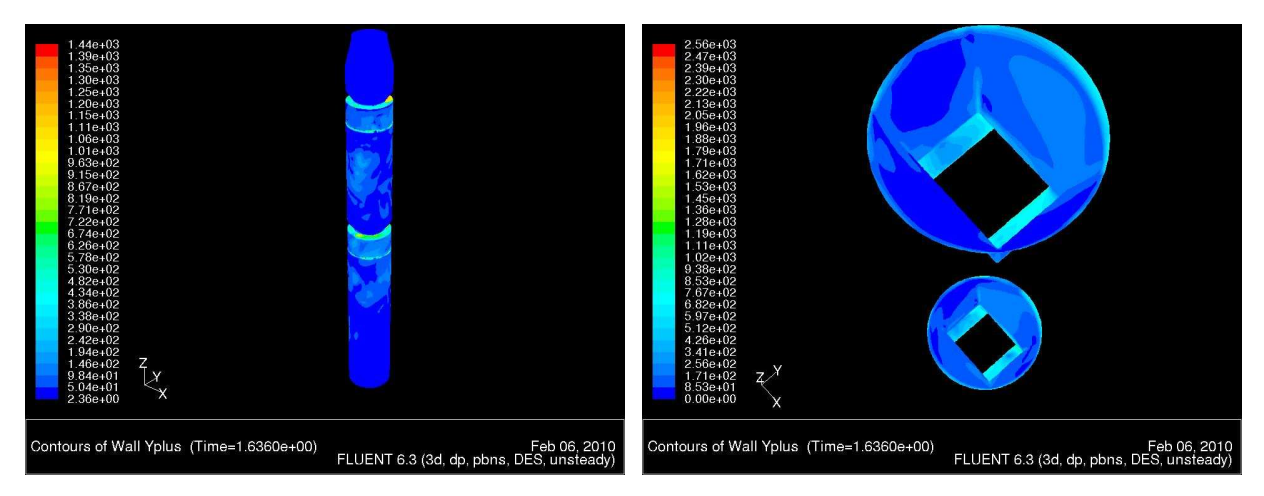

Figura 18 – Distância adimensional y<sup>+</sup> nas paredes do duto e paredes das duas válvulas – malha grossa

Da mesma forma que para a malha, o objetivo é avaliar a influência do refinamento temporal sobre a qualidade dos resultados transientes bem como sobre o esforço computacional envolvido.

A escolha do passo de tempo também influi na convergência do processo numérico de cálculo da solução, porém nas simulações executadas não foram observados problemas relativos à esse quesito, sendo que para todas elas foram obtidos resultados válidos dentro dos critérios de convergência adotados.

Foram usados os passos de tempo fixos  $8*10^{-5}$  s e  $4*10^{-5}$  s. Inicialmente também foram feitas algumas simulações LES e DES k-ε realizável com a malha menos refinada usando passo de tempo fixo de  $2*10^{-5}$  segundos. Contudo os resultados obtidos não apresentaram diferenças visíveis e então esse passo de tempo foi abandonado em função do seu maior custo computacional.

O passo de tempo adimensionalizado referido ao diâmetro da seção de válvulas, pode ser obtido da relação:

$$
\Delta t^* = \frac{\Delta t}{\left(D_i / \overline{v}\right)}\tag{256}
$$

onde ∆*t* é o passo de tempo, *Di* é o diâmetro interno de referência e *v* é a velocidade média na seção de referência.

Na seção de válvulas o diâmetro interno é de 2,446 m e a velocidade média na região entre as duas válvulas, ou seja, no meio curso a jusante da SV-01 e a montante da SV-02, é de aproximadamente 19,58 m/s.

Portanto para o passo de tempo fixo de  $8*10^{-5}$  s resulta um passo de tempo adimensional de ∆*t\** = 0,00064 e para o passo de tempo fixo de 4\*10-5 s, resulta um passo de tempo adimensional de ∆*t\** = 0,00032.

Esses valores de passo de tempo adimensional se apresentam muito inferiores aos mostrados na referência Squires, Forsythe e Spalart (2001), que apresenta um estudo para escoamento externo através de cilindros. Naquele estudo, o passo de tempo adimensional usado de 0,01 foi considerado conservativo. Com esse passo de tempo adimensional foram obtidos aproximadamente 350 passos de tempo para cada ciclo principal de oscilação da esteira de vórtices. O tempo total da simulação foi da ordem de 120 unidades de tempo referido ao diâmetro do cilindro. Foram estudados casos com separação de camada limite laminar, *Re*=10<sup>5</sup> , e separação de camada limite turbulenta com *Re*=8\*10<sup>5</sup>.

Mavriplis, Pelaez e Kandil (2001) usaram passos de tempo adimensionais de 0,10 e 0,05 para escoamento externo em esfera com separação laminar da camada limite, número de Mach 0,2 e número de Reynolds de 10<sup>4</sup>. No mesmo estudo, foi utilizado ∆*t\** de 0,25 para escoamento externo em um aerofólio NACA0012 com Reynolds de  $10<sup>5</sup>$  e número de Mach de 0,25. A duração da simulação foi de 50 unidades de tempo referida ao comprimento da corda do aerofólio.

Em Travin et al. (1999), também para escoamento externo em cilindro com separações laminar e turbulenta, respectivamente *Re*=5\*10<sup>4</sup> e 1,4 \*10<sup>5</sup>, foram usados valores de passo de tempo adimensional de 0,05 e 0,035 e o tempo total de simulação ficou situado entre 24 a 280 unidades de tempo referidos ao diâmetro do cilindro.

Vatsa e Singer (2003) usaram o estudo de Travin et al. (1999) como base para verificar o comportamento numérico de um código CFD de produção desenvolvido pela agência aeroespacial americana. O passo de tempo adimensional usado resultou em aproximadamente 100 passos de tempo para cada ciclo de oscilação da esteira de vórtices do escoamento externo através de cilindro.

Elmiligui et al. (2004) estuda o mesmo problema para validar outro código CFD de produção onde foram empregados passo de tempo adimensional de 0,015, resultando em 350 pontos amostrais para cada oscilação da esteira de vórtices, e tempo total de simulação de 450 unidades de tempo, referidos ao diâmetro do cilindro e à velocidade livre do escoamento externo.

No presente estudo, a escolha desses passos de tempo aparentemente tão pequenos foi originada pela procura de precisão na obtenção das forças transientes na faixa das freqüências entre 100 a 300 Hz, que são freqüências muito superiores àquelas encontradas para os ciclos de oscilação da esteira de vórtices de escoamento externo em cilindros. Inicialmente foi usado o passo de tempo de 2\*10<sup>-5</sup> s porque ele representa uma resolução temporal de 100 passos de tempo para cada ciclo em uma freqüência de oscilação de 500 Hz, que é o valor final máximo da faixa de freqüências procurada.

Dessa maneira a resolução temporal do passo de tempo de 8\*10<sup>-5</sup> s é de 25 passos para cada ciclo a 500 Hz e a resolução para o passo de tempo de 4\*10<sup>-5</sup> s é de 50 passos para cada ciclo na mesma freqüência, valores que são comparativamente inferiores aos estudos de Squires, Forsythe e Spalart (2001) e de Elmiligui et al. (2004), com 350 passos de tempo por ciclo, e de Vatsa e Singer (2003), com 100 passos de tempo por ciclo.

### 4.2.3 **Duração das simulações**

Para fazer comparações relativas à duração das simulações, é necessário usar alguma unidade de tempo adimensionalizada referida à uma dimensão significativa do domínio na direção principal do escoamento. A unidade de tempo adimensional adotada é dada por:

$$
t^* = \frac{t}{\left(L_D / \overline{v}\right)}\tag{257}
$$

onde *t* é o tempo total da simulação, *LD* é o comprimento do domínio no sentido do escoamento e *v* é a velocidade média de referência do escoamento. Normalmente a relação  $(L_{\rm\scriptscriptstyle D}/\bar{\rm\scriptscriptstyle V})$  é chamada de tempo de residência médio do escoamento.

O comprimento do domínio da câmara de orifícios é de 21,364 m.

O tempo de residência médio foi calculado através dos dados de densidade dos resultados obtidos nas simulações e da geometria das várias seções do domínio para a vazão em massa (constante) do escoamento. Dessa maneira, o tempo de residência médio encontrado foi de aproximadamente 0,86579 s. Isso representa uma velocidade média de cerca de 24,68 m/s.

No presente estudo o tempo total de escoamento ao final das simulações para cada modelo ficou situado na faixa entre 0,85 e 4,83 unidades de tempo.

Comparando esses valores com os tempos totais das simulações citados nas referências acima indicadas, pode-se observar que eles são de uma a duas ordens inferiores aos valores de Squires, Forsythe e Spalart (2001), com 120, Mavriplis, Pelaez e Kandil (2001), com 50, Travin et al. (1999), com 24 a 280 e Elmiligui et al. (2004) com 450 unidades de tempo, respectivamente.

A figura 19 mostra as histórias das forças dinâmicas atuantes na válvula SV-01, na direção *x* (esquerda) e na direção *y* (direita) calculadas pelo modelo LES (acima) e DES-k-ε realizável (abaixo). Pode-se notar que a solução pode ser considerada estabilizada a partir do instante *t* situado na faixa entre 1,20 a 1,60 s.

No escoamento externo através de cilindros ou aerofólios o tempo para obter a estabilidade dos resultados da simulação, é da ordem de dezenas de unidades de tempo, porém para o escoamento interno na câmara de orifícios é necessário levar a simulação até o tempo de escoamento na faixa entre o instante 1,20 a 1,60 segundos do início da mesma, o que, no nosso caso, significa aproximadamente 1,40 a 1,84 unidades de tempo. A partir desse ponto os resultados podem ser considerados estáveis, permitindo que sejam usados para analisar as variáveis, obter valores médios temporais e para fazer comparações entre as diversas simulações.

Essas diferenças mostram que o escoamento externo em corpos prismáticos e o escoamento interno nas válvulas da câmara de orifícios são fenômenos que operam em escalas de tempo significativamente diferentes, como já era esperado.

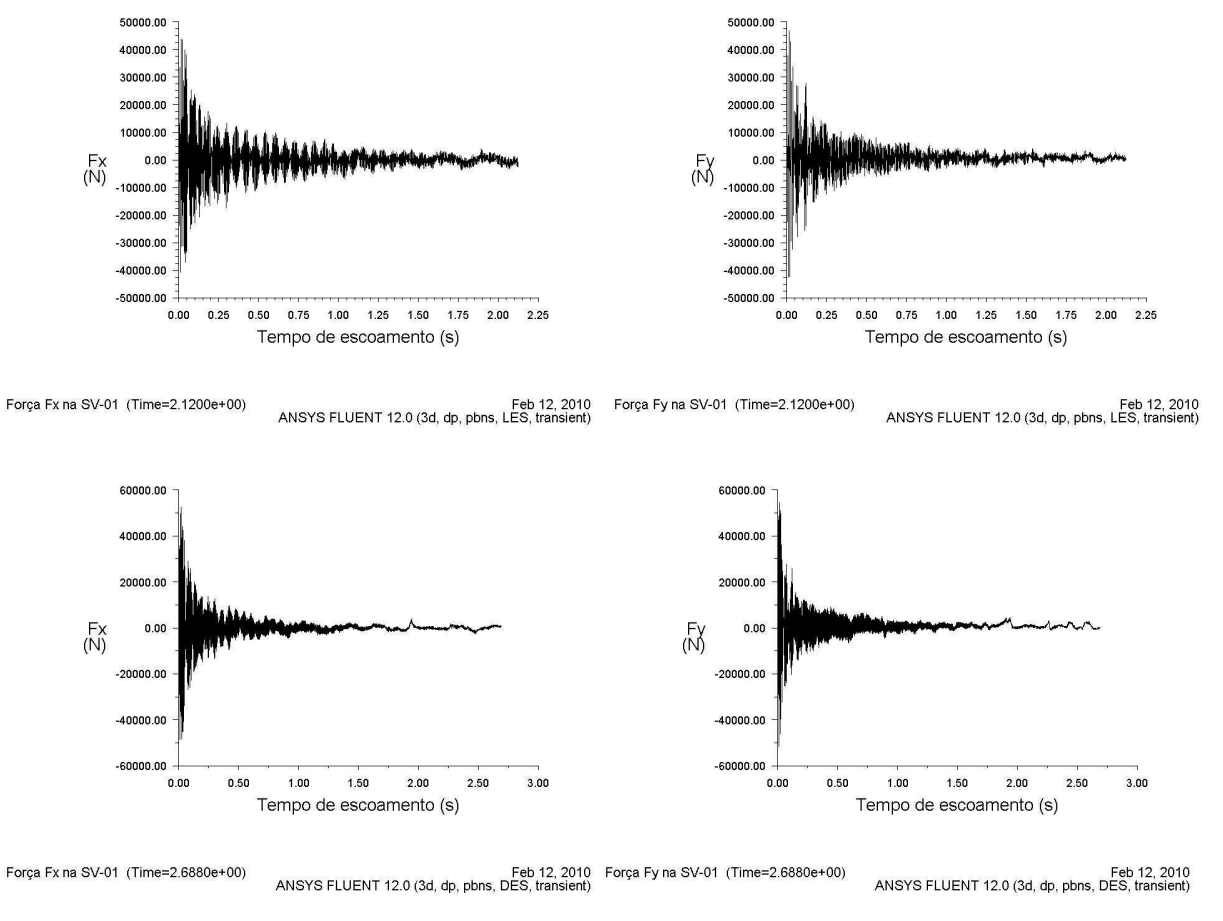

Figura 19 – Histórias das forças transientes na válvula SV-01 calculadas pelos modelos LES e DES

#### 4.2.4 **Simulações realizadas**

Foram efetuadas simulações com os modelos de turbulência URANS-k-ε realizável, DES- k-ε realizável, DES-Spalart-Allmaras e LES-dinâmico baseado em Smagorinsky. Nas simulações LES e DES foi usado o esquema de diferenças centradas limitado para a discretização espacial dos termos convectivos das equações da quantidade de movimento, conforme já foi mencionado no capítulo 3.

Além disso também foi verificada a influência da escolha do esquema de diferenças centradas puro sobre os resultados transientes das forças e da pressão dinâmica. Para isso foram realizadas algumas simulações DES usando o esquema de diferenças centradas puro na discretização espacial dos termos convectivos das equações da quantidade de movimento. Com LES, a solução divergiu quando foi

usado o esquema de diferenças centradas puro e por isso usou-se o esquema de terceira ordem MUSCL.

Para avaliar o custo computacional entre os diversos modelos, foram feitas simulações com mesmo tamanho de malha e mesmo passo de tempo para os vários modelos de turbulência.

Também foi avaliada a influência do tamanho da malha e do passo de tempo sobre o custo computacional, através das simulações realizadas onde esses dois parâmetros foram alterados para um mesmo modelo de turbulência.

A tabela 3 apresenta um resumo das simulações realizadas, onde são mostrados os dados relevantes de cada uma.

Algumas simulações foram iniciadas partindo de outra simulação com o mesmo modelo e usando os mesmos parâmetros, onde somente foi modificado o poder de processamento empregado. Para essas simulações o tempo de escoamento (flow time) inicial é diferente de zero, sendo elas indicadas na tabela 3 através da marca  $(t_f)$ após o valor do tempo final da simulação na coluna da duração da simulação da tabela. Para a maioria dos casos, essa nova simulação já foi iniciada com o escoamento estabilizado após o transiente inicial resultante do processo de cálculo.

Todas as simulações onde foi usado o esquema de discretização de diferenças centradas puro partiram de outras simulações onde foram modificados apenas o poder de processamento e o esquema de discretização. Por isso também recebem a indicação (*tf*) junto ao tempo final da respectiva simulação. O mesmo ocorre para a simulação LES que usou o esquema MUSCL.

Na tabela 4 são apresentados os dados relevantes das simulações realizadas no início do estudo, onde foi usado o passo de tempo de  $2*10^{-5}$  s e também uma simulação feita com passo de tempo de  $5*10^{-5}$  s. Essas simulações apresentaram resultados transientes para as forças e pressão dinâmica nas válvulas semelhantes às simulações com os maiores passos de tempo, dadas na tabela 3. Por essa razão não foi dado prosseguimento às mesmas, uma vez que o seu custo computacional é maior.

Mesmo assim, os dados relativos ao custo computacional coletados para essas simulações são válidos e foram usados para enriquecer a avaliação feita no capítulo 5.

A legenda da tabela 3 também pode ser usada para a leitura dos dados da tabela 4.

| Simulação            | Modelo                                         | Malha  | $\Delta t$ [S] | $t$ [S]         | <b>CPU</b>  | $t_{CPU}$ [S] | $N_{proc.}$    |
|----------------------|------------------------------------------------|--------|----------------|-----------------|-------------|---------------|----------------|
| URANS-2.4M-ts4-C     | <b>URANS</b>                                   | fina   | $4*10^{-5}$    | 0,25832         | quad-core   | 229,86        | 4              |
| URANS-2.4M-ts4-D1    | <b>URANS</b>                                   | fina   | $4*10^{-5}$    | 0,14072         | cluster-16p | 140,75        | 16             |
| URANS-2.4M-ts4-D2    | <b>URANS</b>                                   | fina   | $4*10^{-5}$    | $0,73328(t_i)$  | cluster-32p | 72,14         | 32             |
| DES-1.3M-ts8-C       | $DES-k\varepsilon_{\text{realiz.}}$            | grossa | $8*10^{-5}$    | 3,78480         | quad-core   | 136,98        | 4              |
| DES-1.3M-ts4-D       | $DES-k\varepsilon_{\text{realiz}}$             | grossa | $4*10^{-5}$    | 1,63796         | cluster-30p | 36,49         | 30             |
| DES-2.4M-ts8-C       | $DES-k\varepsilon_{\text{realiz}}$             | fina   | $8*10^{-5}$    | 0,57600         | quad-core   | 264,48        | 4              |
| DES-2.4M-ts8-D1      | $DES-k\varepsilon_{\text{realiz}}$             | fina   | $8*10^{-5}$    | 1,14400 $(t_f)$ | cluster-30p | 83,58         | 30             |
| DES-2.4M-ts8-D2      | $DES-k\varepsilon_{\text{realiz}}$             | fina   | $8*10^{-5}$    | 4,18008 $(t_f)$ | cluster-40p | 73,89         | 40             |
| DES-2.4M-ts4-D1      | $DES-k\varepsilon_{\text{realiz}}$             | fina   | $4*10^{-5}$    | 1,00800         | cluster-30p | 81,46         | 30             |
| DES-2.4M-ts4-D2      | $DES-k\varepsilon_{\text{realiz}}$             | fina   | $4*10^{-5}$    | 2,55996 $(t_f)$ | cluster-40p | 72,08         | 40             |
| DES-2.4M-ts4-D3      | $DES-k\varepsilon_{\text{realiz}}$             | fina   | $4*10^{-5}$    | 2,68776 $(t_f)$ | cluster-16p | 163,20        | 16             |
| DES-2.4M-ts4-D4      | $DES-k\varepsilon_{\mathsf{real}.\mathsf{CD}}$ | fina   | $4*10^{-5}$    | 3,16724 $(t_f)$ | cluster-32p | 86,57         | 32             |
| SA-DES-2.4M-ts4-D1   | DES-SA                                         | fina   | $4*10^{-5}$    | 0,11600         | cluster-24p | 111,75        | 24             |
| SA-DES-2.4M-ts4-D2   | DES-SA                                         | fina   | $4*10^{-5}$    | 2,29996 $(t_f)$ | cluster-48p | 51,69         | 48             |
| SA-DES-2.4M-ts4-D3   | DES-SA                                         | fina   | $4*10^{-5}$    | 2,46212 $(t_f)$ | cluster-16p | 147,27        | 16             |
| SA-DES-2.4M-ts4-D4   | DES-SA <sub>cp</sub>                           | fina   | $4*10^{-5}$    | 2,91428 $(t_f)$ | cluster-32p | 87,43         | 32             |
| LES-2.4M -ts4-C      | LES <sub>BCD</sub>                             | fina   | $4*10^{-5}$    | 0,45964         | quad-core   | 194,34        | $\overline{4}$ |
| LES-2.4M -ts4-D1     | LES <sub>BCD</sub>                             | fina   | $4*10^{-5}$    | 1,95996 $(t_f)$ | cluster-48p | 48,34         | 48             |
| $LES-2.4M$ $-ts4-D2$ | LES <sub>BCD</sub>                             | fina   | $4*10^{-5}$    | 2,12232 $(t_f)$ | cluster-16p | 145,48        | 16             |
| LES-2.4M -ts4-D3     | LESMUSCL                                       | fina   | $4*10^{-5}$    | 2,52208 $(t_f)$ | cluster-32p | 76,90         | 32             |

Tabela 3 – Resumo das simulações executadas

Legenda:

URANS = URANS com modelo k-ε realizável

DES-kεrealiz. = DES com modelo k-ε realizável com esquema de diferenças centradas limitado

DES-kεreal.**CD** = DES com modelo k-ε realizável com esquema de diferenças centradas puro

DES-SA = DES com modelo Spalart-Allmaras com esquema de diferenças centradas limitado

DES-SA<sub>cp</sub> = DES com modelo Spalart-Allmaras com esquema de diferenças centradas puro

 $LES<sub>BCD</sub> = LES-Smagorinsky dinâmico com esquema de diferenças centradas limitado$ 

LES**MUSCL** = LES-Smagorinsky dinâmico com esquema de terceira ordem MUSCL

fina = malha com 2.358.749 elementos

grossa = malha com 1.274.517 elementos

∆*t* = passo de tempo medido em segundos

*t* = duração da simulação medida em segundos no tempo do escoamento (flow time)

quad-core = máquina stand-alone com processador de 4 núcleos compartilhando a memória

cluster-*xx*p = cluster usando *xx* processadores com memória individual dedicada

*tCPU* = tempo médio de máquina por passo de tempo medido em segundos

*Nproc.* = número de processadores utilizado na simulação

(*tf* ) = Indicação do tempo final de uma simulação iniciada após o tempo 0 s (a partir de outra simulação)

| Simulação        | Modelo                                  | Malha  | $\Delta t$ [s] | t [s]   | <b>CPU</b>  | $\mathfrak{t}_{\rm CPU}$ [S] | N <sub>proc.</sub> |
|------------------|-----------------------------------------|--------|----------------|---------|-------------|------------------------------|--------------------|
| $DES-1.3M-ts2-C$ | $DES-k\varepsilon_{\text{realiz}}$      | grossa | $2*10^{-5}$    | 0,32070 | quad-core   | 102.11                       | 4                  |
| $DES-1.3M-ts5-C$ | $DES$ - $k \varepsilon_{\text{realiz}}$ | grossa | $5*10^{-5}$    | 0.73000 | quad-core   | 139.52                       | 4                  |
| DES-1.3M-ts2-D1  | $DES-k\varepsilon_{\mathsf{realiz}}$    | grossa | $2*10^{-5}$    | 0.47002 | cluster-32p | 27.55                        | 32                 |
| DES-1.3M-ts2-D2  | $DES$ - $k \varepsilon_{\text{realiz}}$ | grossa | $2*10^{-5}$    | 0.38242 | cluster-32p | 28.35                        | 32                 |
| LES-1.3M –ts2-C  | $LES_{BCD}$                             | grossa | $2*10^{-5}$    | 0,74798 | quad-core   | 99.21                        | 4                  |

Tabela 4 – Resumo das simulações iniciais com passo de tempo  $2*10^{-5}$  e  $5*10^{-5}$ 

Legenda: consultar a legenda da tabela 3

A tabela 5 apresenta dados comparativos para o passo de tempo adimensional, ∆*t\**, e para a duração adimensional, *t\**, entre as simulações realizadas no presente estudo e as simulações feitas para escoamento externo em corpos de seção prismática e em uma esfera, cujos dados foram obtidos da literatura.

Tabela 5 – Resumo comparativo do passo de tempo adimensional e duração adimensional da simulação entre o presente estudo e os estudos para escoamento externo extraídos da literatura

| Simulação          | Modelo                                     | Re         | $\Delta t^*$ | $t^*$ |
|--------------------|--------------------------------------------|------------|--------------|-------|
| URANS-2.4M-ts4-C   | <b>URANS</b>                               | $9,6*10^5$ | 0,00032      | 0,30  |
| URANS-2.4M-ts4-D1  | <b>URANS</b>                               | $9,6*10^5$ | 0,00032      | 0,16  |
| URANS-2.4M-ts4-D2  | <b>URANS</b>                               | $9,6*10^5$ | 0,00032      | 0,85  |
| DES-1.3M-ts8-C     | $DES-k\varepsilon_{\text{realiz}}$         | $9,6*10^5$ | 0,00064      | 4,37  |
| DES-1.3M-ts4-D     | $DES-k\varepsilon_{\text{realiz}}$         | $9,6*10^5$ | 0,00032      | 1,89  |
| DES-2.4M-ts8-C     | $DES-k\varepsilon_{\text{realiz}}$         | $9,6*10^5$ | 0,00064      | 0,67  |
| DES-2.4M-ts8-D1    | $DES$ - $k\varepsilon_{\text{realiz}}$     | $9,6*10^5$ | 0,00064      | 1,32  |
| DES-2.4M-ts8-D2    | $DES-k\varepsilon_{\text{realiz}}$         | $9,6*10^5$ | 0,00064      | 4,83  |
| DES-2.4M-ts4-D1    | $DES-k\varepsilon_{\text{realiz}}$         | $9,6*10^5$ | 0,00032      | 1,16  |
| DES-2.4M-ts4-D2    | $DES-k\varepsilon_{\text{realiz}}$         | $9,6*10^5$ | 0,00032      | 2,96  |
| DES-2.4M-ts4-D3    | $DES-k\varepsilon_{\text{realiz}}$         | $9,6*10^5$ | 0,00032      | 3,10  |
| DES-2.4M-ts4-D4    | $DES-k\varepsilon_{\text{real},\text{CD}}$ | $9,6*10^5$ | 0,00032      | 3,66  |
| SA-DES-2.4M-ts4-D1 | DES-SA                                     | $9,6*10^5$ | 0,00032      | 0,13  |
| SA-DES-2.4M-ts4-D2 | DES-SA                                     | $9,6*10^5$ | 0,00032      | 2,66  |
| SA-DES-2.4M-ts4-D3 | DES-SA                                     | $9,6*10^5$ | 0,00032      | 2,84  |
| SA-DES-2.4M-ts4-D4 | DES-SA <sub>cp</sub>                       | $9,6*10^5$ | 0,00032      | 3,37  |
| $LES-2.4M -ts4-C$  | LES <sub>BCD</sub>                         | $9,6*10^5$ | 0,00032      | 0,53  |
| LES-2.4M -ts4-D1   | LES <sub>BCD</sub>                         | $9,6*10^5$ | 0,00032      | 2,26  |

continua

Tabela 5 – continuação

| Simulação           | Modelo                             | Re                                    | $\Lambda t^*$    | $t^*$   |
|---------------------|------------------------------------|---------------------------------------|------------------|---------|
| $LES-2.4M -ts4-D2$  | LES <sub>RCD</sub>                 | $9,6*10^5$                            | 0,00032          | 2,45    |
| $LES-2.4M - ts4-D3$ | <b>LESMUSCL</b>                    | $9,6*10^5$                            | 0,00032          | 2,91    |
| $DES-1.3M-ts2-C$    | $DES-k\varepsilon_{\text{realiz}}$ | $9,6*10^5$                            | 0,00016          | 0,37    |
| $DES-1.3M-ts5-C$    | $DES-k\varepsilon_{\text{realiz}}$ | $9,6*10^5$                            | 0,00040          | 0,84    |
| DES-1.3M-ts2-D1     | $DES-k\varepsilon_{\text{realiz}}$ | $9,6*10^5$                            | 0,00016          | 0,54    |
| DES-1.3M-ts2-D2     | $DES-k\varepsilon_{\text{realiz}}$ | $9,6*10^5$                            | 0,00016          | 0,44    |
| $LES-1.3M - ts2-C$  | LES <sub>BCD</sub>                 | $9,6*10^5$                            | 0,00016          | 0,86    |
| SFS (2001)          | URANS e DES                        | LS= $10^5$ , TS= $8*10^5$             | 0,01             | 120     |
| MPK (2001)-esfera   | URANS e DES                        | 10 <sup>4</sup>                       | 0,05e 0,10       | > 74    |
| MPK(2001)-NACA0012  | URANS e DES                        | 10 <sup>5</sup>                       | 0,25             | 50      |
| TSSS (1999)         | URANS e DES                        | LS= $5*10^4$ , TS=1,4*10 <sup>5</sup> | $0,035$ e $0,05$ | 24 a180 |
| VS (2003)           | <b>URANS e DES</b>                 | LS= $5*10^4$ , TS=1,4*10 <sup>5</sup> | n.i.             | 250     |
| EAMP (2004)         | URANS, PANS,<br>híbr. RANS/LES     | LS= $5*10^4$ , TS=1,4*10 <sup>5</sup> | 0,015            | 450     |

Legenda:

URANS = URANS com modelo k-ε realizável

DES-kεrealiz. = DES com modelo k-ε realizável com esquema de diferenças centradas limitado DES-kεreal.**CD** = DES com modelo k-ε realizável com esquema de diferenças centradas puro DES-SA = DES com modelo Spalart-Allmaras com esquema de diferenças centradas limitado DES-SA**CD** = DES com modelo Spalart-Allmaras com esquema de diferenças centradas puro  $LES<sub>BCD</sub> = LES-Smagorinsky dinâmico com esquema de diferencas centradas limitado$ LES**MUSCL** = LES-Smagorinsky dinâmico com esquema de terceira ordem MUSCL SFS (2001) = escoamento externo em corpo de seção prismática de Squires, Forsythe e Spalart (2001) MPK (2001)-esfera = escoamento externo em esfera de Mavriplis, Pelaez e Kandil (2001) MPK (2001)-NACA0012 = escoamento externo em aerofólio de Mavriplis, Pelaez e Kandil (2001) TSSS (1999) = escoamento externo em cilindro de Travin, Shur, Strelets e Spalart (1999) VS (2003) = escoamento externo em cilindro de Vatsa e Singer (2003) EAMP (2004) = escoamento externo em cilindro de Elmiligui, Abdol, Massey e Pao (2004) LS = separação de camada limite laminar TS = separação de camada limite turbulenta *Re* = número de Reynolds do escoamento ∆*t\** = passo de tempo adimensional referido ao diâmetro e velocidade média de referência *t\** = duração adimensional da simulação ao comprimento e velocidade média de referência

n.i. = não informado

# 5 RESULTADOS

Turbulência é um fenômeno físico complexo que envolve muitas grandezas e variáveis. Por isso seu tratamento matemático e conseqüentemente a modelagem numérica para representá-la, também o são.

Dessa maneira o estudo completo do comportamento de um determinado modelo numérico de solução da turbulência e do código CFD empregado para resolvê-lo, envolve a investigação dos resultados de inúmeras grandezas e variáveis, através do estudo de seu desenvolvimento ao longo de todo o domínio de cálculo bem como a evolução das mesmas ao longo do tempo, uma vez que a turbulência depende das condições iniciais e da própria história do escoamento.

Normalmente esse tipo de estudo é realizado para escoamentos simples e bem conhecidos em conjunto com domínios de cálculo de geometria também pouco complexa. Como exemplo disso, pode-se observar que existe na literatura grande quantidade de estudos para escoamento externo em cilindros ou corpos de seção prismática.

No presente estudo, o objetivo é a simulação do escoamento em um equipamento industrial de grande porte contendo geometria complexa a elevados números de Reynolds e Mach, onde os resultados procurados são as forças transientes oriundas da turbulência desenvolvida pela passagem do fluido nas válvulas de controle existentes.

O código CFD utilizado é um programa comercial que foi submetido à exames de validação para vários tipos de escoamento e é periodicamente atualizado e revisado, e assim não há intenção imediata neste estudo em verificar sua validade e precisão para as simulações efetuadas.

Portanto, não faz parte do escopo deste trabalho o estudo em profundidade das grandezas e variáveis envolvidas na modelagem e nem estudar a turbulência de uma forma mais abrangente. Somente são apresentados os resultados relativos às variáveis de interesse direto para o estudo das vibrações causadas pelo escoamento na câmara de orifícios, além de uma breve e simples verificação do custo computacional para obter esses resultados.

# 5.1 RESULTADOS TRANSIENTES NAS VÁLVULAS

### 5.1.1 **Aspectos gerais do escoamento**

A turbulência desenvolvida pela passagem do fluido através das válvulas apresenta um amplo espectro de escalas de comprimento, sendo as maiores da mesma ordem que as dimensões do duto e as menores que podem ser visualizadas dependem da resolução da malha construída.

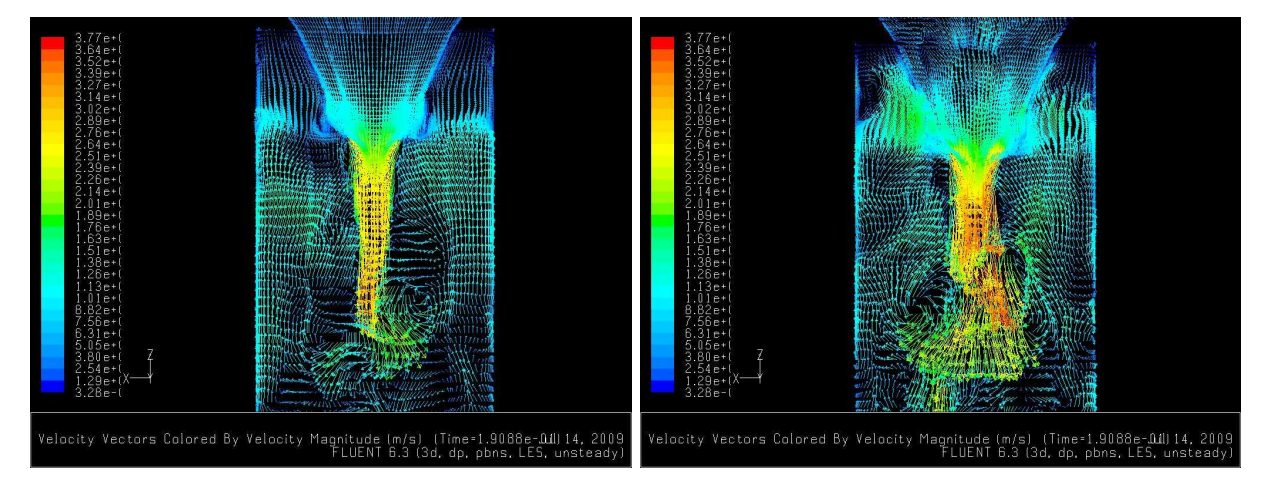

Figura 20 – Turbilhões das grandes escalas na saída das válvulas SV-01 (esquerda) e SV-02 (direita)

A figura 20 mostra os vetores de magnitude da velocidade no centro do duto no plano *x*-*z*, ou seja, no plano em que *y*=0. Nessa figura é possível visualizar os turbilhões das grandes escalas do escoamento principal na região de saída das duas válvulas.

O número de Mach é pequeno em grande parte do domínio, porém é elevado nas regiões de entrada e principalmente de saída das gargantas das válvulas.

Na figura 21 são apresentados os contornos do número de Mach do escoamento ao longo de todo o domínio no plano *x*=0. Pode ser observado que o número de Mach atinge valores da ordem de 0,60 na região de saída das válvulas. Por essa razão foi utilizada a modelagem para escoamentos compressíveis em todas as simulações realizadas no presente trabalho.

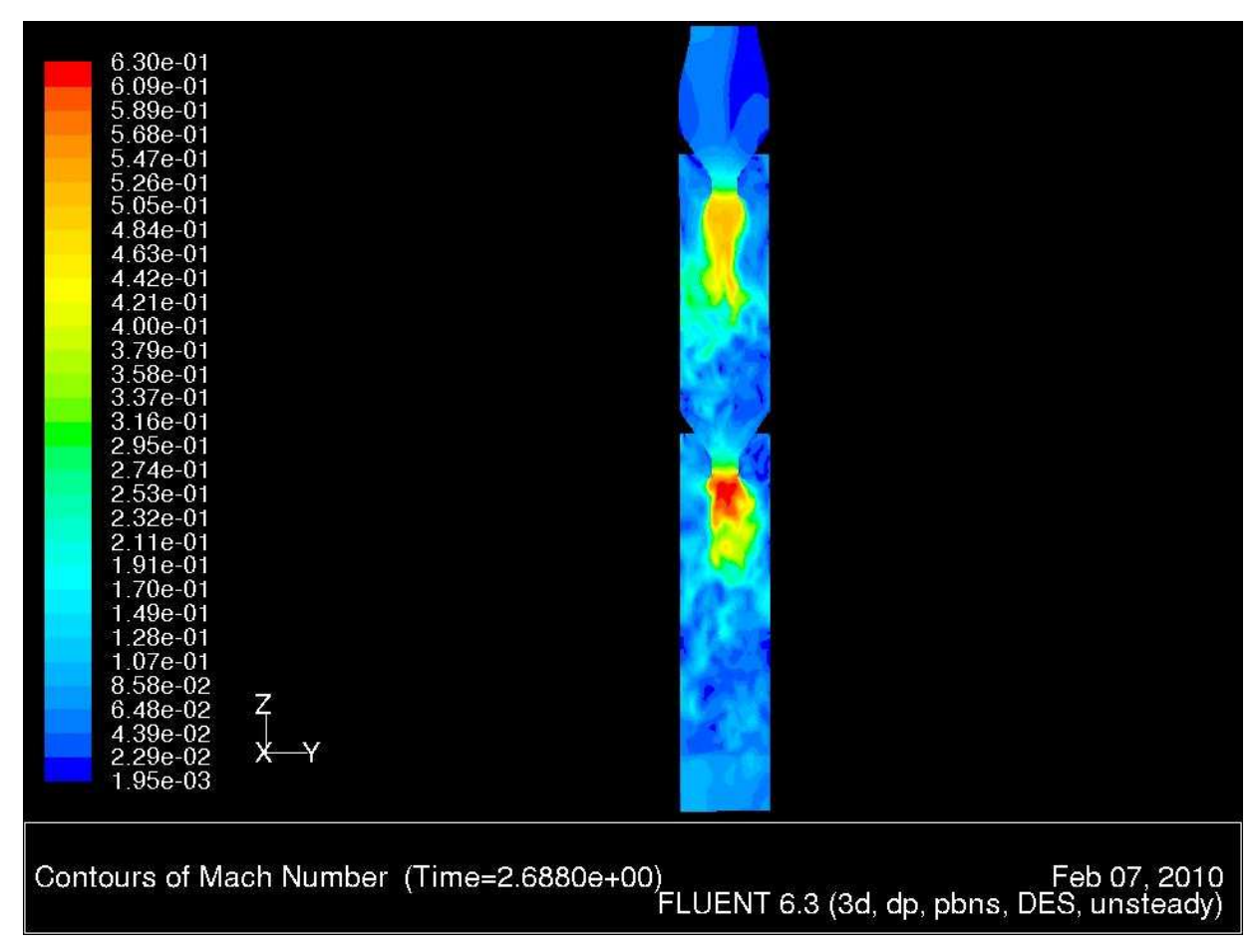

Figura 21 – Número de Mach do escoamento no plano *x*=0

Nas figuras 22 e 23 são mostrados, respectivamente, os contornos de velocidade e de vorticidade nos planos *x*=0 e *y*=0, onde é visível o comportamento transiente do escoamento capturado pelo modelo DES-k-ε realizável.

Nessas figuras também é possível observar que existem várias escalas de comprimento do escoamento que foram calculadas, desde as maiores, da mesma ordem da dimensão do duto, até escalas menores, de aproximadamente uma a duas ordens de grandeza menores.

Por outro lado, o modelo URANS não conseguiu captar essa riqueza de detalhes do escoamento, conforme pode ser notado quando são analisadas as figuras 24 e 25.

As figuras 24 e 25 apresentam, respectivamente, os contornos de velocidade e de vorticidade nos planos *x*=0 e *y*=0, as quais foram calculadas pelo modelo URANS.

Nessas figuras o comportamento do escoamento apresenta-se estático, com a mesma aparência dos resultados obtidos quando é usada a modelagem para regime permanente.

| $4.41e+02$<br>4.26e+02<br>$4.11e + 02$<br>3.97e+02<br>$3.82e + 02$<br>$3.67e + 02$<br>$3.53e + 02$<br>$3.38e + 02$<br>$3.23e + 02$<br>3.09e+02<br>$2.94e + 02$<br>$2.79e + 02$<br>$2.64e+02$<br>$2.50e + 02$<br>$2.35e + 02$<br>$2.20e + 02$<br>$2.06e + 02$<br>$1.91e + 02$<br>$1.76e + 02$<br>$1.62e + 02$<br>$1.47e + 02$<br>$1.32e + 02$<br>$1.18e + 02$<br>$1.03e + 02$ | $4.03e + 02$<br>$3.89e + 02$<br>3.76e+02<br>$3.63e + 02$<br>$3.49e + 02$<br>$3.36e + 02$<br>$3.22e + 02$<br>$3.09e + 02$<br>2.95e+02<br>$2.82e + 02$<br>$2.69e + 02$<br>$2.55e + 02$<br>$2.42e+02$<br>$2.28e + 02$<br>$2.15e + 02$<br>$2.02e + 02$<br>$1.88e + 02$<br>$1.75e + 02$<br>$1.61e + 02$<br>1.48e+02<br>$1.35e + 02$<br>$1.21e + 02$<br>$1.08e + 02$<br>$9.43e + 01$ | n. |  |
|----------------------------------------------------------------------------------------------------|----------------------------------------------------------------------------------------------------|----|--|
| 8.83e+01<br>7.36e+01<br>5.89e+01<br>$4.42e + 01$<br>$2.96e + 01$<br>$X - Y$<br>$1.49e + 01$<br>2.03e-01                                                                                                    | 8.09e+01<br>6.75e+01<br>5.41e+01<br>$4.07e + 01$<br>$2.73e + 01$<br>$x \rightarrow$<br>1.39e+01<br>4.74e-01                                                                                                    |    |  |

Feb 07, 2010<br>Contours of Velocity Magnitude (m/s) (Time=2.9560e+00) (Time=2.9560e+00) Feb 07, 2010 Contours of Velocity Magnitude (m/s) (Time=2.9560e+00) Feb 07, 2010<br>ANSYS FLUENT 12.0 (3d, dp, pbns, DES, transient) ANSYS

Figura 22 – Contornos de velocidade no plano *x*=0 (esquerda) e *y*=0 (direita) – modelo DES-k-ε realiz.

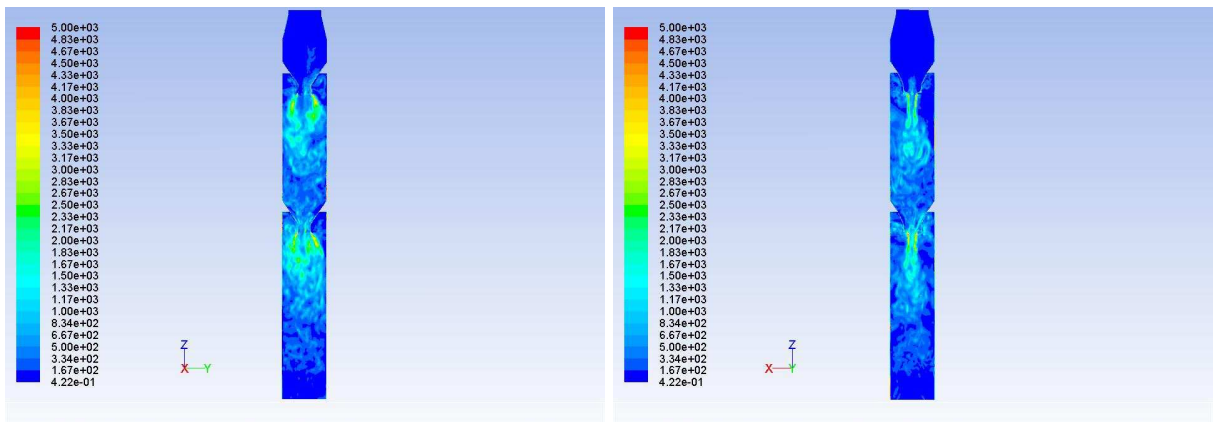

Contours of Vorticity Magnitude (1/5) (Time=2.9560e+00)<br>ANSYS FLUENT 12.0 (3d, dp, pbns, DES, transient) Contours of Vorticity Magnitude (1/5) (Time=2.9560e+00) ANSYS FLUENT 12.0 (3d, dp, pbns, DES, transient)

Figura 23 – Contornos de vorticidade no plano *x*=0 (esquerda) e *y*=0 (direita) – modelo DES-k-ε realiz.

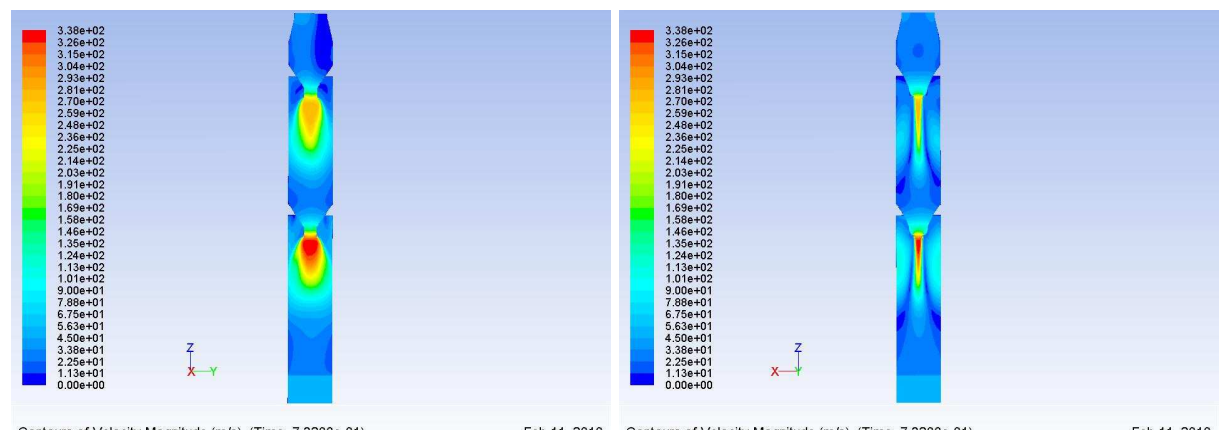

Feb 11, 2010<br>Contours of Velocity Magnitude (m/s) (Time=7.3200e-01) ANSYS FLUENT 12.0 (3d, dp, pbns, rke, transient) ANSYS FLUENT 12.0 (3d, dp, pbns, rke, transient)

Figura 24 – Contornos de velocidade no plano *x*=0 (esquerda) e *y*=0 (direita) – modelo URANS

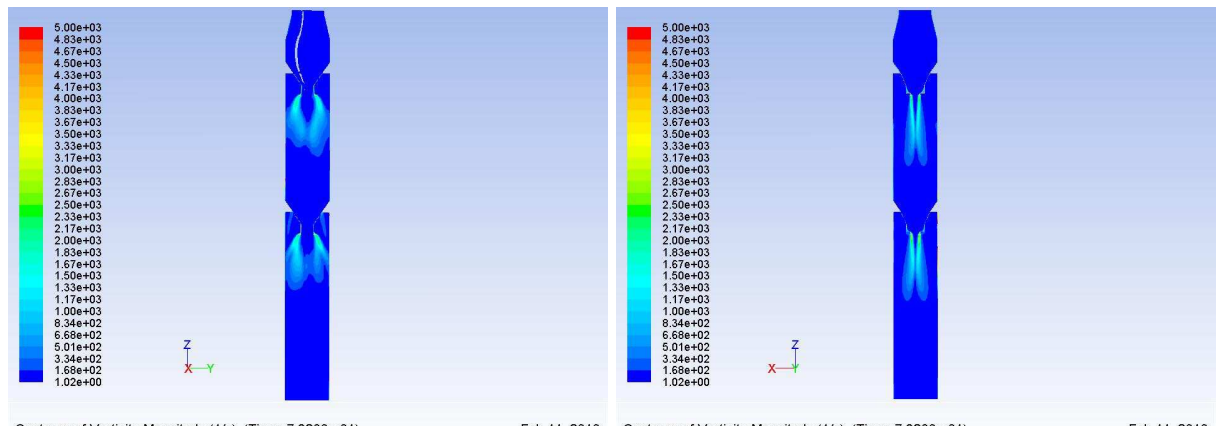

Feb 11, 2010<br>Contours of Vorticity Magnitude (1/s) (Time=7.3200e-01) Feb 11, 2010<br>ANSYS FLUENT 12.0 (3d, dp, pbns, rke, transient) ANSYS FLUENT 12.0 (3d, dp, pbns, rke, transient)

Figura 25 – Contornos de vorticidade no plano *x*=0 (esquerda) e *y*=0 (direita) – modelo URANS

Apesar disso, o modelo URANS foi estudado para averiguar a diferença entre seu custo computacional em relação ao custo dos modelos LES e DES, uma vez que é comum encontrar na literatura informações a respeito do baixo custo computacional do modelo URANS.

A figura 26 mostra a variação da pressão estática calculada pelo modelo DES-k-ε realizável ao longo do eixo axial do duto em todo o comprimento do domínio. Nessa figura também são mostradas as pressões estáticas manométricas medidas no equipamento real, nos pontos indicados com marcadores coloridos.

Pode-se notar que a pressão calculada a montante da primeira válvula é um pouco menor que o valor medido no campo, porém cabe ressaltar que a tomada de impulso desse manômetro está localizada no duto vertical a montante das duas curvas e por essa razão a pressão medida nesse ponto foi imposta como condição de contorno na entrada do modelo auxiliar.

Portanto uma parcela da diferença observada para a pressão estática na seção de entrada do modelo principal é justamente aquela devida à perda de carga resultante da passagem do fluido pelo trecho que contém as duas curvas a montante. Essa perda de carga, calculada pelo modelo auxiliar, reduz a pressão estática aplicada como condição de contorno na entrada do modelo principal, fato que não se constitui em erro de modelagem.

Uma outra parcela dessa diferença é devida à modelagem geométrica da primeira válvula, pois foi adotada para ela a mesma abertura de garganta que a da segunda válvula, porém, como a densidade é maior na região da primeira, a velocidade é menor e a perda de carga também. Para corrigir esse erro de modelagem seria necessário fazer algumas simulações variando simultaneamente de maneira iterativa a abertura das duas válvulas para obter os valores desejados da pressão nos três pontos do domínio, porém a diferença de pressão observada para essa segunda parcela é pequena. Por essa razão, foi considerado que não se justificaria o esforço adicional necessário de modelagem face à precisão dos resultados transientes obtidos para as malhas construídas.

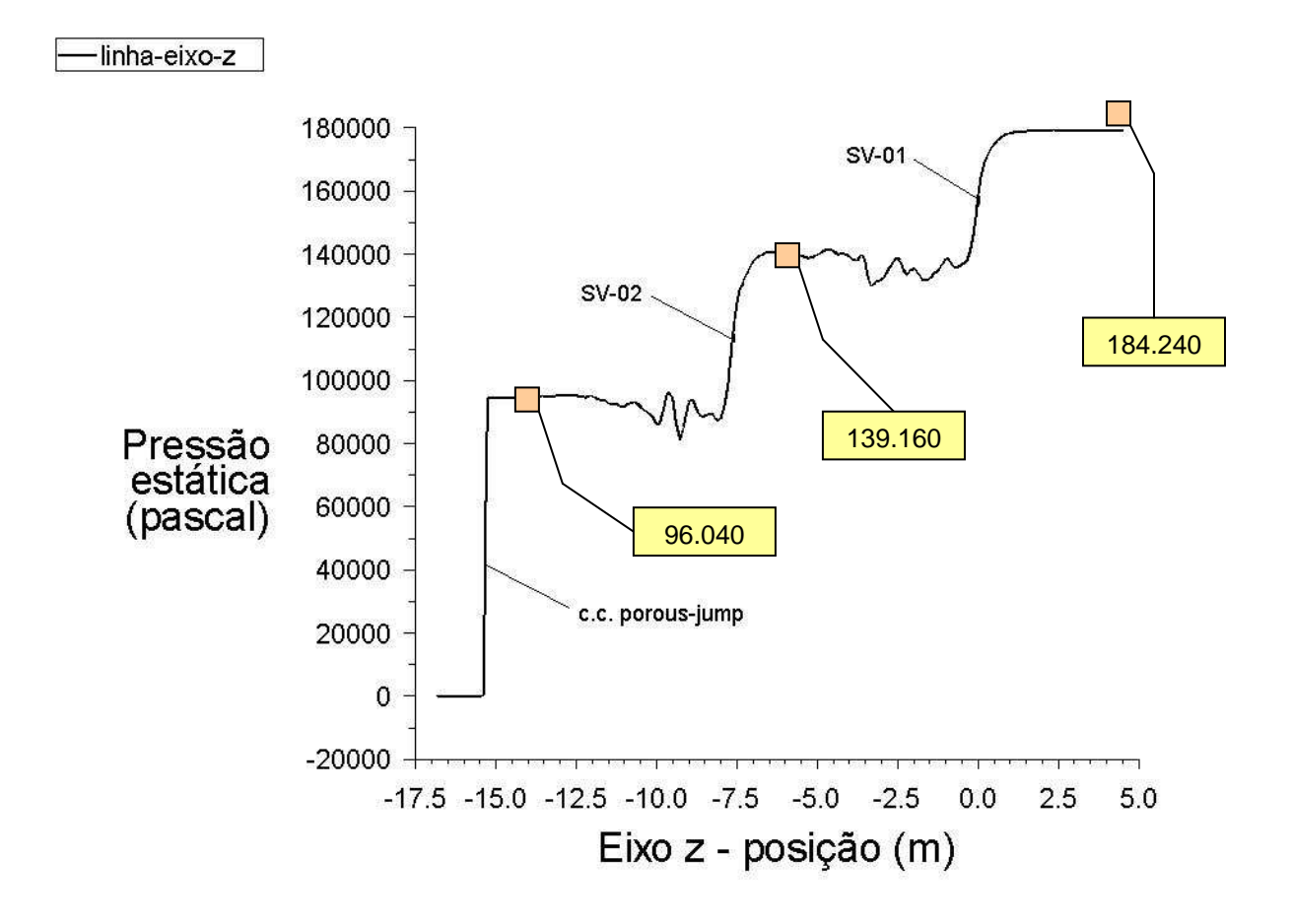

Figura 26 – Pressão estática calculada ao longo do domínio no eixo z (linha de centro axial do duto)

Para a geração da figura 26 não foi utilizada a média temporal da variável. A curva apresentada representa a pressão estática em um instante *t* qualquer da simulação já estabilizada. Por essa razão é que é possível observar as variações randômicas da pressão estática nas regiões de saída das duas válvulas. Esse fato comprova, mais uma vez, que o modelo DES-K-ε realizável conseguiu captar e simular os transientes do escoamento.

#### 5.1.2 **Resultados transientes**

5.1.2.1 Histórias e espectros em freqüência dos esforços transientes nas válvulas

Abaixo são apresentados os resultados das forças transientes oriundas do escoamento através das válvulas para todos os modelos de turbulência utilizados neste trabalho.

São dois os objetivos principais da análise desses resultados. Um deles é verificar se foram obtidos os espectros esperados para as forças dinâmicas, de forma a reproduzir aqueles obtidos nas simulações CFD anteriores, realizadas com LES em 2003 por Paladino et al. (2004), conforme foi apresentado no capítulo 1, resultados que foram considerados representativos do escoamento real.

O segundo objetivo é comparar a qualidade dos resultados transientes obtidos pelos modelos empregados no presente estudo, para verificar se a modelagem DES também é adequada para a simulação do escoamento estudado, da mesma forma que o modelo LES comprovou ser.

A figura 19, mostrada no capítulo 4, apresenta as histórias das forças dinâmicas calculadas pelos modelos LES e DES-k-ε realizável nas direções coordenadas *x* e *y* da válvula SV-01. São histórias muito semelhantes, exceto pelo valor final da variação após a estabilização da simulação, que se apresenta mais atenuada para o modelo DES do que para o modelo LES.

Essa constatação a respeito da semelhança das histórias das forças transientes se repete para todos os modelos DES e LES simulados, exceto para as simulações com o modelo URANS, que no caso, também é k-ε realizável.

A figura 27 mostra as histórias das forças transientes nas direções *x* e *y* e do momento transiente na direção *z* para os modelos DES-Spalart Allmaras e URANS-kε realizável, com a finalidade de comparar as diferenças no comportamento dos resultados entre ambos.

Pode-se observar que todos os esforços transientes calculados pelo modelo URANS são atenuados logo no início da simulação, por volta do tempo de escoamento 0,30 s, sendo que para os modelos LES ou DES nesse instante a solução ainda não se

encontra estabilizada, fato que ocorre por volta do tempo de escoamento entre 1,2 a 1,6 s. Após esse tempo as simulações LES e DES continuam gerando resultados transientes estabilizados.

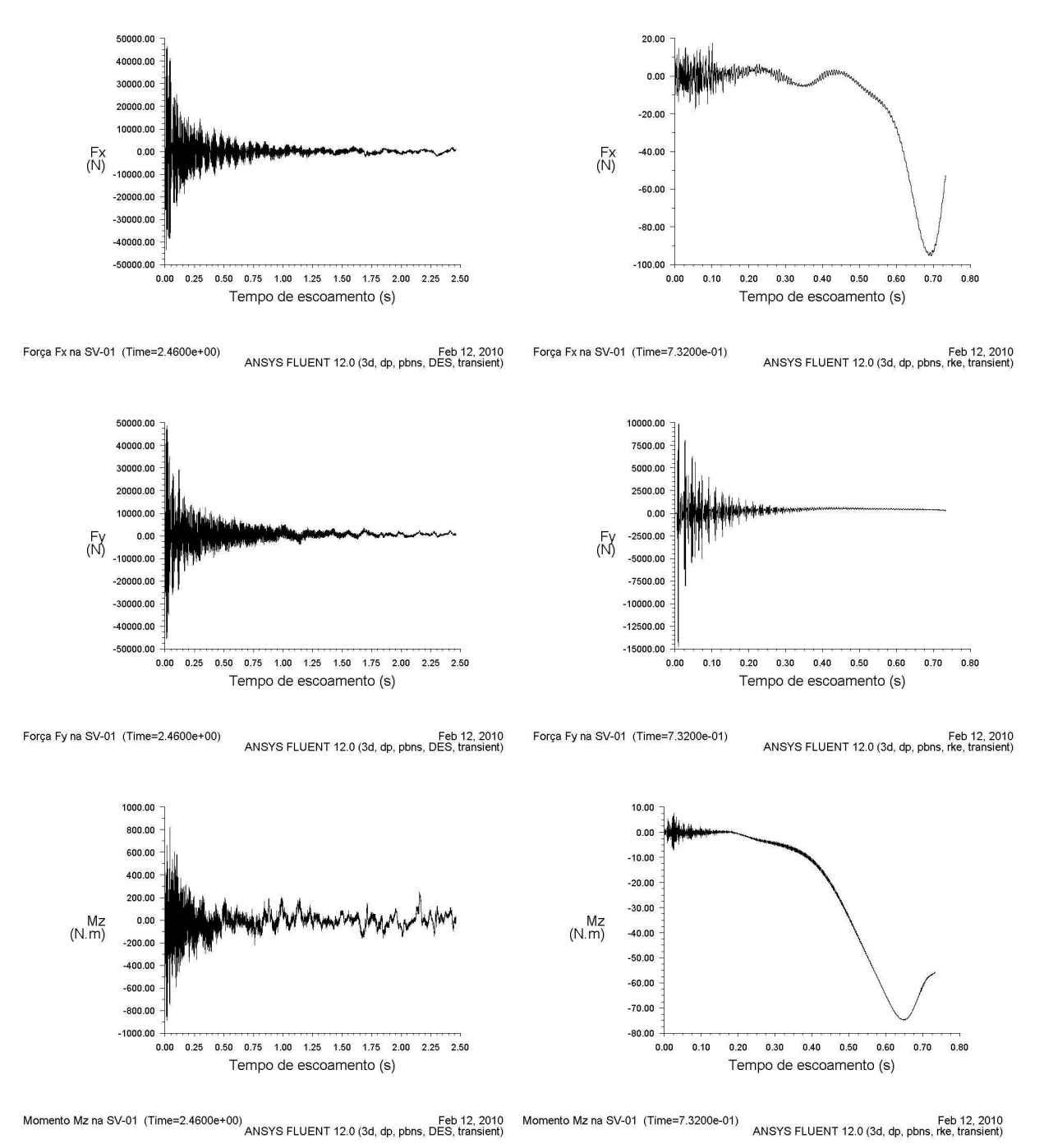

Figura 27 – Comparação entre os resultados dos esforços transientes na SV-01 obtidos pelos modelos DES-Spalart-Allmaras (esquerda) e URANS (direita) – histórias no tempo

Outro ponto interessante a ser observado na solução URANS é que apenas a força na direção *y* tem amplitude e comportamento genuinamente transiente na faixa das
freqüências estudadas. As histórias relativas à força em *x* e momento em *z* gerados pelo modelo URANS tem amplitudes muito inferiores e seu comportamento é diferente em relação às demais histórias mostradas e também em relação às obtidas nas demais simulações.

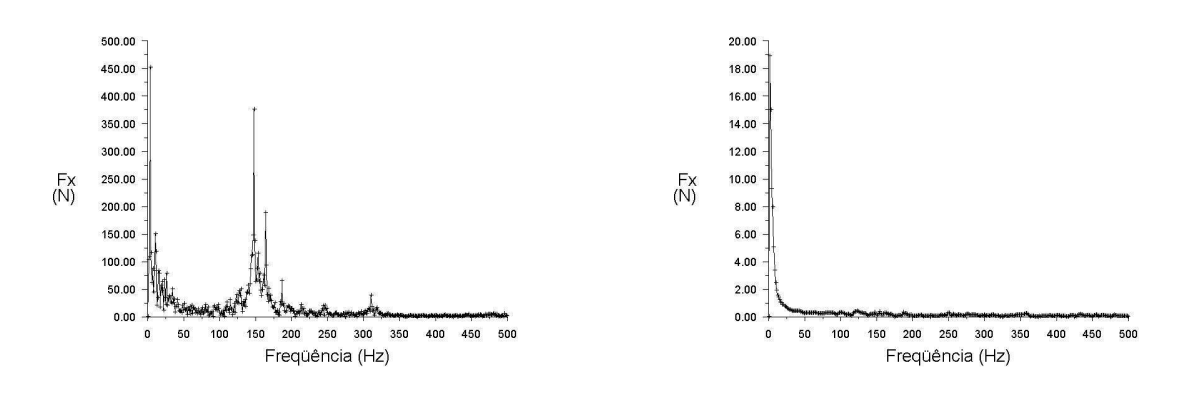

Espectro em freqüência da força Fx na SV-01 (Time=2.4600e+00)<br>ANSYS FLUENT 12.0 (3d, dp, pbns, DES, transient)

Espectro em freqüência da força Fx na SV-01 (Time=7.3200e-01) Feb 16, 2010<br>ANSYS FLUENT 12.0 (3d, dp, pbns, rke, transient)

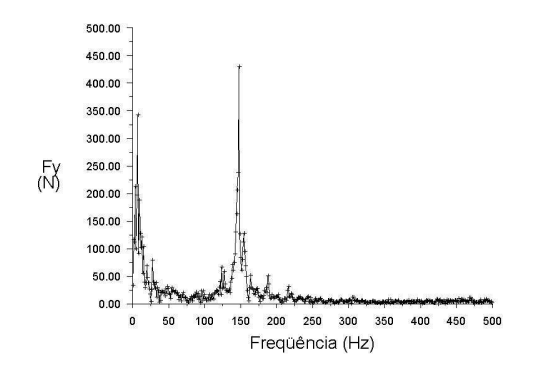

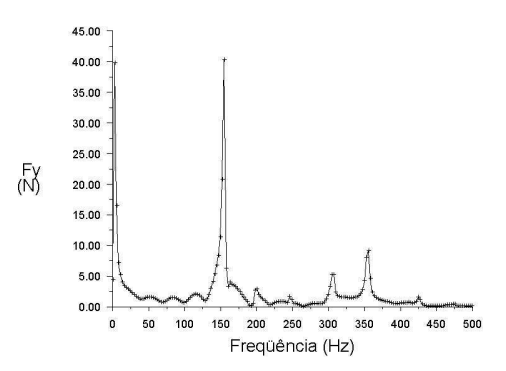

Espectro em frequência da força Fy na SV-01 (Time=2.4600e+00) Feb 27, 2010<br>ANSYS FLUENT 12.0 (3d, dp, pbns, DES, transient)

16, 108 Feb 16, 2010<br>ANSYS FLUENT 12.0 (3d, dp, pbns, rke, transient) ANSYS FLUENT 12.0 (3d, dp, pbns, rke, transient)

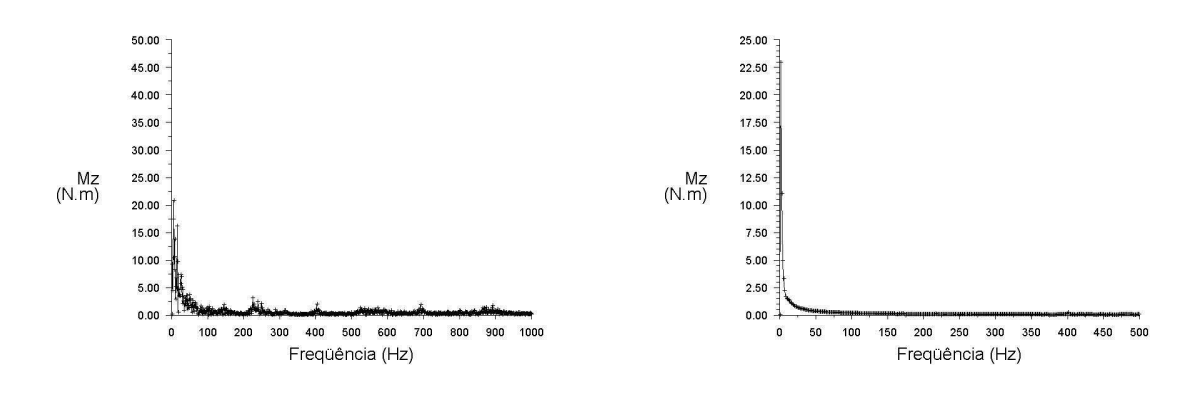

Espectro em freqüência do momento Mz na SV-01 (Time=7.3200e-01) Feb 16, 2010<br>ANSYS FLUENT 12.0 (3d, dp, pbns, rke, transient) Espectro em freqüência do momento Mz na SV-01 (Time=2.4600e+00) Feb 27, 2010<br>ANSYS FLUENT 12.0 (3d, dp, pbns, DES, transient)

Figura 28 – Comparação entre os resultados dos esforços transientes na SV-01 obtidos pelos modelos DES- Spalart-Allmaras (esquerda) e URANS (direita) – espectros em freqüência

Os espectros em freqüência apresentados nas figuras foram obtidos através do módulo de cálculo da FFT disponível no pós-processamento do programa Fluent, bastando carregar como dado de entrada, os arquivos contendo as histórias dos esforços ou das variáveis transientes, que foram gravadas em cada passo de tempo ao longo de cada uma das simulações realizadas.

Na figura 28 são mostrados os espectros em freqüência correspondentes às histórias da figura 27 apresentadas acima, permitindo comparar os resultados do modelo DES-Spalart Allmaras com o modelo URANS-k-ε realizável.

Coerentes com as histórias da figura 27, os espectros da figura 28 mostram que na simulação URANS somente o espectro da força na direção *y* apresenta resultados transientes na faixa das freqüências estudadas.

A figura 29 mostra os espectros dos esforços transientes obtidos pelos modelos LES e DES-k-ε realizável. Pode-se comparar os espectros obtidos pelo modelo DES-k-ε realizável dessa figura com os do modelo DES-SA mostrados na figura 28 e verificar que são semelhantes.

Um fato que pode ser notado é que no espectro do momento *Mz* obtido pelo modelo LES o caráter transiente do escoamento é menos atenuado do que para os resultados obtidos pelos modelos DES. No espectro *Mz* de ambos os modelos DES as baixas freqüências, menores que 50 Hz, são intensificadas, ao passo que as freqüências de interesse, em torno de 100 a 300 Hz, são atenuadas, e ainda, as altas freqüências, acima de 350 Hz, são significativamente reduzidas.

Quanto aos resultados obtidos para as forças *Fx* e *Fy*, também existem diferenças entre os espectros gerados pelo modelo LES em relação aos gerados pelos modelos DES, sendo as mais notáveis o surgimento do segundo pico, próximo a 165 Hz, e também o pico próximo a 320 Hz, que aparecem nos espectros do modelo LES.

Os dados mostrados nas figuras 28 e 29 foram obtidos utilizando a mesma malha (fina) e o mesmo passo de tempo (menor, mais refinado), onde foi alterado apenas o modelo de turbulência empregado.

Para a geração dos espectros das figuras 28 e 29 foram removidos das respectivas histórias os pontos amostrais relativos às instabilidades iniciais (*t* < 1,2 s).

Contudo esses espectros, considerados semelhantes entre si, não mostraram boa aderência aos espectros obtidos no estudo CFD anterior com o modelo LES-Smagorinsky padrão, realizado em 2003 conforme Paladino et al. (2004) e descrito no capítulo 1, como pode ser observado da comparação entre as figuras 30 e 31.

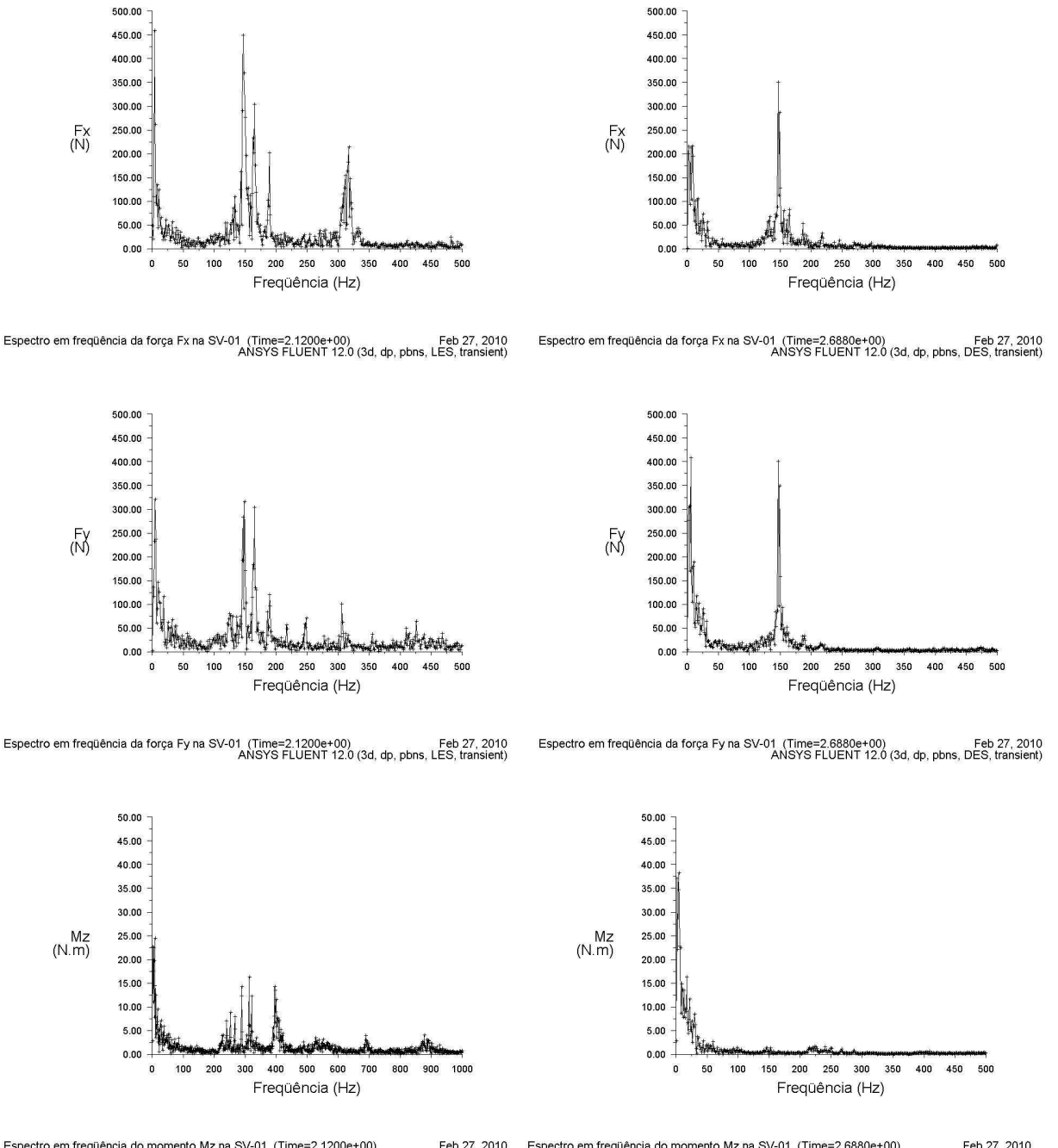

Espectro em freqüência do momento Mz na SV-01 (Time=2.6880e+00) Feb 27, 2010<br>ANSYS FLUENT 12.0 (3d, dp, pbns, DES, transient) Espectro em freqüência do momento Mz na SV-01 (Time=2.1200e+00) Feb 27, 2010<br>ANSYS FLUENT 12.0 (3d, dp, pbns, LES, transient)

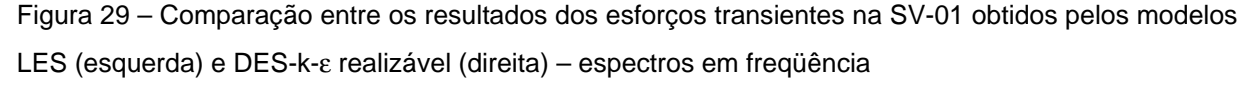

As figuras 30 e 31 mostram os espectros em freqüência das forças *Fx* e *Fy* nas duas válvulas, obtidos, respectivamente, pelo estudo CFD de 2003 com o modelo LES e pelo modelo DES-k-ε realizável do presente estudo, para que possam ser comparados. Os espectros da figura 31 foram obtidos em um instante de tempo um pouco superior ao tempo final da simulação do estudo CFD de 2003, porém significativamente inferior ao tempo final das simulações realizadas no presente estudo. No instante *t*=0,708 s, fixado para a geração da figura 31, os resultados obtidos ainda não estão estabilizados.

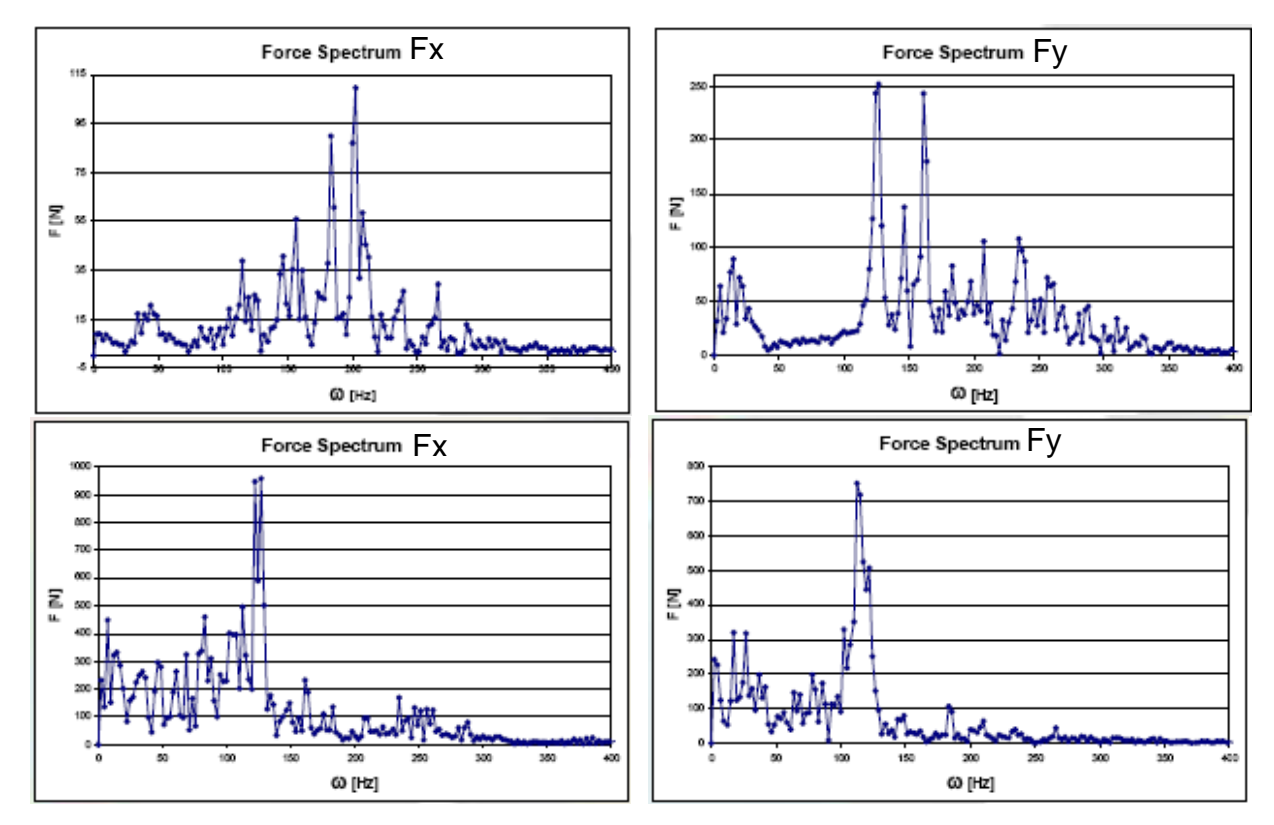

Figura 30 – Espectros em freqüência das forças transientes Fx (esquerda) e Fy (direita) na SV-01 (acima) e SV-02 (abaixo) obtidos pelo modelo LES do estudo CFD realizado em 2003

Da comparação entre os espectros da figura 30 com os da figura 31, pode ser observado que os resultados LES de 2003 apresentam maior espalhamento dos picos de amplitude das forças sobre a escala das freqüências. Além disso, na simulação LES de 2003 as forças na válvula SV-01 apresentam duas freqüências importantes e na válvula SV-02 somente uma freqüência mais relevante. Contrariamente, nos resultados do presente estudo, pode-se considerar que existem duas freqüências porém muito próximas para as forças na SV-01 e duas freqüências importantes bem separadas na SV-02. E ainda, as amplitudes das forças são significativamente diferentes.

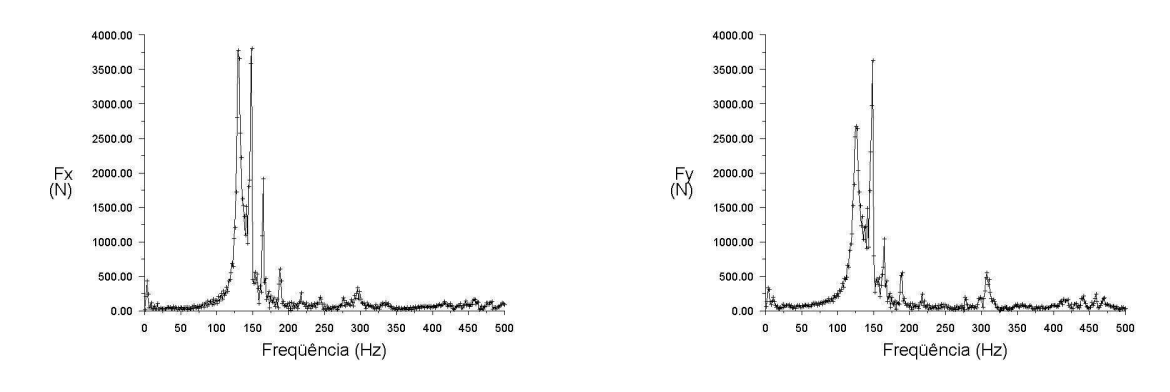

Espectro em freqüência da força Fx na SV-01 (Time=7.0800e-01) Feb 16, 2010<br>ANSYS FLUENT 12.0 (3d, dp, pbns, DES, transient)

Feb 16, 2010<br>Feb 16, 2010 - ANSYS FLUENT 12.0 (3d, dp, pbns, DES, transient)

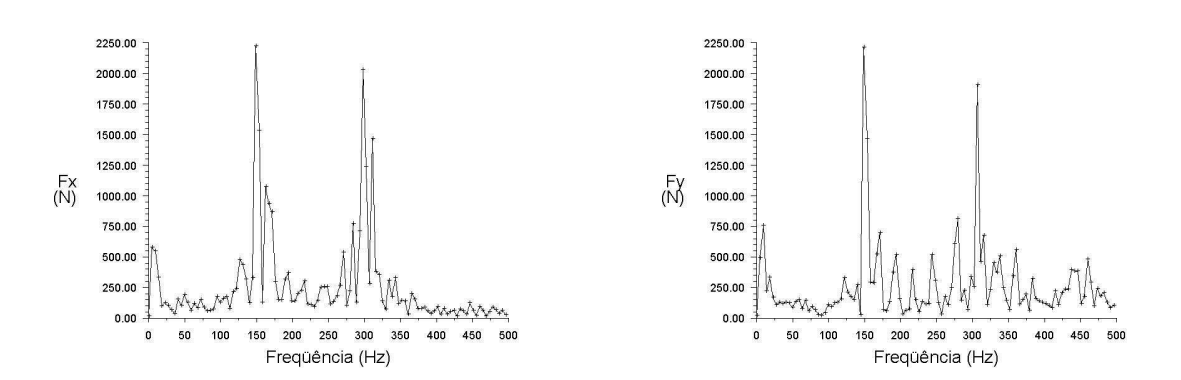

Espectro em freqüência da força Fx na SV-02 (Time=7.0800e-01)<br>ANSYS FLUENT 12.0 (3d, dp, pbns, DES, transient) Espectro em freqüência da força Fy na SV-02 (Time=7.0800e-01)<br>ANSYS FLUENT 12.0 (3d, dp, pbns, DES, transient) Figura 31 – Espectros em freqüência das forças transientes Fx (esquerda) e Fy (direita) na SV-01 (acima) e SV-02 (abaixo) obtidos pelo modelo DES-k-ε realizável do presente estudo

Também se pode notar que as freqüências dos picos mais relevantes obtidas no estudo LES 2003 são diferentes das freqüências dos picos importantes do presente estudo, porém todas se encontram na faixa de interesse, situada entre 100 a 300 Hz. Outra informação que pode ser extraída é que no estudo LES de 2003 as freqüências obtidas para a força *Fx* na SV-01 são maiores que aquelas obtidas para a força *Fy* da mesma válvula, revelando a assimetria geométrica entre as duas direções coordenadas existente na garganta das válvulas. O mesmo ocorreu nos resultados da SV-02, porém a diferença é pequena.

As simulações LES e DES do presente estudo, por sua vez, sempre apresentam resultados com espectros semelhantes para as forças em ambas as direções e para as duas válvulas, com um pico de amplitude bem marcado e situado numa freqüência em torno do valor de 150 Hz. Quanto maior é a duração da simulação mais acentuado se torna o pico em 150 Hz e mais atenuados ficam os picos situados nas demais freqüências.

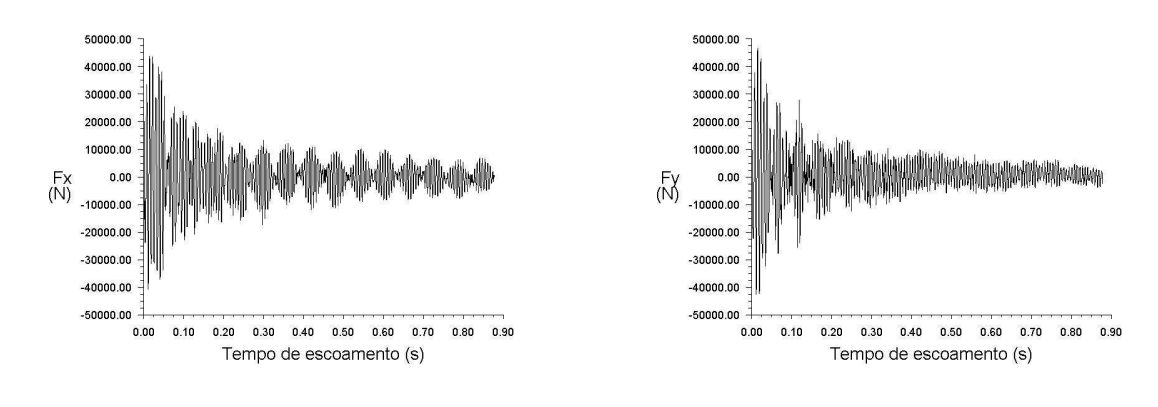

Feb 13, 2010<br>ANSYS FLUENT 12.0 (3d, dp, pbns, LES, transient) Forca Fx na SV-01 (Time=8.7600e-01) Forca Fy na SV-01 (Time=8.7600e-01) Feb 13, 2010<br>ANSYS FLUENT 12.0 (3d, dp, pbns, LES, transient) Figura 32 – Histórias das forças transientes Fx (esquerda) e Fy (direita) na SV-01

Apesar dos espectros obtidos para as forças nas direções *x* e *y* do presente estudo serem semelhantes, as respectivas histórias, que também têm macro aparências semelhantes, são diferentes quando analisadas em detalhe. As histórias das forças transientes nas duas direções coordenadas podem ser vistas na figura 19, apresentada no capítulo 4, ou na figura 32, acima, de onde pode ser observado que na história de *Fx* existe uma oscilação periódica das amplitudes da ordem de 15 Hz a qual não existe na história de *Fy*. Contudo essa oscilação não é representada nos espectros obtidos para *Fx* do presente estudo.

No estudo CFD de 2003 também foi construída uma malha e realizada simulação com LES-Smagorinsky padrão para uma configuração diferente da câmara de orifícios, contendo apenas uma válvula controladora, também do tipo slide-valve, porém com a geometria da garganta otimizada de formato circular, quasi-simétrica nas direções *x* e *y*. As demais condições do escoamento e do modelo foram mantidas. O espectro em freqüência obtido pela empresa contratada para esse caso alternativo, é mostrado na figura 33.

É interessante notar que o espectro obtido para essa nova configuração, conforme mostrado na figura 33, é muito mais semelhante aos espectros da SV-01 obtidos no presente estudo, mostrados na parte superior da figura 31, do que os espectros obtidos para a SV-01 na configuração original com duas válvulas, mostrados na parte superior da figura 30. Ainda assim há considerável diferença no valor das amplitudes.

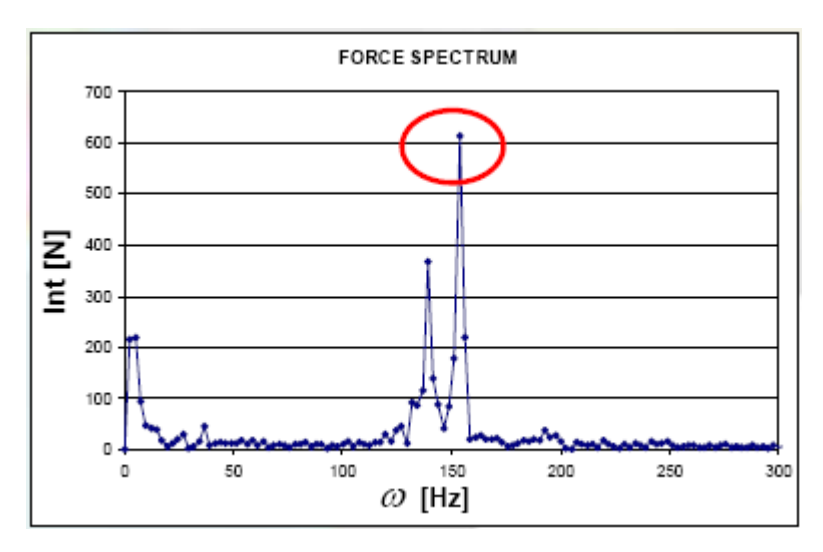

Figura 33 – Espectro em freqüência da força transiente Fx obtido pelo modelo LES do estudo CFD realizado em 2003 para o caso alternativo com uma só válvula de geometria otimizada

A válvula SV-02 recebe o escoamento totalmente alterado pela passagem do fluído através da SV-01 e portanto não é recomendável usá-la para comparações com a configuração de válvula única.

#### 5.1.2.2 Histórias e espectros em freqüência da pressão dinâmica

A figura 34, apresenta os espectros em freqüência obtidos para a pressão dinâmica calculada em pontos de medição numéricos, posicionados no eixo axial do duto à uma distância de 560 milímetros abaixo da saída de cada válvula. Esses espectros foram gerados pelo modelo LES<sub>MUSCL</sub>, mostrados na parte superior da figura, pelo modelo DES<sub>CD</sub>-k-ε realizável, mostrados ao centro, e pelo modelo DES<sub>CD</sub>-Spalart-Allmaras, mostrados na parte inferior.

Na figura 35, são mostradas, como exemplo, as histórias correspondentes aos espectros gerados pelo modelo  $DES_{CD}$ -k- $\varepsilon$  realizável da figura 34. Todos os modelos do presente estudo, exceto URANS, apresentaram histórias semelhantes à essas para a pressão dinâmica na saída das válvulas.

Um ponto comum que pode ser observado dos espectros da figura 34, é o grande espalhamento dos picos de amplitude da pressão dinâmica sobre o eixo das freqüências.

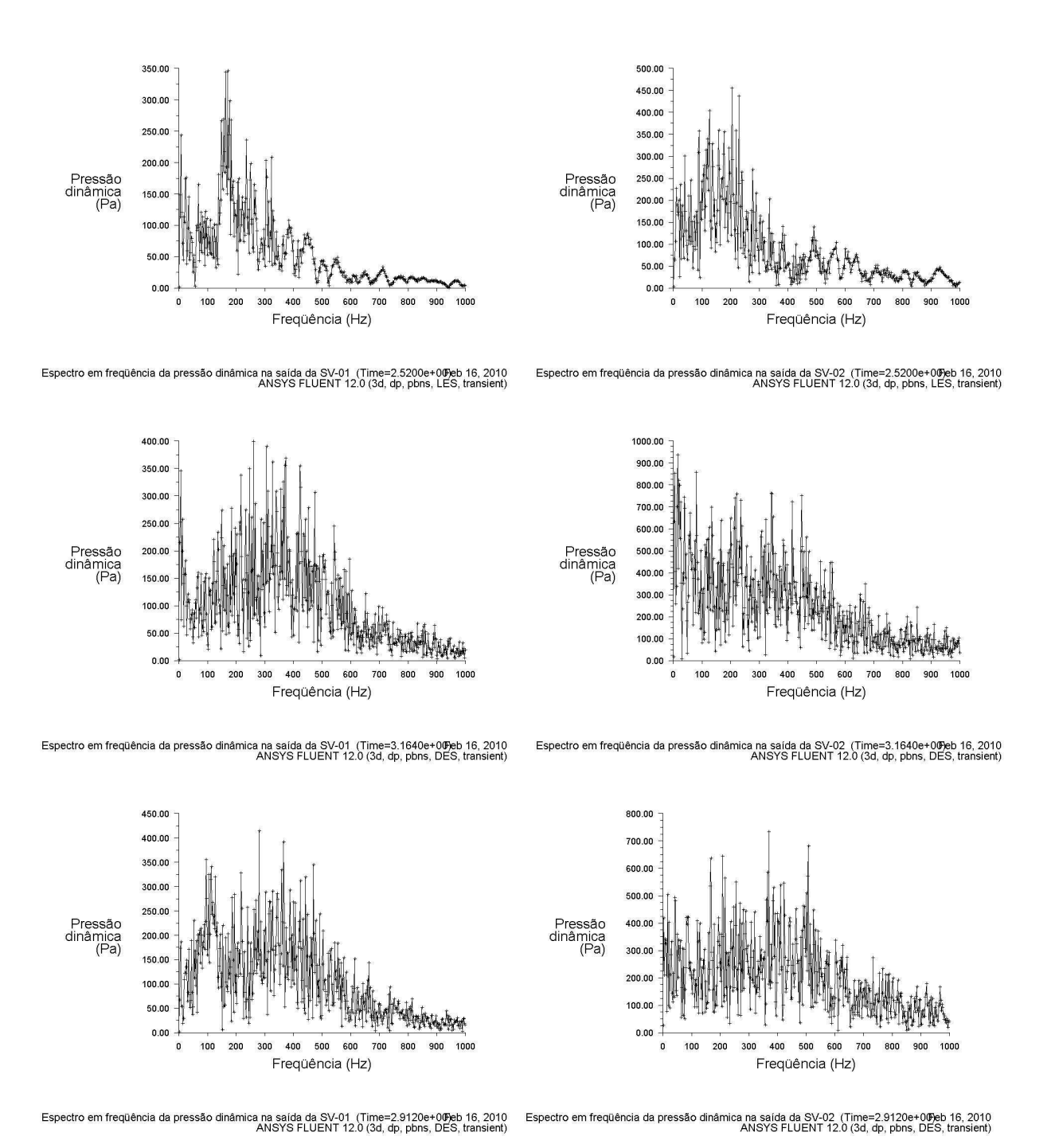

Figura 34 – Espectros em freqüência da pressão dinâmica na saída das válvulas SV-01 (esquerda) e SV-02 (direita) obtidos pelos modelos LES<sub>MUSCL</sub> (acima), DES<sub>CD</sub>-k-ε realizável (centro) e DES<sub>CD</sub>-SA (abaixo)

Outra observação é que o espalhamento é maior para os modelos DES<sub>CD</sub> do que para o modelo LES<sub>MUSCL</sub>.

E ainda, a segunda válvula apresenta espectros com maior amplitude, bem como com maior densidade de picos nas baixas freqüências, do que a primeira válvula.

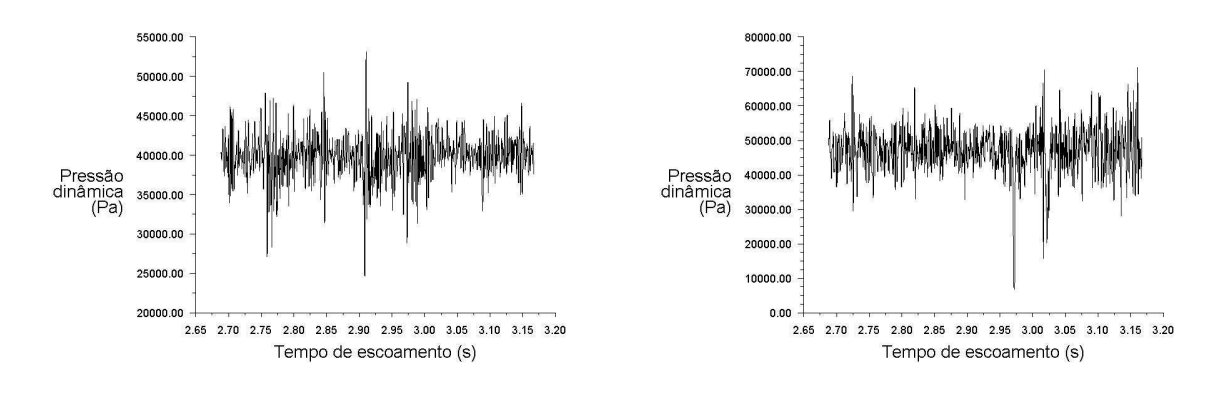

Feb 13, 2010<br>Feb 13, 2010 Ressão dinâmica na saída da SV-02 (Time=3.1640e+00)<br>ANSYS FLUENT 12.0 (3d, dp, pbns, DES, transient) Feb 13, 2010<br>Feb 13, 2010 Ressão dinâmica na saída da SV-01 (Time=3.1640e+00)<br>ANSYS FLUENT 12.0 (3d, dp, pbns, DES, transient) Figura 35 – Histórias da pressão dinâmica na saída das SV-01 (esquerda) e SV-02 (direita)

Os espectros calculados pelo modelo  $LES_{MUSCL}$  do presente estudo apresentaram boa aderência aos espectros obtidos pelo estudo CFD de 2003, conforme os que foram mostrados na figura 6 do capítulo 1. Os espectros dos modelos  $DES_{CD}$ apresentam maiores amplitudes e espalhamento, revelando uma maior densidade de picos nas altas freqüências em relação ao estudo CFD de 2003. Contudo, todos os espectros, de ambos os estudos, têm em comum o grande espalhamento sobre o eixo das freqüências e uma tendência de conter maior densidade de picos nas baixas freqüências para a segunda válvula do que para a primeira.

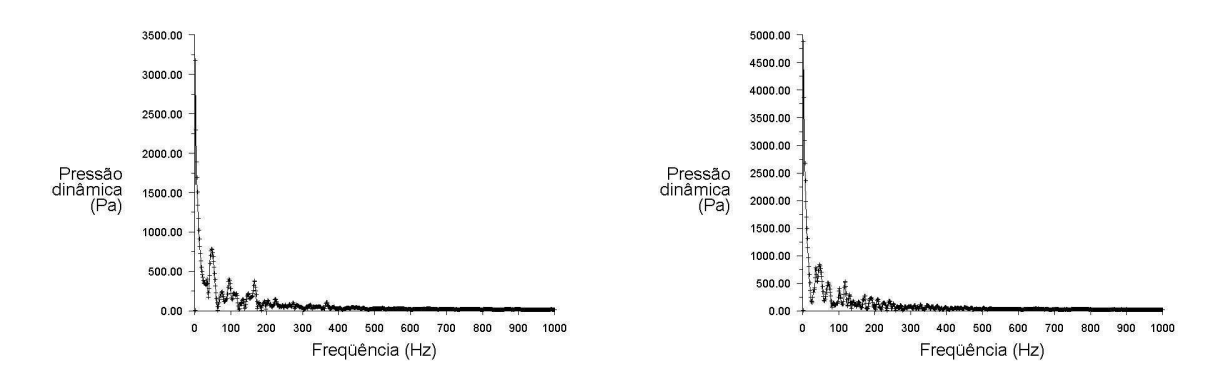

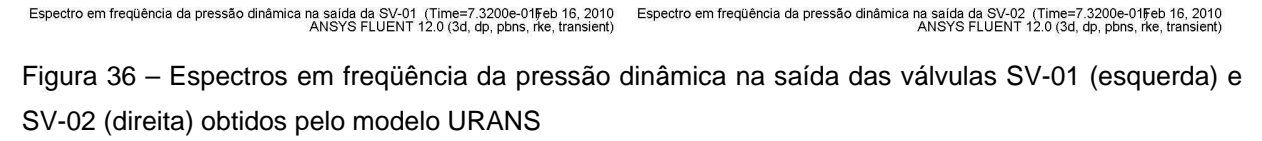

O modelo URANS, como era esperado, não conseguiu reproduzir os espectros dos transientes da pressão dinâmica na saída das válvulas. A figura 36 mostra os espectros em freqüência gerados pelo modelo URANS para a pressão dinâmica na saída das duas válvulas.

Da figura 36 pode-se verificar que o comportamento transiente do escoamento foi significativamente amortecido, assemelhando-se à uma simulação para escoamento em regime permanente.

Nas simulações do presente estudo também foram monitoradas as pressões dinâmicas atuantes nas paredes internas dos cones e câmaras das duas válvulas, bem como as atuantes em um ponto de medição numérico para cada válvula, posicionado na parede do duto à uma distância de 1.000 milímetros abaixo da saída das válvulas, locais em que ocorriam os problemas de queda do revestimento refratário interno onde foram instalados acelerômetros durante as medições de vibração feitas em 2002.

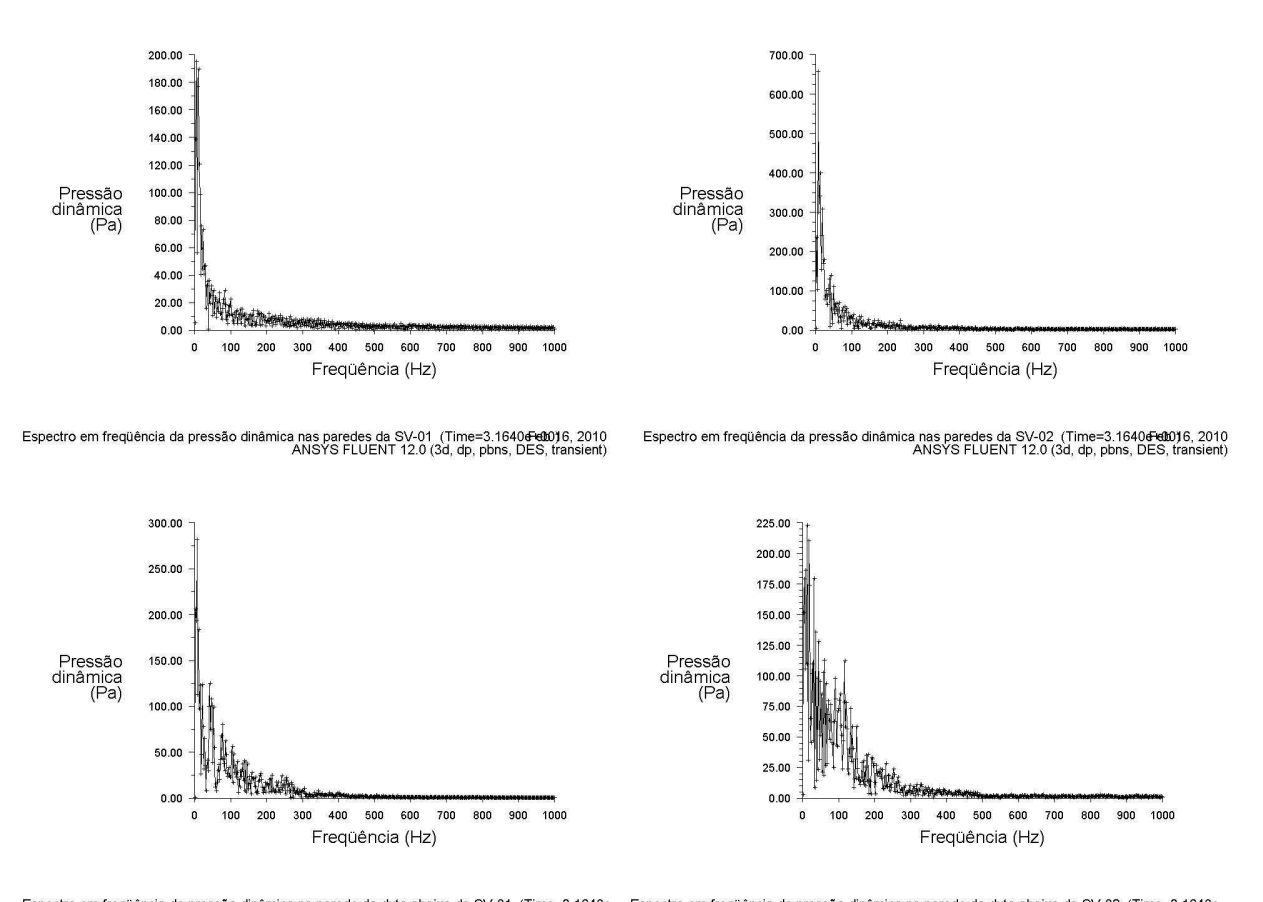

-Espectro em frequência da pressão dinâmica na parede do duto abaixo da SV-01 (Time=3.1640e<br>ANSYS FLUENT 12.0 (3d, dp, pbns, DES, transient) Espectro em freqüência da pressão dinâmica na parede do duto abaixo da SV-02 (Time=3.1640e<br>ANSYS FLUENT 12.0 (3d, dp, pbns, DES, transient) Figura 37 – Espectros em freqüência da pressão dinâmica atuante nas paredes das válvulas (acima) e na parede do duto abaixo das mesmas (abaixo) - SV-01 (esquerda) e SV-02 (direita)

A figura 37 mostra os espectros gerados pelo modelo  $DES<sub>CD</sub>$ -k- $\varepsilon$  realizável para a pressão dinâmica atuante nas paredes dos cones e câmaras de entrada, e também na parede do duto na região da saída, para as duas válvulas.

Os espectros em freqüência da pressão dinâmica atuante nas paredes dos cones e câmaras de entrada das válvulas e nas paredes do duto após a saída das mesmas, obtidos por todos os modelos LES e DES do presente estudo, confirmaram que as freqüências são baixas, distantes daquelas procuradas, e portanto em acordo com as conclusões do estudo de 2003, onde foi constatado que não era a pressão dinâmica diretamente atuante nas paredes do duto que estava provocando os deslocamentos responsáveis pela queda do revestimento refratário.

Para a obtenção dos espectros da pressão dinâmica, foram adotados os modelos DES com o esquema de diferenças centradas puro e do modelo LES com o esquema de terceira ordem MUSCL, pois foi observado que utilizando o esquema de diferenças centradas limitado nas equações da quantidade de movimento, os espectros obtidos apresentaram uma componente de elevada amplitude em baixa freqüência, próxima de zero Hz, e as amplitudes dos demais picos são significativamente atenuadas, quando comparados aos espectros acima mostrados, conforme pode ser visto nos espectros da figura 40.

5.1.2.3 Influência do refinamento da malha e do passo de tempo sobre os resultados

A influência do refinamento da malha e do refinamento temporal sobre os resultados obtidos foi estudada somente para o modelo DES-k-ε realizável. Para isso foram feitas quatro simulações utilizando o mesmo modelo de turbulência e as mesmas condições do escoamento, onde somente foram alterados o refinamento da malha e o passo de tempo usado.

A variação do refinamento espacial foi obtida através das malhas descritas no item 4.2.1 do capítulo 4, que possuem, aproximadamente, 1,27 e 2,36 milhões de elementos.

Para o refinamento temporal foram usados os passos de tempo  $8*10^{-5}$  e  $4*10^{-5}$  s, conforme descrito no item 4.2.2 do capítulo 4.

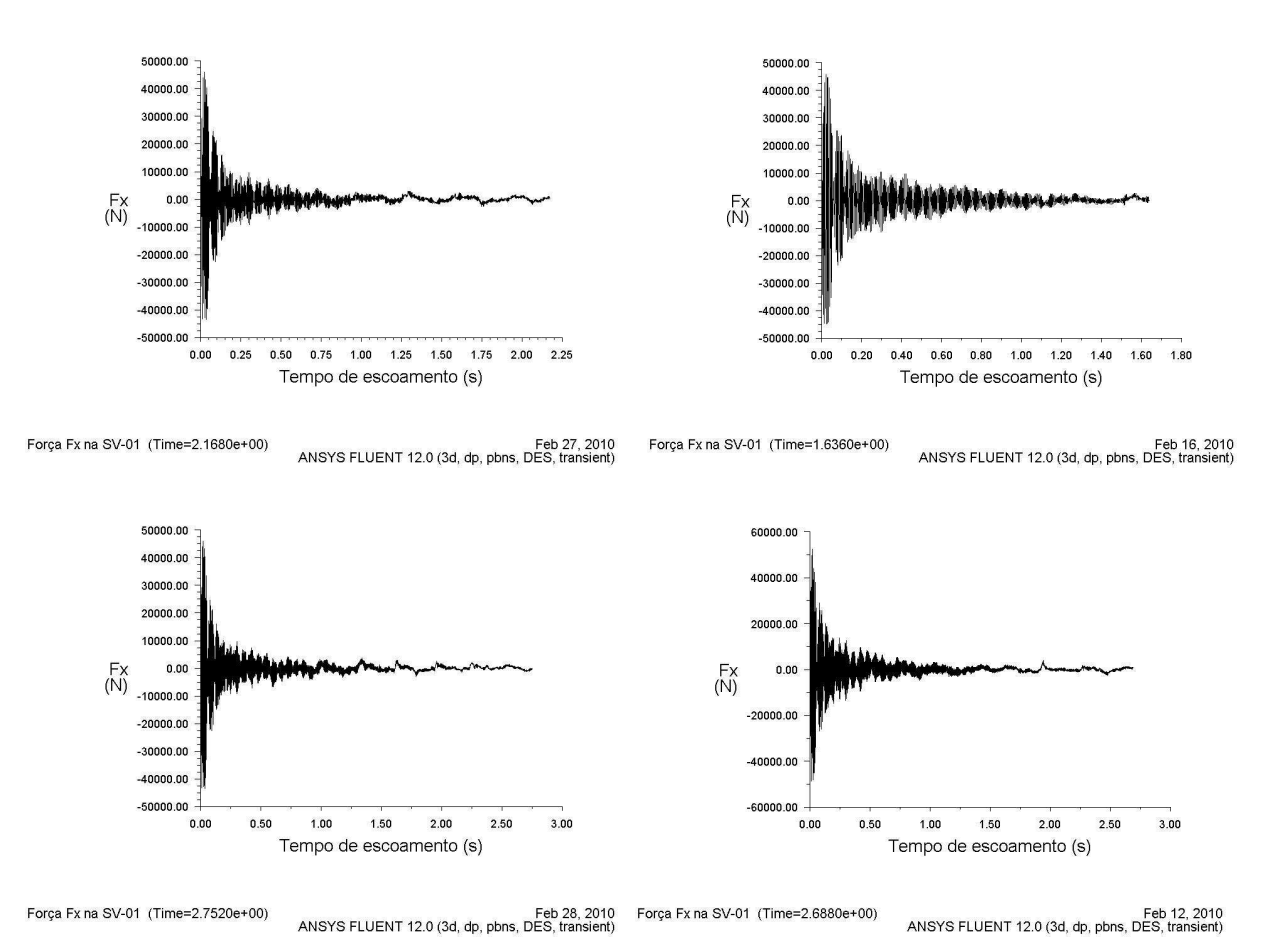

Figura 38 – Histórias da força Fx na SV-01 obtidas pelo modelo DES-k-ε realizável com refinamento de malha e passo de tempo diferentes

A figura 38 mostra as histórias da força transiente na direção *x* da primeira válvula, que foram obtidas pelo modelo DES-k-ε realizável com refinamentos espacial e temporal diferentes. Na posição superior esquerda da figura foi usada a malha menos refinada com o maior passo de tempo, ou seja também com o menor refinamento temporal. Na posição superior direta foi usada a mesma malha (menos refinada) com o menor passo de tempo (mais refinado). Na posição inferior esquerda a malha utilizada é a mais refinada e o passo de tempo é o menos refinado, e finalmente, na posição inferior direita foi usada a malha mais refinada com o passo de tempo mais refinado.

Esse mesmo arranjo de apresentação foi usado na composição da figura 39, onde são mostrados os respectivos espectros em freqüência obtidos a partir das histórias apresentadas na figura 38.

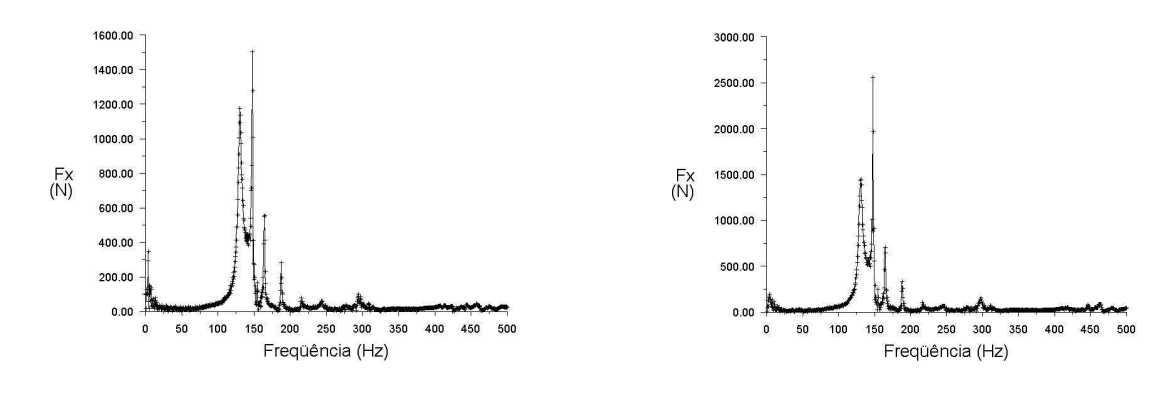

Espectro em freqüência da força Fx na SV-01 (Time=2.1680e+00)<br>ANSYS FLUENT 12.0 (3d, dp, pbns, DES, transient)

Espectro em freqüência da força Fx na SV-01 (Time=1.6360e+00)<br>ANSYS FLUENT 12.0 (3d, dp, pbns, DES, transient)

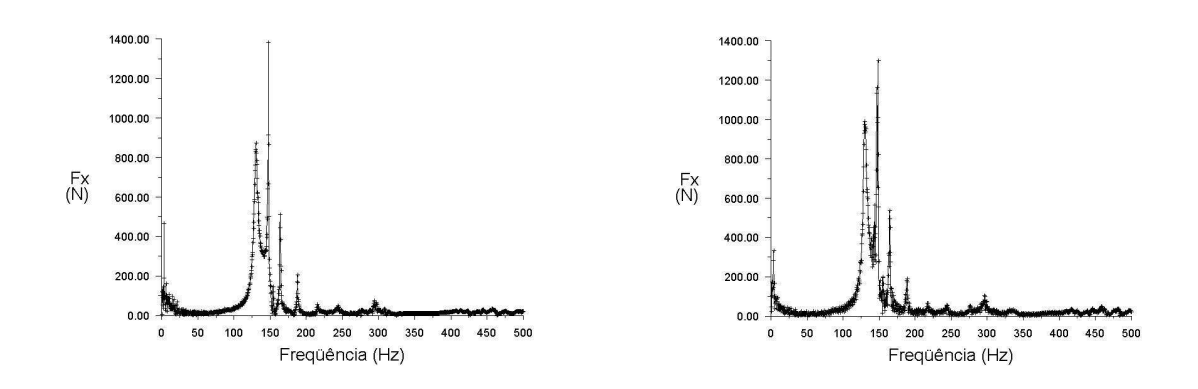

Espectro em freqüência da força Fx na SV-01 (Time=2.6880e+00)<br>ANSYS FLUENT 12.0 (3d, dp, pbns, DES, transient) Espectro em freqüência da força Fx na SV-01 (Time=2.7520e+00) Feb 28, 2010<br>ANSYS FLUENT 12.0 (3d, dp, pbns, DES, transient)

Figura 39 – Espectros em freqüência da força Fx na SV-01 obtidos pelo modelo DES-k-ε realizável com refinamento de malha e passo de tempo diferentes

Os espectros em freqüência da pressão dinâmica atuante na saída da primeira válvula obtidos pelo modelo DES-k-ε realizável, ambos com a malha mais refinada porém com passos de tempo diferentes, são apresentados na figura 40. Nas simulações com a malha menos refinada não foi monitorada a pressão dinâmica na saída das válvulas.

A análise das figuras 38, 39 e 40 mostra que os resultados obtidos são semelhantes, de acordo com a precisão esperada para os resultados do presente estudo.

A mesma constatação pode ser feita quando são comparados os demais resultados, tais como a força *Fy*, o momento *Mz* e a pressão dinâmica na saída da segunda válvula, que não são apresentados, pois não acrescentam informações adicionais relevantes.

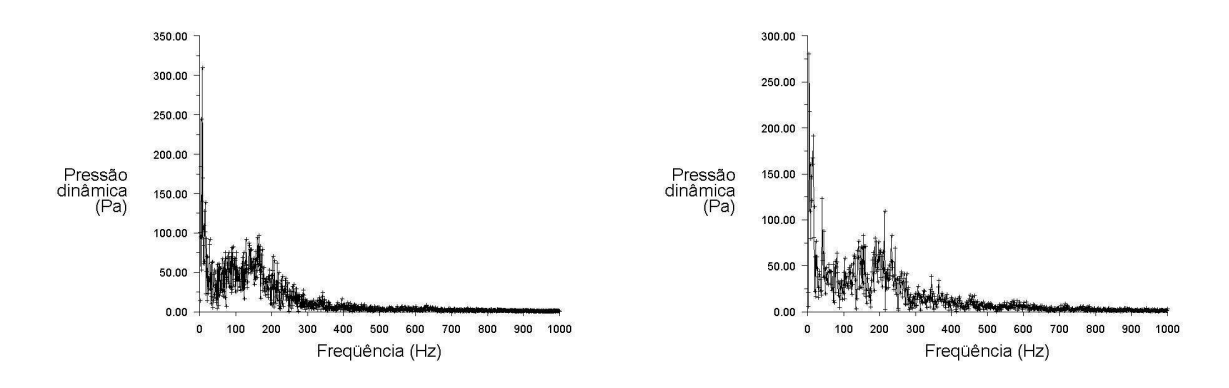

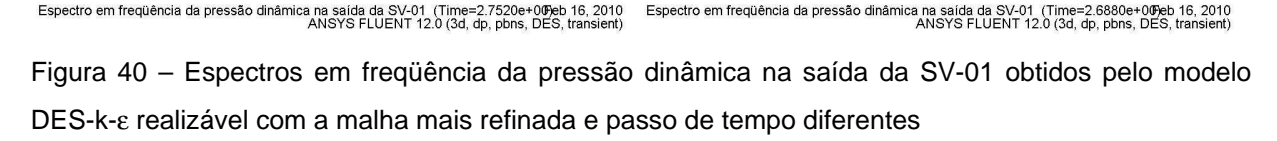

Na figura 39 pode ser notado que existe diferença significativa nos valores de amplitude para os espectros obtidos com a malha menos refinada. Na verdade essa diferença não é resultante do refinamento, mas sim do tempo total de escoamento amostrado para a geração dos respectivos espectros, pois não foram removidos os pontos amostrais relativos às instabilidades iniciais de cada uma das histórias.

Além disso, analisando a figura 40, nota-se que os picos das freqüências mais altas são mais bem detalhados quando é usado o passo de tempo mais refinado, porém de maneira geral, não foram observadas diferenças significativas nos resultados das simulações DES-k-ε realizável em função do refinamento espacial ou do refinamento temporal.

Outra constatação que pode ser feita a partir da análise dos resultados obtidos pelos diversos modelos estudados é que o modelo DES-SA apresentou resultados muito semelhantes aos do modelo DES-k-ε realizável.

Os resultados entre os modelos LES e DES-k-ε realizável também se aproximam, porém existem algumas diferenças que podem ser percebidas quando são analisados os detalhes das histórias e dos espectros resultantes para as forças e momento transientes, através de uma análise minuciosa das figuras 19 e 29. Podem ser notados maior espalhamento dos picos no eixo das freqüências, maior definição e maiores amplitudes nas altas freqüências e também maior amplitude e resolução dos picos principais obtidos pelo modelo LES em relação aos obtidos pelo modelo DES.

Na figura 41 são mostrados os tempos de CPU por passo de tempo de todas as simulações realizadas no presente estudo, conforme dados extraídos das tabelas 3 e 4, as quais foram apresentadas no capítulo 4.

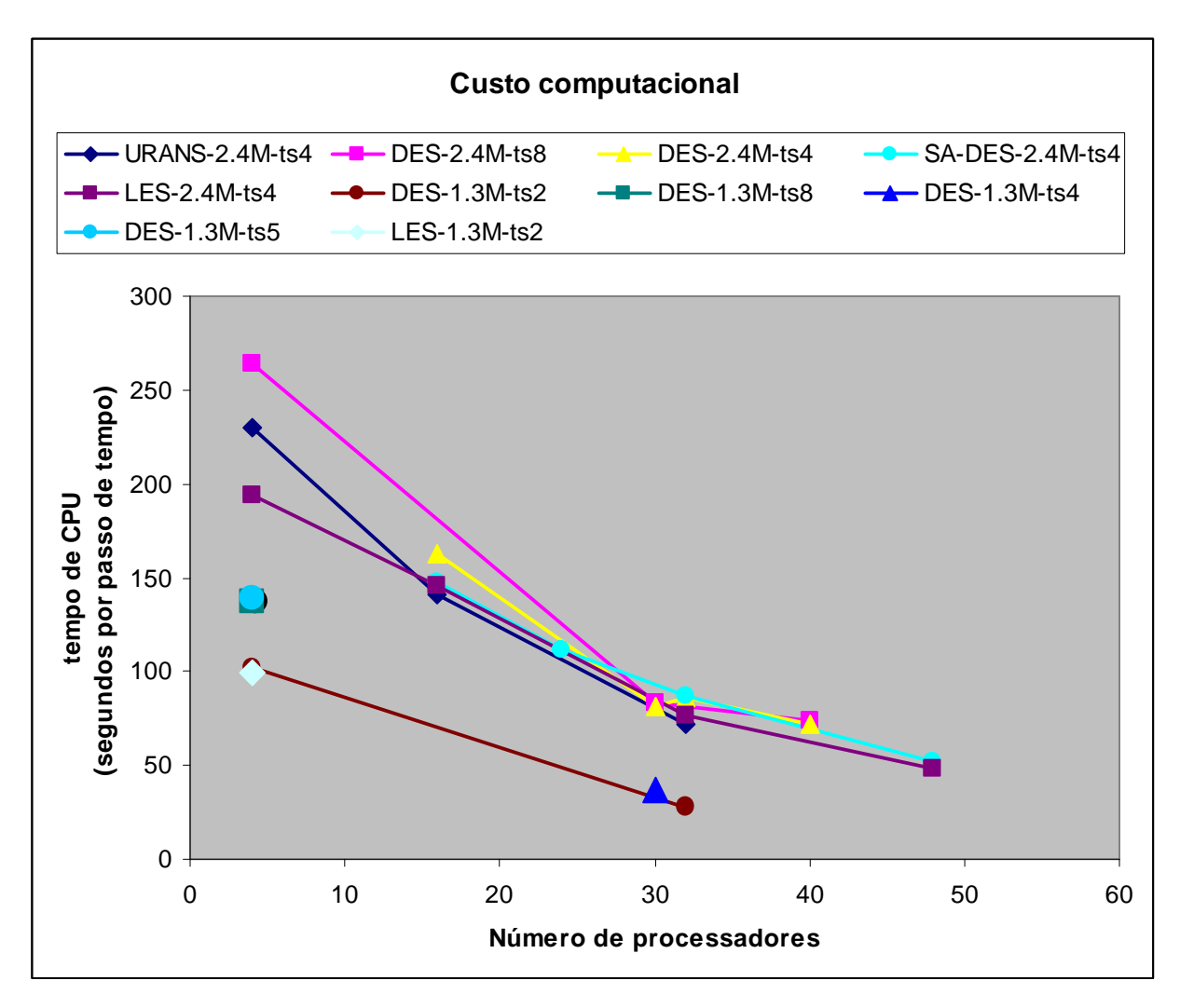

Figura 41 – Custo computacional de todas as simulações realizadas, medido em segundos por passo de tempo

Para permitir melhor entendimento e para facilitar a avaliação dos fatores que influem no custo computacional das simulações, os dados usados para a construção da figura 41 foram segregados de forma a serem apresentados em outros gráficos com informações selecionadas, de tal modo que seja possível analisar como cada parâmetro influi no custo computacional específico, ou seja, por passo de tempo.

Para construção da figura 42 foram selecionadas apenas as simulações que utilizaram a malha mais refinada com o menor passo de tempo. O objetivo dessa figura é a verificação da eficiência do processo de paralelização dos cálculos sobre a redução do tempo de máquina.

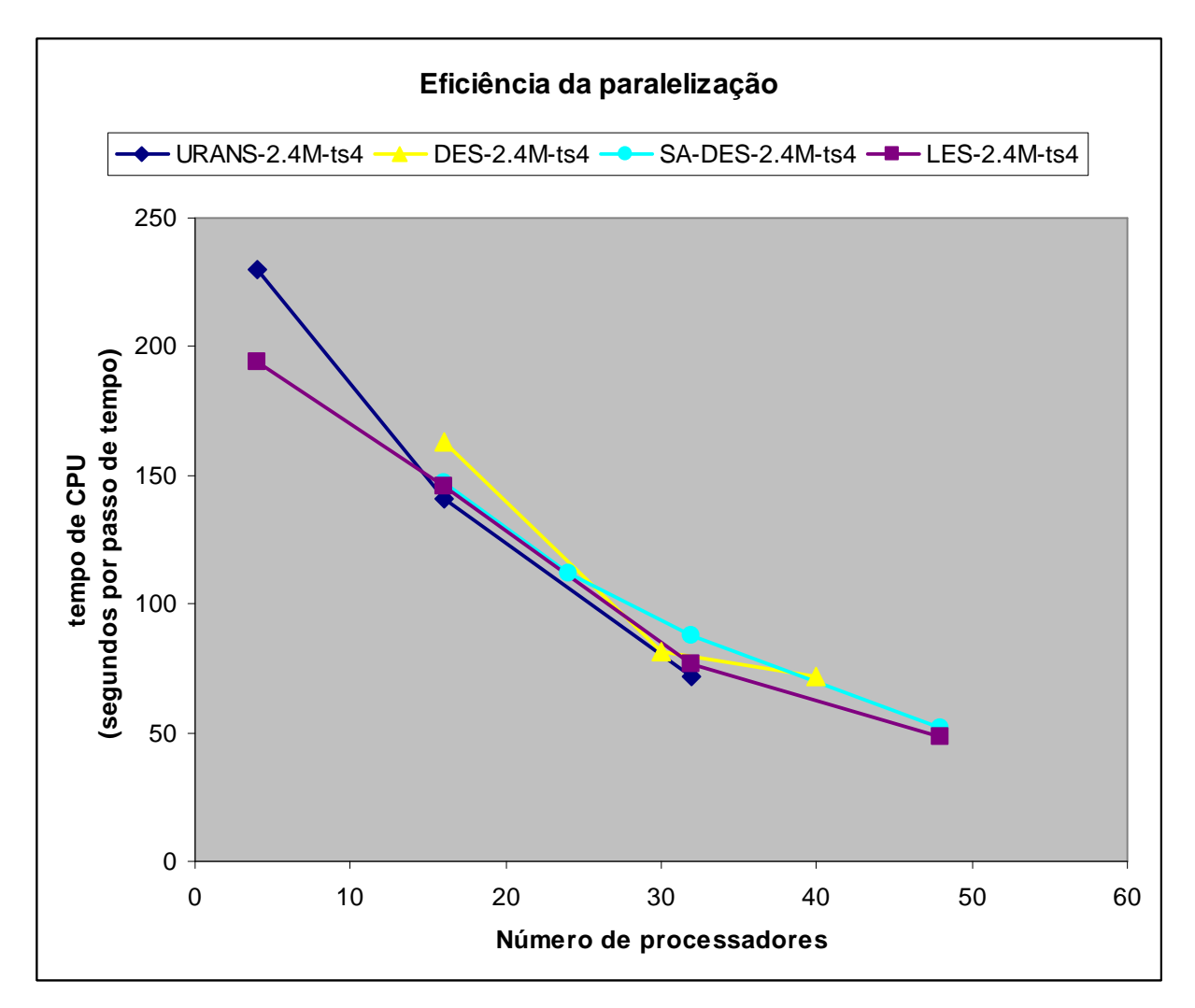

Figura 42 – Eficiência da paralelização sobre o custo computacional das simulações

Pode ser notado que abaixo de 32 processadores há uma grande redução do tempo de processamento em função do aumento do número de processadores. Após esse número a eficiência da paralelização sofre uma redução. Tomando a simulação LES-2.4M-ts4 como exemplo, a inclinação da reta quando *Nproc.* ≤ 32 é de aproximadamente -4,2, e após, quando *Nproc.* > 32, a inclinação da reta passa a ser aproximadamente -1,8 segundos/passo de tempo/processador. Para as outras simulações mostradas na figura 42, exceto SA-DES-2.4M-ts4, essa tendência é ainda maior.

Ainda no exemplo da simulação LES-2.4M-ts4, para *Nproc.* ≤ 32, quando o número de processadores passa de 4 para 32, ou seja, aumento de processadores à razão de oito vezes, o tempo de processamento é reduzido à uma razão de aproximadamente duas vezes e meia.

Na figura 43 foi selecionado um grupo de simulações onde o modelo de turbulência é o mesmo porém que foram calculadas com refinamentos espacial e temporal diferentes.

Primeiramente, fazendo a avaliação do refinamento temporal, pode-se notar que a simulação DES-2.4M-ts8, com passo de tempo de 8\*10<sup>-5</sup> s, consome mais tempo de processamento por passo de tempo do que a simulação DES-2.4M-ts4, a qual foi feita usando o passo de tempo de  $4*10^{-5}$  s.

O mesmo ocorre com as simulações DES-1.3M-ts8 e DES-1.3M-ts2, com passos de tempo de  $8*10<sup>-5</sup>$  e  $2*10<sup>-5</sup>$ , respectivamente, e também para a simulação DES-1.3Mts4, com passo de tempo de  $4*10<sup>-5</sup>$ , em relação à simulação DES-1.3M-ts2.

É interessante notar que quanto maior é o número de processadores utilizado, menor fica a influência do refinamento temporal sobre o custo computacional específico. Esse fato decorre da queda da eficiência do processamento paralelo em função do aumento do número de processadores utilizados.

Esses resultados para o custo específico em função do refinamento temporal são esperados, pois quanto menor for o passo de tempo utilizado em uma simulação transiente, mais dominantes se tornam as diagonais principais das matrizes que representam o sistema linear de equações discretizadas, agilizando assim o processo de cálculo numérico.

Apesar do tempo de CPU por passo de tempo ser menor para as simulações de maior refinamento temporal, é importante observar que o tempo de máquina total consumido em uma simulação será menor para o maior passo de tempo, pois o número de passos de tempo necessários é inversamente proporcional ao tamanho do passo de tempo adotado, sendo que o fator de ganho observado na figura 43 não é suficiente para fazer com que uma simulação com menor passo de tempo consuma menos tempo total do que uma simulação com um passo de tempo maior.

Comparando as simulações da figura 43 que têm o mesmo passo de tempo porém com refinamento espacial diferente, pode-se notar que o tamanho da malha é um fator de grande importância no custo computacional de uma simulação CFD.

A razão entre o número de elementos da malha mais refinada para a malha mais grosseira é de aproximadamente 1,85. Dos dados usados na figura 43 pode-se extrair que a razão entre o tempo de CPU da simulação DES-2.4M-ts8 para a simulação DES-1.3M-ts8, ambas com passo de tempo de  $8*10<sup>-5</sup>$  s, é de 1,93 e que a razão de tempo entre as simulações DES-2.4M-ts4 e DES-1.3M-ts4 é de 2,23 vezes, tendo ambas passo de tempo de  $4*10<sup>-5</sup>$  s.

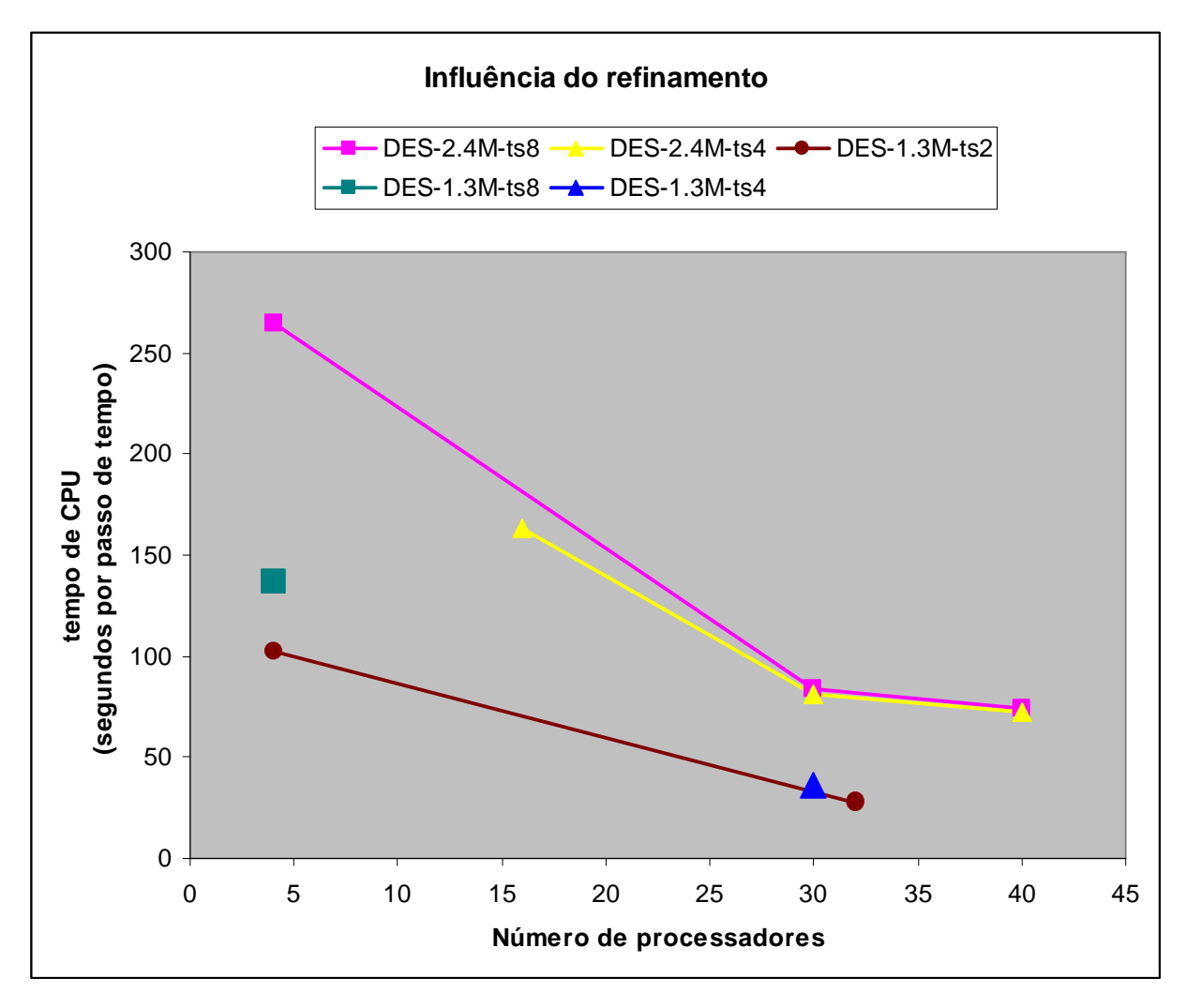

Figura 43 – Influência do refinamento espacial e do refinamento temporal sobre o custo computacional das simulações

Portanto, o tempo de CPU por passo de tempo consumido em uma simulação é maior que a relação direta do número de elementos da malha. Se for usado o mesmo passo de tempo, isso implica em, dobrando-se o número de elementos da malha, o tempo total de máquina consumido em uma simulação será maior que o dobro daquele consumido com a malha menor.

Na figura 44 foram selecionados dois grupos de simulações com mesma malha e mesmo passo de tempo, porém que utilizaram modelos de turbulência diferentes.

O primeiro grupo se refere às simulações com malha e passo de tempo mais refinados extraídos da tabela 3 do capítulo 4. O segundo grupo foi extraído da tabela 4, referente às simulações iniciais, cujos resultados não foram utilizados no presente trabalho, porém os tempos de CPU medidos são válidos, uma vez que os cálculos foram realizados nas mesmas máquinas das demais simulações.

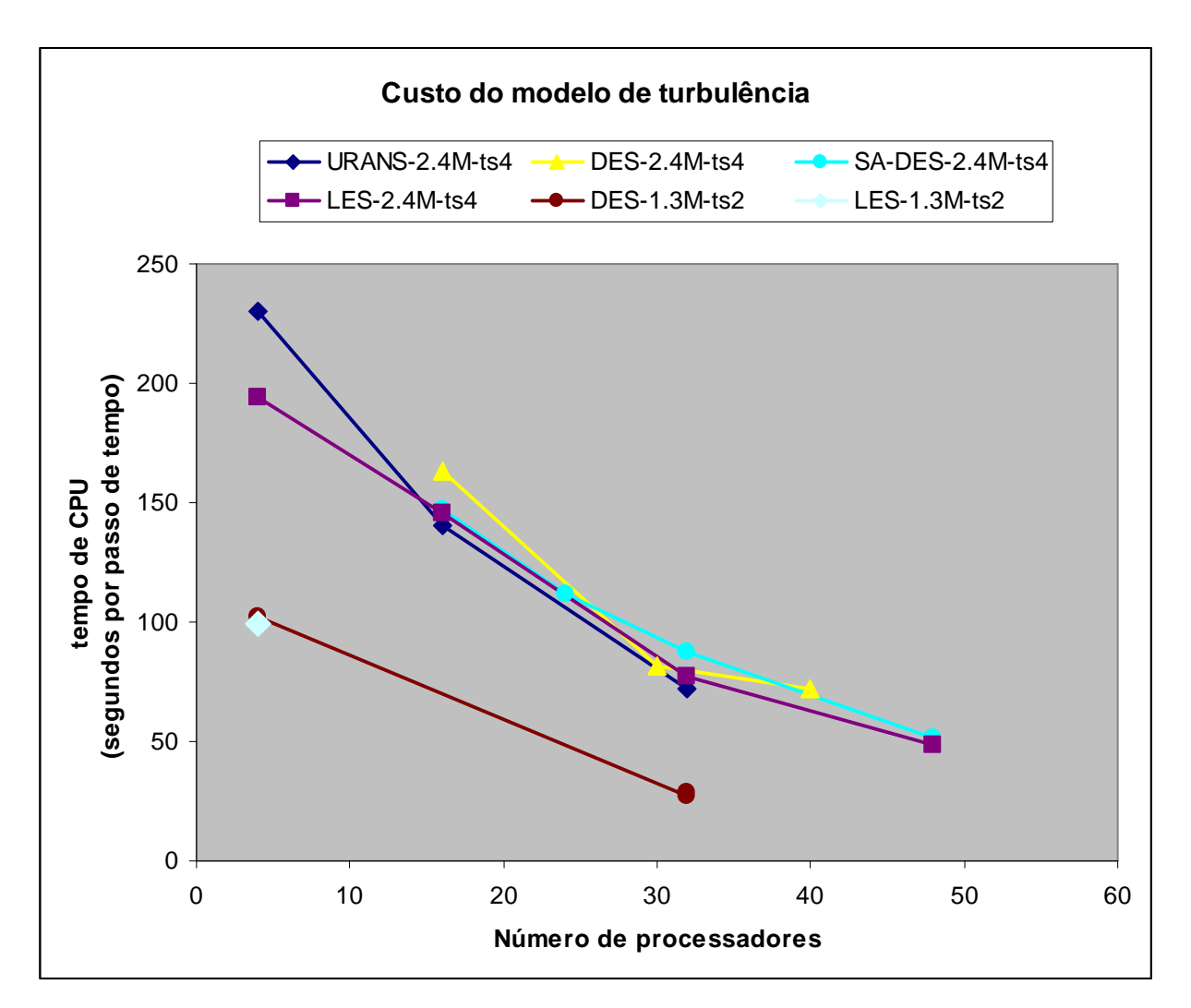

Figura 44 – Influência do modelo de turbulência adotado sobre o custo computacional das simulações

Da análise da figura 44 pode-se notar que para um pequeno número de processadores, as simulações URANS e DES tem maior custo específico (por passo de tempo) que a simulação LES. Estima-se que isso ocorre porque os modelos RANS simulados necessitam calcular duas equações de transporte adicionais para as variáveis turbulentas, as quais o modelo LES não usa. A diferença nos tempos de CPU por passo de tempo pode ser melhor observada na figura 41, comparando as curvas dos modelos URANS-2.4M-ts4 e DES-2.4M-ts8 à curva do modelo LES-2.4Mts4 para quatro processadores. Isso ocorre também para o modelo DES-2.4M-ts4 no ponto em que *Nproc.* = 16 processadores.

Para um número maior que vinte e quatro processadores pode ser considerado que as diferenças são pequenas e portanto não há influência do modelo de turbulência sobre o custo específico da simulação.

Para o segundo grupo, não foi observada diferença entre os modelos DES-1.3M-ts2 e LES-1.3M-ts2, mesmo para baixo número de processadores, ou seja, quando *Nproc.* = 4.

Nas figuras 42, 43 e 44, foi expurgado o valor do tempo de CPU consumido pela simulação DES-2.4M-ts4-D4 da curva chamada de DES-2.4M-ts4, que é mostrada nos gráficos com a cor amarela. A simulação DES-2.4M-ts4-D4 refere-se àquela em que foi usado o esquema de discretização de diferenças centradas puro, sendo as demais com o esquema de diferenças centradas limitado. O tempo consumido nessa simulação, usando 32 processadores, foi maior que o tempo consumido pela simulação DES-2.4M-ts4-D1 que usou 30 processadores. Não foi possível formular uma teoria da razão causadora desse fato, uma vez que o esquema limitado também usa diferenças centradas puro, alternando para o esquema de diferenças centradas combinado com upwind de segunda ordem ou o esquema upwind de primeira ordem somente quando for detectada divergência da solução.

# 6 DISCUSSÃO SOBRE MODELAGEM E RESULTADOS OBTIDOS

## 6.1 DISCUSSÃO SOBRE PARÂMETROS DE MODELAGEM

#### 6.1.1 **Refinamento espacial**

A razão do refinamento da malha executado é de 2.358.749 / 1.274.517, ou seja, aproximadamente 1,85. Porém o refinamento foi feito de maneira não isotrópica privilegiando algumas regiões do domínio, especialmente as regiões das paredes e das gargantas das válvulas.

Se o refinamento da malha tivesse sido feito de forma uniforme nas três direções coordenadas, a redução do tamanho dos elementos em cada uma das direções seria algo em torno de apenas 23%. Isso significa que a malha mais fina usada no presente trabalho possui regiões em que os elementos são muito menores que os da malha menos refinada, porém nas regiões afastadas das paredes e das válvulas existem elementos com o mesmo tamanho quando comparadas as duas malhas, ou seja, que não sofreram nenhum refinamento significativo.

Na literatura pode ser observado que a prática mais comum para o refinamento é dobrar o número de elementos em cada direção coordenada do domínio.

Para a malha do presente estudo, partindo daquela que possui cerca de 1,3 milhões de volumes de controle, essa regra resultaria em uma malha fina com 10,2 milhões de elementos, aproximadamente.

Esse número de elementos iria inviabilizar a realização de diversas das simulações que foram efetuadas e usadas no presente trabalho.

Esse fato foi percebido logo no início dos estudos quando foram realizadas as primeiras simulações com a malha mais grosseira, ocasião em que foi constatado que não seria possível utilizar a regra prática para refinamento de malha encontrada na literatura.

Apesar da câmara de orifícios possuir um domínio de cálculo muito extenso, com o agravante da existência de uma geometria complexa, fatos que dificultam a construção e o refinamento da malha de forma otimizada, esse problema foi escolhido devido à existência das medições de vibração realizadas no equipamento real, bem como de um estudo CFD anterior disponível, realizado em 2003, contendo informações conclusivas.

## 6.1.2 **Refinamento temporal**

No início do processo de solução da simulação DES-1.3M-ts8-C foi necessário reduzir os valores do fator de sub-relaxação das equações da pressão e da quantidade de movimento para obter o comportamento estável e convergente da mesma.

Com exceção da simulação DES-1.3M-ts8-C, em que foi usada a malha mais grossa com maior passo de tempo, nenhuma outra simulação apresentou comportamento instável ou divergente no processo de cálculo da solução.

Uma das razões importantes para isso está relacionada ao tamanho dos passos de tempo adotados no presente estudo.

Os passos de tempo foram escolhidos para poder representar com boa resolução as altas freqüências decorrentes do escoamento nas válvulas. Como as freqüências procuradas são relativamente elevadas, os passos de tempo adotados no presente trabalho têm valores diminutos e por isso foram observados processos de cálculo com bom comportamento de estabilidade e convergência.

## 6.1.3 **Discretização**

Um fato observado durante a análise dos espectros em freqüência da pressão dinâmica é que as simulações LES e DES realizadas com o esquema de discretização de diferenças centradas limitado, BCD, apresentaram comportamento difusivo acentuado, atenuando significativamente a resposta em amplitude e em freqüência das soluções obtidas.

O esquema BCD tem possibilidade de apresentar resultados difusivos porque, dependendo do comportamento da estabilidade e convergência da solução, pode vir a usar o esquema upwind de primeira ordem.

Por isso é recomendável adotar o esquema CD puro para as simulações com LES e DES, sempre que possível, caso não venha a ocorrer instabilidade ou divergência durante o processo de cálculo da solução. Caso ocorram instabilidades que impeçam o uso do esquema CD puro, recomenda-se adotar o esquema MUSCL, que no mínimo oferece upwind de segunda ordem, conforme pode ser visto na equação 142, apresentada no capítulo 3.

Essa recomendação foi adotada quando não foi possível avançar no processo de cálculo da solução de uma simulação LES empregando o esquema CD puro, que apresentou grave divergência logo no início do processo. Por isso o esquema de discretização usado para os termos convectivos das equações da quantidade de movimento foi alterado para o esquema de terceira ordem MUSCL. Para as demais equações já estava sendo usado o esquema MUSCL, que foi mantido. Assim foi obtida a simulação LES-2.4M-ts4-D3, a qual não apresentou nenhum problema relacionado à estabilidade e convergência da solução, com melhores resultados para os espectros da pressão dinâmica do que para as simulações em que foi usado o esquema BCD.

#### 6.2 DISCUSSÃO DOS RESULTADOS OBTIDOS

#### 6.2.1 **Resultados transientes**

As histórias e espectros em freqüência dos esforços transientes e da pressão dinâmica obtidos pelos modelos LES, DES-k-ε realizável e DES-Spalart Allmaras tem a mesma aparência, quando comparados aqueles para a mesma variável e mesmo ponto de medição, onde somente é alterado o modelo de turbulência utilizado. Os valores de amplitude e o conteúdo dos espectros nas altas freqüências não são semelhantes para todos os casos e simulações, mas para a precisão desejada para os resultados transientes pode-se aceitar que são resultados equivalentes.

Por outro lado, o modelo URANS apresentou resultados muito diferentes dos demais modelos usados no presente estudo, onde o comportamento transiente do escoamento foi totalmente amortecido, confirmando assim a hipótese encontrada na literatura de que esse modelo é muito dissipativo e normalmente leva a resultados estáticos, ou seja, similares aos obtidos para escoamento em regime permanente. Um fato importante a ser notado é que o pico situado próximo à freqüência de 150 Hz foi captado por todos os modelos, conforme pode ser visto nos espectros das forças transientes nas duas direções coordenadas *x* e *y*. Até mesmo o espectro da força *Fy* obtido pelo modelo URANS mostra claramente esse pico, apesar da sua pequena

amplitude quando comparado ao espectro gerado pelos demais modelos. Essa é uma indicação de que as forças transientes são governadas pela geometria das válvulas.

Os estudos de sensibilidade feitos para o refinamento da malha e para o refinamento temporal não mostraram diferenças significativas nos resultados obtidos, reforçando a hipótese de que o problema é governado pela geometria, como também já havia sido notado no estudo CFD de 2003.

O fato do escoamento na câmara de orifícios ser dominado pela geometria pode ter contribuído para que os três modelos de turbulência, LES, DES-k-ε realizável e DES-Spalart-Allmaras, apresentassem resultados equivalentes. Para elucidar essa questão é necessário um estudo mais aprofundado, através da simulação de outros tipos de escoamentos, não tão fortemente dominados pela geometria.

Por outro lado, também é importante observar que não foram reproduzidos de forma satisfatória os espectros das forças gerados pelo estudo CFD de 2003. Dessa maneira pode-se questionar a razão dessa diferença, pois, uma vez que o escoamento nas válvulas é governado pela geometria, não deveriam ter sido gerados resultados diferentes.

Uma das possíveis causas dessa diferença é que na malha construída no estudo CFD de 2003 a espessura das gavetas das válvulas foi modelada. A espessura das gavetas é de 113 milímetros e portanto, do ponto de vista geométrico, não é desprezível em relação à abertura resultante para a passagem do gás, que foi modelada com 588 x 712 mm.

Para esclarecer melhor essa questão uma das possibilidades seria realizar novas simulações usando uma malha contendo a modelagem da espessura das gavetas. Outra possibilidade é a construção de um modelo estrutural, onde seriam aplicados os esforços transientes obtidos nas simulações realizadas no presente estudo, de forma similar àquela que foi feita no estudo realizado em 2003. O objetivo desse estudo conjugado seria o de verificar o comportamento estrutural resultante e assim poder validar os resultados CFD obtidos no presente trabalho.

Uma outra possível e importante causa para as diferenças observadas é que a simulação LES do estudo realizado em 2003 usou o modelo submalha padrão de Smagorinsky, onde o valor de *CS* é constante, conforme pode ser observado em Paladino et al. (2004). Nas simulações LES do presente estudo foi usado o modelo submalha dinâmico, onde *CS* é variável em função do tempo e do espaço, sendo dependente do escoamento e por isso ela é determinada durante o processo de cálculo da solução. Dependendo do escoamento simulado, a escolha do modelo submalha dinâmico pode gerar resultados muito diferentes dos obtidos pelo modelo submalha padrão com a constante estática.

Também existe a possibilidade de que as diferenças encontradas sejam motivadas pela remoção da seção de curvas do domínio de cálculo do presente estudo, ou ainda devido à escolha do esquema de discretização dos termos convectivos das equações de transporte. Para testar essas possibilidades seria necessário executar algumas simulações, alterando o domínio para incluir as curvas e dutos a montante do modelo principal, bem como mudando a escolha do esquema de discretização dos termos convectivos de todas as equações.

Na simulação LES não são transportadas variáveis turbulentas e por essa razão a turbulência a ser imposta como condição de contorno na entrada do domínio não é representada de forma adequada. Isso ocorre porque são perdidas as flutuações turbulentas de velocidade nessa posição quando são removidas as curvas e dutos a montante da seção de entrada do modelo principal. Essa condição pode ter afetado o resultado obtido pelas simulações LES do presente estudo.

#### 6.2.2 **Custo computacional**

Em relação ao custo computacional das simulações realizadas o fator de maior peso é sem dúvida o tamanho da malha, conforme pode ser verificado nas informações mostradas no item 5.2 do capítulo 5.

Também foi observado que a escolha do modelo de turbulência influi muito pouco no tempo de CPU por passo de tempo, principalmente quando é usado o processamento paralelo com número crescente de processadores, fato comum em estudos CFD transientes, que exigem grande poder de processamento.

Na literatura é comum encontrar referência ao elevado custo computacional da simulação LES.

Contudo, o custo computacional específico das simulações LES realizadas no presente estudo foi semelhante ao custo específico das simulações com os outros modelos de turbulência utilizados, quando foram adotados os mesmos parâmetros tais como tamanho da malha e passo de tempo.

Isso ocorre porque as equações numéricas a serem resolvidas são as mesmas. Se os parâmetros adotados também forem iguais, o tamanho do sistema linear de equações numéricas a ser resolvido também será similar, menos para o modelo LES, que não utiliza equações para variáveis turbulentas. Desse modo, se a solução for bem comportada, o tempo de CPU por passo de tempo consumido por qualquer dos modelos estudados será equivalente, inclusive para a simulação LES, pois as equações de transporte das variáveis turbulentas têm custo inferior às equações governantes, ou seja, às equações da continuidade e da quantidade de movimento, as quais necessitam do laço iterativo adicional para a correção do campo da pressão. O custo das equações de transporte das variáveis turbulentas fica progressivamente menor quando é usado processamento paralelo com número crescente de processadores, conforme mostrado no item 5.2 do capítulo 5.

O custo da simulação LES é considerado elevado porque numa simulação ideal e correta do ponto de vista das premissas consideradas no desenvolvimento desse modelo, é exigido um grande refinamento da malha a fim de resolver a turbulência até as escalas isotrópicas da faixa inercial do espectro da energia. Essa exigência está relacionada ao modelo submalha usado, que em geral é muito simples e não tem capacidade de modelar corretamente as escalas maiores, acima da faixa inercial. Porém a aplicação dessa premissa em uma simulação LES para o domínio de cálculo da câmara de orifícios levaria à construção de uma malha sem possibilidade de ser resolvida com os recursos computacionais existentes na atualidade.

Mesmo ferindo essa premissa o modelo LES apresentou resultados considerados satisfatórios para o estudo das forças transientes nas válvulas da câmara de orifícios, sem que fosse observada perda significativa da qualidade dos resultados, conforme foi verificado no estudo conjunto de fluidodinâmica e estrutural realizado em 2003, fato que permitiu solucionar um problema real de engenharia de forma apropriada. De forma análoga, o custo do modelo URANS é considerado baixo porque ele não necessita de elevado grau de refinamento da malha em nenhuma região do domínio de cálculo. Para esse modelo o refinamento da malha implica apenas em maior precisão numérica e não tem influência sobre a faixa das freqüências que serão calculadas.

Outro parâmetro importante para o custo de uma simulação transiente é o passo de tempo adotado.

Deve ser adotado um passo de tempo suficientemente pequeno para obter comportamentos de estabilidade e de convergência adequados durante o processo numérico de cálculo. Na escolha do passo de tempo deve ser levado também em consideração quais são as maiores freqüências do escoamento que necessitam ser captadas pela simulação. Além disso, o refinamento temporal de uma simulação transiente deve ser coerente com o refinamento espacial adotado para permitir que sejam calculadas as escalas do escoamento possíveis de serem resolvidas com a malha construída.

Uma vez atendidos esses critérios, não é interessante utilizar passo de tempo mais refinado porque a partir desse ponto os resultados não serão influenciados de forma significativa para o uso pretendido, mas o custo da simulação será diretamente influenciado, aproximadamente na razão inversa do tamanho do passo de tempo usado.

No presente estudo os valores de passo de tempo foram definidos através do critério de escolha da resolução desejada para a maior freqüência procurada, conforme foi descrito no item 4.2.2 do capítulo 4.

O número total de passos de tempo calculados em uma simulação transiente é definido de tal modo que sejam obtidos resultados estatisticamente estabilizados, representativos do escoamento estudado.

A duração de uma simulação transiente, medida na unidade de tempo adotada, é dada pelo produto entre o número total de passos de tempo calculados e o valor do passo de tempo adotado na simulação, resultando desse produto o tempo de escoamento simulado.

Por outro lado, o custo total da simulação, representado pelo tempo de máquina total consumido para obter os resultados estabilizados, resulta do produto entre seu custo específico pelo número total de passos de tempo calculados.

A partir das informações acima descritas pode-se verificar que, normalmente, o custo total das simulações LES e DES será consideravelmente maior do que o custo total da simulação URANS, porque além do maior refinamento espacial associado ao menor passo de tempo exigidos por LES e DES, o tempo de escoamento simulado, ou seja, a duração de uma simulação necessária para obter estatísticas adequadas, é significativamente maior para LES e DES do que para a simulação URANS. Essa é a principal razão pela qual é encontrada com freqüência na literatura a referência ao baixo custo da simulação URANS.

Um fator importante a ser considerado para o sucesso de uma simulação CFD, essencial no caso do presente trabalho, é o custo da inviabilidade imposto pelas escolhas adotadas para o procedimento numérico de cálculo, principalmente em relação ao modelo de turbulência escolhido.

Dependendo do escoamento simulado e dos resultados procurados, é possível que somente alguns poucos, ou até mesmo somente um, entre os modelos de turbulência existentes possa ser usado de maneira a produzir resultados adequados e satisfatórios. No caso do escoamento simulado no presente trabalho, por exemplo, o modelo URANS não é capaz de fornecer resultados apropriados e por isso seu custo, por menor que seja, é extremamente elevado, pois se ele for escolhido para esse tipo de problema o recurso computacional empregado será desperdiçado.

Somente as ferramentas adequadas podem ser usadas para obter os resultados procurados, que permitam resolver o problema estudado de maneira apropriada.

Dessa forma, o modelo URANS não deve ser utilizado para comparações de custo computacional em relação aos demais modelos escolhidos, uma vez que somente é possível resolver o problema estudado no presente trabalho através dos modelos LES e DES.

## 7 CONCLUSÕES

Neste estudo foi verificado o comportamento do modelo híbrido de turbulência Simulação dos Vórtices Desprendidos, conhecido na literatura como Detached Eddy Simulation, DES, para o cálculo dos esforços transientes gerados pelo escoamento compressível com elevado número de Reynolds em um equipamento industrial de geometria tridimensional complexa e de grandes dimensões.

Os resultados obtidos pelo modelo híbrido foram comparados com os resultados dos modelos de turbulência Simulação das Grandes Escalas, LES, e Simulação Transiente das Médias de Reynolds, URANS, e também com os resultados obtidos em um estudo anterior realizado com o modelo LES para o mesmo equipamento e com as mesmas condições de escoamento.

Dentre as principais motivações para a realização do presente estudo estão a demonstração da capacidade do modelo DES em produzir resultados transientes equivalentes àqueles resultantes da simulação LES para o problema colocado, e em caso positivo, comprovar se os resultados obtidos no presente trabalho reproduzem os resultados prévios do estudo realizado em 2003 conforme Paladino et al. (2004).

Em relação à primeira questão, foi comprovado através dos resultados obtidos que a modelagem híbrida DES tem capacidade de gerar soluções transientes satisfatórias, inclusive para as freqüências relativamente elevadas resultantes do escoamento nas válvulas da câmara de orifícios, de maneira equivalente aos resultados gerados pela modelagem LES simulada nas mesmas condições.

Para a segunda questão a resposta obtida não foi totalmente satisfatória, uma vez que as amplitudes e as freqüências dos picos dos espectros em freqüência obtidos pelo modelo DES são diferentes daqueles mostrados no estudo com LES realizado em 2003. Contudo, as faixas das freqüências encontradas bem como o aspecto geral dos espectros e das histórias das forças transientes são semelhantes.

As constatações mais importantes que foram observadas ao longo do desenvolvimento do presente trabalho se encontram abaixo resumidas.

Do ponto de vista da teoria, quando são levadas em consideração as premissas adotadas no desenvolvimento dos diversos modelos de turbulência, se a finalidade da simulação é a obtenção de uma solução aproximada para uso em problemas

industriais contendo geometria complexa e/ou domínio de cálculo com grande porte, associados a escoamentos com elevado número de Reynolds, fatos que dificultam a construção e o cálculo para malhas adequadamente refinadas, é recomendada a utilização dos modelos híbridos, pois o tratamento dado na região das paredes através dos modelos RANS, usados como base para esses modelos, é mais adequado que o tratamento dado pelas funções de aproximação simplificadas normalmente utilizadas pelos modelos LES.

Dependendo da malha construída, os resultados obtidos pelo modelo DES podem se apresentar um pouco mais amortecidos do que os resultados obtidos com LES.

Por outro lado, para as simulações onde o objetivo é o estudo aprofundado da turbulência, como por exemplo em trabalhos acadêmicos e de pesquisa, ou quando os resultados da simulação sejam usados para a validação de algum código de cálculo CFD, é mais apropriado utilizar LES com densidade de malha elevada, de modo a resolver completamente a região afetada pela viscosidade da camada limite, bem como de resolver uma ampla faixa de escalas do escoamento para que seja calculada uma parte considerável da faixa inercial do espectro da energia turbulenta.

Dependendo da finalidade da simulação é ainda mais indicada a utilização da abordagem quasi-direct numerical simulation (QDNS) ou até mesmo DNS com malhas apropriadas para tal, caso o número de Reynolds do escoamento e o tamanho do domínio de cálculo permitam obter uma simulação que possa ser resolvida a um custo aceitável com os recursos computacionais disponíveis.

Geralmente esses casos recaem na simulação de geometrias simples com domínio de cálculo de tamanho limitado a moderados números de Reynolds.

Para as simulações onde o domínio de cálculo não possua paredes, do ponto de vista teórico, não há vantagem em usar modelos híbridos, mesmo se a malha não puder ser refinada suficientemente conforme as premissas do modelo LES. Nesse caso, o uso do modelo LES é mais indicado. Mesmo assim, pode ser usado um modelo híbrido baseado em um dos modelos RANS completos, tais como o modelo k-ε realizável ou o modelo k-ω SST, ou ainda o modelo de Spalart-Allmaras, lembrando que, desse modo, se a malha for muito grosseira, os cálculos podem estar sendo realizados totalmente no modo RANS, caso o limitador do modelo híbrido não seja ativado devido à escala de turbulência insuficiente gerada pela simulação.

Para simulações onde são procurados resultados transientes recomenda-se não utilizar o modelo URANS. Caso ele seja escolhido para essa finalidade, deve-se

verificar se existe um afastamento significativo entre as escalas do escoamento principal e as escalas turbulentas. Além disso as freqüências procuradas devem ser baixas, ou seja, somente as maiores escalas do escoamento principal é que serão calculadas. Como foi visto, para problemas industriais desse tipo os modelos mais apropriados são os modelos LES e DES.

Quando são usados os modelos LES ou DES em simulações cuja finalidade é a obtenção de resultados transientes para forças ou pressão dinâmica, é recomendado adotar o esquema de discretização de diferenças centradas puro para o termo convectivo da equação da quantidade de movimento. Caso ocorra divergência ou instabilidade durante o processo de cálculo da solução, pode ser usado o esquema de terceira ordem MUSCL. Essa recomendação também é válida para as demais equações de conservação e de transporte que estão sendo calculadas pela simulação.

Uma terceira questão, apontada pelas motivações para o presente estudo, diz respeito ao custo computacional do modelo híbrido DES em relação aos demais modelos de turbulência, em especial ao custo do modelo LES, a fim de verificar se realmente sua utilização é vantajosa, considerando que a qualidade dos resultados obtidos por esses dois modelos foi considerada equivalente.

A resposta obtida através do estudo dos custos das simulações realizadas foi que para os mesmos parâmetros da simulação, especialmente o tamanho da malha e o tamanho do passo de tempo (e a duração simulada), o custo também é equivalente, não mostrando ser esta uma razão suficientemente significativa para a escolha entre a abordagem DES ou LES.

As malhas construídas no presente estudo estão aquém daquelas que seriam obtidas se fossem obedecidas as premissas idealizadas no desenvolvimento de ambos os modelos, DES ou LES, porém para as aplicações cujo objetivo são os resultados transientes em escoamentos turbulentos com geometria tridimensional e complexa de interesse prático, essas premissas continuarão a ser violadas em simulações futuras que venham a ser realizadas nos próximos anos, até que o poder computacional tenha crescido algumas ordens de grandeza em relação ao atualmente disponível. Constatação semelhante já tinha sido observada por Shur et al. (2005), conforme a que foi registrada no parágrafo final das conclusões dessa referência.

Como sugestão para futuros estudos pode-se recomendar a investigação da razão pela qual as diferenças geométricas existentes nas direções coordenadas *x* e *y* da garganta das válvulas não é reproduzida nos espectros em freqüência obtidos. Para isso, seria interessante realizar novas simulações incluindo a modelagem da espessura das gavetas bem como alterando o domínio de cálculo com a inclusão da seção de curvas a montante da entrada do modelo principal.

Nessas novas simulações, também é importante estudar a influência da escolha do modelo submalha dinâmico em comparação com os resultados obtidos pelo modelo submalha padrão com constante estática, e ainda, verificar a influência da escolha do esquema de discretização dos termos convectivos das equações de transporte.

Outra sugestão é realizar um estudo comparando os modelos LES, DES-k-ε realizável e DES-Spalart-Allmaras para escoamentos não fortemente dominados pela geometria.

Fica também a sugestão para a execução de um estudo fluidodinâmico-estrutural, através da realização de uma análise estrutural alimentada com os esforços transientes obtidos das simulações do presente estudo com a finalidade de verificar se será reproduzido o comportamento estrutural da câmara de orifícios, de forma similar à que foi realizada no estudo feito por Paladino et al. (2004), o qual reproduziu com boa precisão as medições de vibração realizadas no equipamento real.

# REFERÊNCIAS

AHMADI, Goodarz. **Introduction to turbulence modeling**. Postdam: Clarkson University, 2006.

ANSYS FLUENT 12.0 – User`s Guide. Canonsburg, PA.: Ansys Inc., April 2009.

BASU, D.; HAMED, A.; DAS, K. DES, hybrid RANS/LES and PANS models for unsteady separated turbulent flow simulations. In: 2005 ASME FLUIDS ENGINEERING DIVISION SUMMER MEETING AND EXHIBITION, Houston, TX, June 2005.

BREUER, M.; JOVICIC, N.; MAZAEV, K. Comparison of DES, RANS and LES for the separated flow around a flat plate at high incidence. **International Journal for Numerical Methods in Fluids**, John Wiley & Sons, v. 41, p. 357-388, 2003.

BUNTIC, I.; HELMRICH, T.; RUPRECHT, A. Very large eddy simulation for swirling flows with application in hydraulic machinery. In: WORKSHOP ON VORTEX DOMINATED FLOWS – Achievements and open problems, Timisoara, Romania, June 2005.

DAVIDSON, Lars. **An introduction to turbulence models**. Göteborg: Chalmers University of Technology, November 2003.

DAVIDSON, L.; PENG, S.H. Hybrid LES-RANS modelling: A one-equation SGS model combined with a k-ω model for predicting recirculating flows. **International Journal for Numerical Methods in Fluids**, John Wiley & Sons, v. 43, p. 1003-1018, 2003.

DAVIDSON, Lars. **MTF270-Turbulence modelling**. Göteborg: Chalmers University of Technology, 2007.

ELMILIGUI, A.; ABDOL-HAMID, K. S.; MASSEY, S. J.; PAO, S. P. Numerical study of flow past a circular cylinder using RANS, hybrid RANS/LES and PANS formulations. AIAA 2004-4959, American Institute of Aeronautics and Astronautics, 2004.

FLUENT 6.3 – User`s Guide. Lebanon, N.H.: Fluent Inc., September 2006.

FOX, R. W.; McDONALD, A. T. **Introdução à mecânica dos fluidos**. 4.ed. John Wiley & Sons Inc., 1998.

FREDERICH, O.; WASSEN, E.; THIELE, F. Prediction of the flow around a short wallmounted finite cylinder using LES and DES. **Journal of Numerical Analysis, Industrial and Applied Mathematics**, ESCMSE, v. 3, n. 3-4, p. 231-247, 2008.

GATSKI, T. B.; HUSSAINI, M. Y.; LUMLEY, J. L. **Simulation and modeling of turbulent flows**. 1.ed. London: Oxford University Press, 1996.

LESIEUR, Marcel. **Turbulence in fluids**. 2.ed. Kluwer Academic Publishers, 2000.

LIBBY, Paul A. **Introduction to turbulence**. 1.ed. Taylor & Francis Publishers, 1996.

MALISKA, Clovis R. **Transferência de calor e mecânica dos fluidos computacional: Fundamentos e coordenadas generalizadas**. 1.ed. LTC-Livros Técnicos e Científicos, 1995.

MAVRIPLIS, D. J.; PELAEZ, J.; KANDIL, O. Large eddy and detached eddy simulations using an unstructured multigrid solver. Proceedings of the  $3<sup>rd</sup>$  AFOSR INTERNATIONAL CONFERENCE ON DNS/LES, Arlington, TX, August 2001.

MENTER, F. R.; EGOROV, Y. SAS turbulence modelling of technical flows. In: International ERCOFTAC Workshop on Direct and Large-Eddy Simulation, 6., September 2005, University of Poitiers, France. **Proceedings**. Ercoftac Series, v. 10. Dordrecht: Springer Netherlands, 2006. p. 687-694.

PALADINO, E. E.; REIS, M.; MEDEIROS, J.; MALISKA, C. R.; SILVEIRA NETO, A. CFD analysis of the transient turbulent flow in sliding gate valves. In: INTERNATIONAL ANSYS USER`S CONFERENCE, Pittsburg, USA, May 2004.

POPE, Stephen B. **Turbulent flows**. 4.ed. London: Cambridge University Press, 2005.

RODI, W. Comparison of LES and RANS calculations of the flow around bluff bodies. **Journal of Wind Engineering and Industrial Aerodynamics**, Elsevier Science B. V., n. 69-71, p. 55-75, 1997.

RUPRECHT, A.; HELMRICH, T.; BUNTIC, I. Very large eddy simulation for the prediction of unsteady vortex motion. In: The 12<sup>th</sup> INTERNATIONAL CONFERENCE ON FLUID FLOW TECHNOLOGIES, Budapest, Hungary, September 2003.

SCHMIDT, S.; THIELE, F. Detached eddy simulation of flow around A-airfoil. **Flow, Turbulence and Combustion**, Netherlands: Kluwer Academic Publishers, v. 71, p. 261-278, 2003.

SHIH, T.; LIOU, W. W.; SHABBIR, A.; YANG, Z.; ZHU, J. A new k-*ε* eddy viscosity model for high Reynolds number turbulent flows. **Computers Fluids**, Great Britain: Elsevier Science, v. 24, n. 3, p. 227-238, 1995.

SHUR, M.; SPALART, P. R.; SQUIRES, K. D.; STRELETS, M.; TRAVIN, A. Three dimensionality in Reynolds-averaged Navier-Stokes solutions around two-dimensional geometries. **AIAA Journal**, Danvers, MA, v. 43, n. 6, p. 1230-1242, June 2005.

SILVA FREIRE, A. P.; MENUT, P. P. M.; SU, J. **Turbulência**. 1.ed. ABCM-Associação Brasileira de Ciências Mecânicas, 2002.

SILVEIRA NETO, Aristeu. **Turbulência nos fluidos aplicada**. Uberlândia: Universidade Federal de Uberlândia-Faculdade de Engenharia Mecânica, 2006.

SPALART, P. R.; SHUR, M. On the sensitization of turbulence models to rotation and curvature. **Aerospace Science and Technology**, n. 5, p. 297-302, 1997.

SPALART, Philippe R. Strategies for turbulence modelling and simulations. **International Journal of Heat and Fluid Flow**, Elsevier Science Inc., v. 21, p. 252- 263, 2000.

SPALART, Philippe R. Young-person's guide to detached-eddy simulation grids. NASA/CR-2001-211032, Hampton, VA: Langley Research Center, July 2001.

SPALART, P. R.; STRELETS, M.; SQUIRES, K. D. Research directions in unsteady aerodynamics. APS DFD 2004, Seattle, WA: Boeing, 2004.

SPALART, Philippe R. Detached-eddy simulation. **The Annual Review of Fluid Mechanics**, v. 41, p. 181-202, 2009.

SQUIRES, K. D.; FORSYTHE, J. R.; SPALART, P. R. Detached-eddy simulation of the separated flow around a forebody cross-section. In: DIRECT AND LARGE-EDDY SIMULATION, IV, ERCOFTAC Series, Kluwer Academic Press, v. 8, p. 481-500, 2001.

SQUIRES, Kyle D. Detached-eddy simulation: Current status and perspectives. Proceedings of DIRECT AND LARGE-EDDY SIMULATION, 5, 2004.

TENNEKES, H.; LUMLEY, J. L. **A first course in turbulence**. 18.ed. The MIT Press, 2001.

TRAVIN, A.; SHUR, M.; STRELETS, M.; SPALART, P. Detached-eddy simulations past a circular cylinder. **Flow, Turbulence and Combustion**, Netherlands: Kluwer Academic Publishers, v. 63, p. 293-313, 1999.

VATSA, V. N.; SINGER, B. A. Evaluation of a second-order accurate Navier-Stokes code for detached eddy simulation past a circular cylinder. AIAA 2003-4085,  $21^{ST}$ AIAA APPLIED AERODYNAMICS CONFERENCE, Orlando, FL, June 2003.

WHITE, Frank M. **Viscous fluid flow**. 2.ed. McGraw-Hill Inc., 1991.

WILCOX, David C. **Turbulence modeling for CFD**. 2.ed. California: DCW Industries Inc., November 1994.

YAN, J.; MOCKETT, C.; THIELE, F. Investigation of alternative length scale substitutions in detached-eddy simulation. **Flow, Turbulence and Combustion**, Kluwer Academic Publishers, v. 74, p. 85-102, Springer 2005.
## **Livros Grátis**

( <http://www.livrosgratis.com.br> )

Milhares de Livros para Download:

[Baixar](http://www.livrosgratis.com.br/cat_1/administracao/1) [livros](http://www.livrosgratis.com.br/cat_1/administracao/1) [de](http://www.livrosgratis.com.br/cat_1/administracao/1) [Administração](http://www.livrosgratis.com.br/cat_1/administracao/1) [Baixar](http://www.livrosgratis.com.br/cat_2/agronomia/1) [livros](http://www.livrosgratis.com.br/cat_2/agronomia/1) [de](http://www.livrosgratis.com.br/cat_2/agronomia/1) [Agronomia](http://www.livrosgratis.com.br/cat_2/agronomia/1) [Baixar](http://www.livrosgratis.com.br/cat_3/arquitetura/1) [livros](http://www.livrosgratis.com.br/cat_3/arquitetura/1) [de](http://www.livrosgratis.com.br/cat_3/arquitetura/1) [Arquitetura](http://www.livrosgratis.com.br/cat_3/arquitetura/1) [Baixar](http://www.livrosgratis.com.br/cat_4/artes/1) [livros](http://www.livrosgratis.com.br/cat_4/artes/1) [de](http://www.livrosgratis.com.br/cat_4/artes/1) [Artes](http://www.livrosgratis.com.br/cat_4/artes/1) [Baixar](http://www.livrosgratis.com.br/cat_5/astronomia/1) [livros](http://www.livrosgratis.com.br/cat_5/astronomia/1) [de](http://www.livrosgratis.com.br/cat_5/astronomia/1) [Astronomia](http://www.livrosgratis.com.br/cat_5/astronomia/1) [Baixar](http://www.livrosgratis.com.br/cat_6/biologia_geral/1) [livros](http://www.livrosgratis.com.br/cat_6/biologia_geral/1) [de](http://www.livrosgratis.com.br/cat_6/biologia_geral/1) [Biologia](http://www.livrosgratis.com.br/cat_6/biologia_geral/1) [Geral](http://www.livrosgratis.com.br/cat_6/biologia_geral/1) [Baixar](http://www.livrosgratis.com.br/cat_8/ciencia_da_computacao/1) [livros](http://www.livrosgratis.com.br/cat_8/ciencia_da_computacao/1) [de](http://www.livrosgratis.com.br/cat_8/ciencia_da_computacao/1) [Ciência](http://www.livrosgratis.com.br/cat_8/ciencia_da_computacao/1) [da](http://www.livrosgratis.com.br/cat_8/ciencia_da_computacao/1) [Computação](http://www.livrosgratis.com.br/cat_8/ciencia_da_computacao/1) [Baixar](http://www.livrosgratis.com.br/cat_9/ciencia_da_informacao/1) [livros](http://www.livrosgratis.com.br/cat_9/ciencia_da_informacao/1) [de](http://www.livrosgratis.com.br/cat_9/ciencia_da_informacao/1) [Ciência](http://www.livrosgratis.com.br/cat_9/ciencia_da_informacao/1) [da](http://www.livrosgratis.com.br/cat_9/ciencia_da_informacao/1) [Informação](http://www.livrosgratis.com.br/cat_9/ciencia_da_informacao/1) [Baixar](http://www.livrosgratis.com.br/cat_7/ciencia_politica/1) [livros](http://www.livrosgratis.com.br/cat_7/ciencia_politica/1) [de](http://www.livrosgratis.com.br/cat_7/ciencia_politica/1) [Ciência](http://www.livrosgratis.com.br/cat_7/ciencia_politica/1) [Política](http://www.livrosgratis.com.br/cat_7/ciencia_politica/1) [Baixar](http://www.livrosgratis.com.br/cat_10/ciencias_da_saude/1) [livros](http://www.livrosgratis.com.br/cat_10/ciencias_da_saude/1) [de](http://www.livrosgratis.com.br/cat_10/ciencias_da_saude/1) [Ciências](http://www.livrosgratis.com.br/cat_10/ciencias_da_saude/1) [da](http://www.livrosgratis.com.br/cat_10/ciencias_da_saude/1) [Saúde](http://www.livrosgratis.com.br/cat_10/ciencias_da_saude/1) [Baixar](http://www.livrosgratis.com.br/cat_11/comunicacao/1) [livros](http://www.livrosgratis.com.br/cat_11/comunicacao/1) [de](http://www.livrosgratis.com.br/cat_11/comunicacao/1) [Comunicação](http://www.livrosgratis.com.br/cat_11/comunicacao/1) [Baixar](http://www.livrosgratis.com.br/cat_12/conselho_nacional_de_educacao_-_cne/1) [livros](http://www.livrosgratis.com.br/cat_12/conselho_nacional_de_educacao_-_cne/1) [do](http://www.livrosgratis.com.br/cat_12/conselho_nacional_de_educacao_-_cne/1) [Conselho](http://www.livrosgratis.com.br/cat_12/conselho_nacional_de_educacao_-_cne/1) [Nacional](http://www.livrosgratis.com.br/cat_12/conselho_nacional_de_educacao_-_cne/1) [de](http://www.livrosgratis.com.br/cat_12/conselho_nacional_de_educacao_-_cne/1) [Educação - CNE](http://www.livrosgratis.com.br/cat_12/conselho_nacional_de_educacao_-_cne/1) [Baixar](http://www.livrosgratis.com.br/cat_13/defesa_civil/1) [livros](http://www.livrosgratis.com.br/cat_13/defesa_civil/1) [de](http://www.livrosgratis.com.br/cat_13/defesa_civil/1) [Defesa](http://www.livrosgratis.com.br/cat_13/defesa_civil/1) [civil](http://www.livrosgratis.com.br/cat_13/defesa_civil/1) [Baixar](http://www.livrosgratis.com.br/cat_14/direito/1) [livros](http://www.livrosgratis.com.br/cat_14/direito/1) [de](http://www.livrosgratis.com.br/cat_14/direito/1) [Direito](http://www.livrosgratis.com.br/cat_14/direito/1) [Baixar](http://www.livrosgratis.com.br/cat_15/direitos_humanos/1) [livros](http://www.livrosgratis.com.br/cat_15/direitos_humanos/1) [de](http://www.livrosgratis.com.br/cat_15/direitos_humanos/1) [Direitos](http://www.livrosgratis.com.br/cat_15/direitos_humanos/1) [humanos](http://www.livrosgratis.com.br/cat_15/direitos_humanos/1) [Baixar](http://www.livrosgratis.com.br/cat_16/economia/1) [livros](http://www.livrosgratis.com.br/cat_16/economia/1) [de](http://www.livrosgratis.com.br/cat_16/economia/1) [Economia](http://www.livrosgratis.com.br/cat_16/economia/1) [Baixar](http://www.livrosgratis.com.br/cat_17/economia_domestica/1) [livros](http://www.livrosgratis.com.br/cat_17/economia_domestica/1) [de](http://www.livrosgratis.com.br/cat_17/economia_domestica/1) [Economia](http://www.livrosgratis.com.br/cat_17/economia_domestica/1) [Doméstica](http://www.livrosgratis.com.br/cat_17/economia_domestica/1) [Baixar](http://www.livrosgratis.com.br/cat_18/educacao/1) [livros](http://www.livrosgratis.com.br/cat_18/educacao/1) [de](http://www.livrosgratis.com.br/cat_18/educacao/1) [Educação](http://www.livrosgratis.com.br/cat_18/educacao/1) [Baixar](http://www.livrosgratis.com.br/cat_19/educacao_-_transito/1) [livros](http://www.livrosgratis.com.br/cat_19/educacao_-_transito/1) [de](http://www.livrosgratis.com.br/cat_19/educacao_-_transito/1) [Educação - Trânsito](http://www.livrosgratis.com.br/cat_19/educacao_-_transito/1) [Baixar](http://www.livrosgratis.com.br/cat_20/educacao_fisica/1) [livros](http://www.livrosgratis.com.br/cat_20/educacao_fisica/1) [de](http://www.livrosgratis.com.br/cat_20/educacao_fisica/1) [Educação](http://www.livrosgratis.com.br/cat_20/educacao_fisica/1) [Física](http://www.livrosgratis.com.br/cat_20/educacao_fisica/1) [Baixar](http://www.livrosgratis.com.br/cat_21/engenharia_aeroespacial/1) [livros](http://www.livrosgratis.com.br/cat_21/engenharia_aeroespacial/1) [de](http://www.livrosgratis.com.br/cat_21/engenharia_aeroespacial/1) [Engenharia](http://www.livrosgratis.com.br/cat_21/engenharia_aeroespacial/1) [Aeroespacial](http://www.livrosgratis.com.br/cat_21/engenharia_aeroespacial/1) [Baixar](http://www.livrosgratis.com.br/cat_22/farmacia/1) [livros](http://www.livrosgratis.com.br/cat_22/farmacia/1) [de](http://www.livrosgratis.com.br/cat_22/farmacia/1) [Farmácia](http://www.livrosgratis.com.br/cat_22/farmacia/1) [Baixar](http://www.livrosgratis.com.br/cat_23/filosofia/1) [livros](http://www.livrosgratis.com.br/cat_23/filosofia/1) [de](http://www.livrosgratis.com.br/cat_23/filosofia/1) [Filosofia](http://www.livrosgratis.com.br/cat_23/filosofia/1) [Baixar](http://www.livrosgratis.com.br/cat_24/fisica/1) [livros](http://www.livrosgratis.com.br/cat_24/fisica/1) [de](http://www.livrosgratis.com.br/cat_24/fisica/1) [Física](http://www.livrosgratis.com.br/cat_24/fisica/1) [Baixar](http://www.livrosgratis.com.br/cat_25/geociencias/1) [livros](http://www.livrosgratis.com.br/cat_25/geociencias/1) [de](http://www.livrosgratis.com.br/cat_25/geociencias/1) [Geociências](http://www.livrosgratis.com.br/cat_25/geociencias/1) [Baixar](http://www.livrosgratis.com.br/cat_26/geografia/1) [livros](http://www.livrosgratis.com.br/cat_26/geografia/1) [de](http://www.livrosgratis.com.br/cat_26/geografia/1) [Geografia](http://www.livrosgratis.com.br/cat_26/geografia/1) [Baixar](http://www.livrosgratis.com.br/cat_27/historia/1) [livros](http://www.livrosgratis.com.br/cat_27/historia/1) [de](http://www.livrosgratis.com.br/cat_27/historia/1) [História](http://www.livrosgratis.com.br/cat_27/historia/1) [Baixar](http://www.livrosgratis.com.br/cat_31/linguas/1) [livros](http://www.livrosgratis.com.br/cat_31/linguas/1) [de](http://www.livrosgratis.com.br/cat_31/linguas/1) [Línguas](http://www.livrosgratis.com.br/cat_31/linguas/1)

[Baixar](http://www.livrosgratis.com.br/cat_28/literatura/1) [livros](http://www.livrosgratis.com.br/cat_28/literatura/1) [de](http://www.livrosgratis.com.br/cat_28/literatura/1) [Literatura](http://www.livrosgratis.com.br/cat_28/literatura/1) [Baixar](http://www.livrosgratis.com.br/cat_30/literatura_de_cordel/1) [livros](http://www.livrosgratis.com.br/cat_30/literatura_de_cordel/1) [de](http://www.livrosgratis.com.br/cat_30/literatura_de_cordel/1) [Literatura](http://www.livrosgratis.com.br/cat_30/literatura_de_cordel/1) [de](http://www.livrosgratis.com.br/cat_30/literatura_de_cordel/1) [Cordel](http://www.livrosgratis.com.br/cat_30/literatura_de_cordel/1) [Baixar](http://www.livrosgratis.com.br/cat_29/literatura_infantil/1) [livros](http://www.livrosgratis.com.br/cat_29/literatura_infantil/1) [de](http://www.livrosgratis.com.br/cat_29/literatura_infantil/1) [Literatura](http://www.livrosgratis.com.br/cat_29/literatura_infantil/1) [Infantil](http://www.livrosgratis.com.br/cat_29/literatura_infantil/1) [Baixar](http://www.livrosgratis.com.br/cat_32/matematica/1) [livros](http://www.livrosgratis.com.br/cat_32/matematica/1) [de](http://www.livrosgratis.com.br/cat_32/matematica/1) [Matemática](http://www.livrosgratis.com.br/cat_32/matematica/1) [Baixar](http://www.livrosgratis.com.br/cat_33/medicina/1) [livros](http://www.livrosgratis.com.br/cat_33/medicina/1) [de](http://www.livrosgratis.com.br/cat_33/medicina/1) [Medicina](http://www.livrosgratis.com.br/cat_33/medicina/1) [Baixar](http://www.livrosgratis.com.br/cat_34/medicina_veterinaria/1) [livros](http://www.livrosgratis.com.br/cat_34/medicina_veterinaria/1) [de](http://www.livrosgratis.com.br/cat_34/medicina_veterinaria/1) [Medicina](http://www.livrosgratis.com.br/cat_34/medicina_veterinaria/1) [Veterinária](http://www.livrosgratis.com.br/cat_34/medicina_veterinaria/1) [Baixar](http://www.livrosgratis.com.br/cat_35/meio_ambiente/1) [livros](http://www.livrosgratis.com.br/cat_35/meio_ambiente/1) [de](http://www.livrosgratis.com.br/cat_35/meio_ambiente/1) [Meio](http://www.livrosgratis.com.br/cat_35/meio_ambiente/1) [Ambiente](http://www.livrosgratis.com.br/cat_35/meio_ambiente/1) [Baixar](http://www.livrosgratis.com.br/cat_36/meteorologia/1) [livros](http://www.livrosgratis.com.br/cat_36/meteorologia/1) [de](http://www.livrosgratis.com.br/cat_36/meteorologia/1) [Meteorologia](http://www.livrosgratis.com.br/cat_36/meteorologia/1) [Baixar](http://www.livrosgratis.com.br/cat_45/monografias_e_tcc/1) [Monografias](http://www.livrosgratis.com.br/cat_45/monografias_e_tcc/1) [e](http://www.livrosgratis.com.br/cat_45/monografias_e_tcc/1) [TCC](http://www.livrosgratis.com.br/cat_45/monografias_e_tcc/1) [Baixar](http://www.livrosgratis.com.br/cat_37/multidisciplinar/1) [livros](http://www.livrosgratis.com.br/cat_37/multidisciplinar/1) [Multidisciplinar](http://www.livrosgratis.com.br/cat_37/multidisciplinar/1) [Baixar](http://www.livrosgratis.com.br/cat_38/musica/1) [livros](http://www.livrosgratis.com.br/cat_38/musica/1) [de](http://www.livrosgratis.com.br/cat_38/musica/1) [Música](http://www.livrosgratis.com.br/cat_38/musica/1) [Baixar](http://www.livrosgratis.com.br/cat_39/psicologia/1) [livros](http://www.livrosgratis.com.br/cat_39/psicologia/1) [de](http://www.livrosgratis.com.br/cat_39/psicologia/1) [Psicologia](http://www.livrosgratis.com.br/cat_39/psicologia/1) [Baixar](http://www.livrosgratis.com.br/cat_40/quimica/1) [livros](http://www.livrosgratis.com.br/cat_40/quimica/1) [de](http://www.livrosgratis.com.br/cat_40/quimica/1) [Química](http://www.livrosgratis.com.br/cat_40/quimica/1) [Baixar](http://www.livrosgratis.com.br/cat_41/saude_coletiva/1) [livros](http://www.livrosgratis.com.br/cat_41/saude_coletiva/1) [de](http://www.livrosgratis.com.br/cat_41/saude_coletiva/1) [Saúde](http://www.livrosgratis.com.br/cat_41/saude_coletiva/1) [Coletiva](http://www.livrosgratis.com.br/cat_41/saude_coletiva/1) [Baixar](http://www.livrosgratis.com.br/cat_42/servico_social/1) [livros](http://www.livrosgratis.com.br/cat_42/servico_social/1) [de](http://www.livrosgratis.com.br/cat_42/servico_social/1) [Serviço](http://www.livrosgratis.com.br/cat_42/servico_social/1) [Social](http://www.livrosgratis.com.br/cat_42/servico_social/1) [Baixar](http://www.livrosgratis.com.br/cat_43/sociologia/1) [livros](http://www.livrosgratis.com.br/cat_43/sociologia/1) [de](http://www.livrosgratis.com.br/cat_43/sociologia/1) [Sociologia](http://www.livrosgratis.com.br/cat_43/sociologia/1) [Baixar](http://www.livrosgratis.com.br/cat_44/teologia/1) [livros](http://www.livrosgratis.com.br/cat_44/teologia/1) [de](http://www.livrosgratis.com.br/cat_44/teologia/1) [Teologia](http://www.livrosgratis.com.br/cat_44/teologia/1) [Baixar](http://www.livrosgratis.com.br/cat_46/trabalho/1) [livros](http://www.livrosgratis.com.br/cat_46/trabalho/1) [de](http://www.livrosgratis.com.br/cat_46/trabalho/1) [Trabalho](http://www.livrosgratis.com.br/cat_46/trabalho/1) [Baixar](http://www.livrosgratis.com.br/cat_47/turismo/1) [livros](http://www.livrosgratis.com.br/cat_47/turismo/1) [de](http://www.livrosgratis.com.br/cat_47/turismo/1) [Turismo](http://www.livrosgratis.com.br/cat_47/turismo/1)